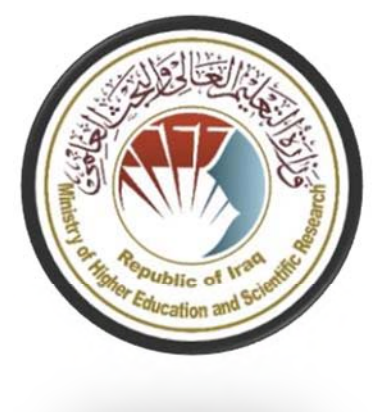

وزارة التعليم العالي والبحث العلمي جهاز الاشراف والتقويم العلمي دائرة ضمان الجودة والاعتماد الالكآديمى **قسم**

دليل وصف البرنامج الأكاديمي والمقرر

 $Y \cdot Y$ £

المقدمة:

يعد البرنامج التعليمي بمثابة حزمة منسقة ومنظمة من المقررات الدراسية التي نشتمل على إجراءات وخبرات نتظم بشكل مفردات دراسية الغرض الأساس منها بناء وصقل مهارات الخريجين مما يجعلهم مؤهلين لتلبية متطلبات سوق العمل يتم مراجعته وتقييمه سنوياً عبر إجراءات وبرامج الندقيق الداخلي أو الخارجي مثل برنامج الممتحن الخارجي.

يقدم وصف البرنامج الأكاديمي ملخص موجز للسمات الرئيسة للبرنامج ومقرراته مبينا المهارات التي يتم العمل على اكسابها للطلبة مبنية على وفق اهداف البرنامج الأكاديمي وتتجلى أهمية هذا الوصف لكونه يمثل الحجر الأساس في الحصول على الاعتماد البرامجي ويشترك في كتابته الملاكات التدريسية بإشراف اللجان العلمية في الأقسام العلمية.

ويتضمن هذا الدليل بنسخته الثانية وصفاً للبرنامج الأكاديمي بعد تحديث مفردات وفقرات الدليل السابق في ضوء مستجدات وتطورات النظام التعليمي في العراق والذي تضمن وصف البرنامج الأكاديمي بشكلها النقليدي نظام (سنوي، فصلى) فضلًا عن اعتماد وصف البرنامج الأكاديمي المعمم بموجب كتاب دائرة الدراسات ت م٢٩٠٦/٣ في ٢٠٢٣/٥/٣ فيما يخص البرامج التي تعتمد مسار بولونيا أساساً لعملها.

وفي هذا المجال لما يسعنا إلما أن نؤكد على أهمية كتابة وصف البرامج اللكاديمية والمقررات الدر اسية لضمان حسن سير العملية التعليمية.

**مفاهيم ومصطلحات:**

<mark>وصف البرنامج الأكاديمي:</mark> يوفر وصف البرنامج الأكاديمي ايجازاً مقتضباً لرؤيته ورسالته وأهدافه متضمناً وصفاً دقيقاً لمخرجات التعلم المستهدفة على وفق استر اتيجيات تعلم محددة.

<u>وصف المقرر :</u> يوفر إيجازاً مقتضياً لمأم خصائص المقرر ومخرجات التعلم المتوقعة من الطالب تحقيقها مبرهناً عما إذا كان قد حقق المستفادة القصوى من فرص التعلم المتاحة. ويكون مشتق من وصف البر نامج.

<u>رؤية النرنـامـج:</u> صـورة طموحة لمستقبل البرنـامـج الأكاديمـي ليكون برنـامـجاً منطوراً وملـهماً ومـحفزاً وواقعياً و قابلاً للتطبيق.

ر<mark>سالـة البرنـامـج:</mark> توضـح الأهداف والأنشطـة اللـازمـة لتحقيقها بشكل موجز كما يحدد مسارات تطور البرنـامـج و اتجاهاته.

<mark>اهداف البرنامج:</mark> هي عبارات تصف ما ينوي البرنامج الأكاديمي تحقيقه خلال فترة زمنية محددة وتكون قابلة للقياس والملاحظة.

هيكلية المنهج: كافة المقررات الدراسية / المواد الدراسية التي يتضمنها البرنامج الأكاديمي على وفق نظام النعلم المعتمد (فصلبي، سنوي، مسار بولونيا) سواء كانت منطلب (وزارة، جامعة، كلية وقسم علمي) مع عدد الوحدات الدر اسية.

<u>مخرجات التعلم: م</u>جموعة متوافقة من المعارف والمهارات والقيم التبي اكتسبها الطالب بعد انتهاء البرنامج الأكاديمي بنجاح ويجب أن يحدد مخرجات النعلم لكل مقرر بالشكل الذي يحقق اهداف البرنامج.

<mark>استراتيجيات التعليم والتعلم</mark>: بأنها الاستراتيجيات المستخدمة من قبل عضو هيئة التدريس لتطوير تعليم وتعلَّم الطالب وهي خطط يتم إتباعها للوصول إلى أهداف التعلم. أي تصف جميع الأنشطة الصفية واللاصفية لتحقيق نتائج التعلم للبرنامج.

نموذج وصف البرنامج الأكاديمي اسم الجامعة : جامعة بابل الكلية : كلية الهندسة القسم العلمي : فَسم الهندسة الكهربانية اسم البرنامج الاكاديمي او المهني : بكالوريوس هندسة اسم الشهادة النهائية : بكالوريوس في الهندسة الكهربانية النظام الدراسي: ABET تأريخ عداد الوصف :7/4/2024 تأريخ ملء الملف:1/4/2024 <del>التوقيع-</del> التوقيع :  $C$   $253C$ اسم رنيس القسم: k,<mark>\</mark> اسم المعاون العلمي: '<sub>، ۱</sub>۰٫<sub>۰۶</sub>٬ ما*ل المســون ۷* التاريخ : التاريخ :  $C-C$  $C$  $C$  $C$  $C$  $C$ دفت الملف من قبل شعبة ضمان الجودة والأداء الجامعي اسم مدير شعبة ضمان الجودة والأداء الجامعي: التاريخ التوقيع مصادقة السيد العميد

# ١. رؤية البرنامج

تتمثل رؤية قسم الهندسة الكهربائية أن تكون كلية عالمية المستوى ورائدة في التعليم الهندسي والبحث الابتكاري وبناء مجتمع المعرفة.

### ٢ رسالة البرنامج

ويمكن الإشارة إلى القسم بالنقاط التالية: إعداد الطلاب للتخرج كمهندسين يتمتعون بمهارات فنية وعلمية ومهنية قوية في مجال الهندسة الكهربائية التي تستجيب لاحتياجات المجتمع مع التركيز على التحليل واتخاذ القرار. .1 تفعيل الدراسات العليا. .2 المشاركة في الأنشطة العلمية من خلال الأبحاث المحدثة والمشاركة في الندوات والمؤتمرات. .3 القيام بدور رائد في تحسين الخدمات العامة فيما يتعلق بقطاع الكهرباء من خلال الاستشارات العلمية مع مؤسسات الدولة والقطاع الخاص.

#### ٣. اهداف البرنامج

لقد حدد قسم الهندسة الكهربائية مجموعة من الأهداف التي تترجم رسالته إلى مهام محددة وقابلة للقياس. أهداف برنامج كفاءة الطاقة هي كما يلي:

.1 إعداد خريجين قادرين على ممارسة الهندسة الكهربائية في مجالاتها الرئيسية مثل الاتصالات والطاقة الكهربائية والإلكترونيات والأنظمة الرقمية.

.2 لمواصلة تطوير المهارات ذات الصلة بتعريف مشكلة الهندسة الكهربائية وصياغتها وتصميمها وتحليلها.

.3 لتطبيق وممارسة المعرفة الهندسية الكهربائية في بيئة مهنية مثل الأخلاق والسلامة.

.4 إظهار القدرة على المنح الدراسية والتعلم مدى الحياة والقيادة والخدمة بين الخريجين.

.5 إنتاج خريجين قادرين على تطوير العمل الجماعي ومهارات الاتصال الفعال.

### ٤. الماعتماد البرامجي

ABET

0. المؤثرات الخارجية الأخرى

التعليم العالي والبحث العلمي

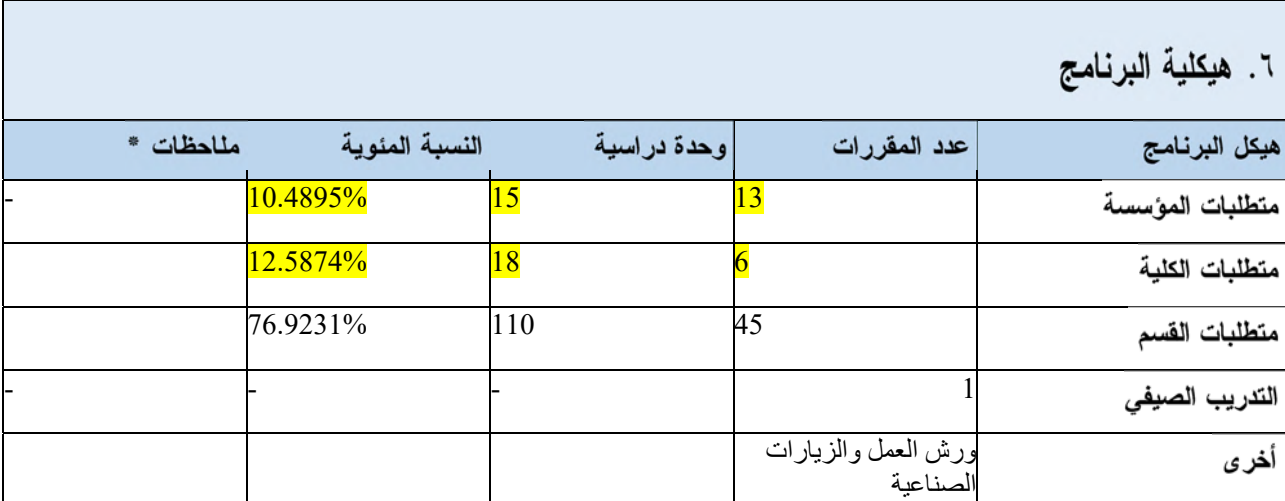

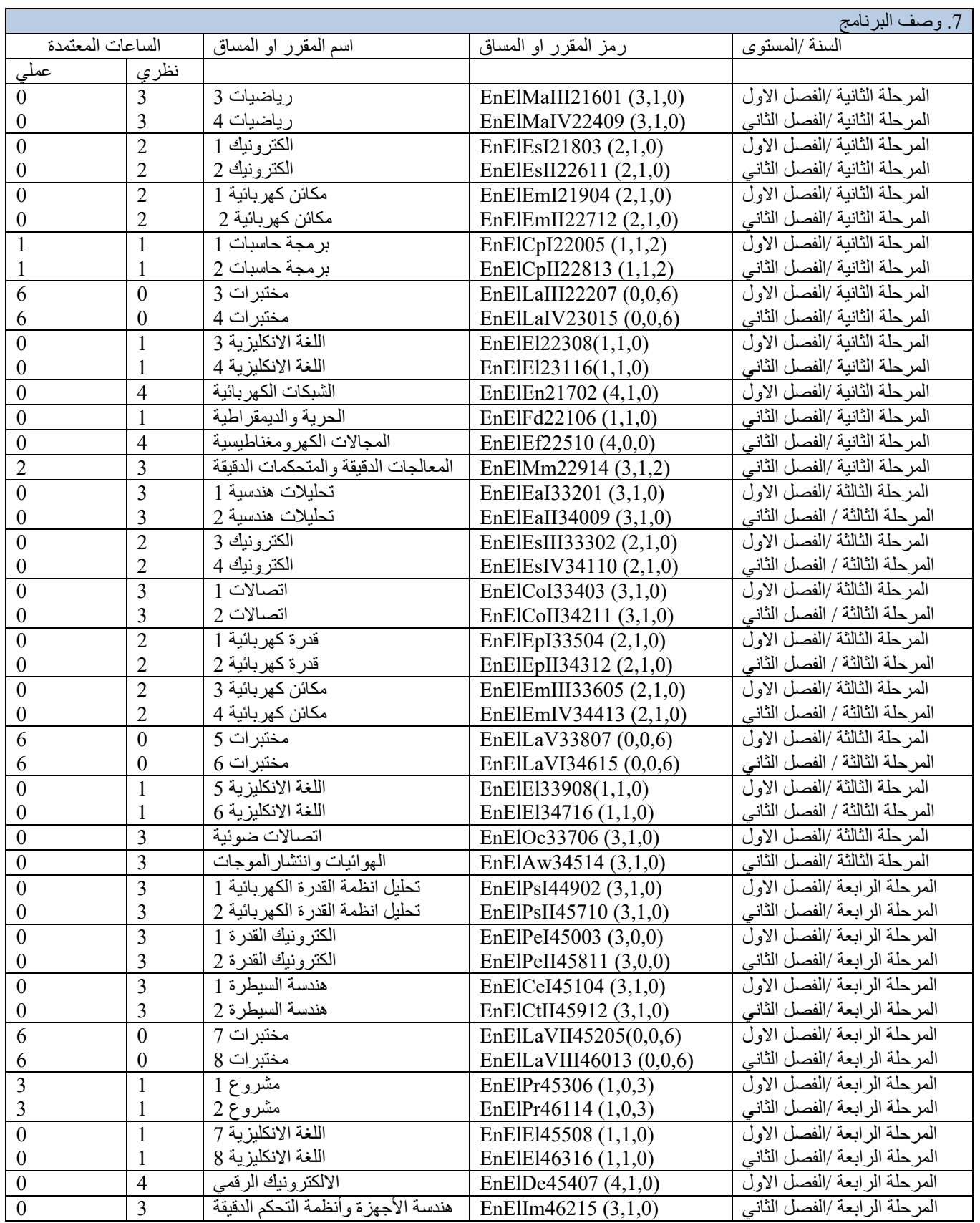

### ٨. مخرجات النعلم المنوقعة للبرنامج

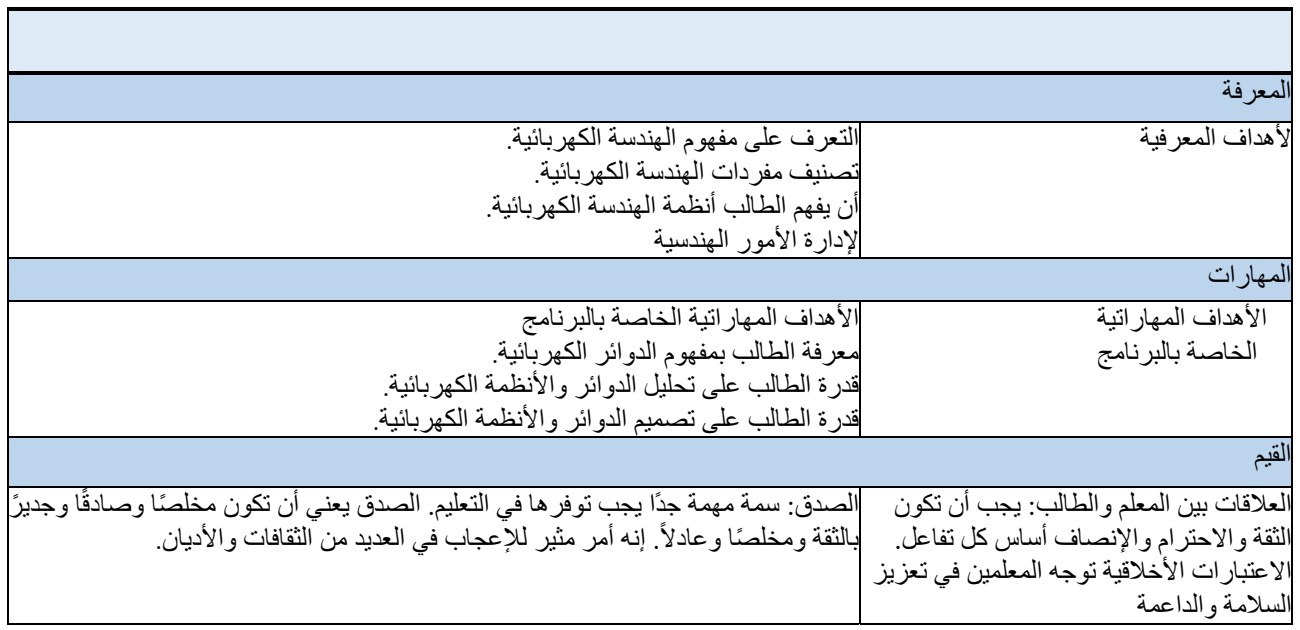

9 .استراتيجيات التعليم والتعلم -1 التواصل اللفظي الطالب قادر على التعبير عن أفكاره بوضوح وثقة بالكلام**: -**التواصل اللفظي**.** -2 العمل الجماعي**-**القدرة على التعبير عن الأفكار بوضوح والثقة في الحديث**.** العمل بثقة ضمن المجموعة**:** -3 التحليل والتحقيق**-**العمل بثقة ضمن المجموعة**-**العمل بروح الفريق الواحد جمع المعلومات بشكل منهجي لإثبات الحقائق والمبادئ. مشكلة حل**: -**جمع المعلومات بشكل منهجي وعلمي لإثبات الحقائق و**-**التحليل والتحقيق**.** مبادئ حل المشكلة**.** -4 المبادرة/التحفيز الذاتي ً قادر على التصرف بناء على المبادرة وتحديد الفرص والاستباقية في وضعها أفكار وحلول متقدمة**: -**الدافع للعمل والقدرة على المبادرة وتحديد الفرص**-**مبادرة**.** وتطوير الأفكار والحلول**.** -5 الاتصالات الكتابية

#### 10 .طرائق التقييم

- .1 الامتحانات
- .2 مناقشة المشروع
- .3 التدريب الصيفي
- .4 الاختبارات العملية

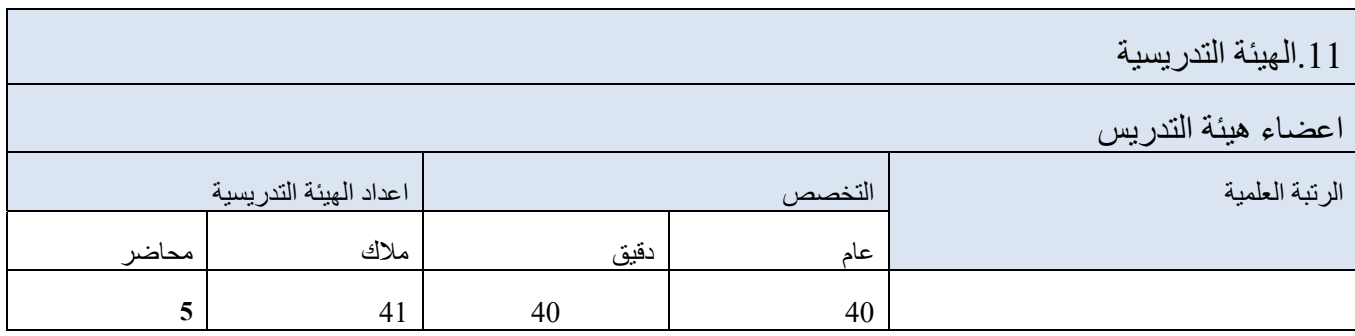

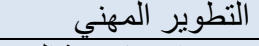

توجيه اعضاء هيئة التدريس الجدد

تمر علاقات التوجيه الناجحة بأربع مراحل: الإعداد، والتفاوض، وتمكين النمو، والإغلاق. تعتمد هذه المراحل المتسلسلة على بعضها البعض وتختلف في الطول. في كل مرحلّة، هناك خطوات واستراتيجيات محددة تؤدي إلى التميز في التوجيه

التطوير المهني لأعضاء هيئة التدريس

يؤكد منهج الهندسة الكهربائية على التكامل المستمر لمبادئ الهندسة الكلاسيكية والحديثة مع علوم الحياة. يطبق المهندسون الكهربائيون هذه .المهارات على الابتكار في الصناعة والعلوم البيولوجية الأساسية والتطبيق تماشياً مع رسالة جامعة بابل وكلية الهندسة، يهدف برنامج بكالوريوس العلوم في الهندسة الكهربائية إلى تخريج مهندسين عالميين يساهمون، بعد

.التخرج، في التنمية الاجتماعية والاقتصادية من خلال تطبيق الهندسة لحل المشاكل. في الصناعة

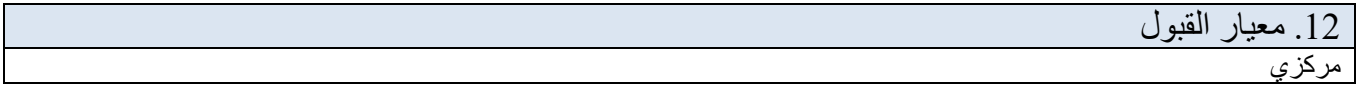

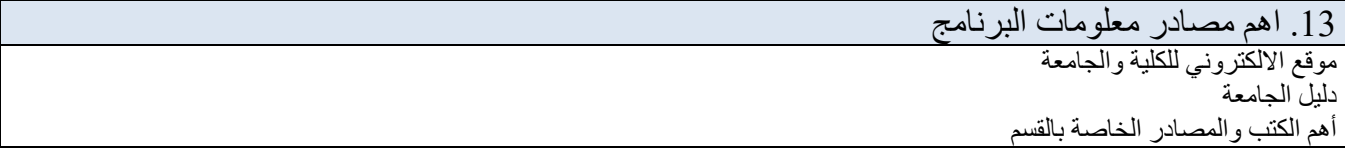

14 . خطة تطوير البرنامج

لدى قسم الهندسة الكهربائية خطط هامة للتطوير المستقبلي. ويشكل القسم لجاناً لهذا الغرض. هذه اللجان هي لجان المناهج، وتطوير المختبرات، ولجان التخطيط. والغرض من هذه اللجان هو دراسة البرنامج وتحديثه وتحسينه. قام قسم الهندسة الكهربائية بإعداد هذا التقرير عن تطور القسم وفق الخطة الخمسية 2017-2022. لنفترض أن هدف القسم هو الحفاظ على نسبة الطلاب إلى أعضاء هيئة التدريس عند 20. وقد تمت تصريح هذا العدد في السنوات القليلة الماضية في أقسام متعددة تضم 35-40 طالبًا في الفصل الواحد، و هي مز دحمة بكل المقاييس.

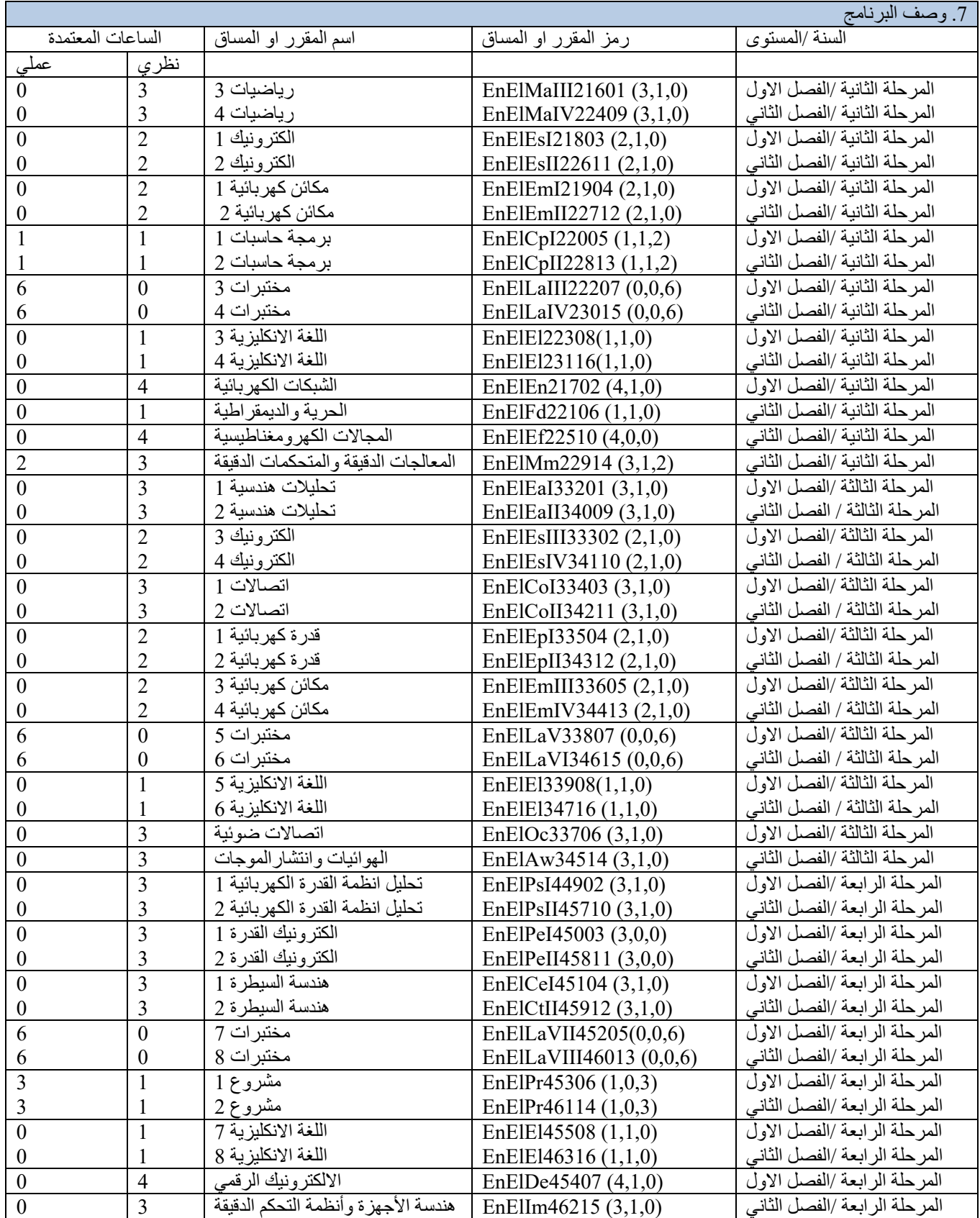

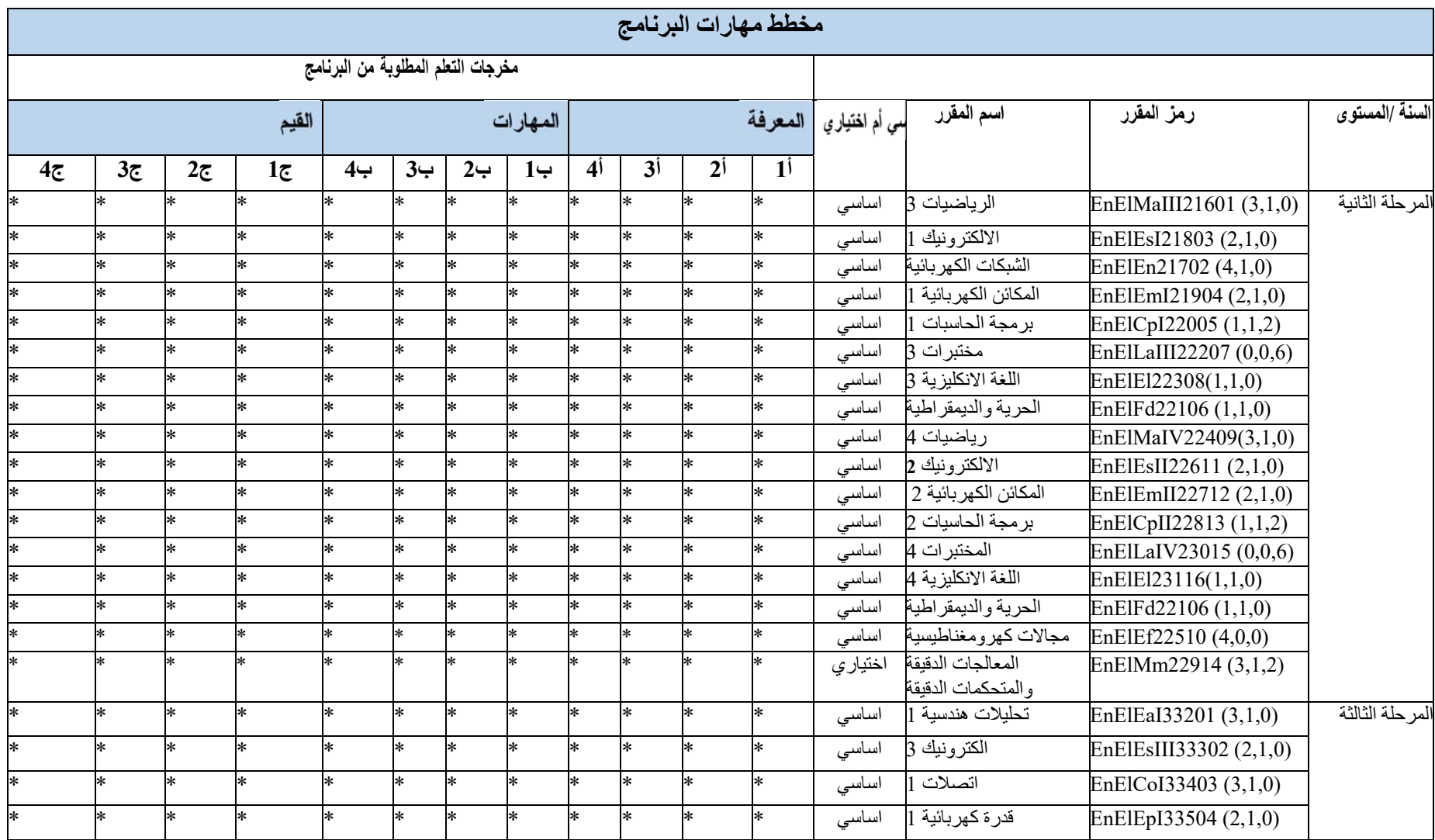

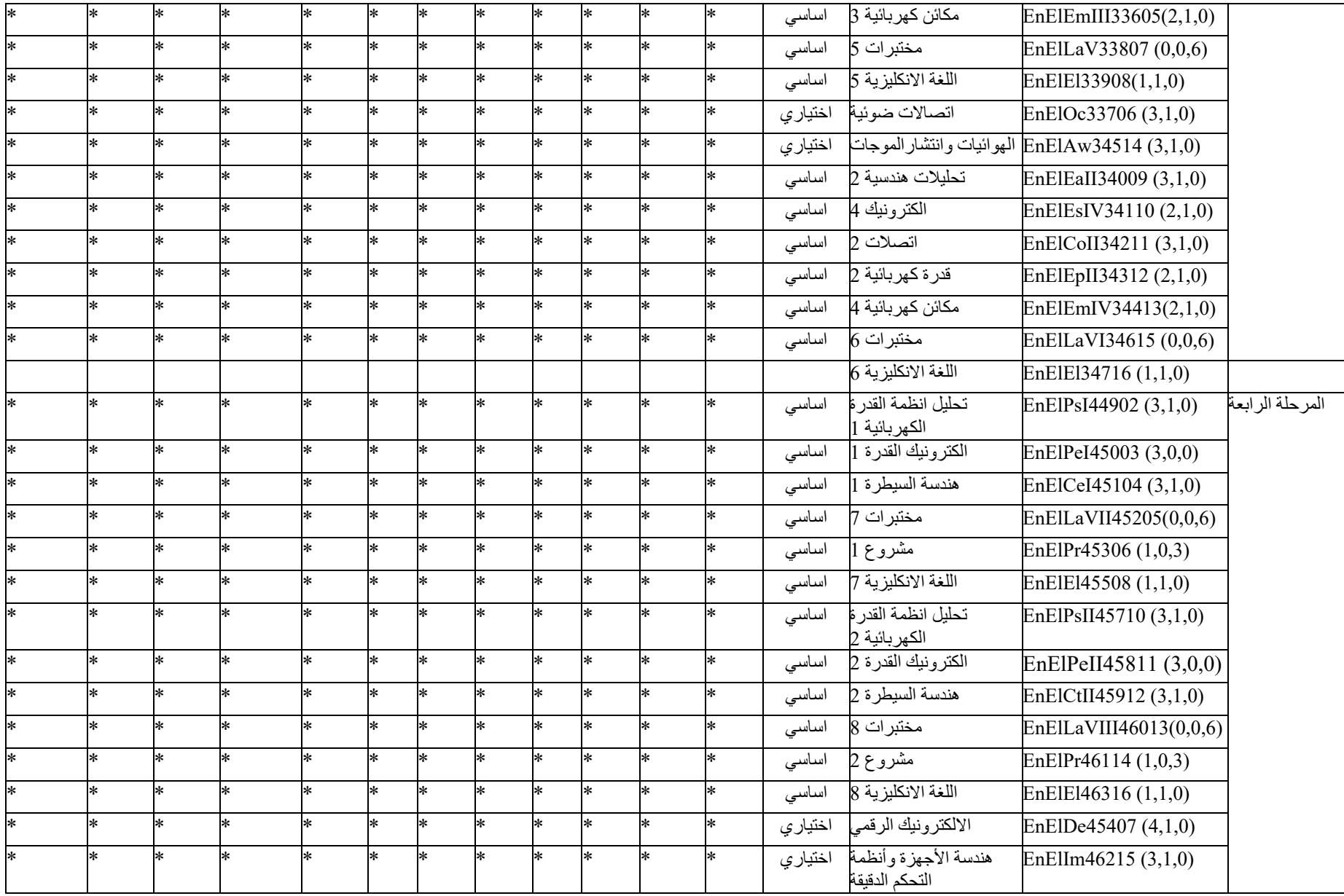

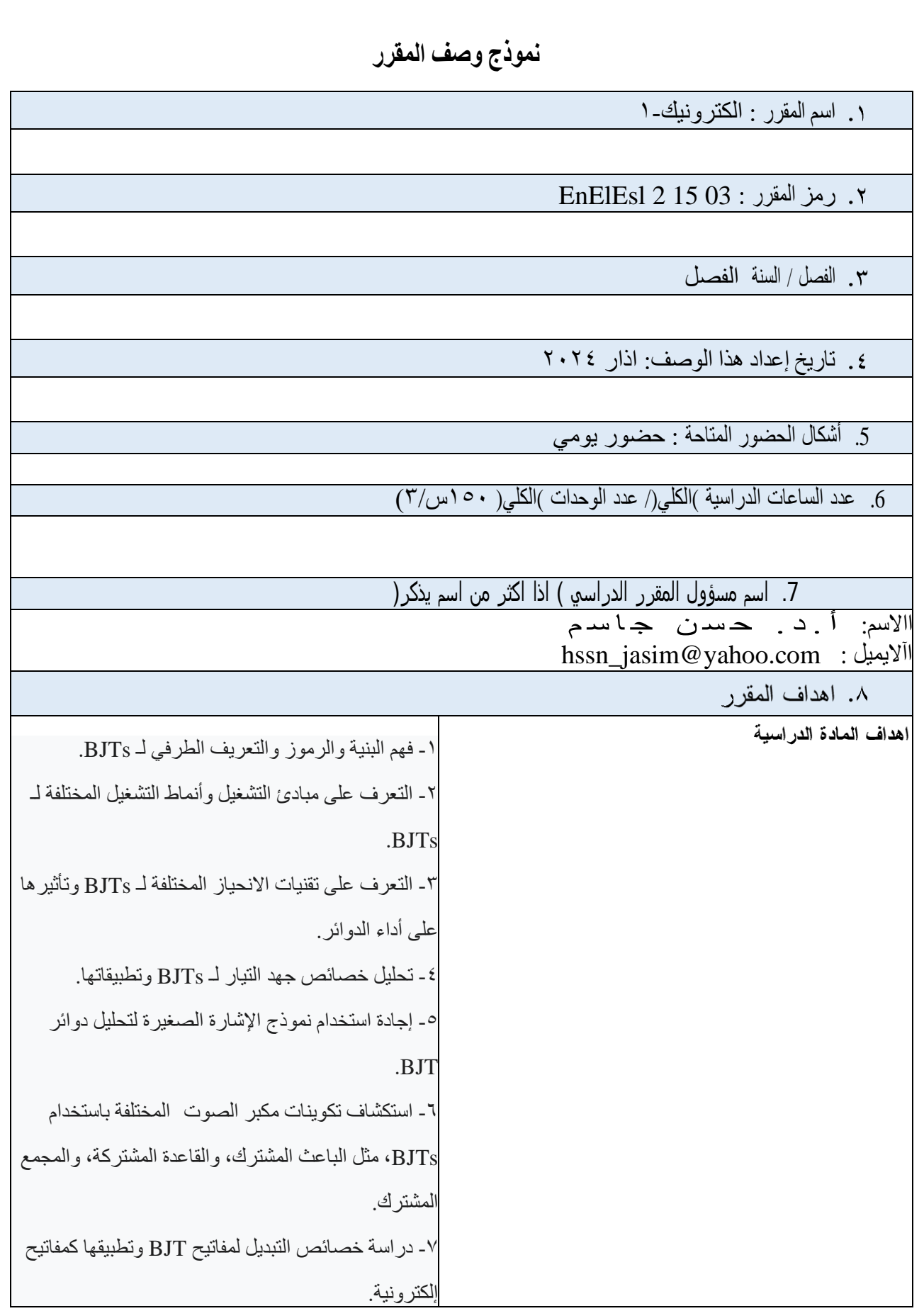

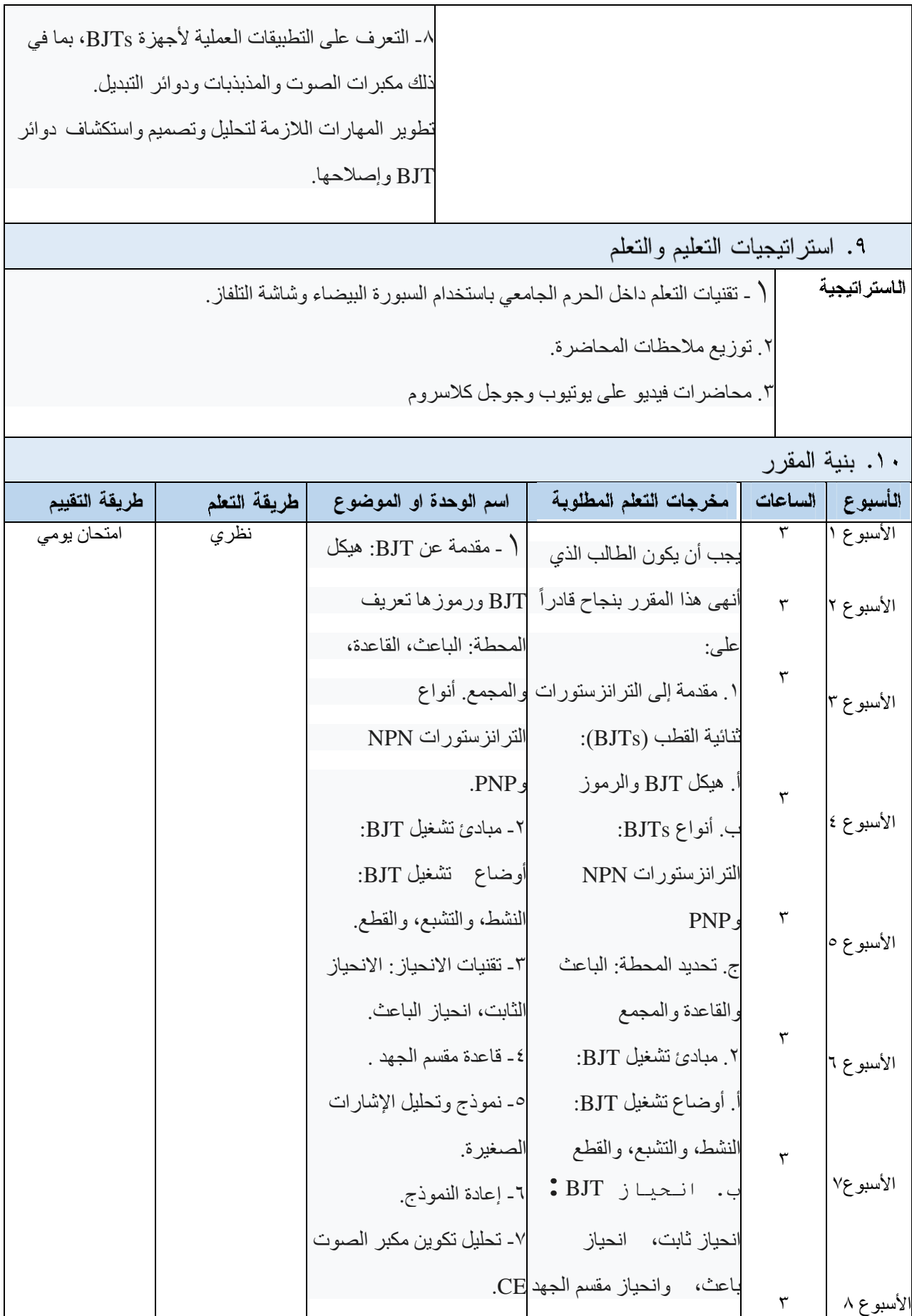

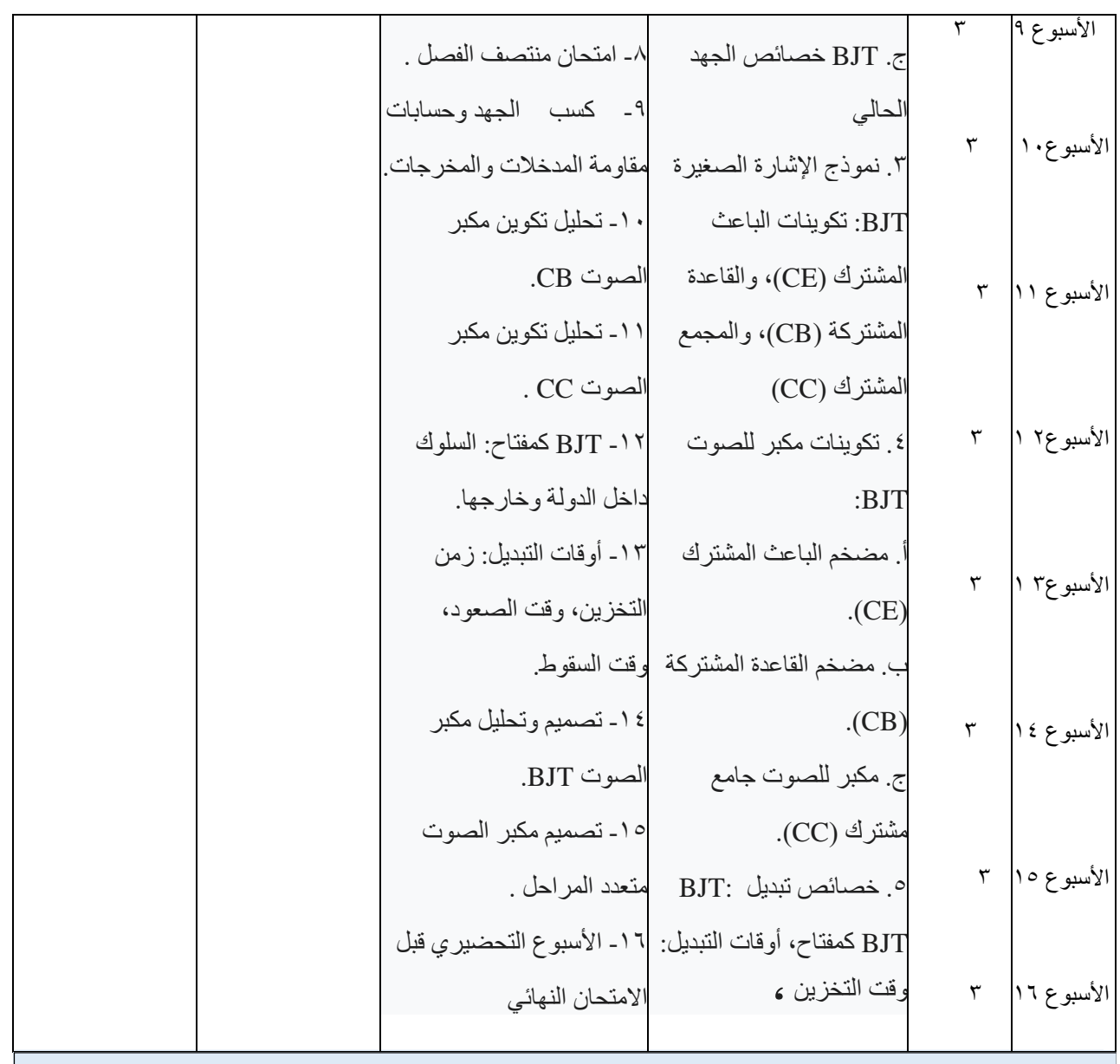

١١. تقييم المقرر

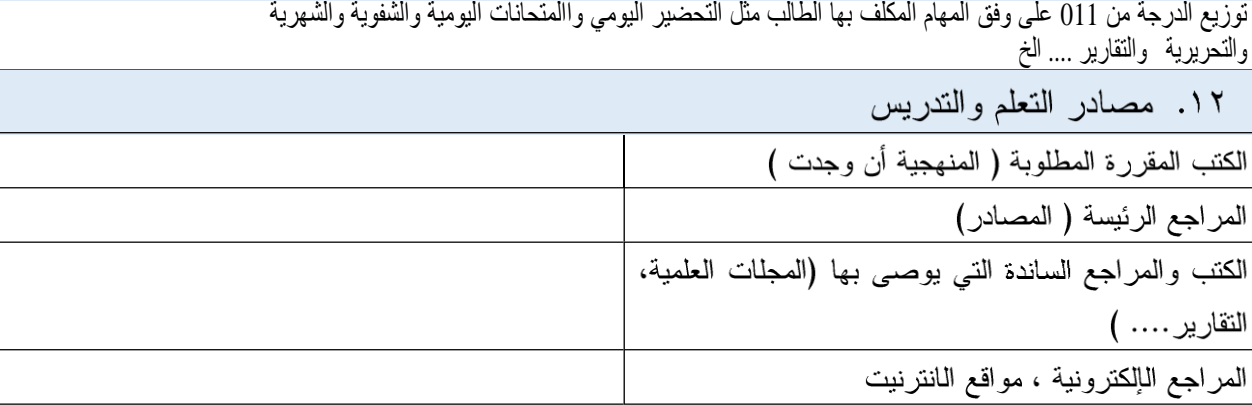

**نموذج وصف المقرر**

1( اسم المقرر : الشبكات الكهربائية

2( رمز المقرر : 02 14 2 EnElEn

3( الفصل / السنة : الفصل االول/ السنة الثانية

٤) تاريخ إعداد هذا الوصف: 4-4-٢٠٢٤

5( أشكال الحضور المتاحة

6( عدد الساعات الدراسية )الكلي(/ عدد الوحدات )الكلي(: 75 ساعة – 5 وحدات

Y) اسم مسؤول المقرر الدراسي ( اذا اكثر من اسم يذكر )<br>الاسم: د. مصطفق رشيد اسماعيل د. مصطفى رشيد اسماعيل eng.mustafa.rashid@uobabylon.edu.iq :االيميل

٨. اهداف المقرر

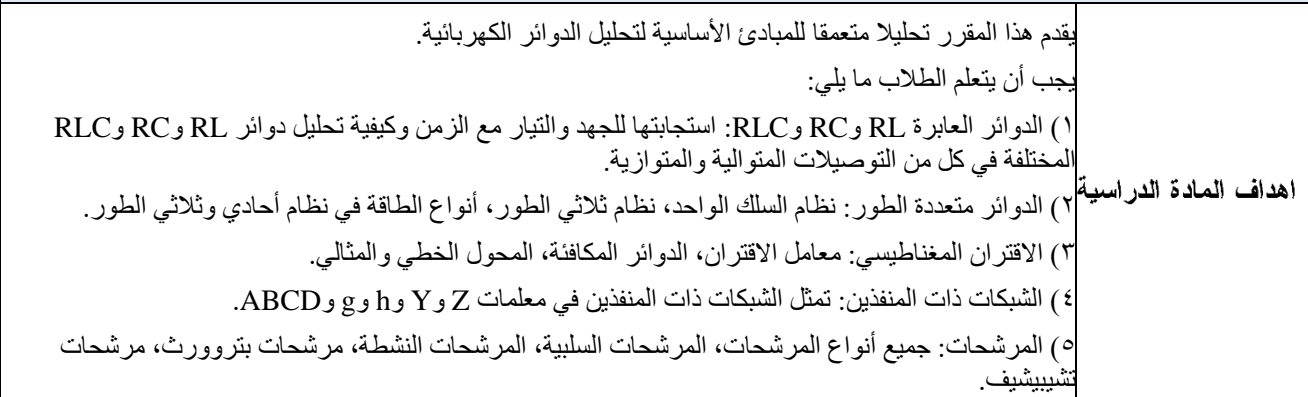

٩. استر اتيجيات التعليم والتعلم

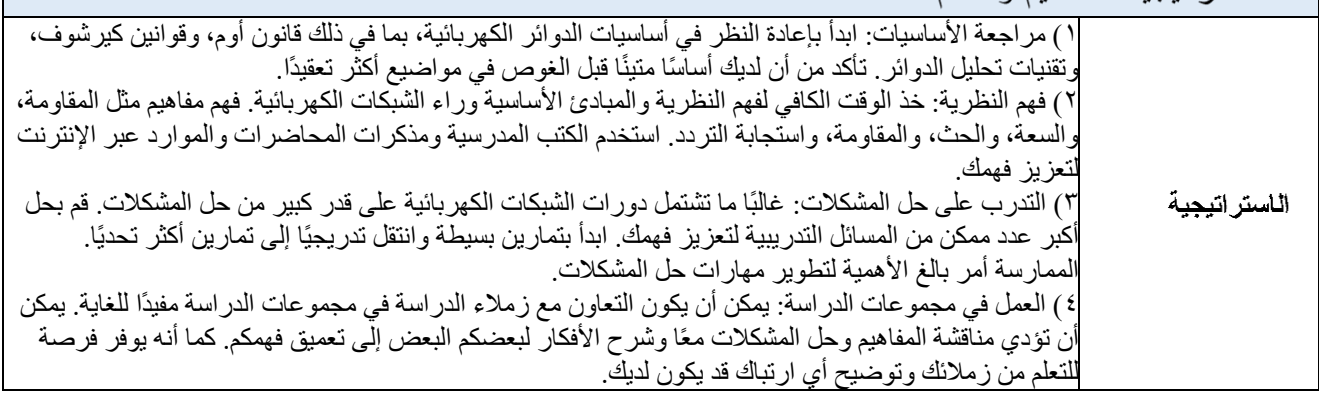

٥) استخدم الوسائل البصرية: غالباً ما يتم تمثيل الدوائر الكهربائية بيانياً. استخدم مخططات الدوائر ، وبرامج محاكاة الدوائر، والمساعدات البصرية مثل الرسوم البيانية والمخططات لتصور وفهم سلوك الدائرة. يمكن أن يساعدك هذا في تحليل الدوائر بشكل أكثر فعالية.

6( ابحث عن موارد إضافية: إذا كنت تواجه صعوبة في موضوع معين، فال تتردد في البحث عن موارد إضافية تتجاوز مواد الدورة التدريبية الخاصة بك. ابحث عن البرامج التعليمية عبر اإلنترنت أو محاضرات الفيديو أو الكتب لمدرسية التكميلية التي تقدم تفسير ات أو أمثلة بديلة. في بعض الأحيان، يمكن لوجهة نظر مختلفة أن تساعد في توضيح المفاهيم المعقدة.

7( العمل من خالل األمثلة في الكتب المدرسية: توفر الكتب المدرسية عادةً مجموعة متنوعة من أمثلة المشكالت مع حلول خطوة بخطوة. استخدم هذه األمثلة لتتعرف على أنواع مختلفة من تحليالت الدوائر وتقنيات الحلول. سيؤدي ذلك إلى تحسين مهاراتك في حل المشكالت ويعرضك لمجموعة واسعة من السيناريوهات.

4) اطلب توضيحًا من معلمك: إذا كانت لديك أسئلة أو كنت بحاجة إلى توضيح، فلا تتردد في التواصل مع معلمك أو مساعد التدريس. إنهم موجودون لمساعدتك على فهم المادة بشكل أفضل. اطلب توضيحات أو أمثلة أو موارد إضافية موصى بها لتكملة تعلمك.

9( بناء دوائر عملية: فكر في تجربة الدوائر المادية أو استخدام برامج محاكاة الدوائر الكتساب الخبرة العملية. يمكن أن يؤدي بناء وتحليل دوائر حقيقية أو محاكاة إلى تعزيز فهمك لكيفية ترجمة المفاهيم النظرية إلى تطبيقات عملية. ١٠) المراجعة وإعادة النظر : قم بمراجعة الموضوعات التي تمت تغطيتها مسبقًا بانتظام لتعزيز فهمك والتأكد من بقاء المادة جديدة في ذهنك. تعد الشبكات الكهربائية موضو عًا تراكميًا، وغالبًا ما تبني المفاهيم من الوحدات السابقة الأساس للوحدات الالحقة.

ودرية المقدر

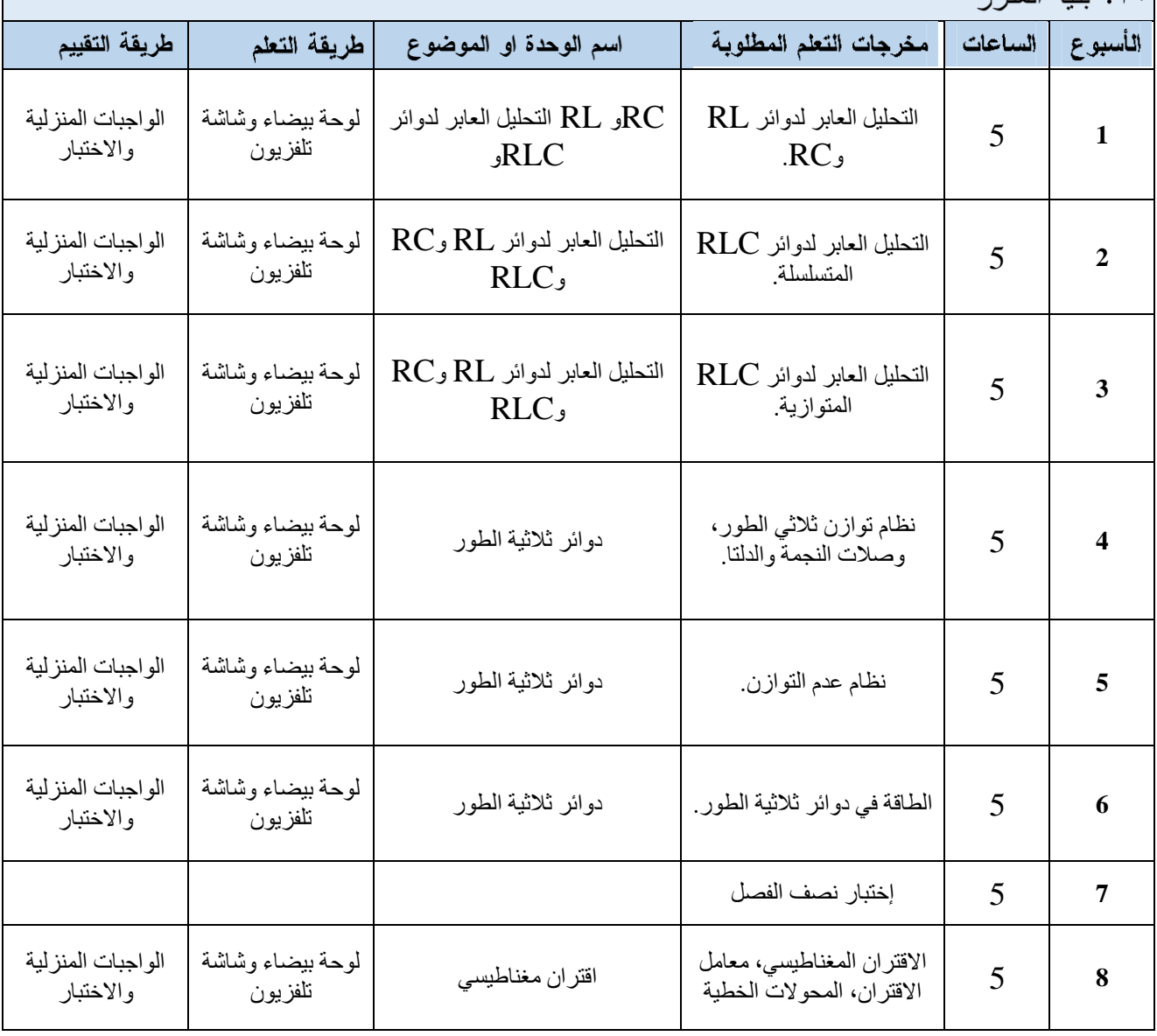

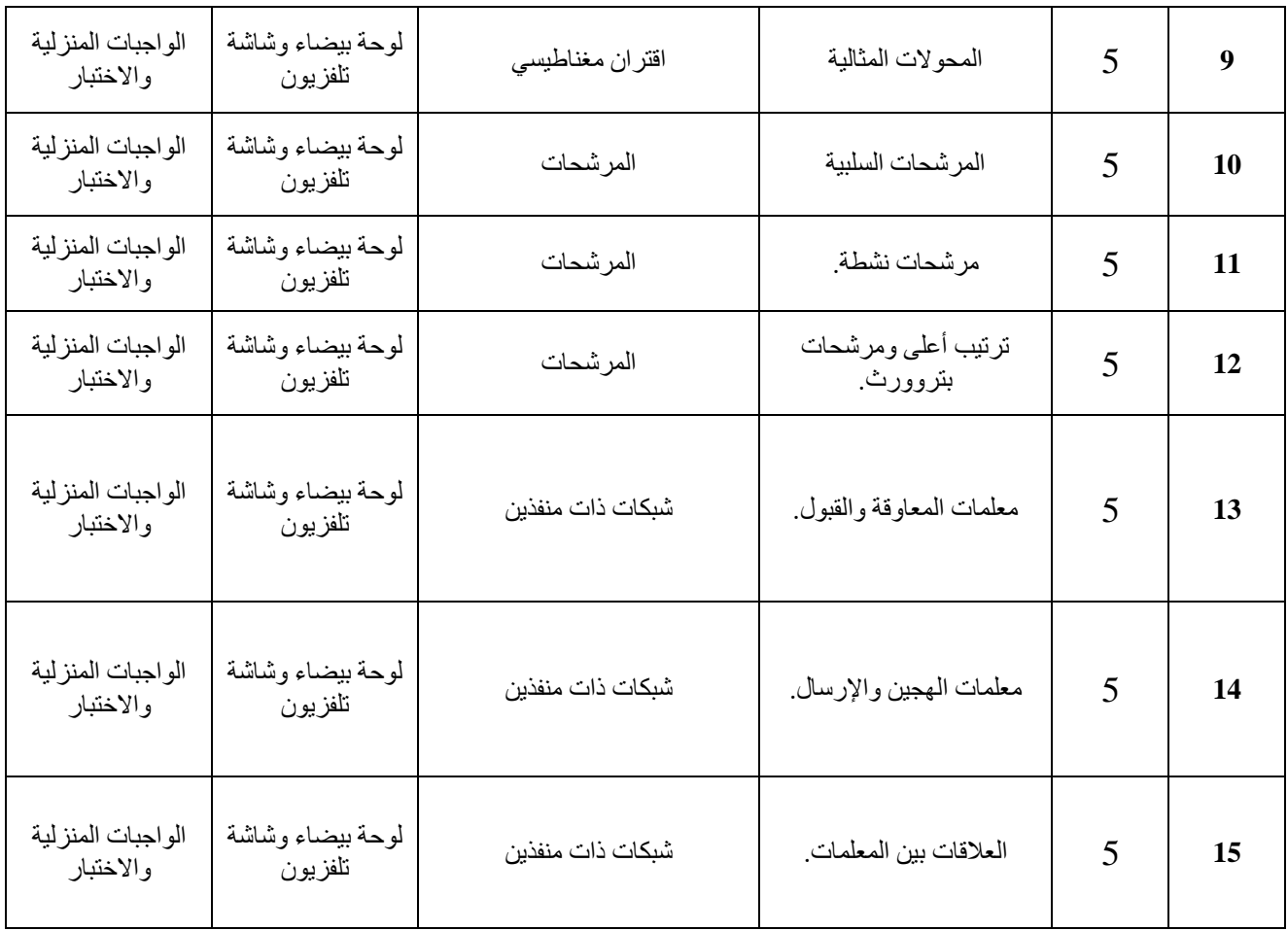

## **11( تقييم المقرر**

الاختبارات: ٥٪، الواجبات: ٥٪، المشاريع: ٥٪، التقارير: ٥٪، الاختبار النصفي: ٢٠٪، الاختبار النهائي: ٦٠.

## **12( مصادر التعلم والتدريس**

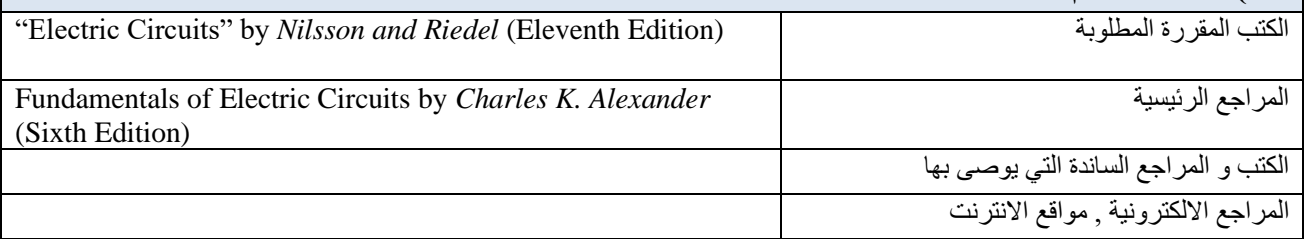

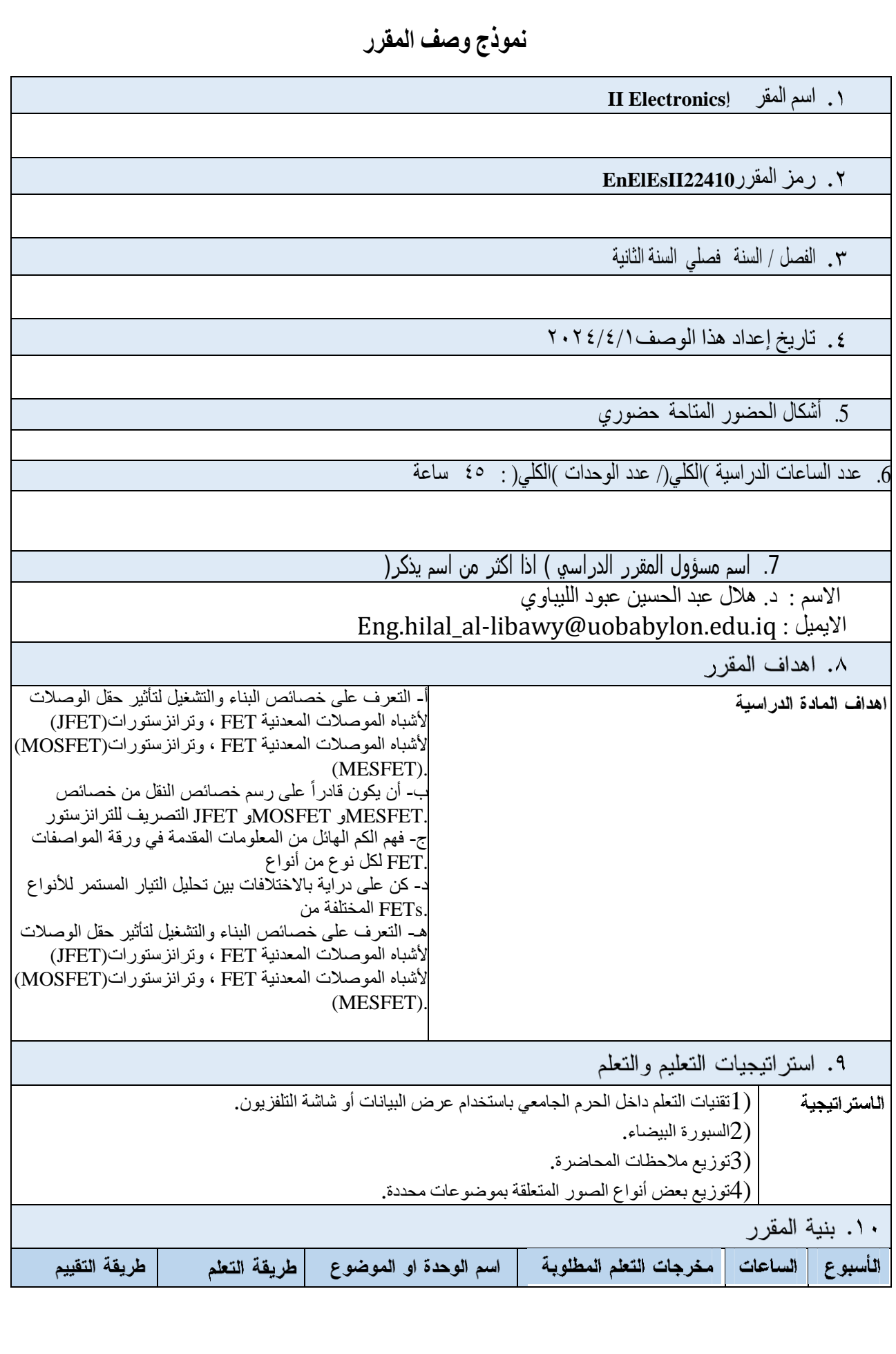

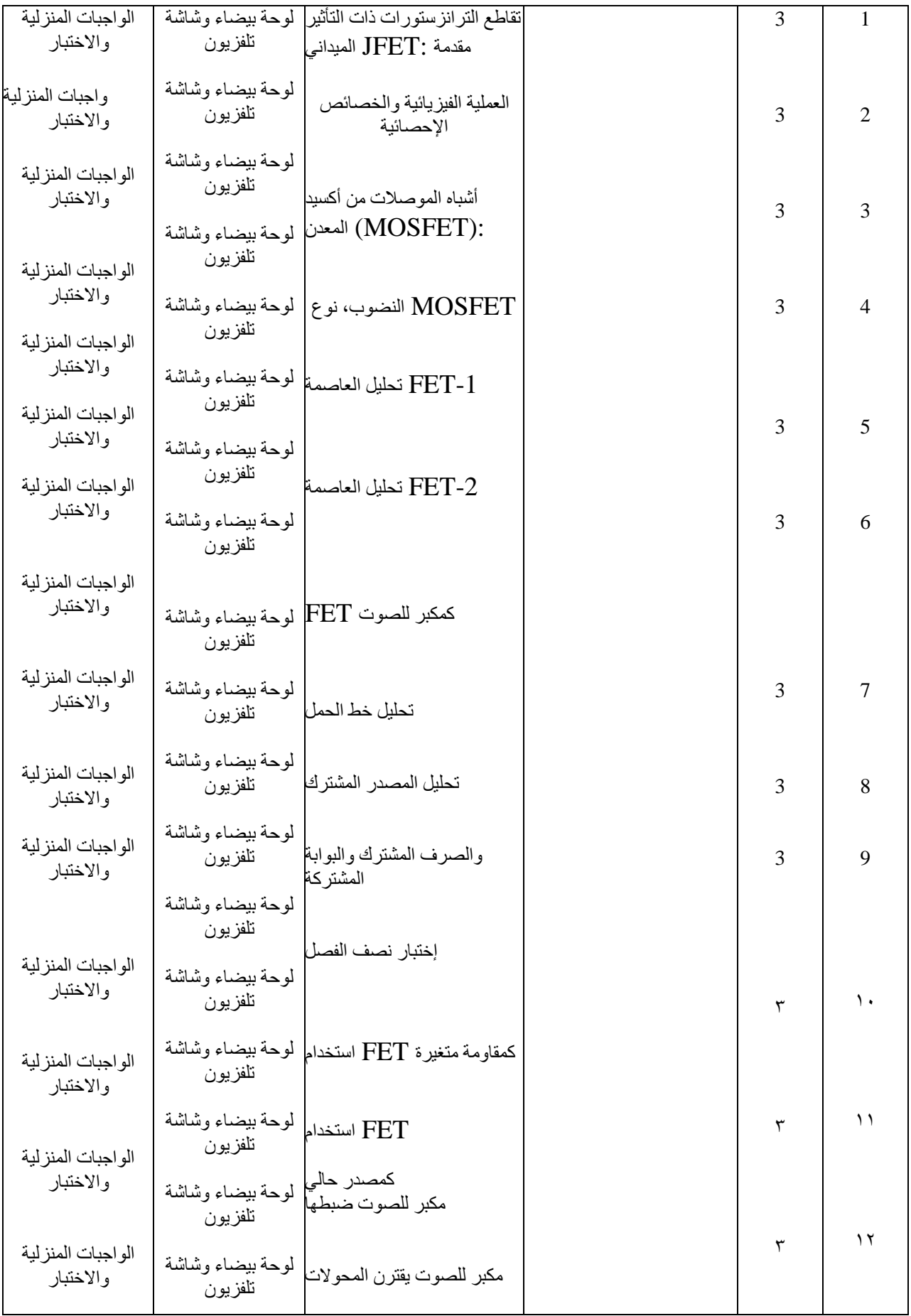

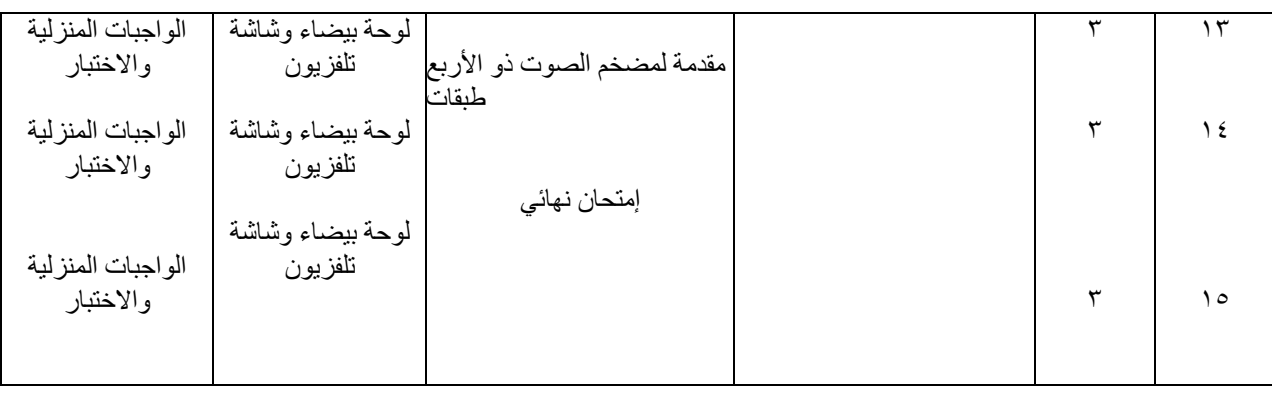

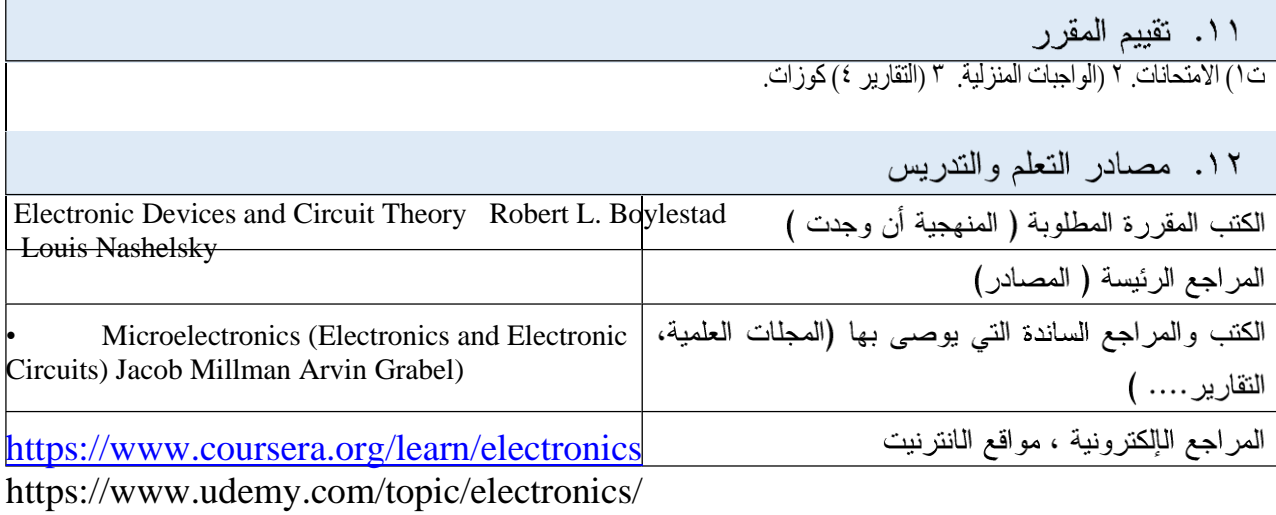

**نموذج وصف المقرر**

1( اسم المقرر : اللغة االنجليزية

2( رمز المقرر :

3( الفصل / السنة : الفصل الثاني / السنة الثاني

4( تاريخ إعداد هذا الوصف : -6 -4 2024

5( أشكال الحضور المتاحة

6( عدد الساعات الدراسية )الكلي(/ عدد الوحدات )الكلي(: 40 ساعة – 3 وحدات

7( اسم مسؤول المقرر الدراسي ( اذا اكثر من اسم يذكر )

اال سم : د. هناء محسن علي

hanaa.ali@uobabylon.edu.iq :االيميل

٨. اهداف المقرر

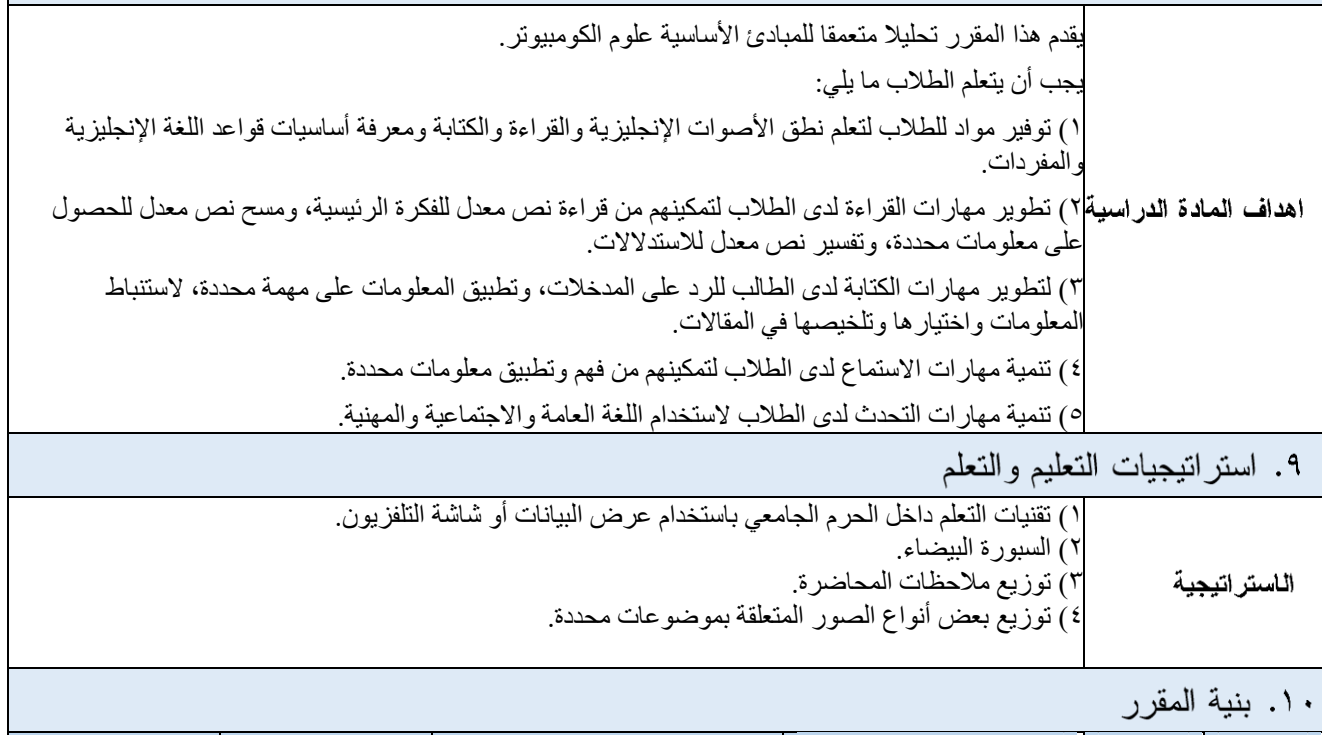

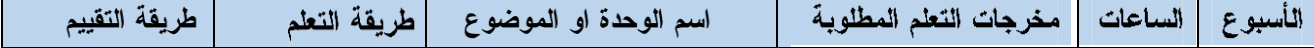

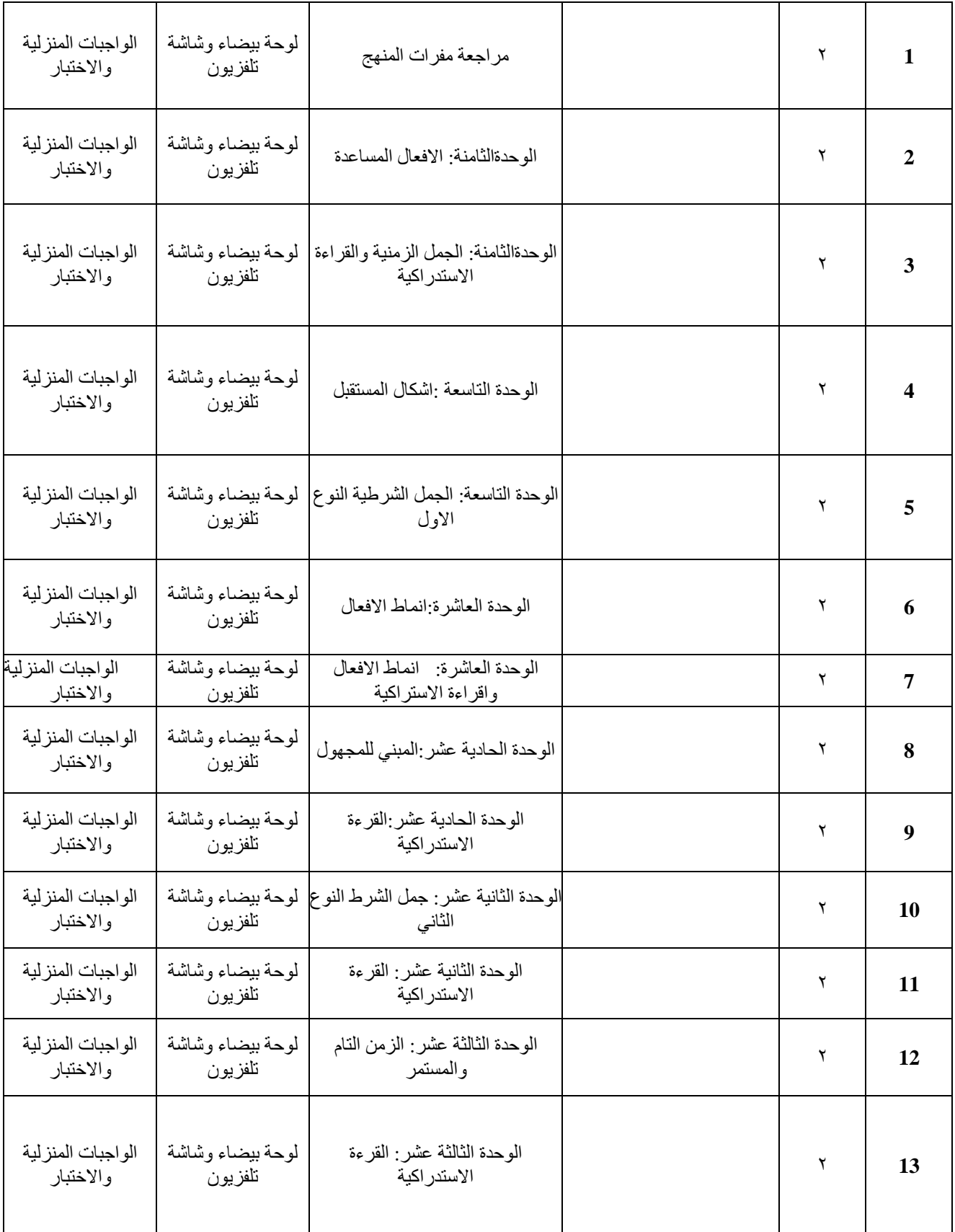

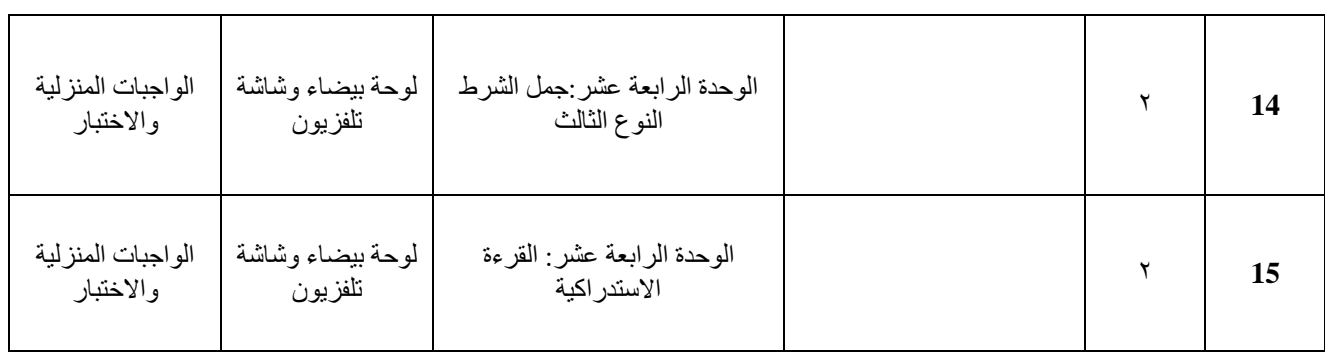

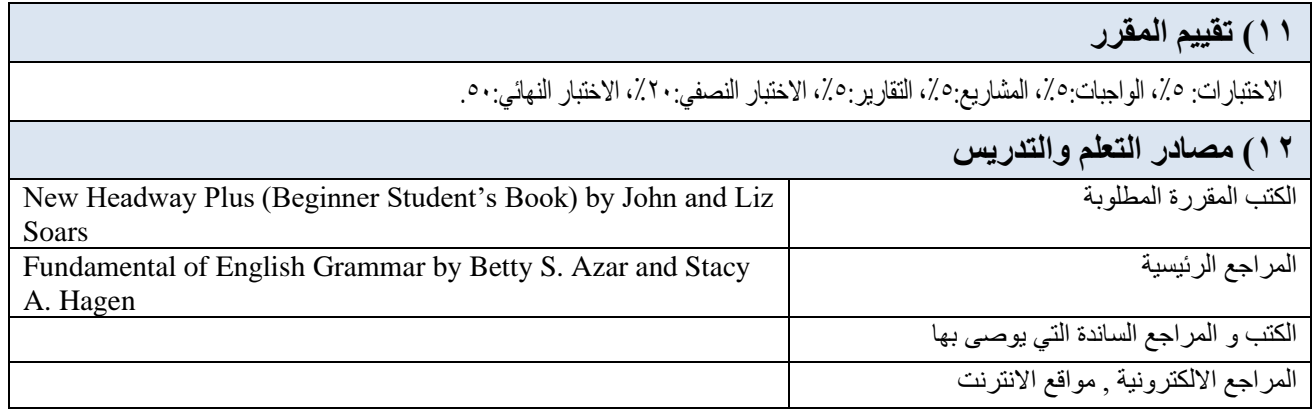

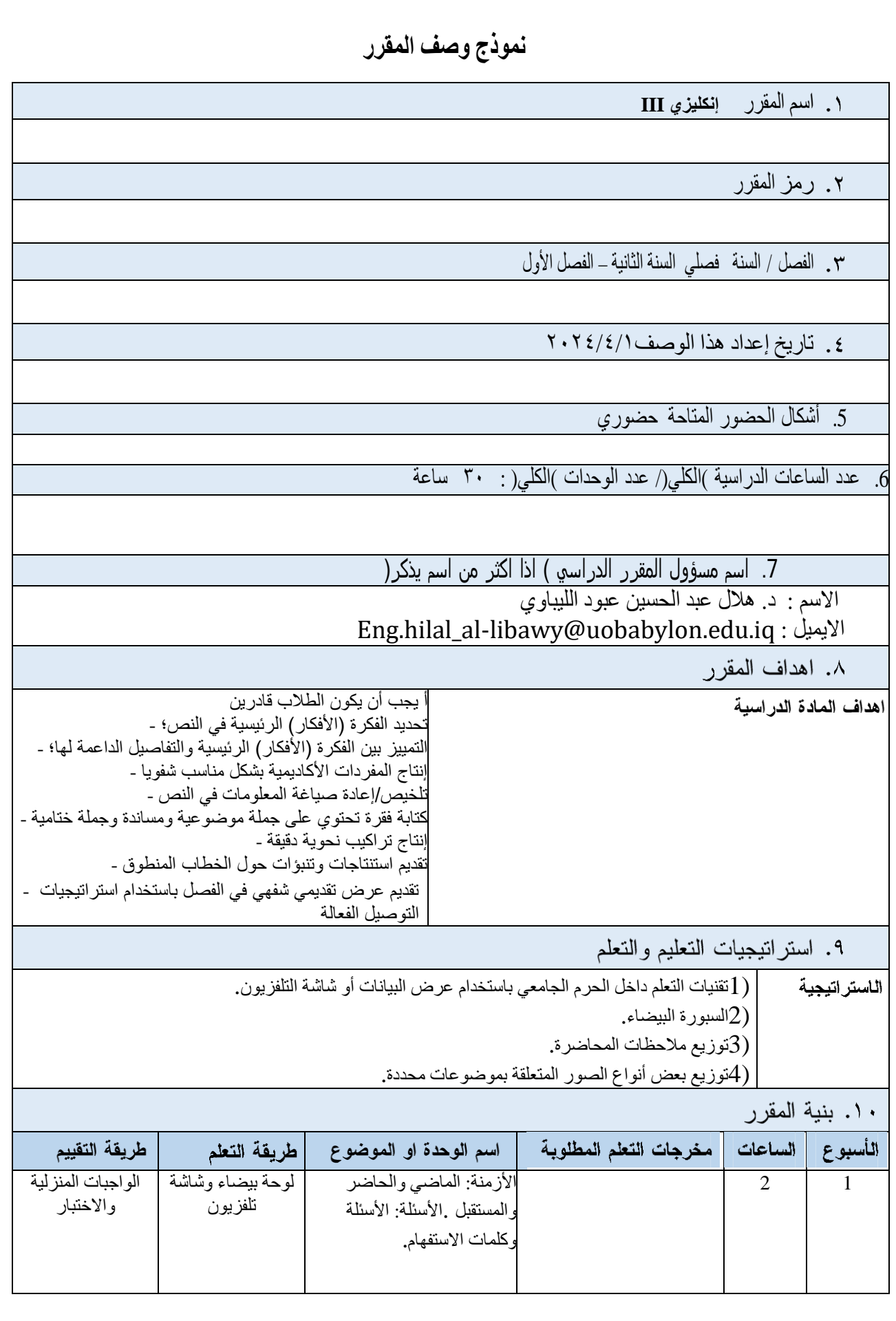

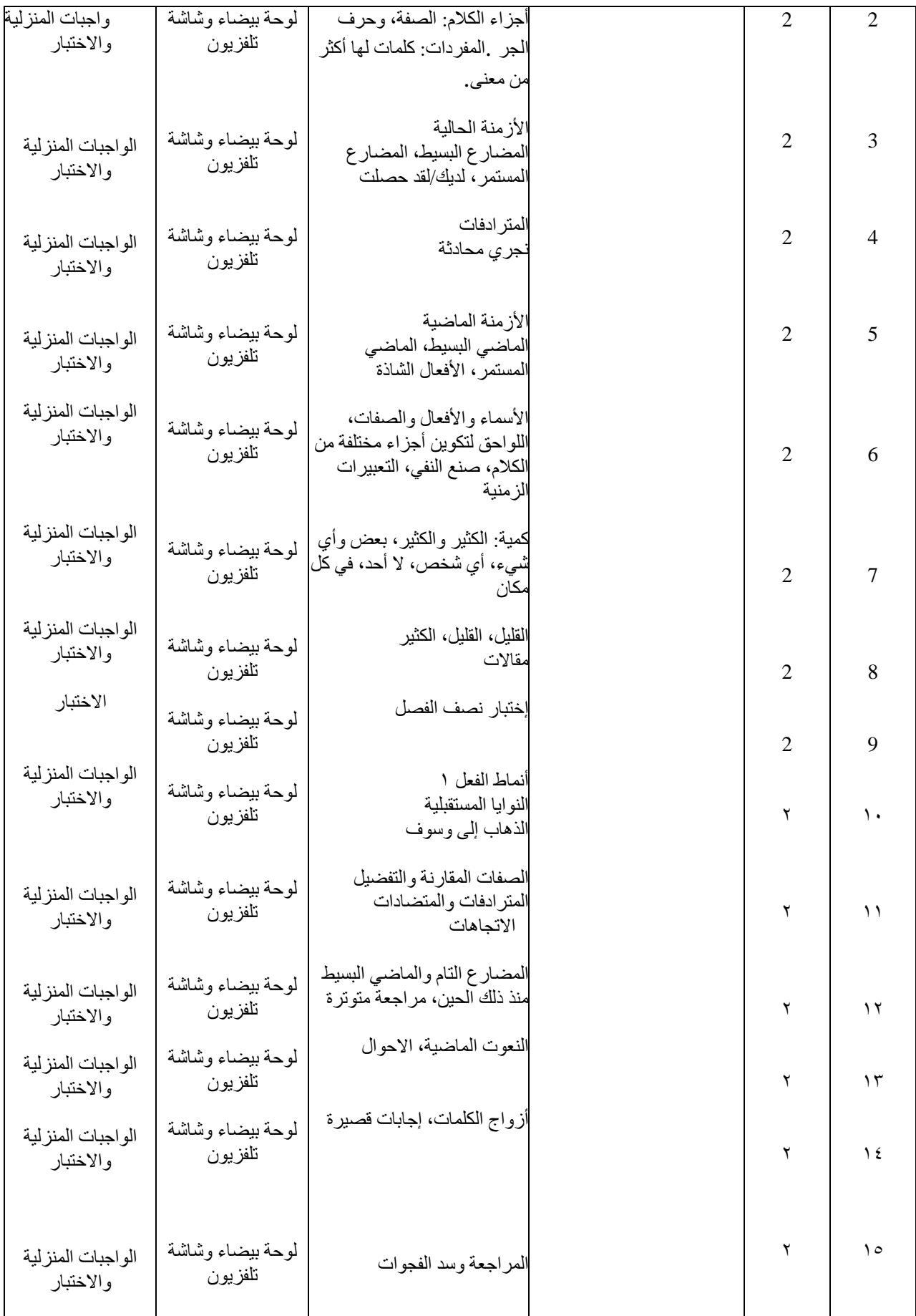

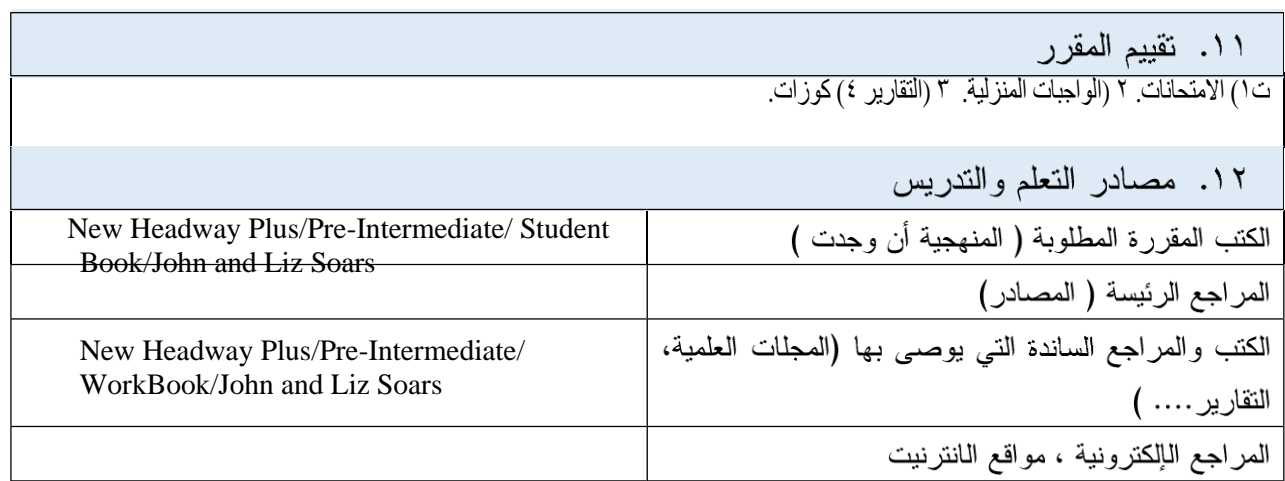

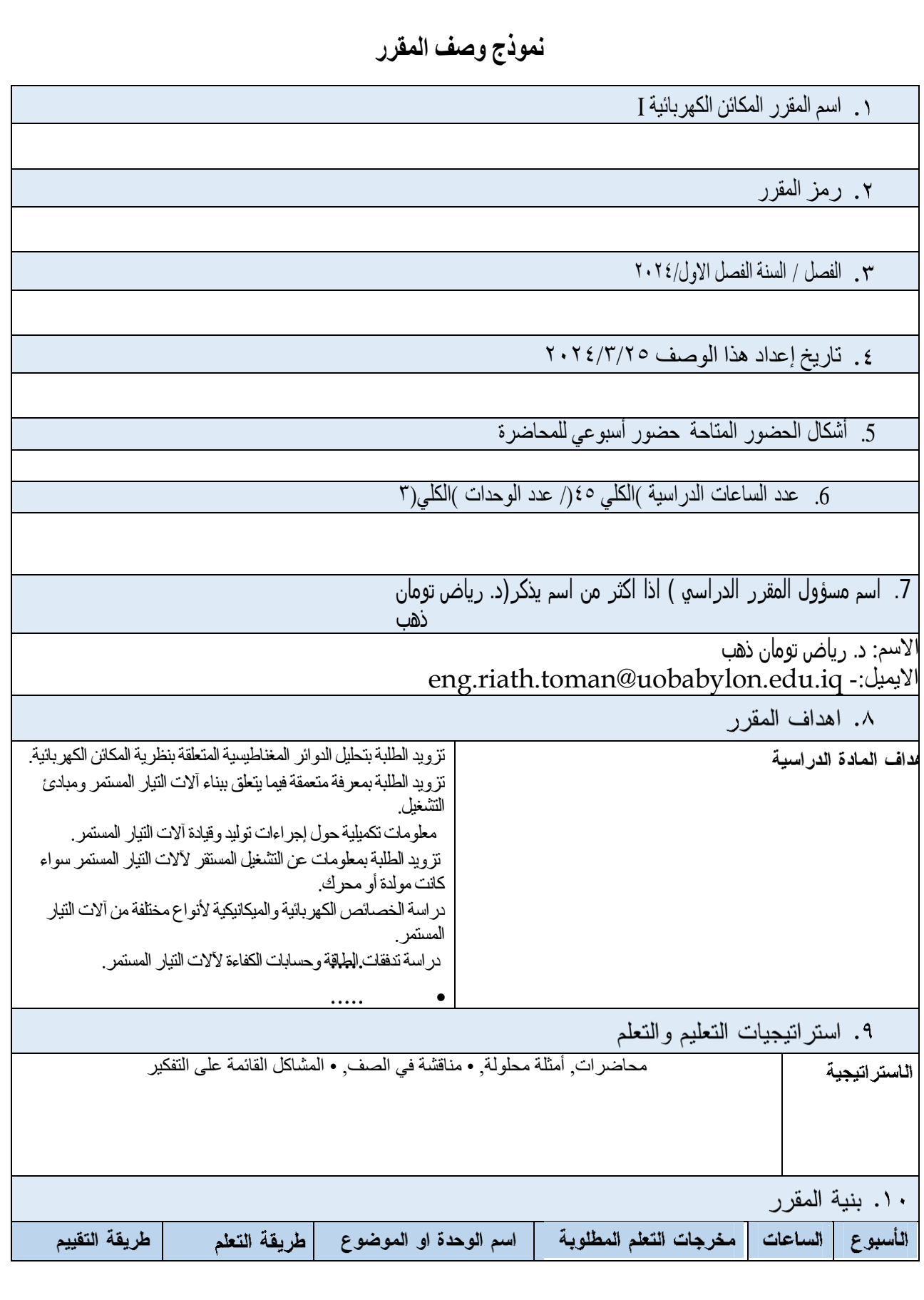

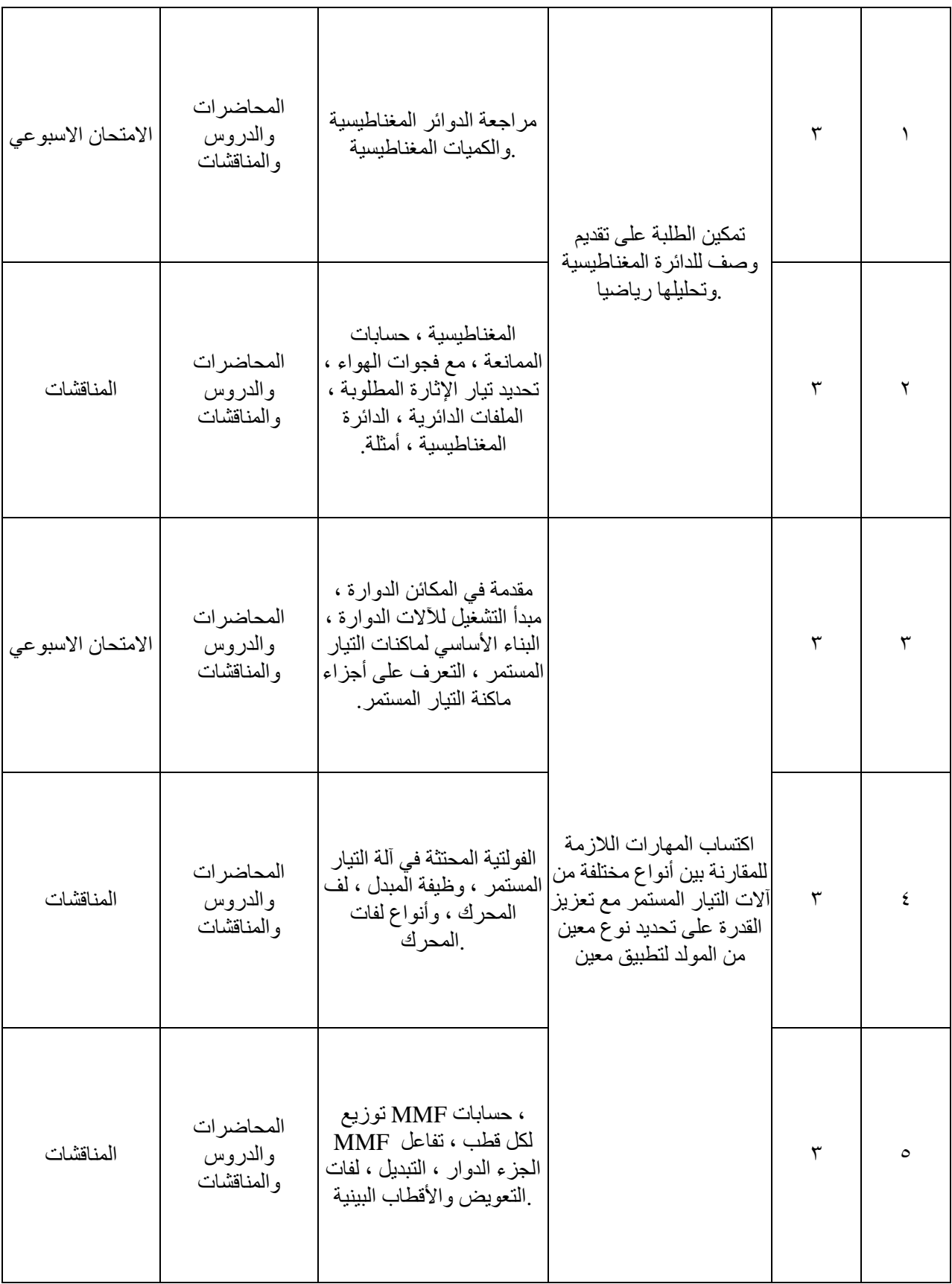

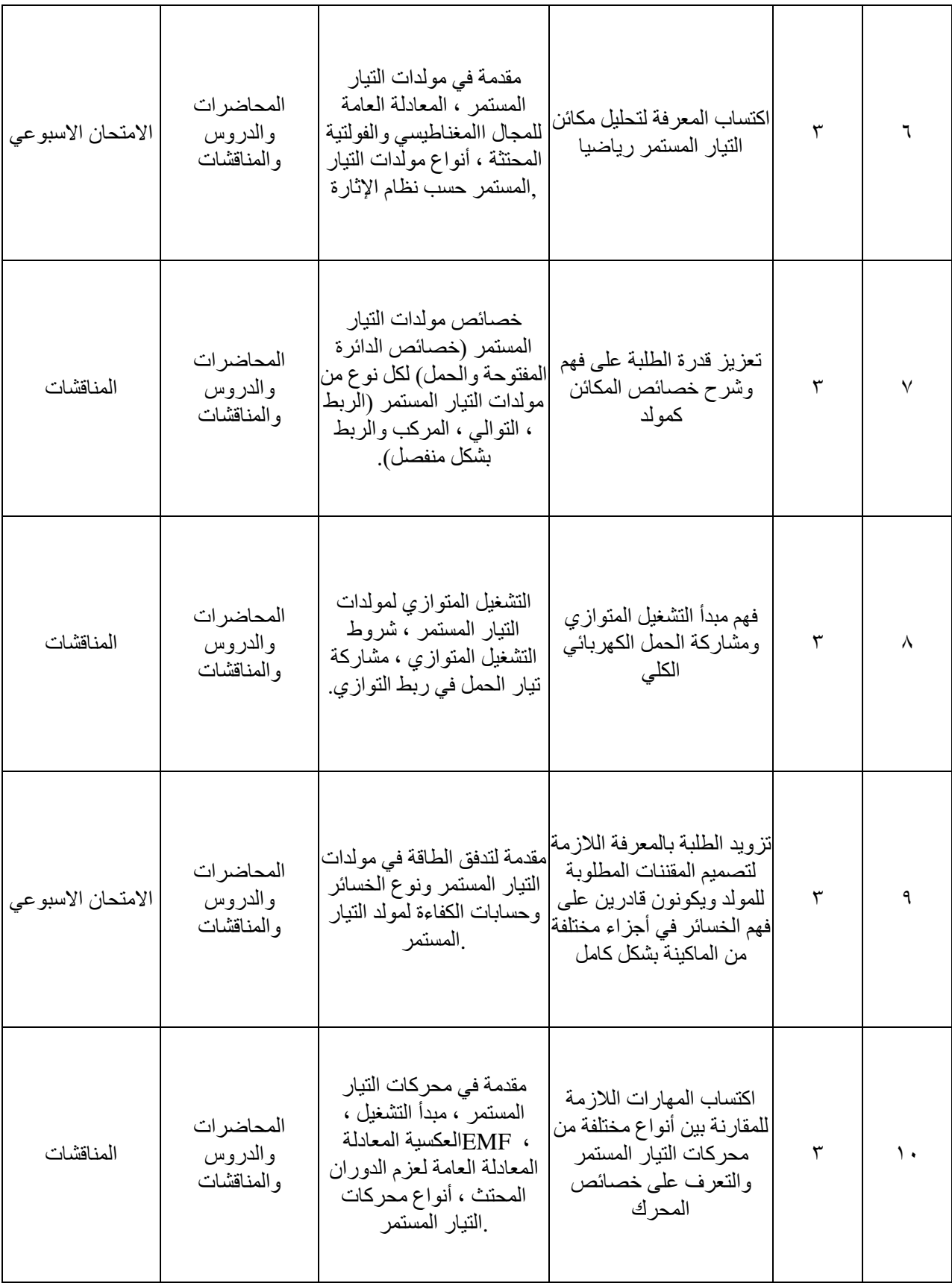

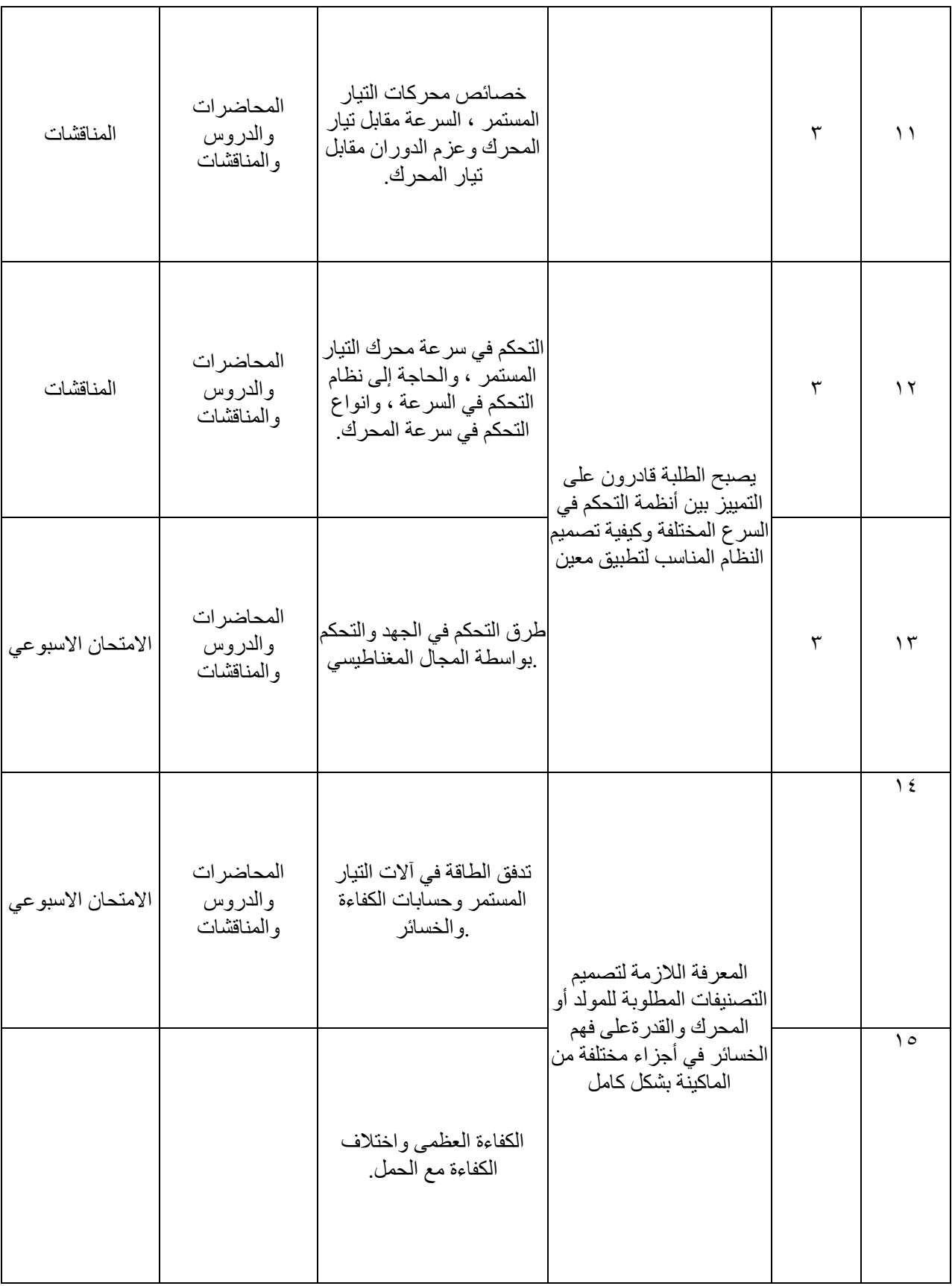

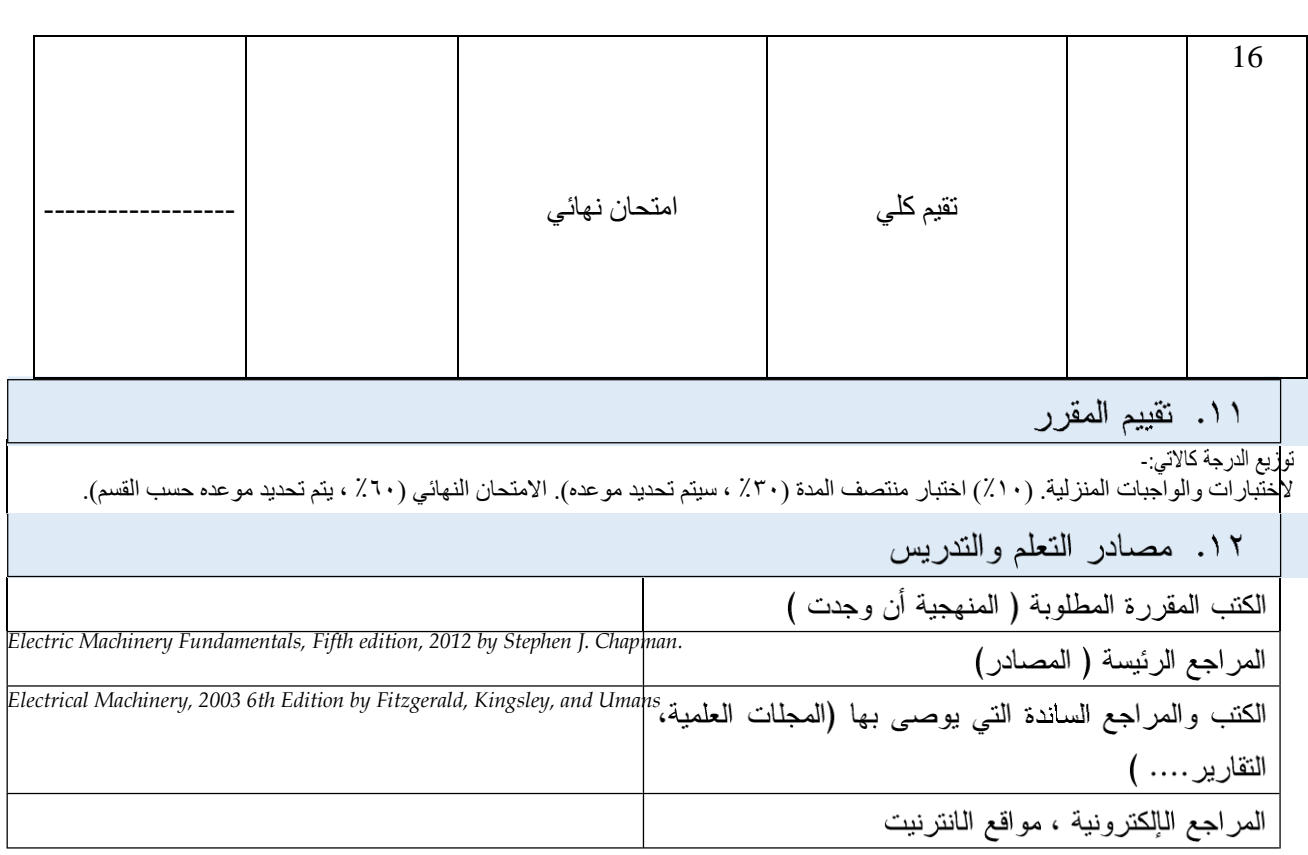

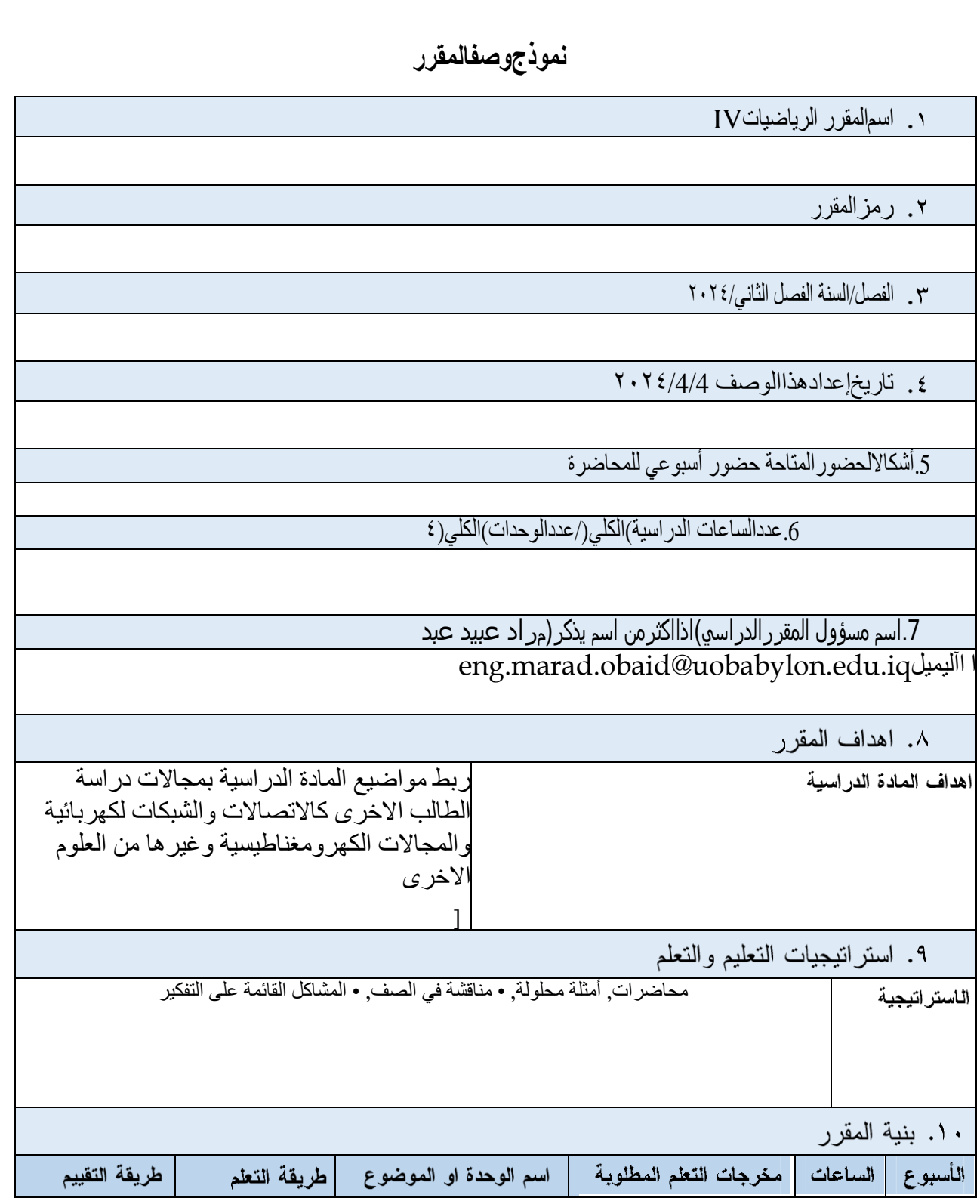

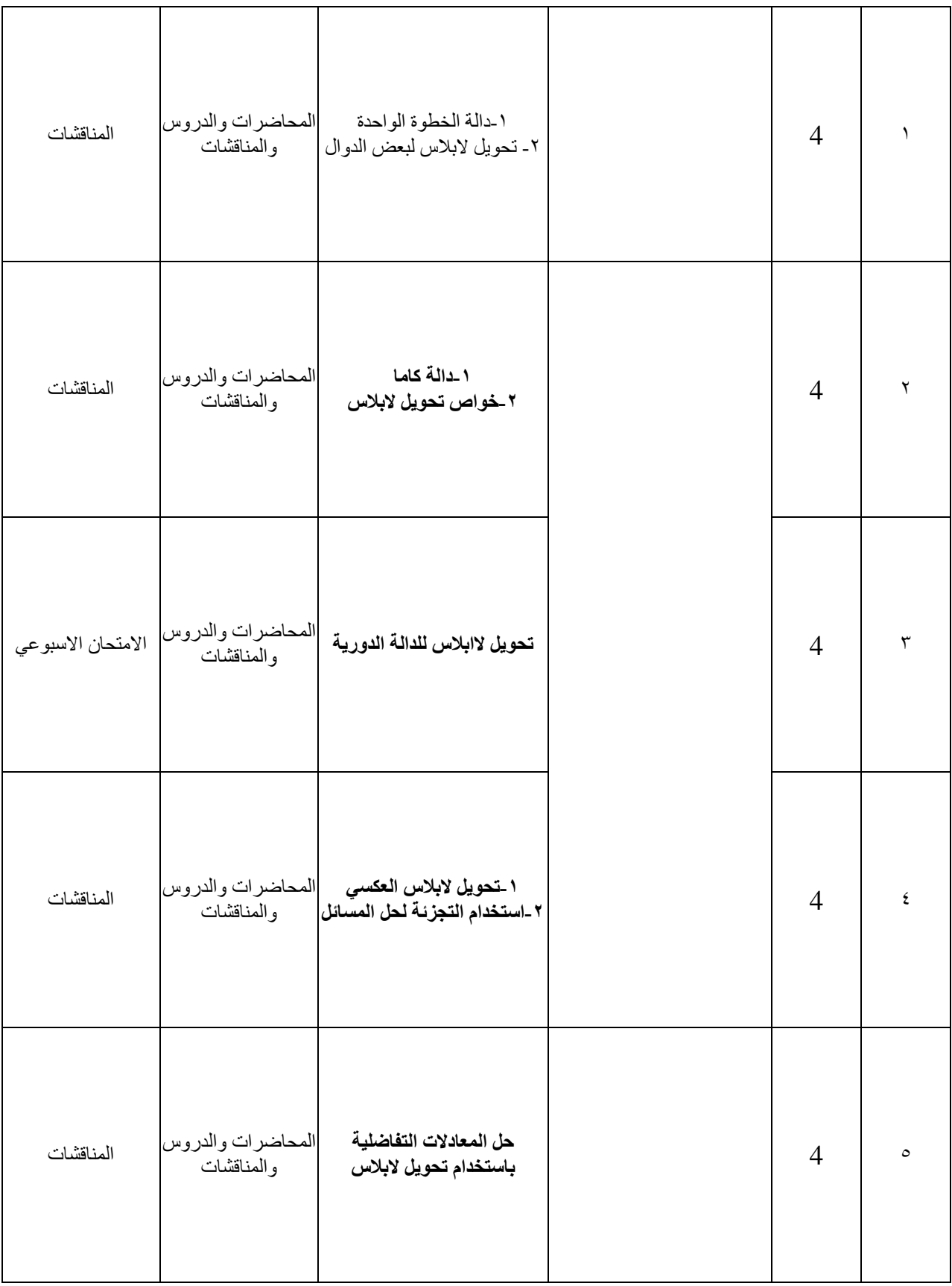

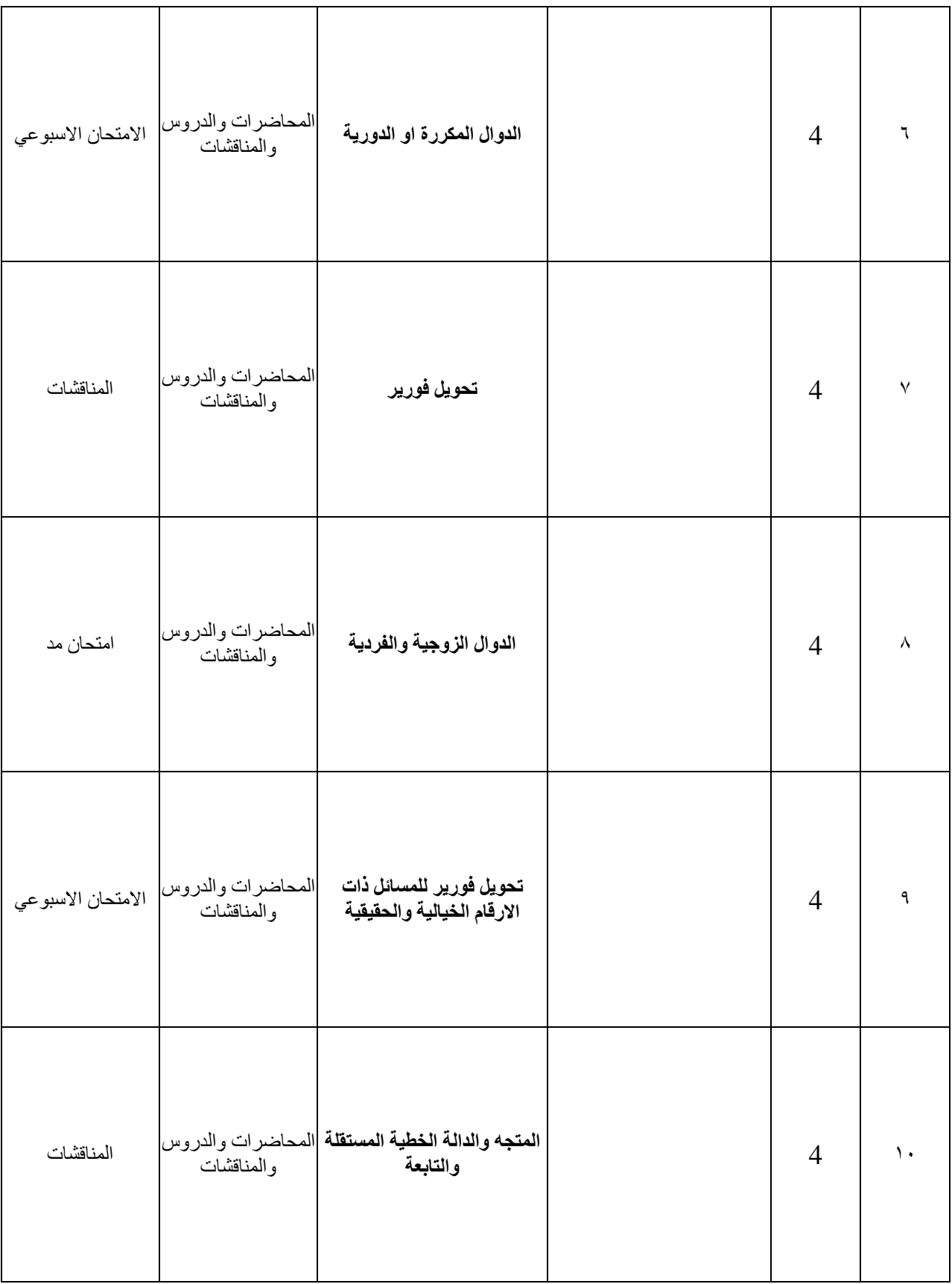
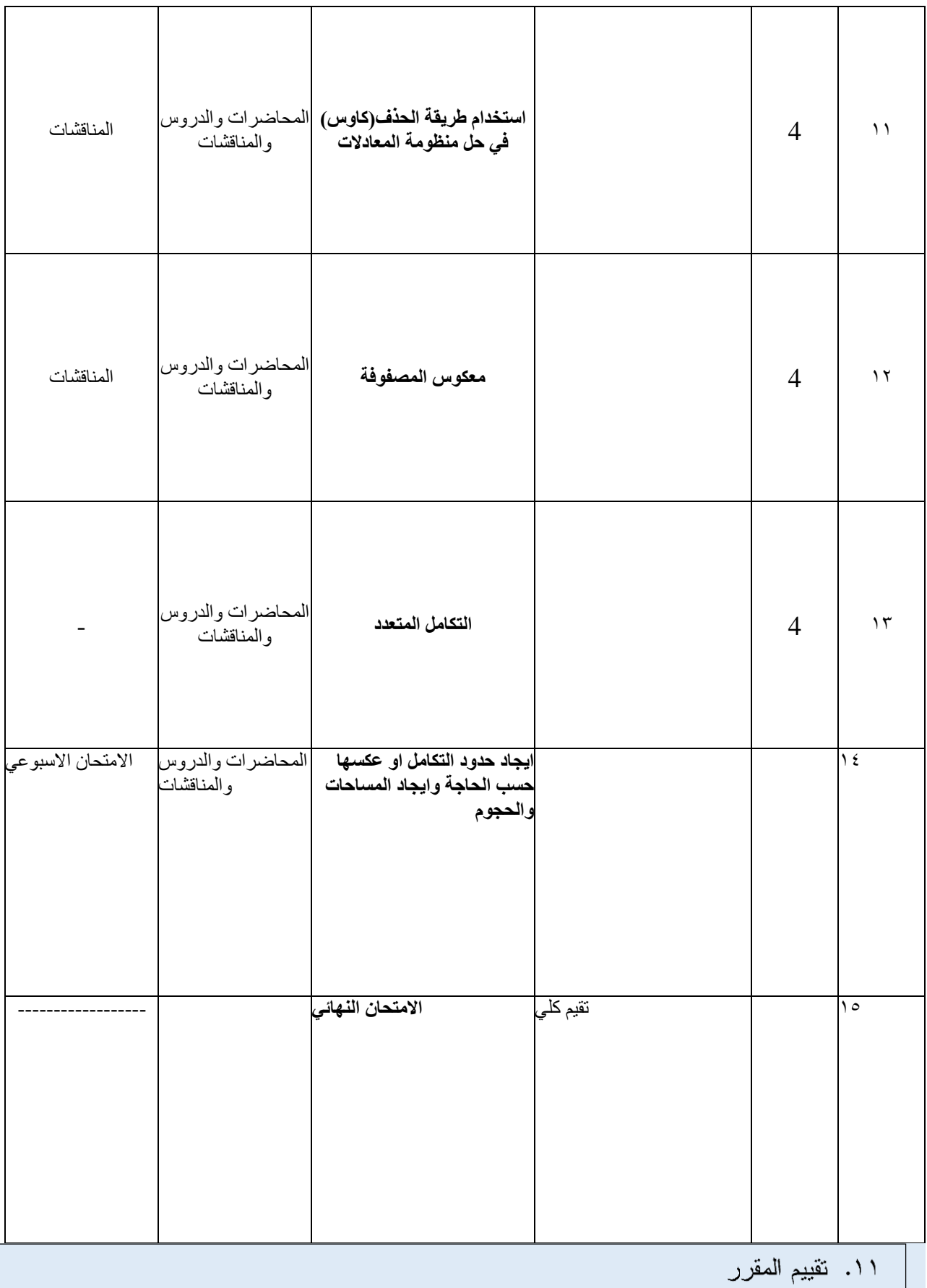

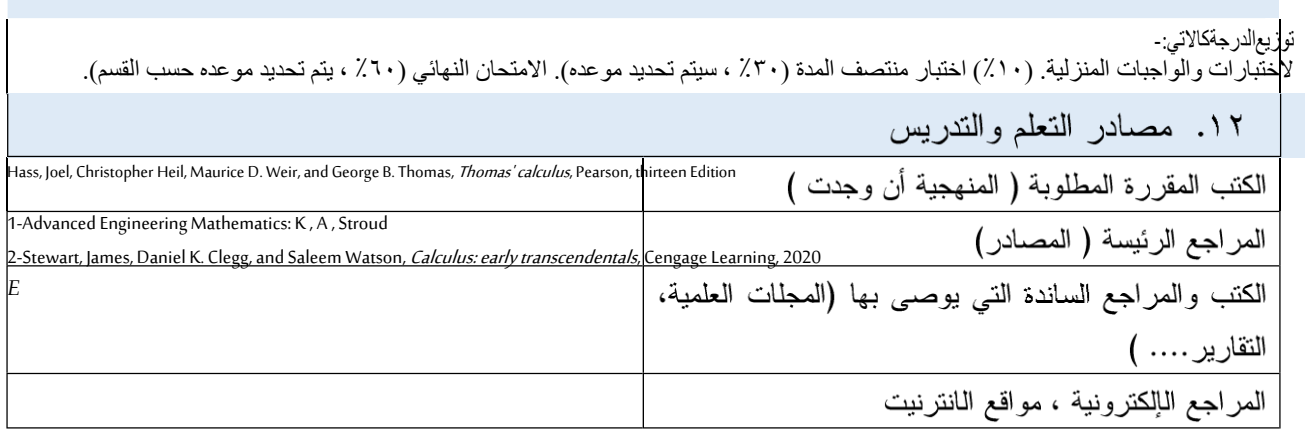

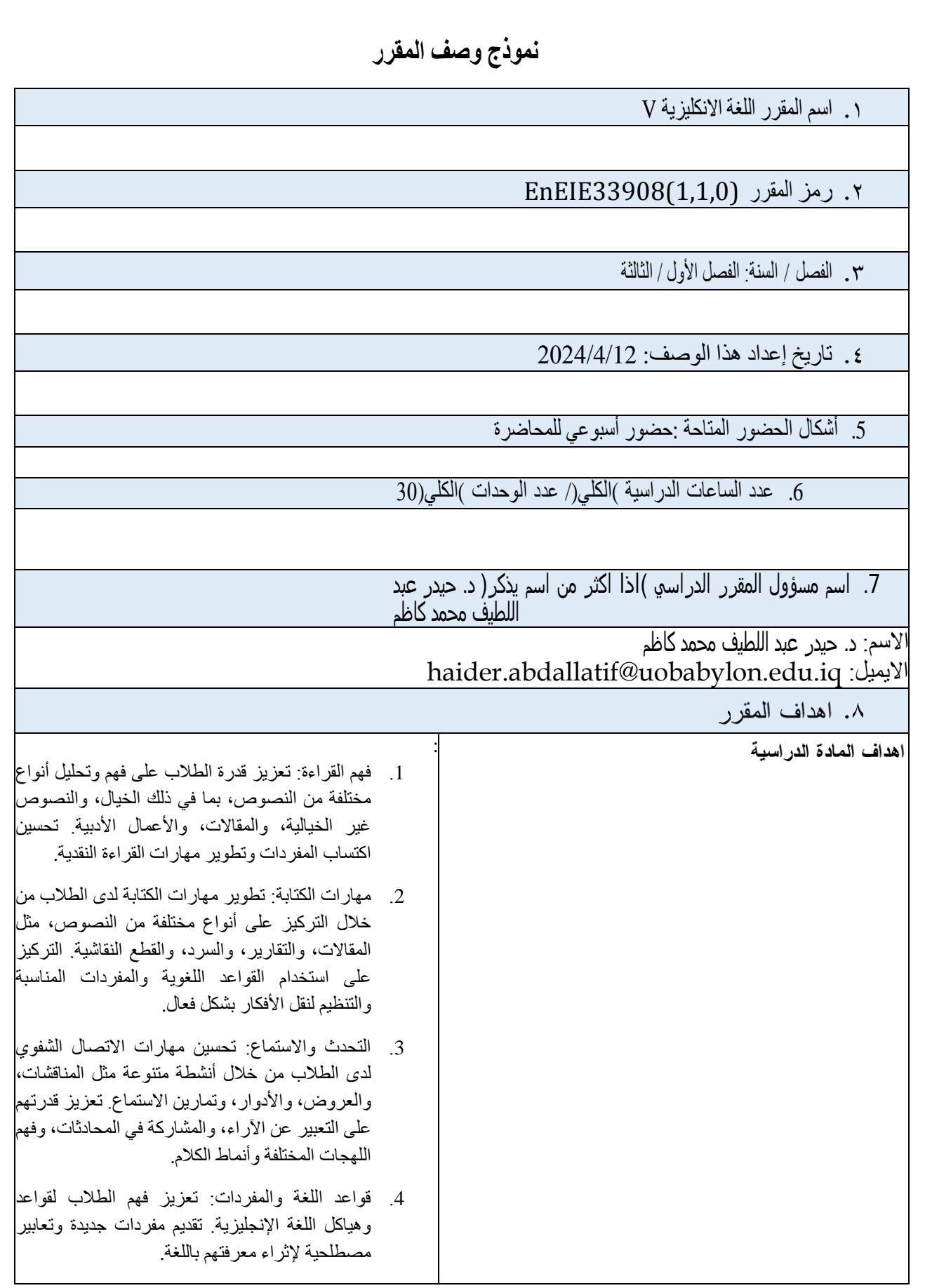

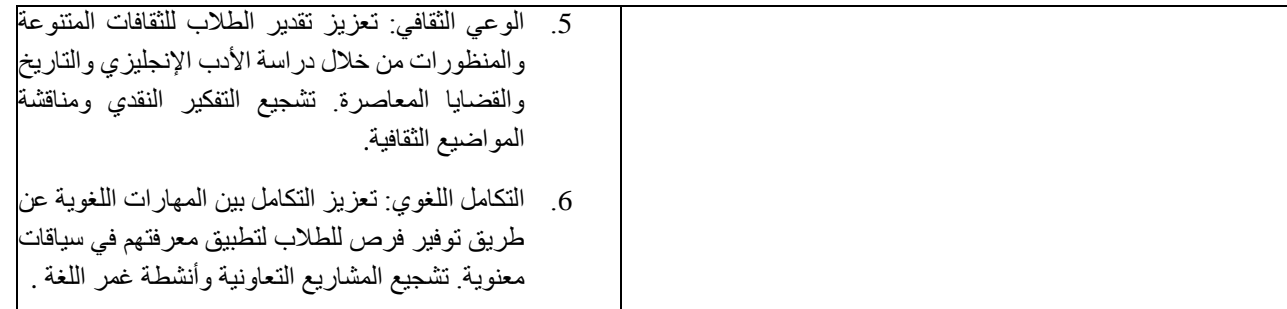

## ٩. استر اتيجيات التعليم والتعلم

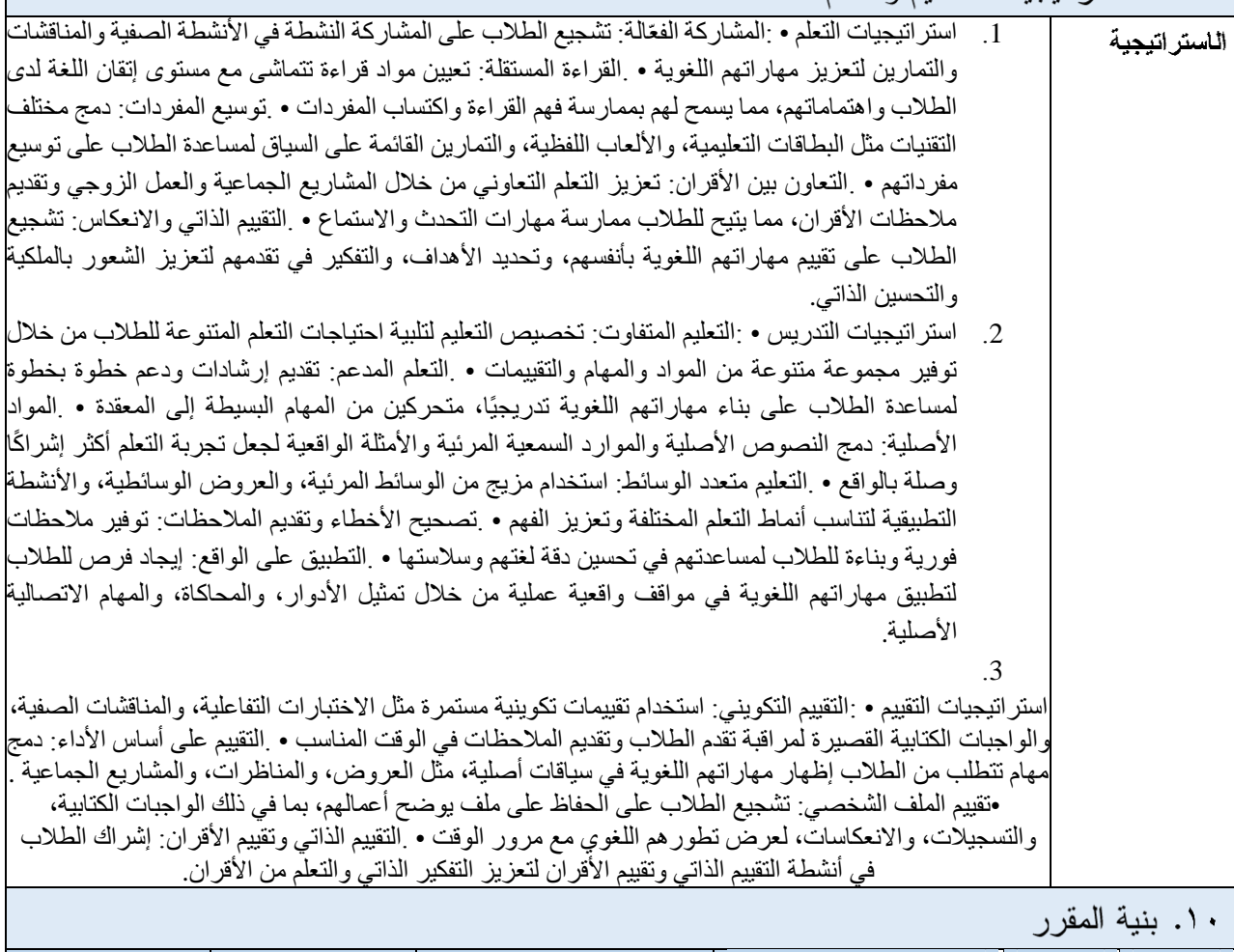

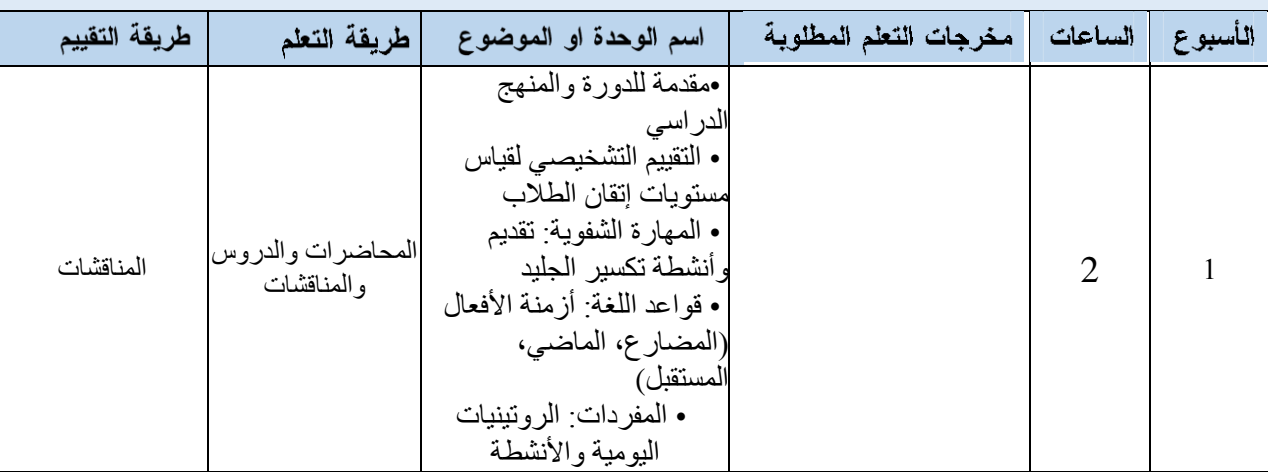

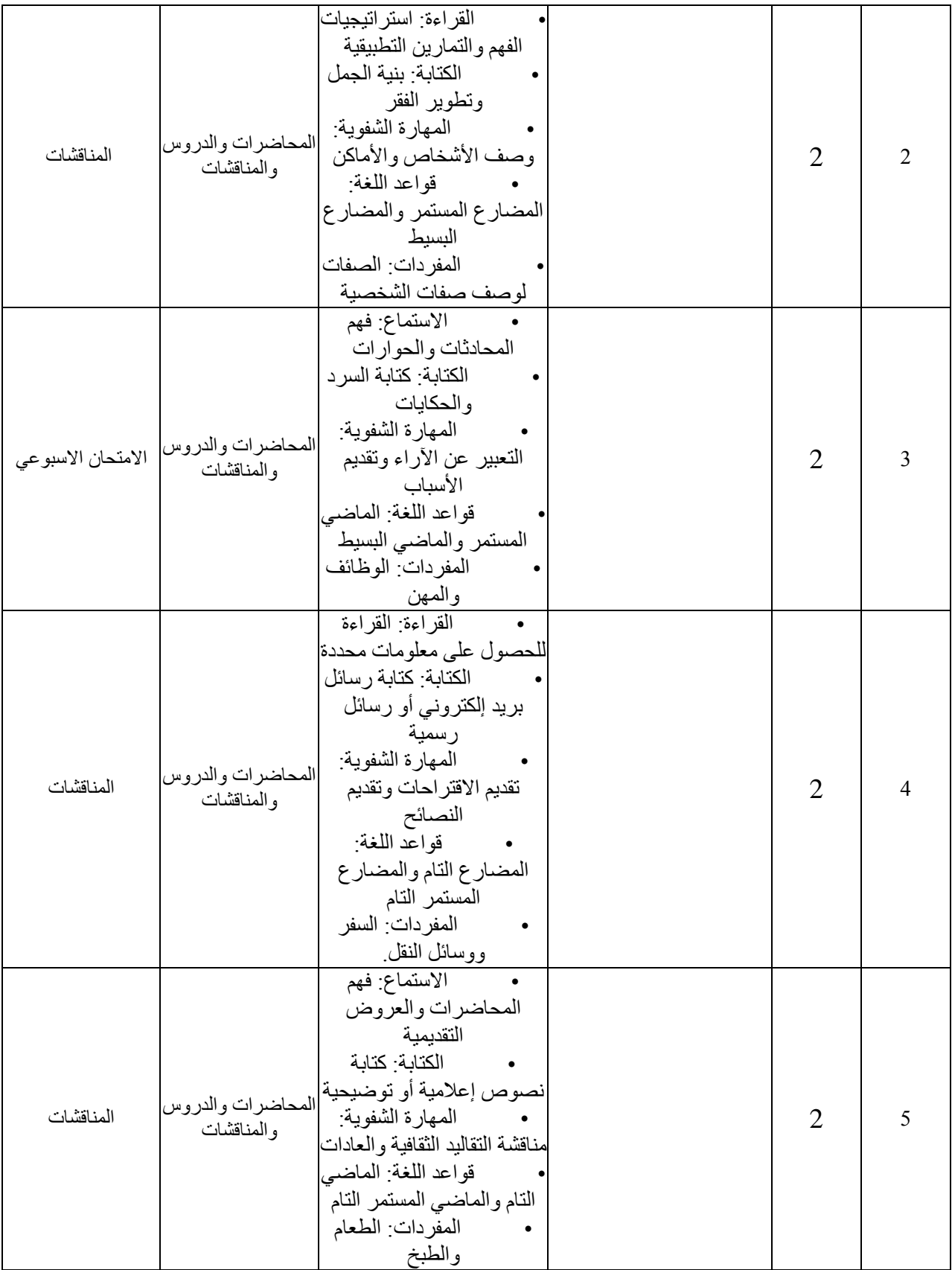

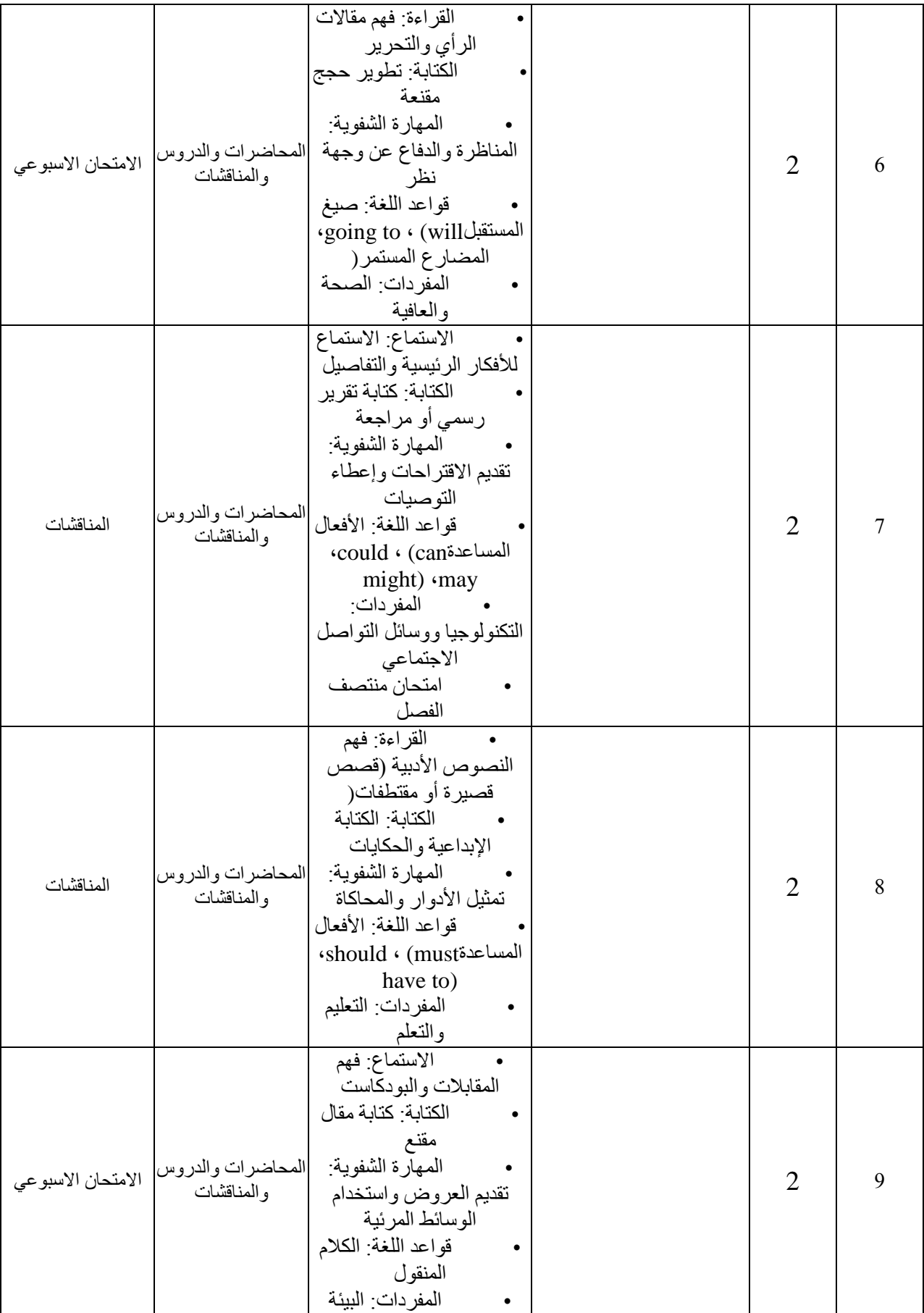

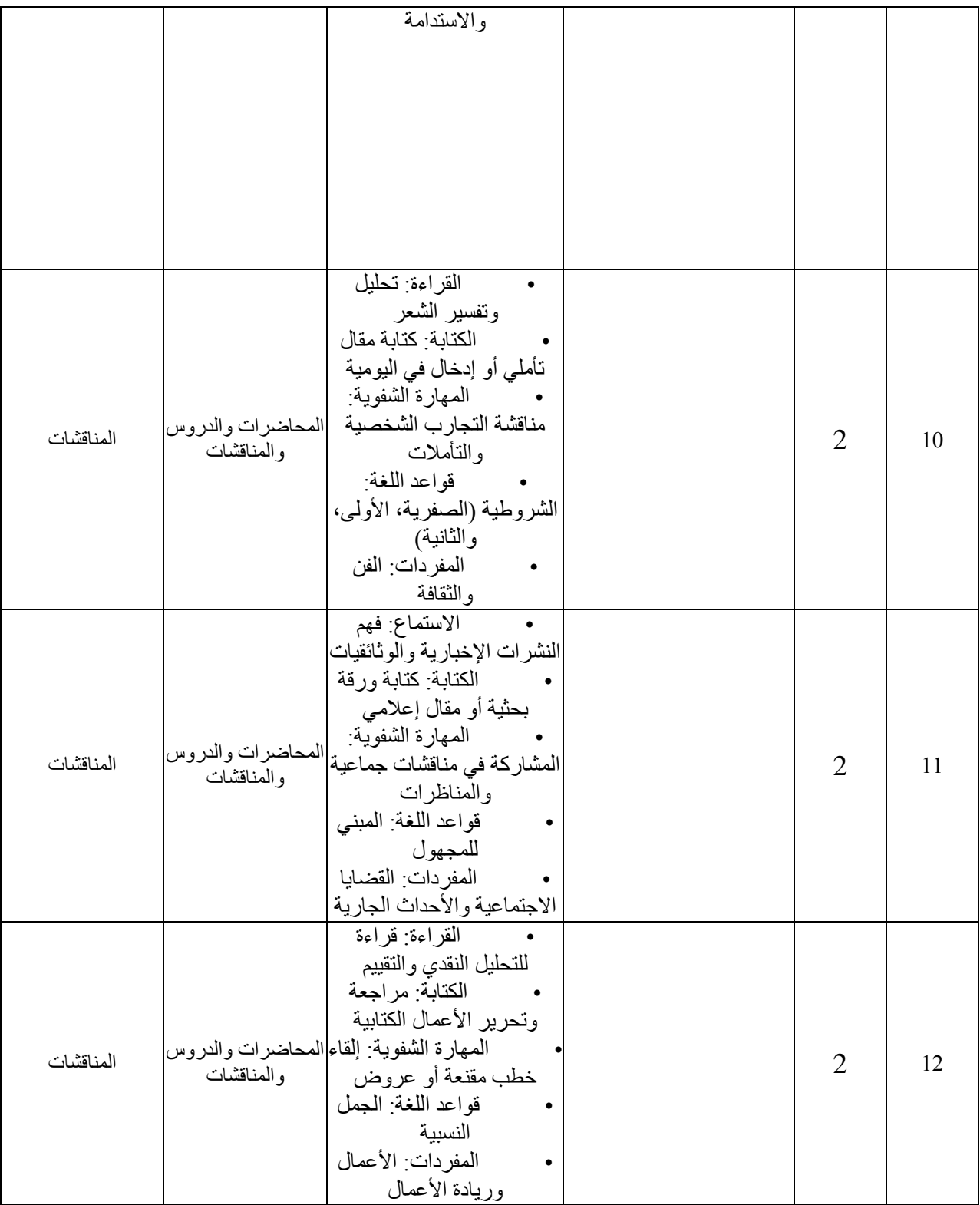

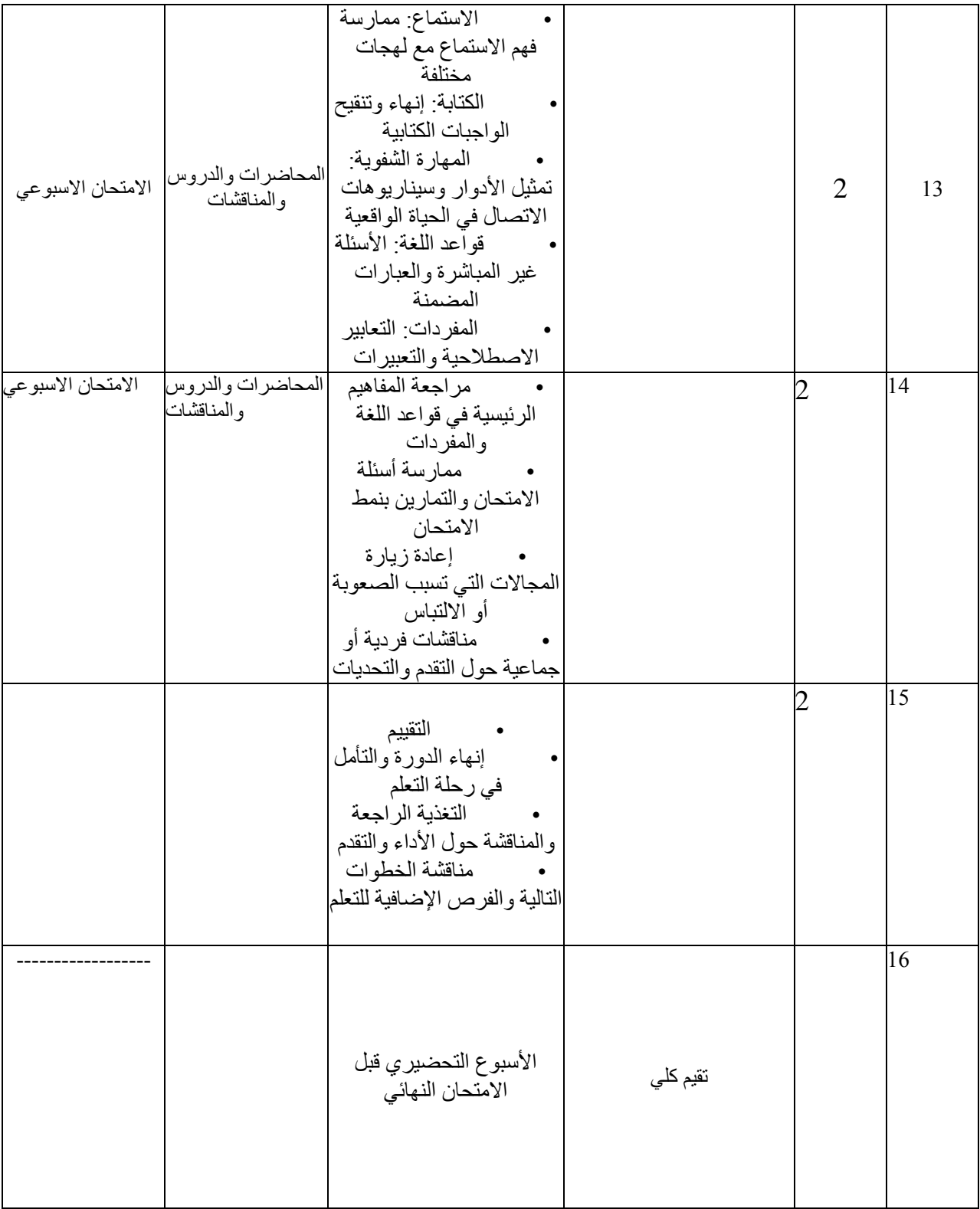

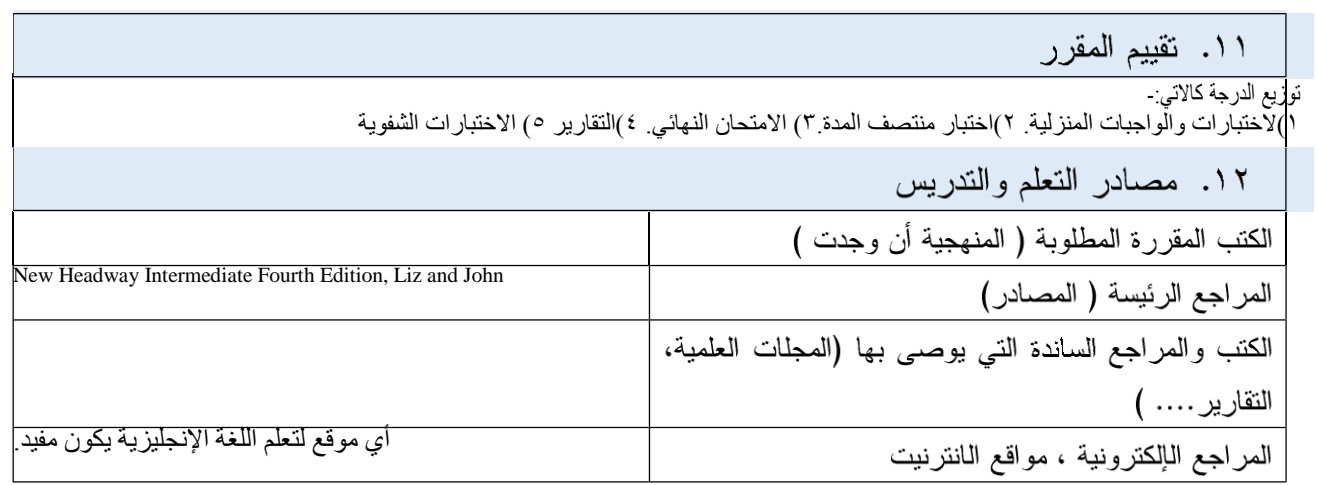

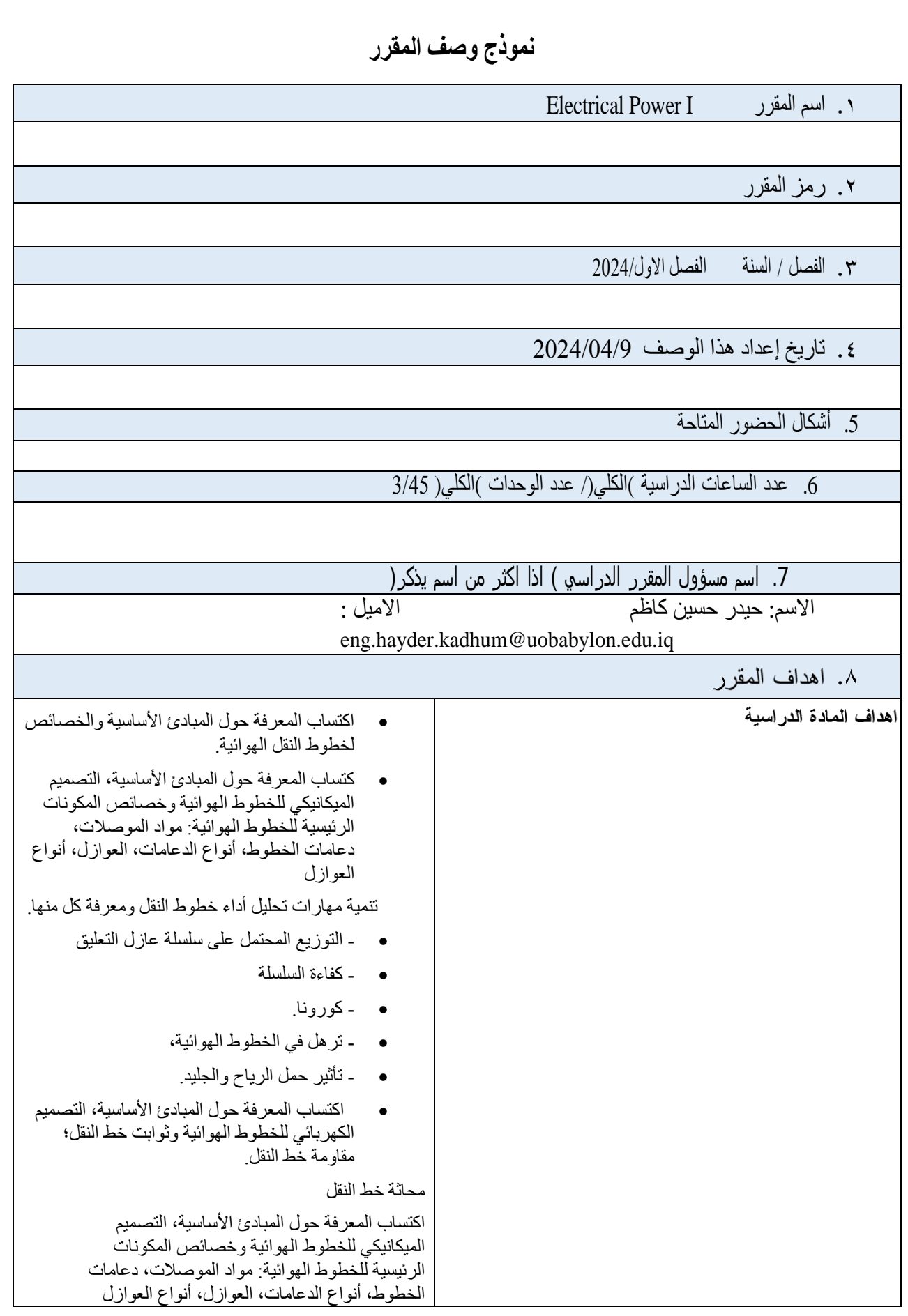

تنمية مهارات تحليل أداء خطوط النقل ومعرفة كل منها التوزيع المحتمل على سلسلة عازل التعليق كفاءة السلسلة كورونا ترهل في الخطوط الهوائية، تأثير حمل الرياح والجليد اكتساب المعرفة حول المبادئ األساسية، التصميم الكهربائي للخطوط الهوائية وثوابت خط النقل؛ مقاومة خط النقل محاثة خط النقل محاثة خط أحادي الطور مكون من سلكين محاثة الخط العلوي ثالثي الطور المتبادل ٢MAالذاتي و ٢MA مفهوم الموصالت المجمعة على خطوط النقل سعة خط نقل المجال الكهربي وفرق الجهد سعة خط ثنائي السلك أحادي الطور سعة خط نقل ثالثي الطور تعرف على روابط التدفق روابط التدفق بسبب موصل تيار واحد ط) روابط التدفق بسبب التدفق الداخلي) روابط التدفق بسبب التدفق الخارجي روابط التدفق في الموصالت الحاملة للتيار المتوازي تعرف على الكابلات الأرضية بناء الكابالت المواد العازلة للكابالت تصنيف الكابالت مقاومة العزل لكابل أحادي النواة سعة كابل أحادي النواة اإلجهاد العازل في كابل أحادي النواة حجم الموصل الأكثر اقتصادية في سعة الكابل للكابلات ثلاثية النواة  $X\varepsilon$ و  $X\varepsilon$  قياسات التحميل الحالي المسموح به

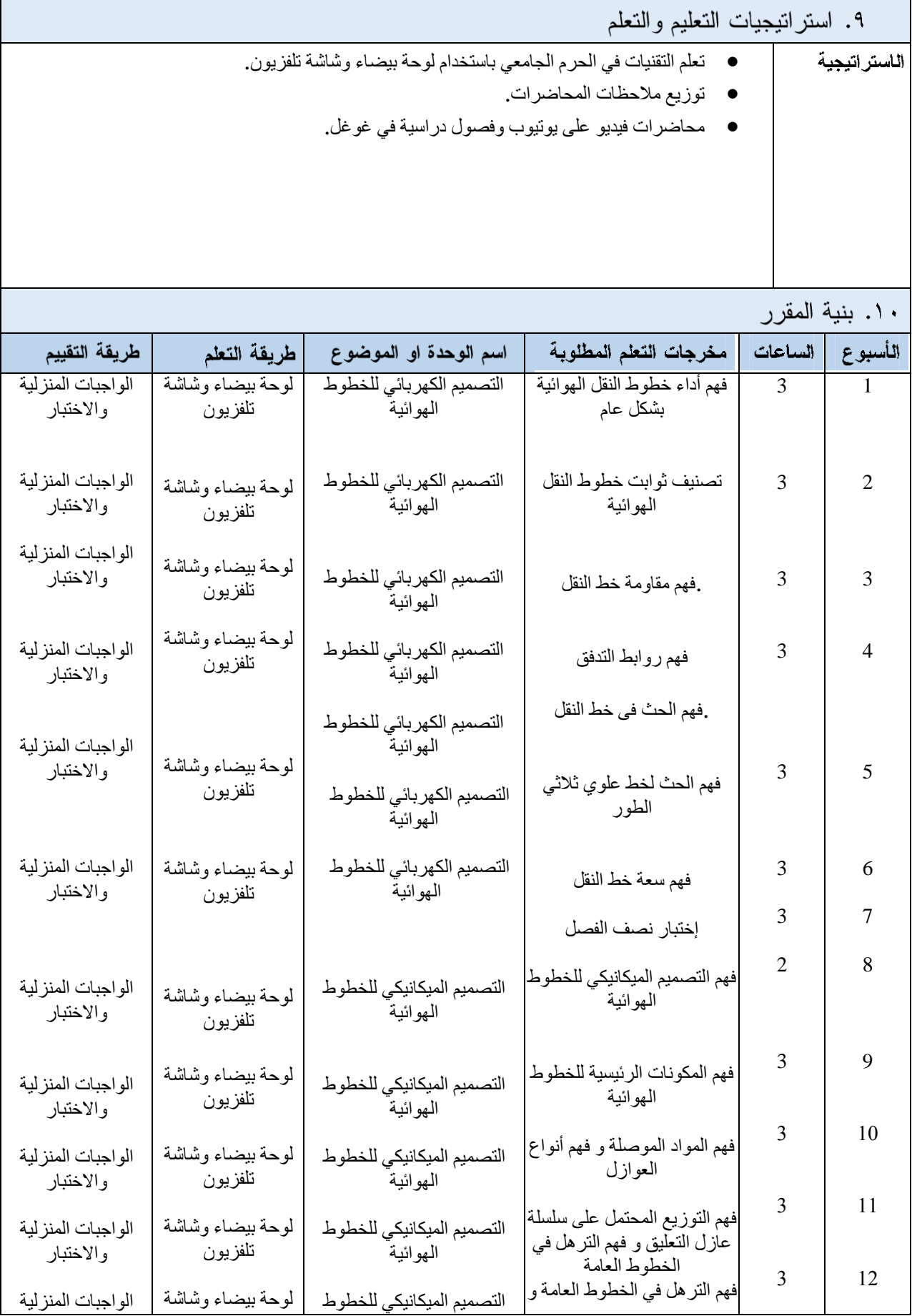

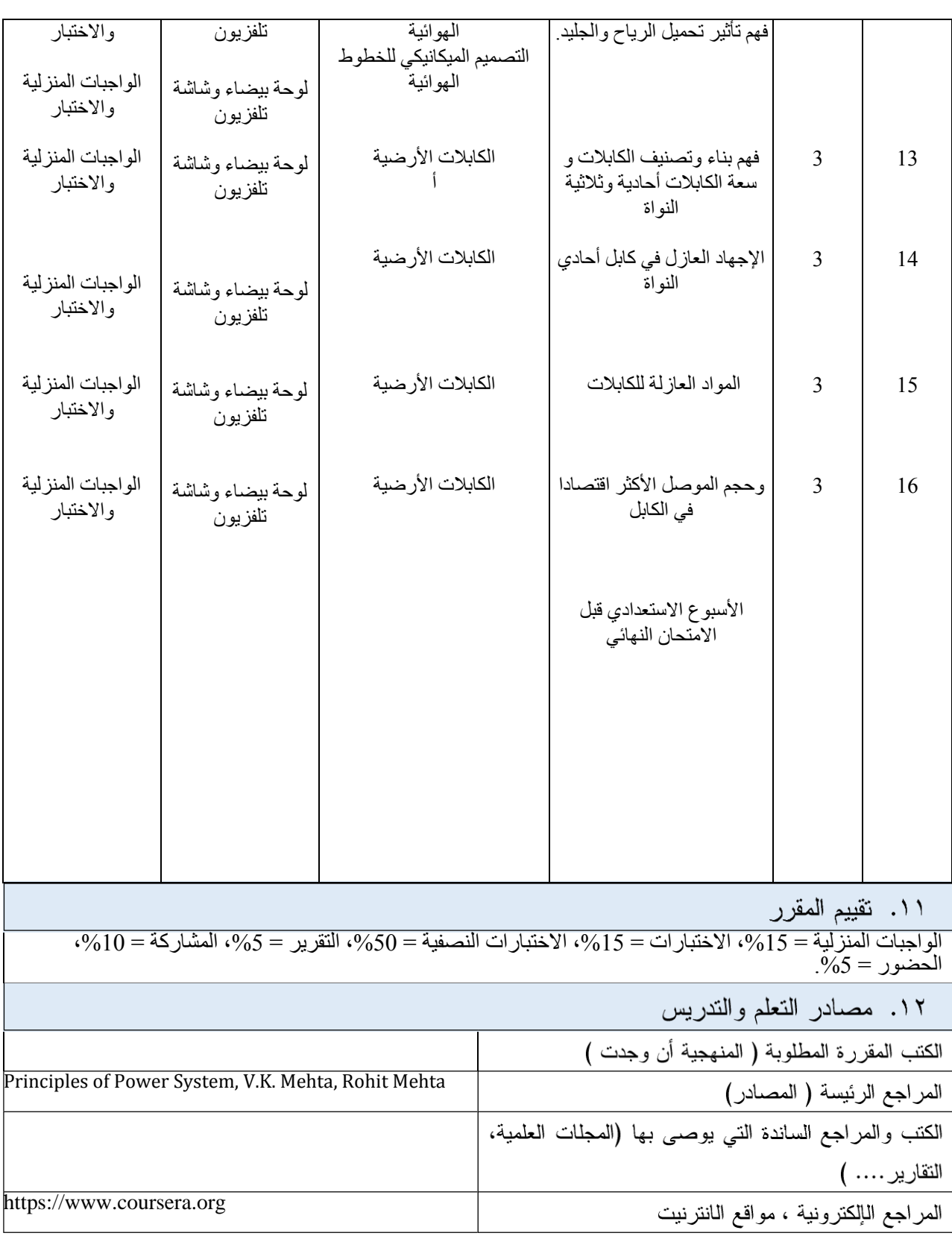

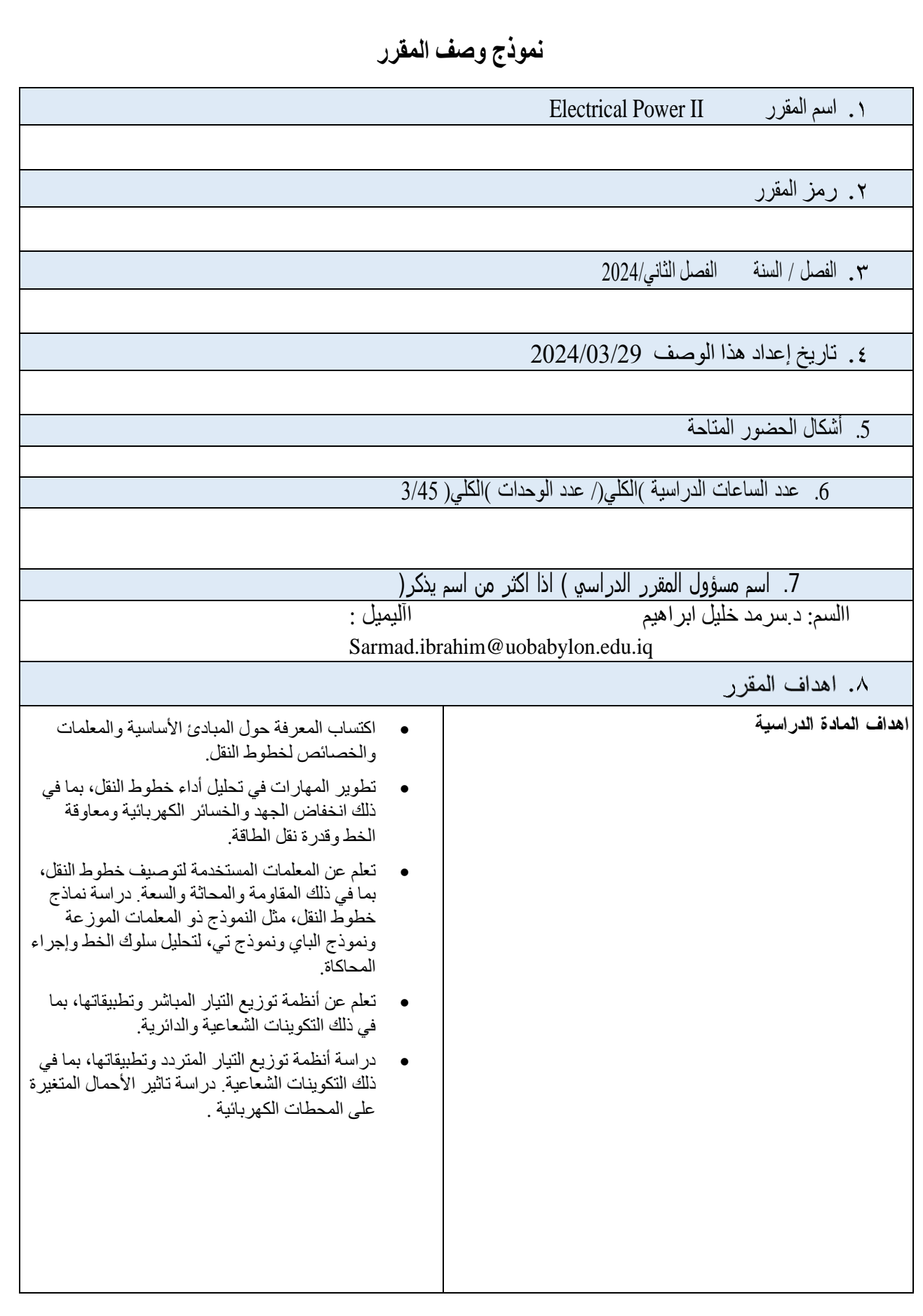

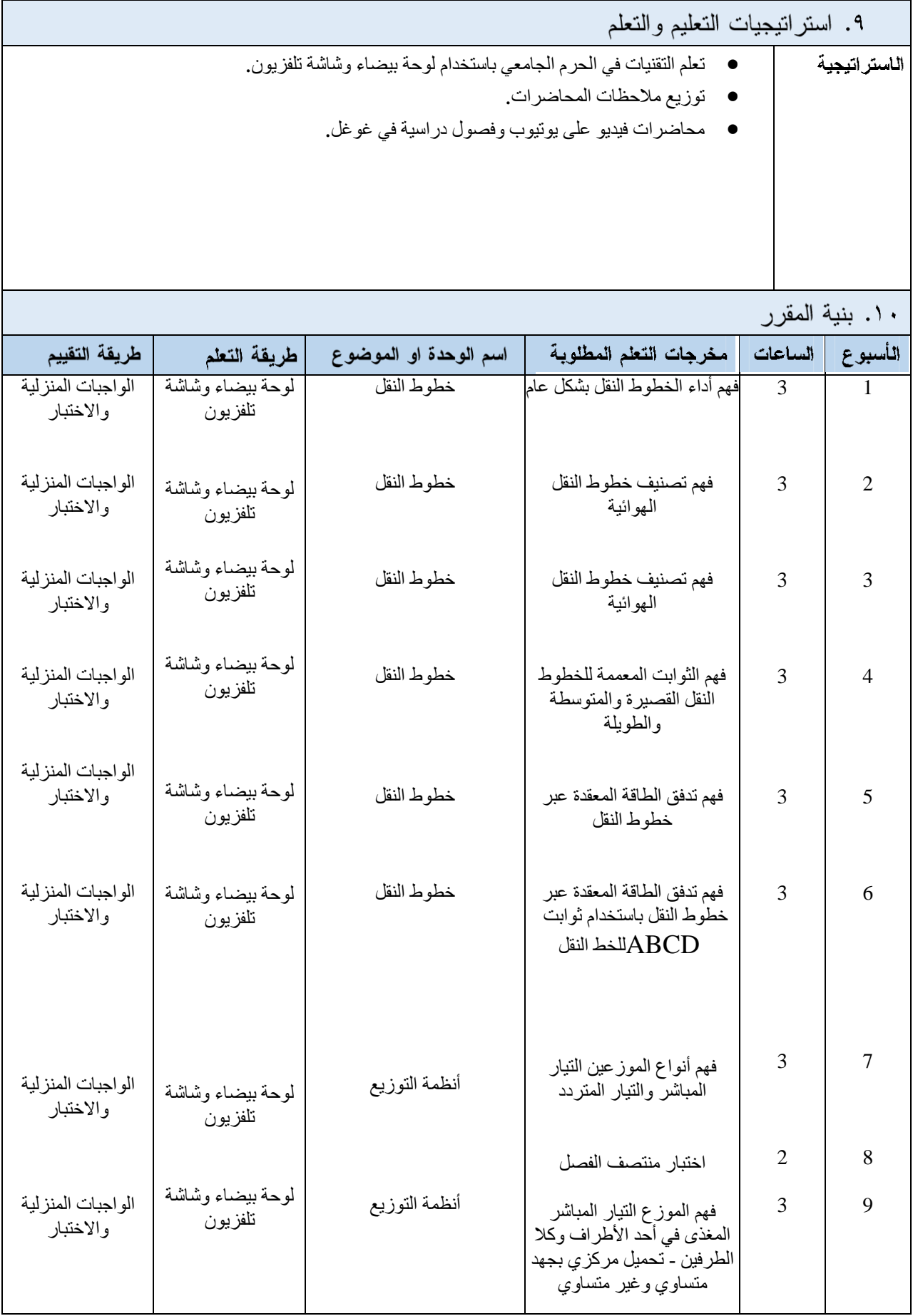

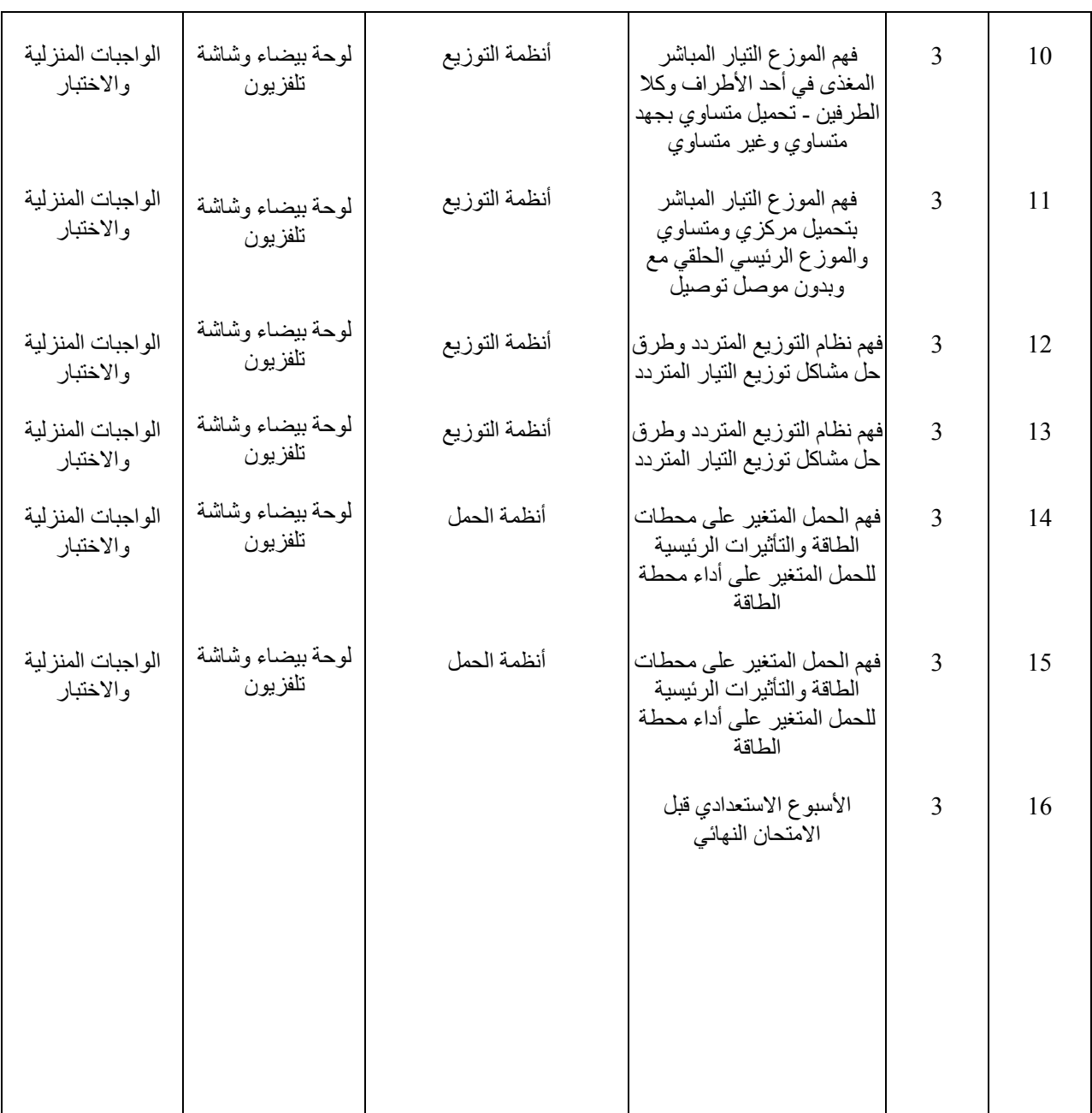

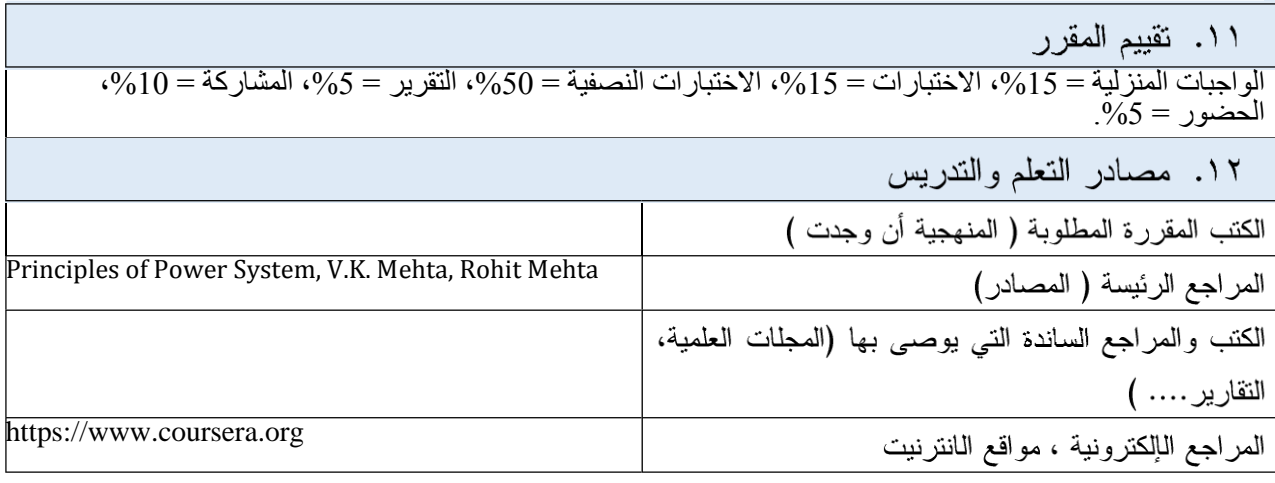

**نموذج وصف المقرر**

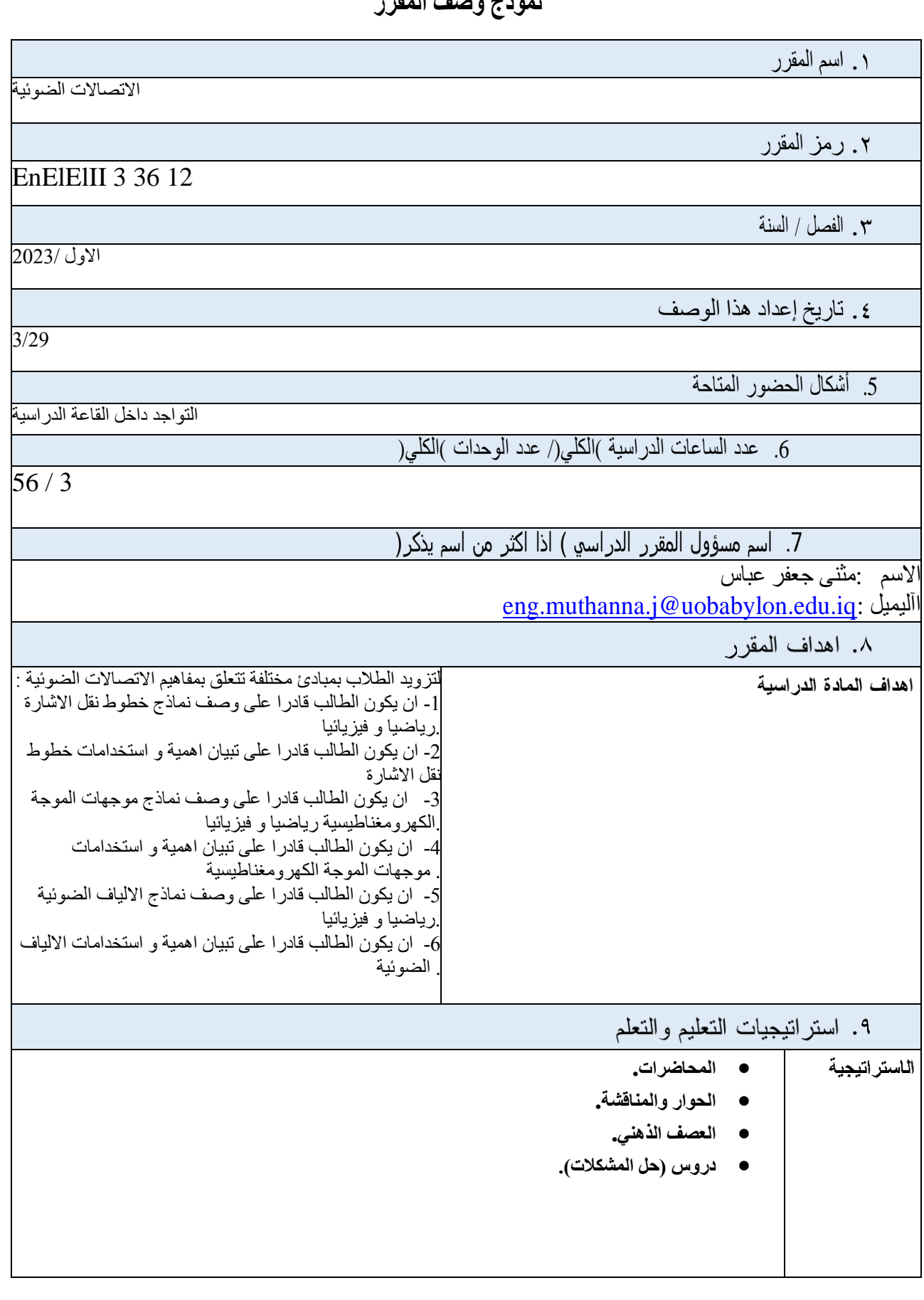

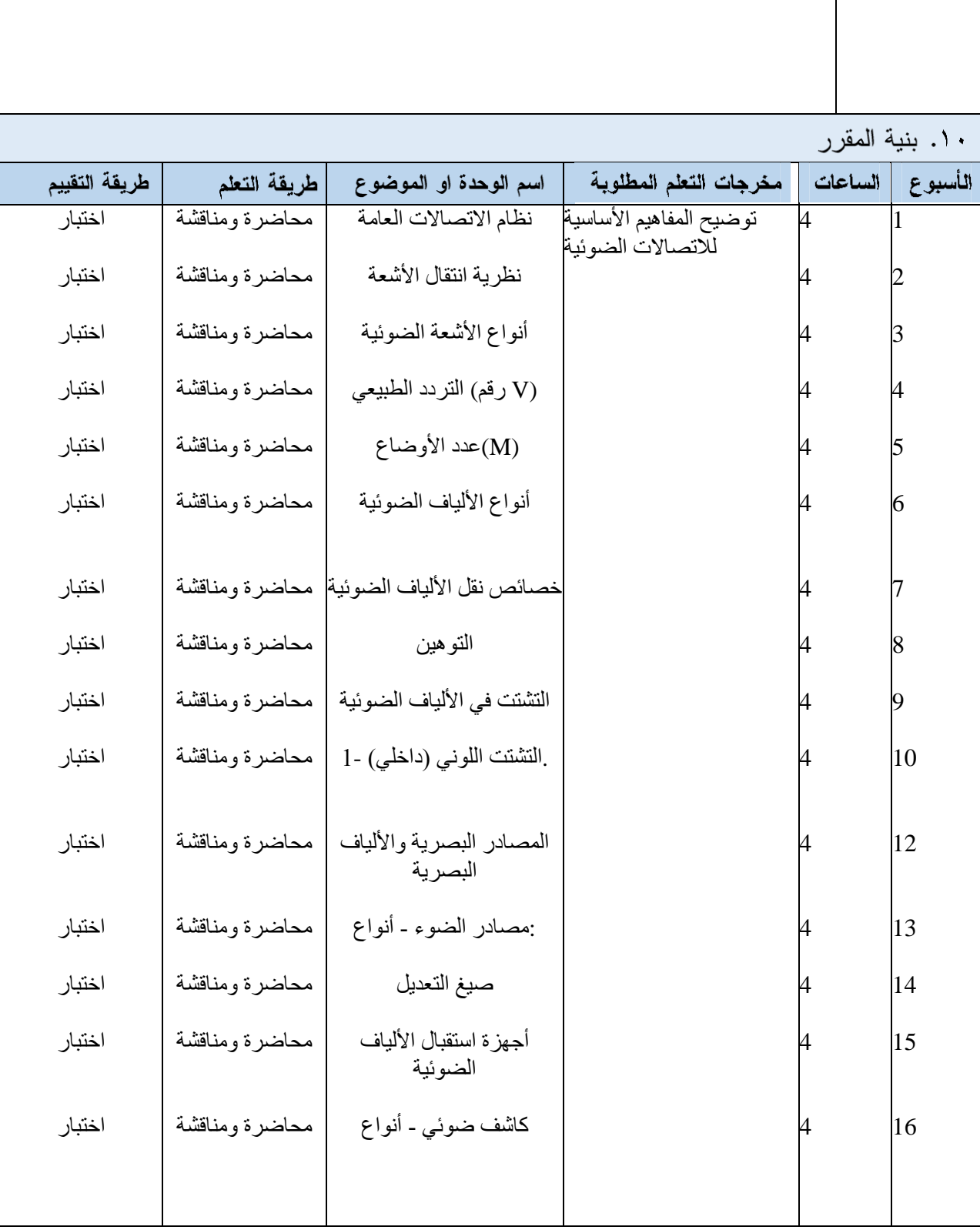

٠١١. تقييم المقرر

الاختبارات 10% (10)، الواجبات 10% (10)، التقارير 10% (10)، الامتحان النصفي 10% (10)، الامتحان النهائي 60% (60)

١٢. مصادر النعلم والندريس

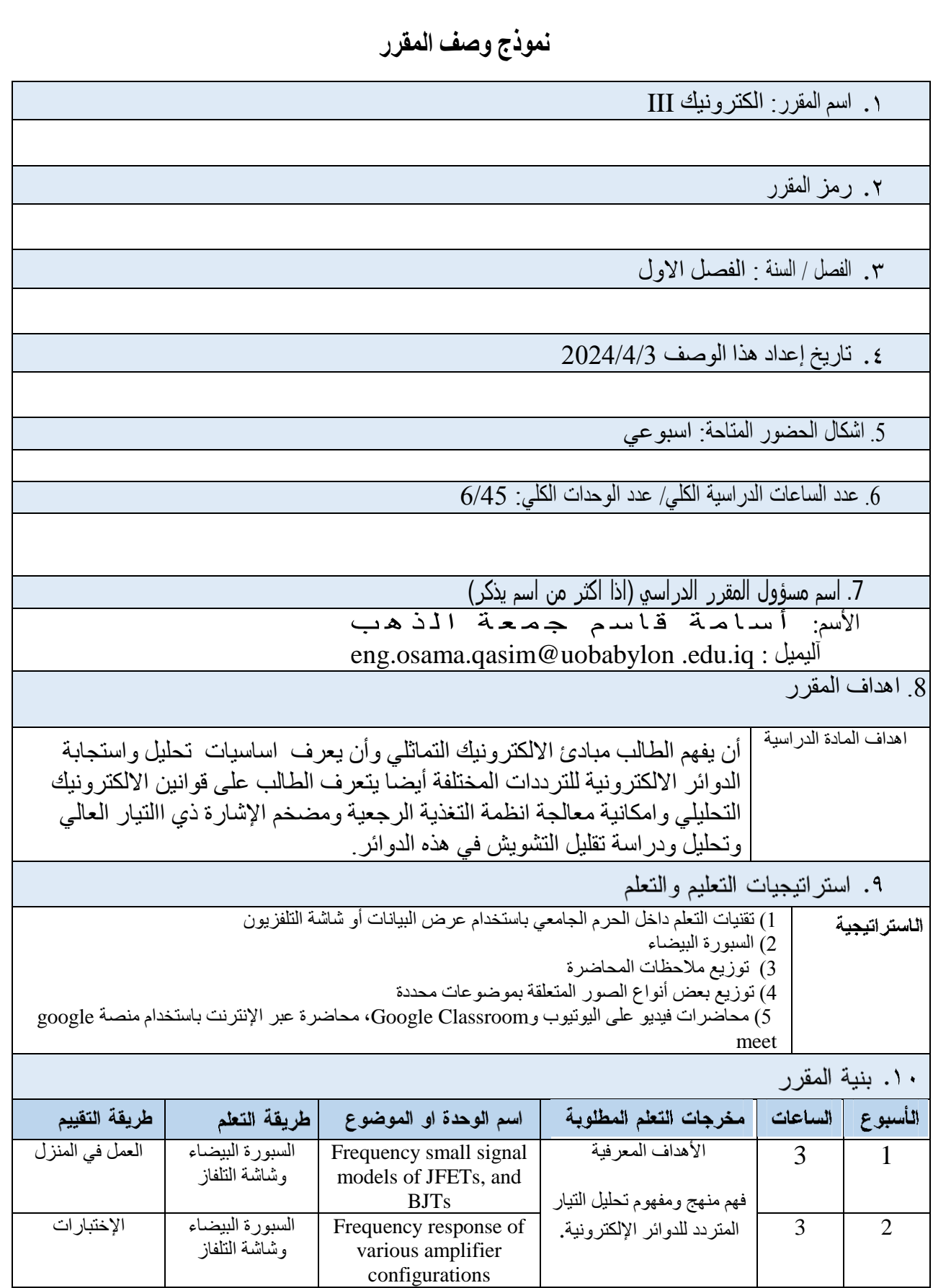

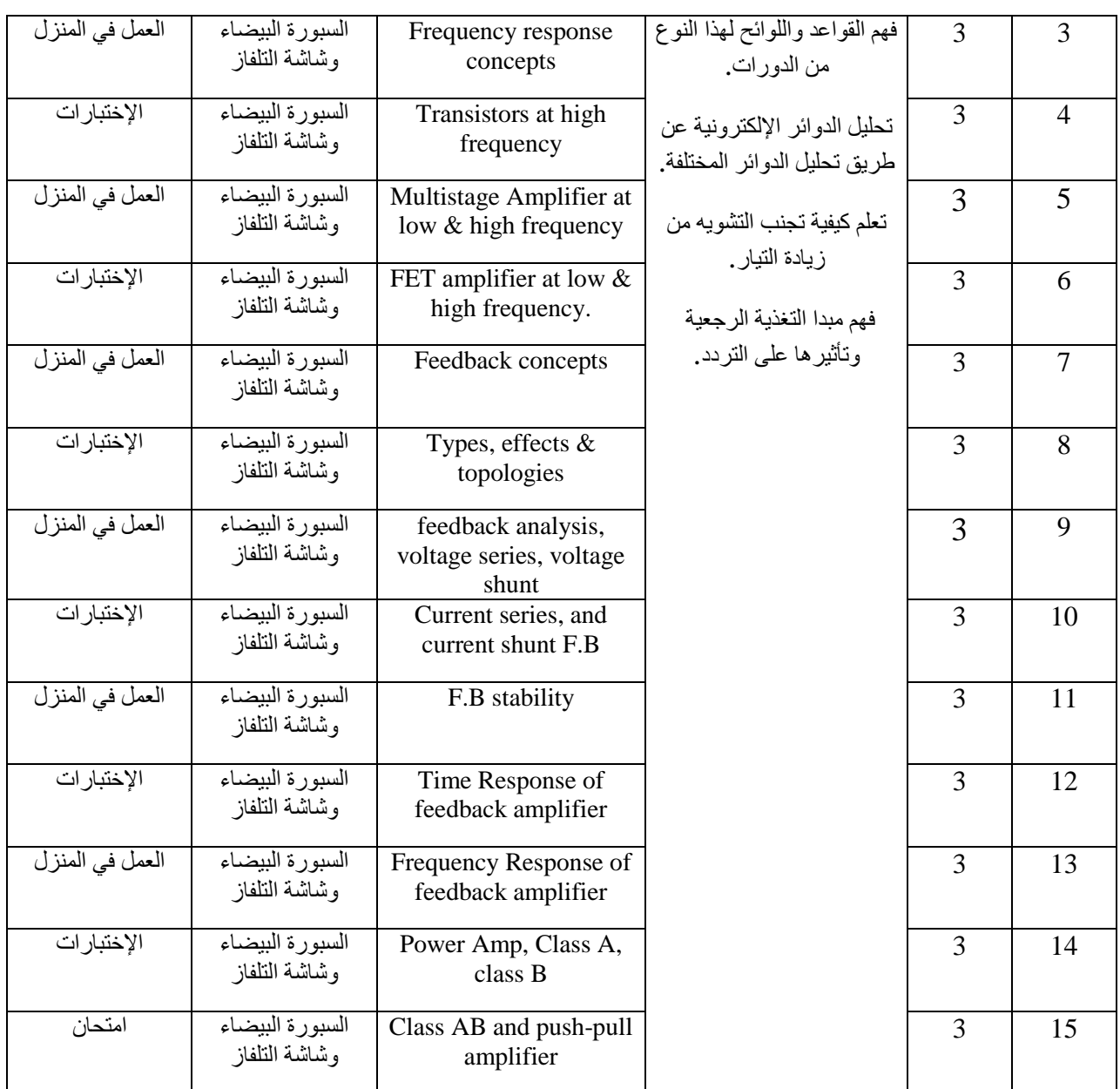

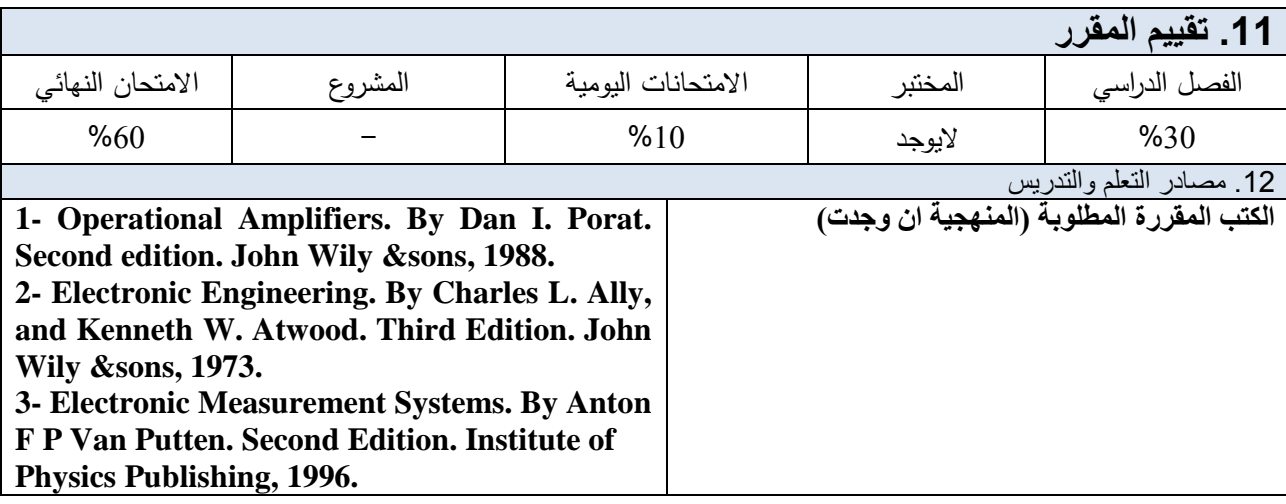

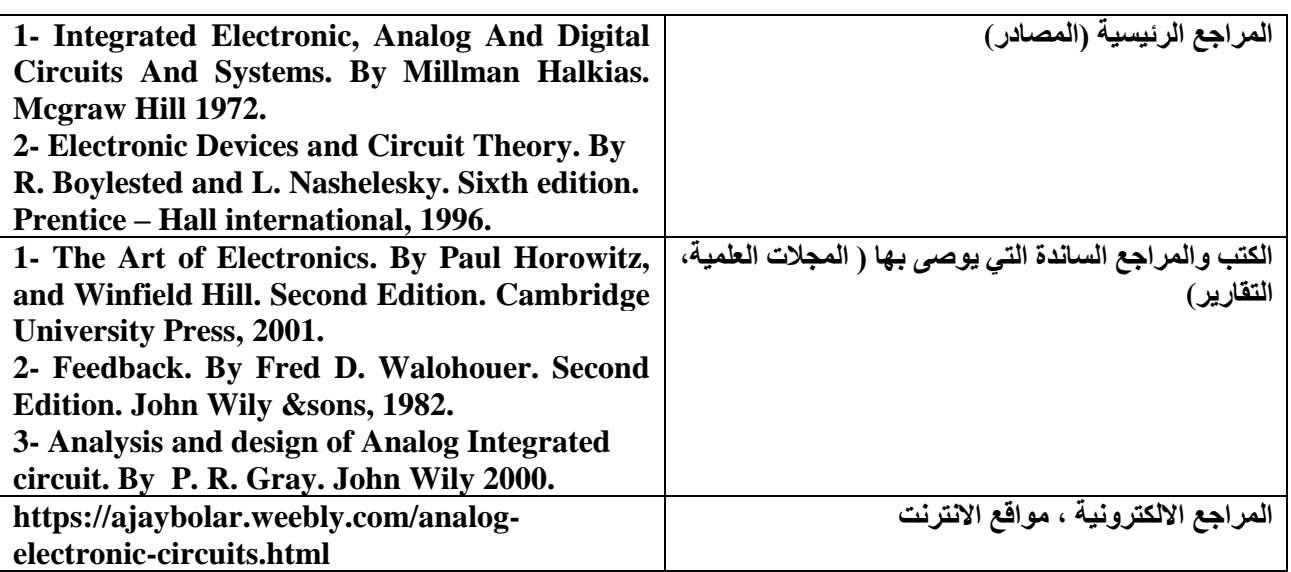

**نموذج وصف المقرر**

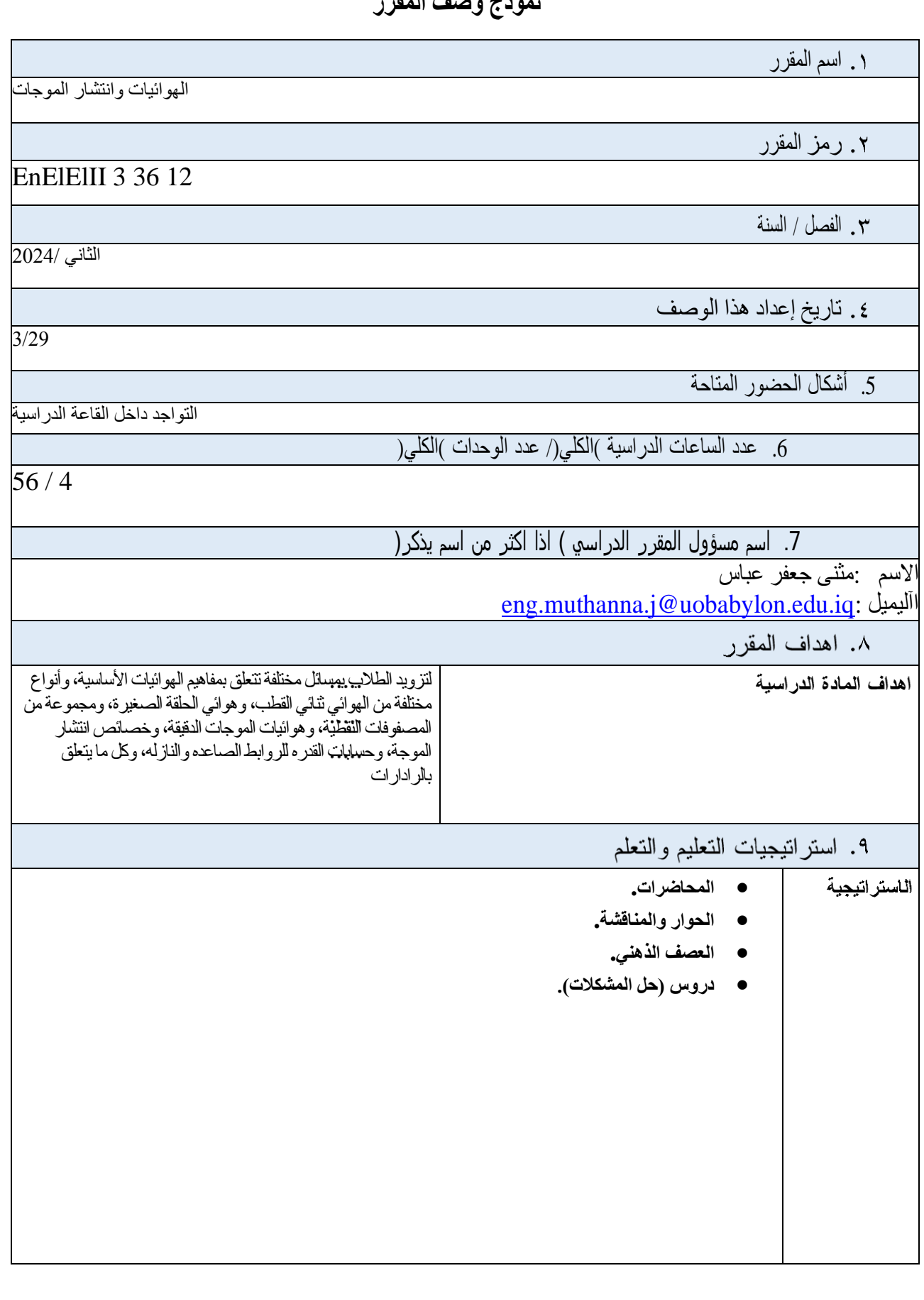

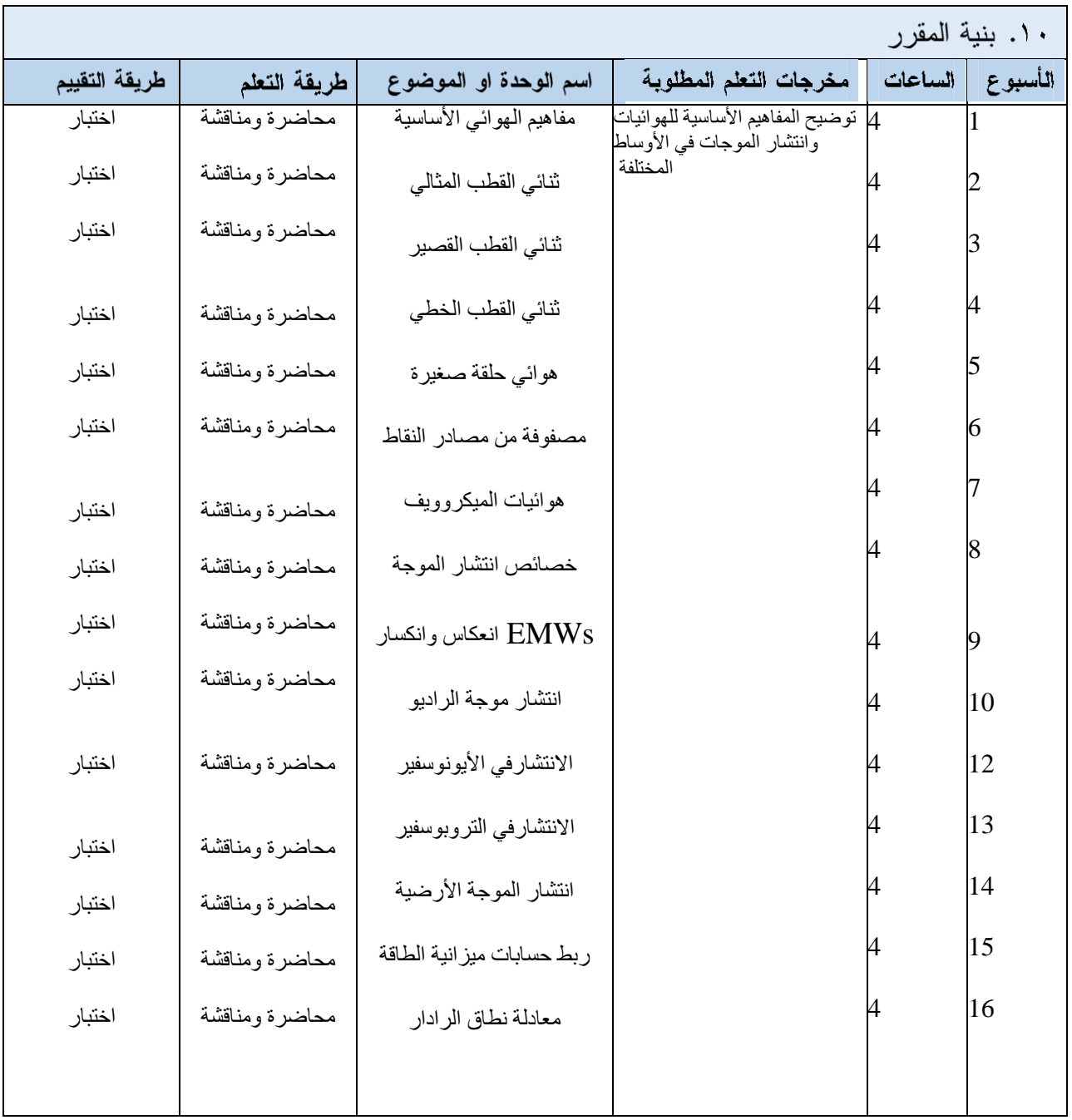

## ٠١١. تقييم المقرر

الاختبارات 10% (10)، الواجبات 10% (10)، التقارير 10% (10)، الامتحان النصفي 10% (10)، الامتحان النهائي 60% (60)

١٢. مصادر التعلم والتدريس

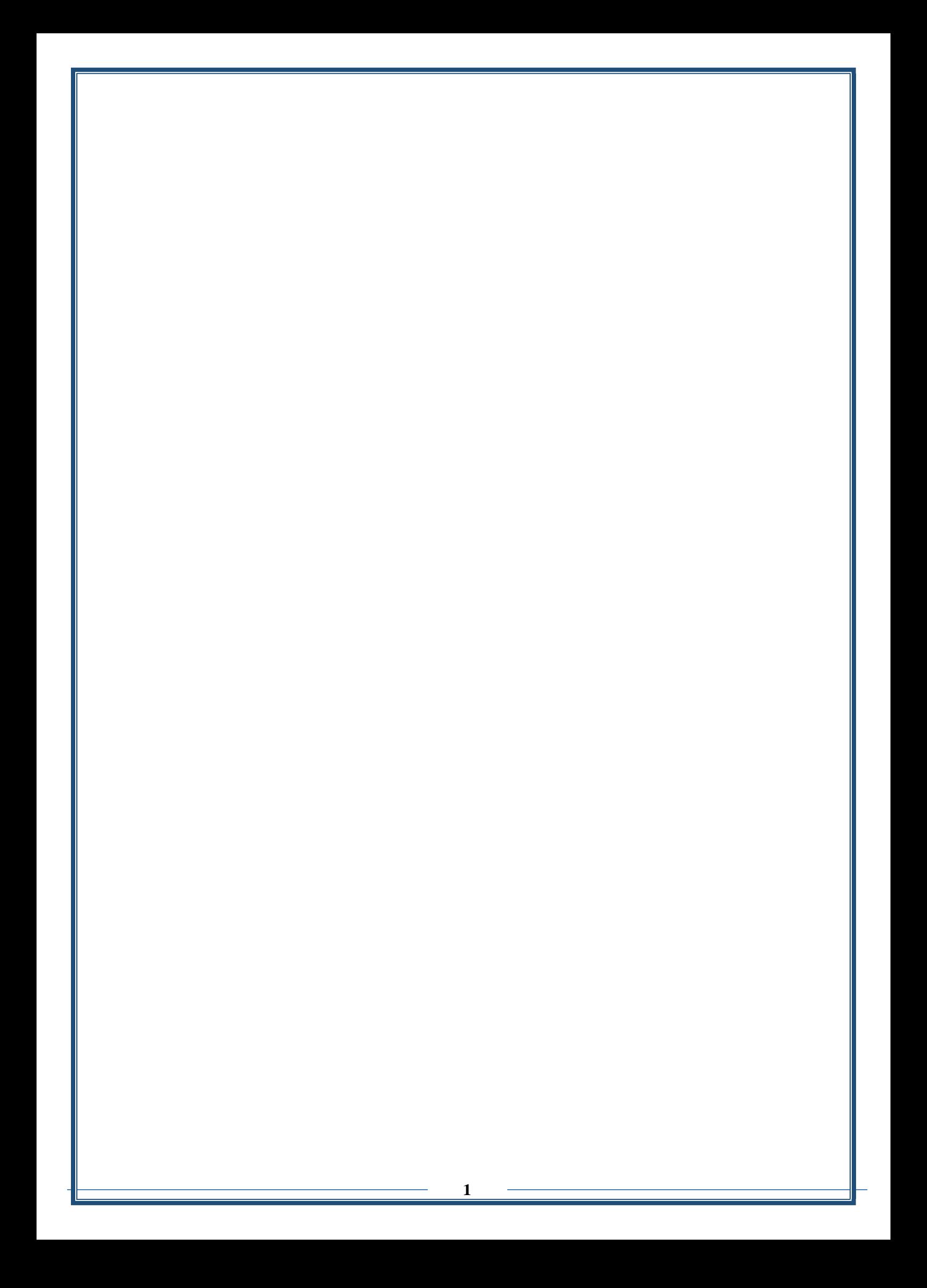

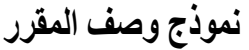

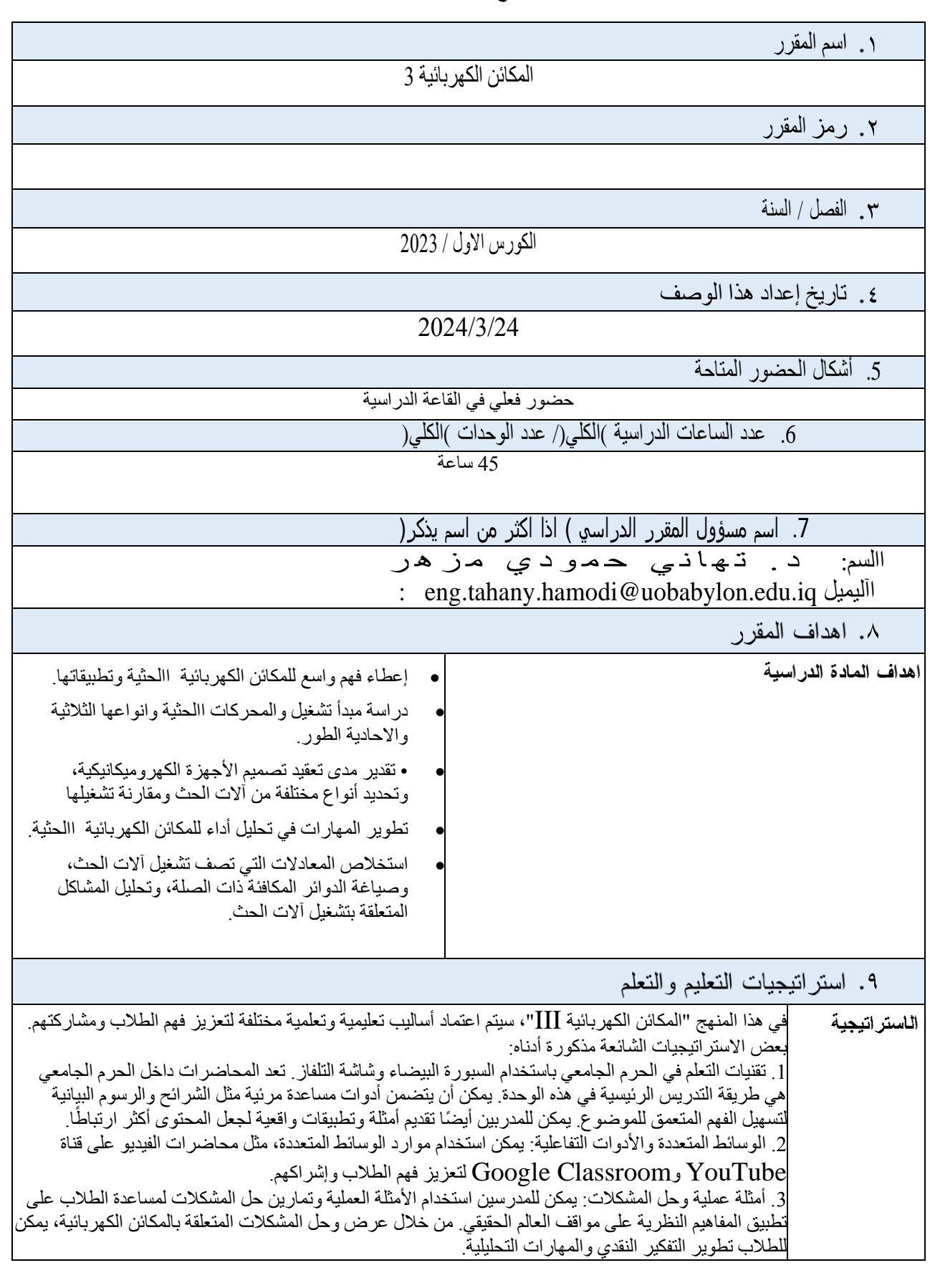

.4 المناقشات الجماعية والتعلم التعاوني: يمكن للطالب العمل معًا لحل المشكالت أو تحليل دراسات الحالة أو مناقشة المفاهيم الصعبة. وهذا يعزز التعلم من الأقران والتفكير النقدي ومهارات الاتصال. 5. التدريس المبني على الاستقصاء: يعد تشجيع الطلاب على طرح الكثير من الأسئلة بمثابة استراتيجية تدريس فعالة لا تحفز الطلاب على التفكير بشكل عملي أكثر فحسب، بل تساعدهم أيضًا على أن يصبحوا متعلمين مستقلين. .6 البرامج التعليمية: توفر البرامج التعليمية فر ًصا للطالب للحصول على مساعدة وتوضيحات إضافية حول موضوعات محددة. .7 التقييمات والمالحظات: يمكن استخدام التقييمات المنتظمة، مثل االختبارات والواجبات واالمتحانات، لتقييم فهم الطالب وتقدمهم. تساعد التعليقات البناءة الطالب على تحديد مجاالت التحسين وتعزز تعلمهم. .8 الموارد والمنصات عبر اإلنترنت: يمكن للموارد عبر اإلنترنت، مثل منصات التعلم اإللكتروني والمنتديات عبر اإلنترنت والمواقع التعليمية، أن تدعم تعلم الطالب خارج الفصل الدراسي. يمكن أن توفر هذه الموارد قراءات إضافية وتمارين تدريبية ووحدات تفاعلية لتكملة التدريس في الفصول الدراسية. .9 التعلم الموجه ذاتيًا: تشجيع الطالب على امتالك تعلمهم من خالل الدراسة الذاتية.

واستنوق المقدر

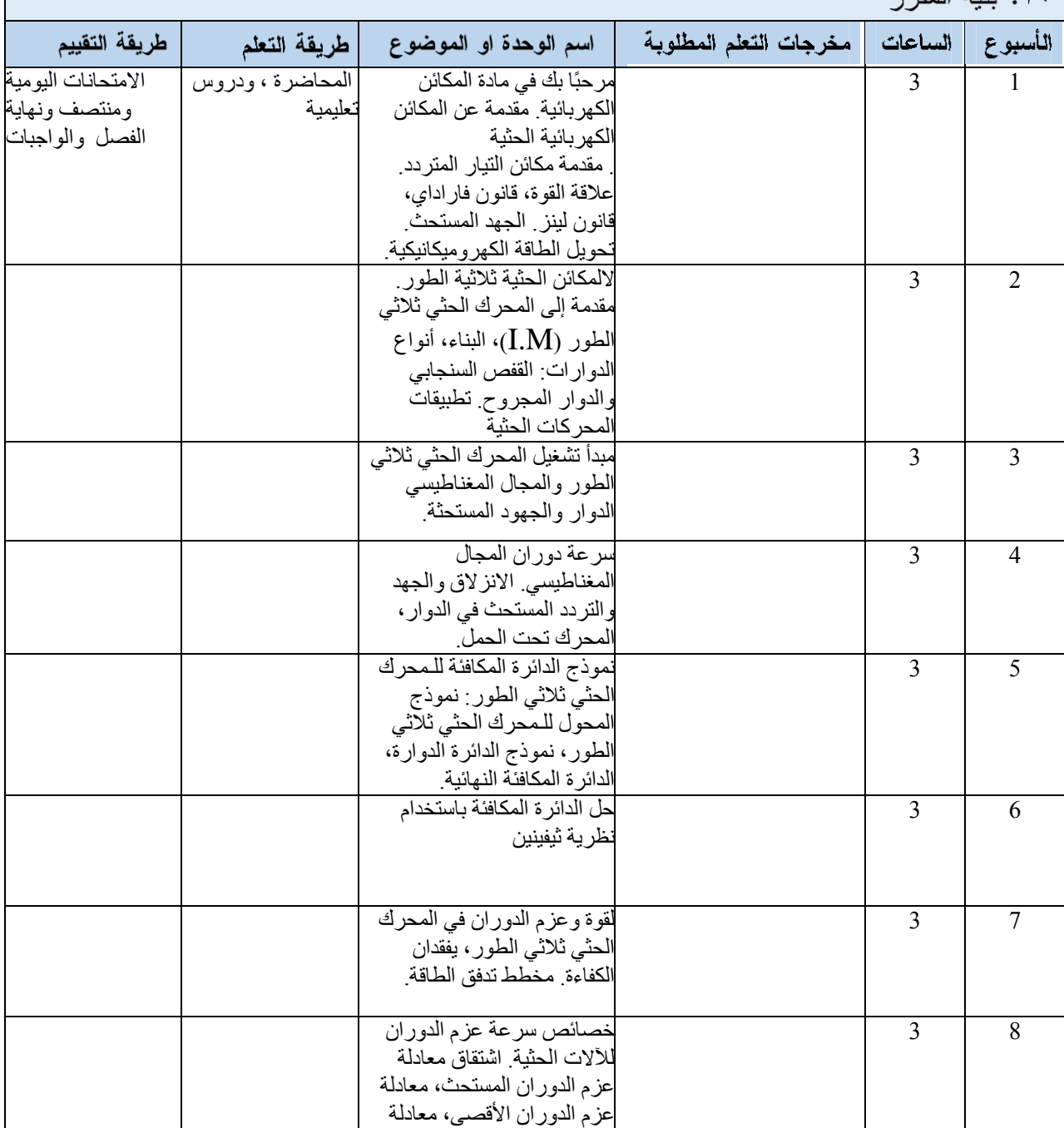

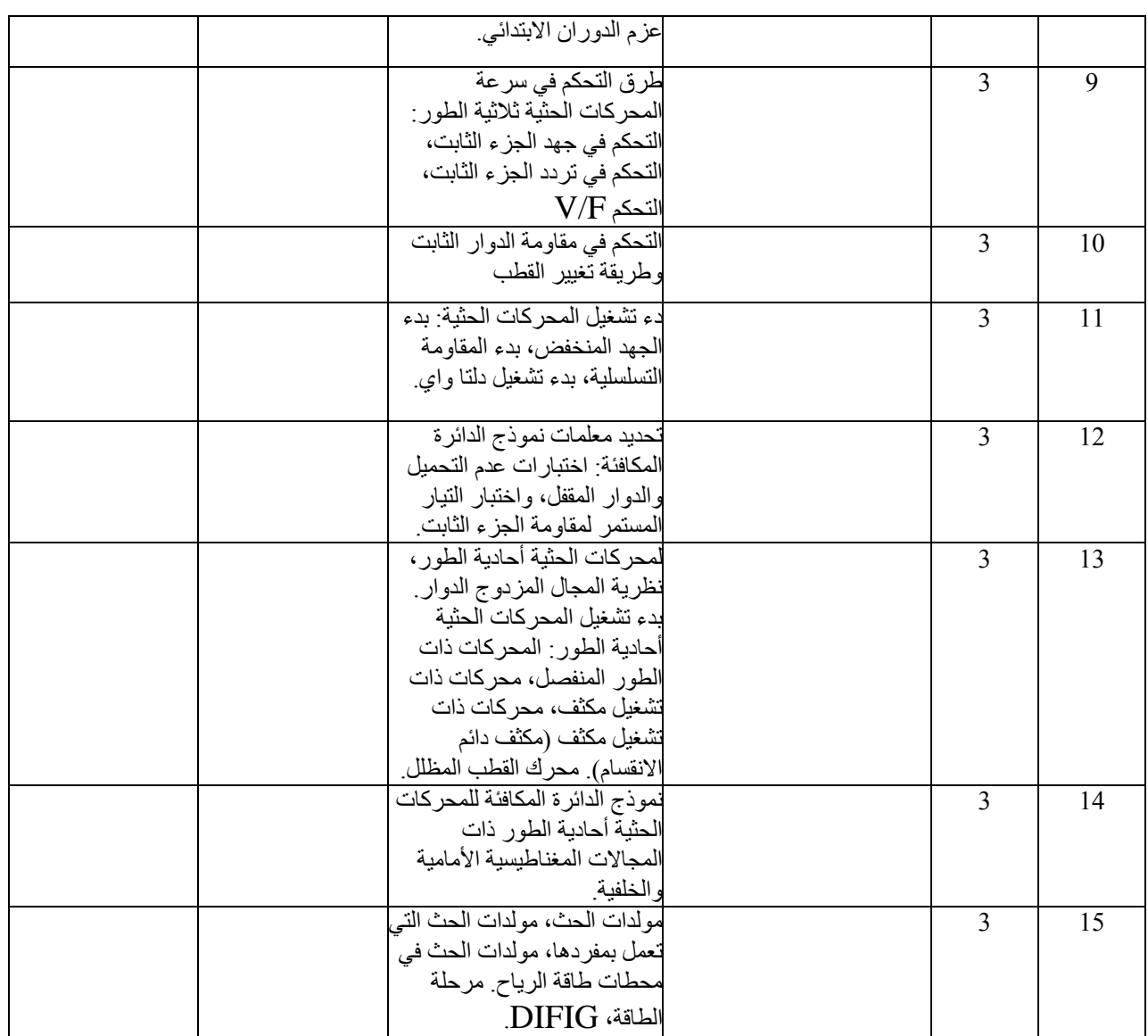

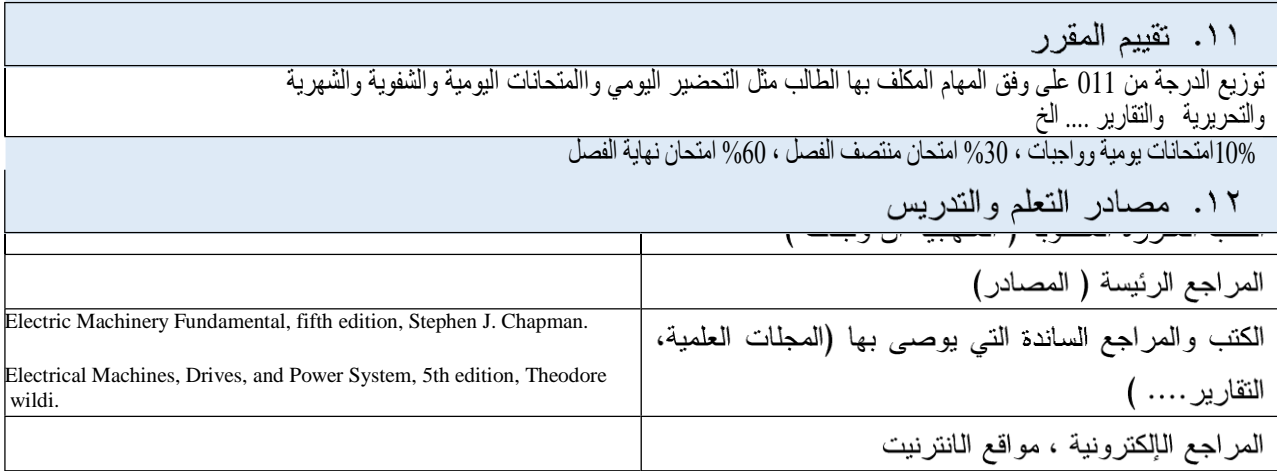

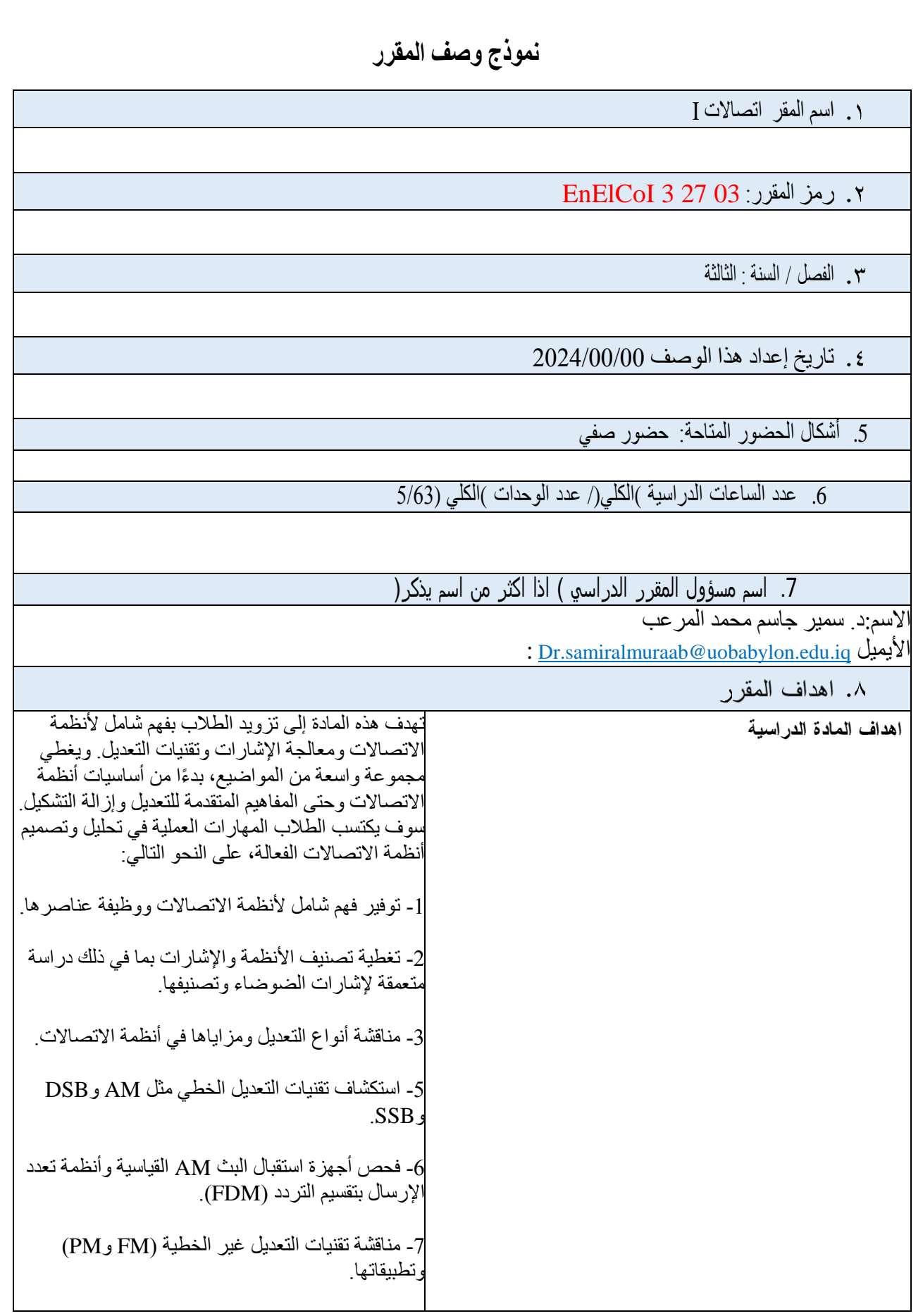

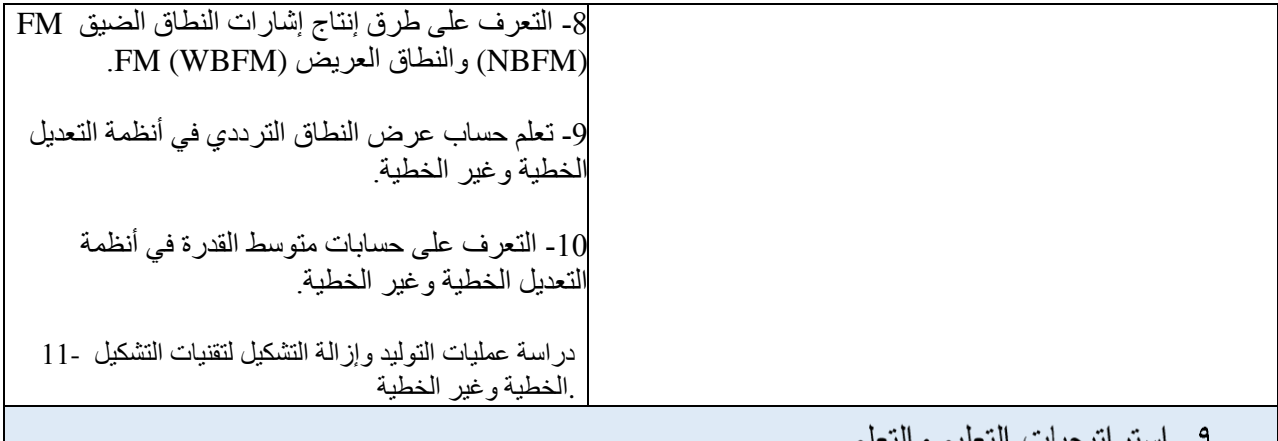

تقنيات التعلم في الحرم الجامعي باستخدام السبورة البيضاء وشاشة التلفزيون. تراتيجية ألماء توزيع مالحظات المحاضرة. محاضرات الفيديو على YouTube و.Classroom Google

١٠. بنية المقرر

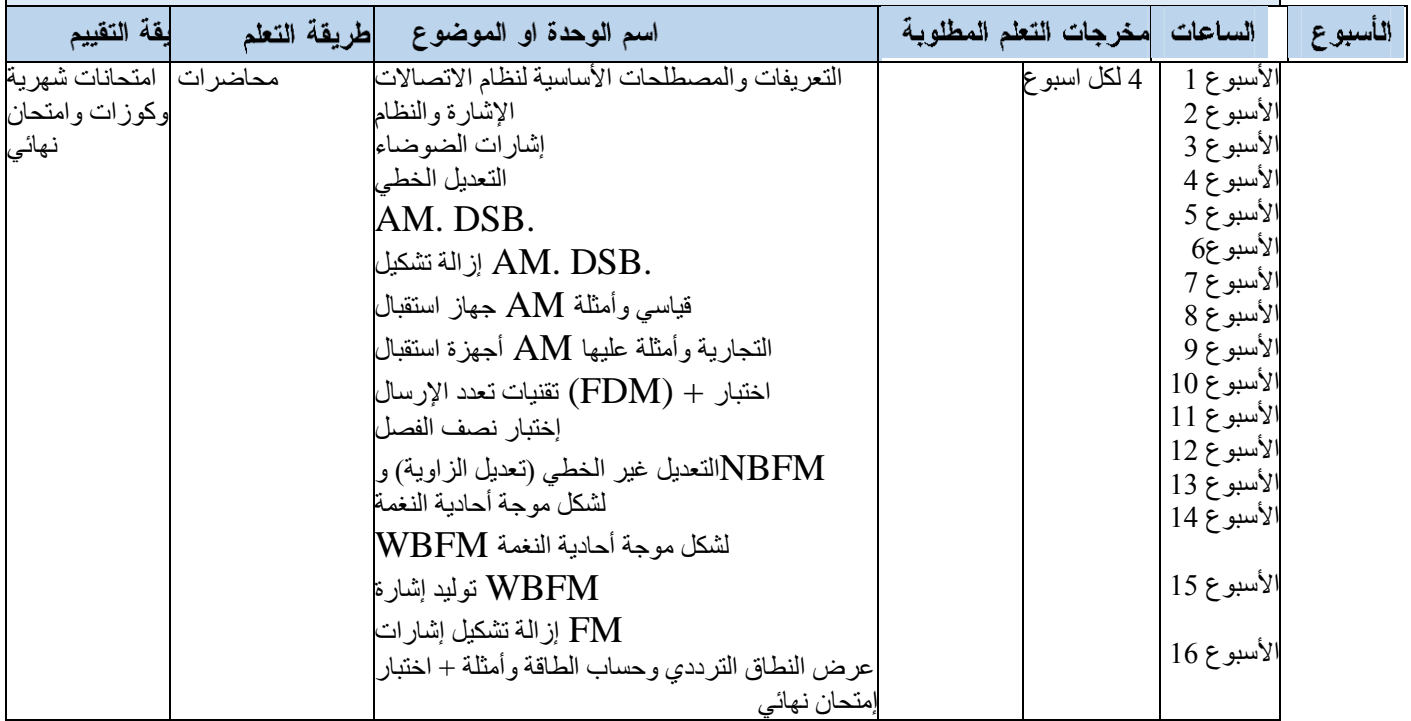

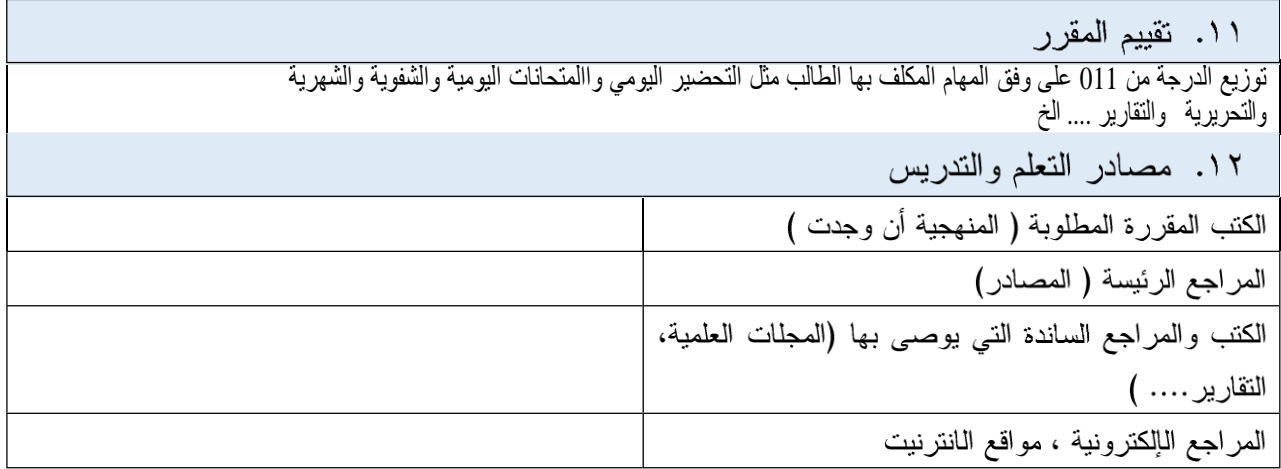

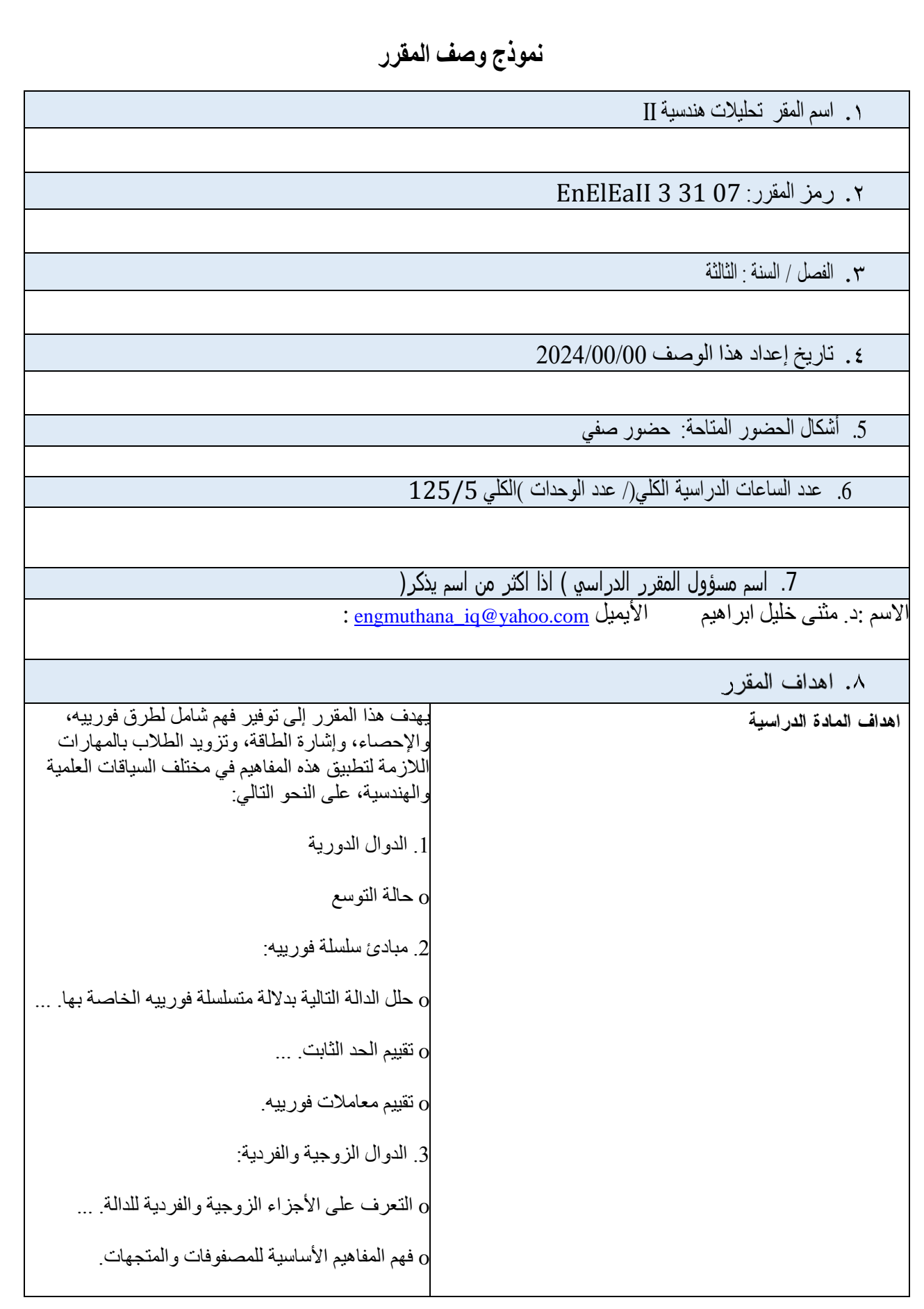

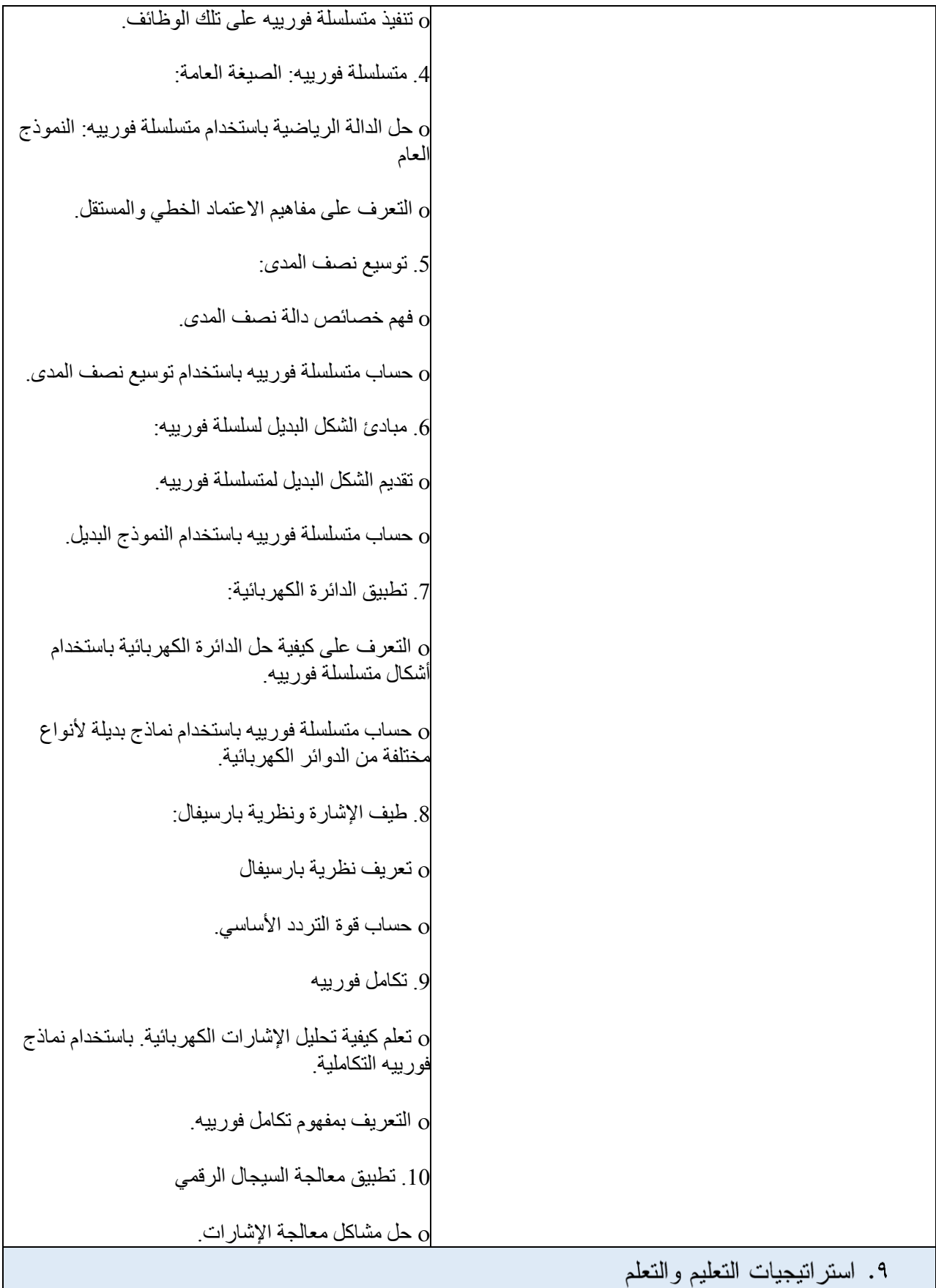

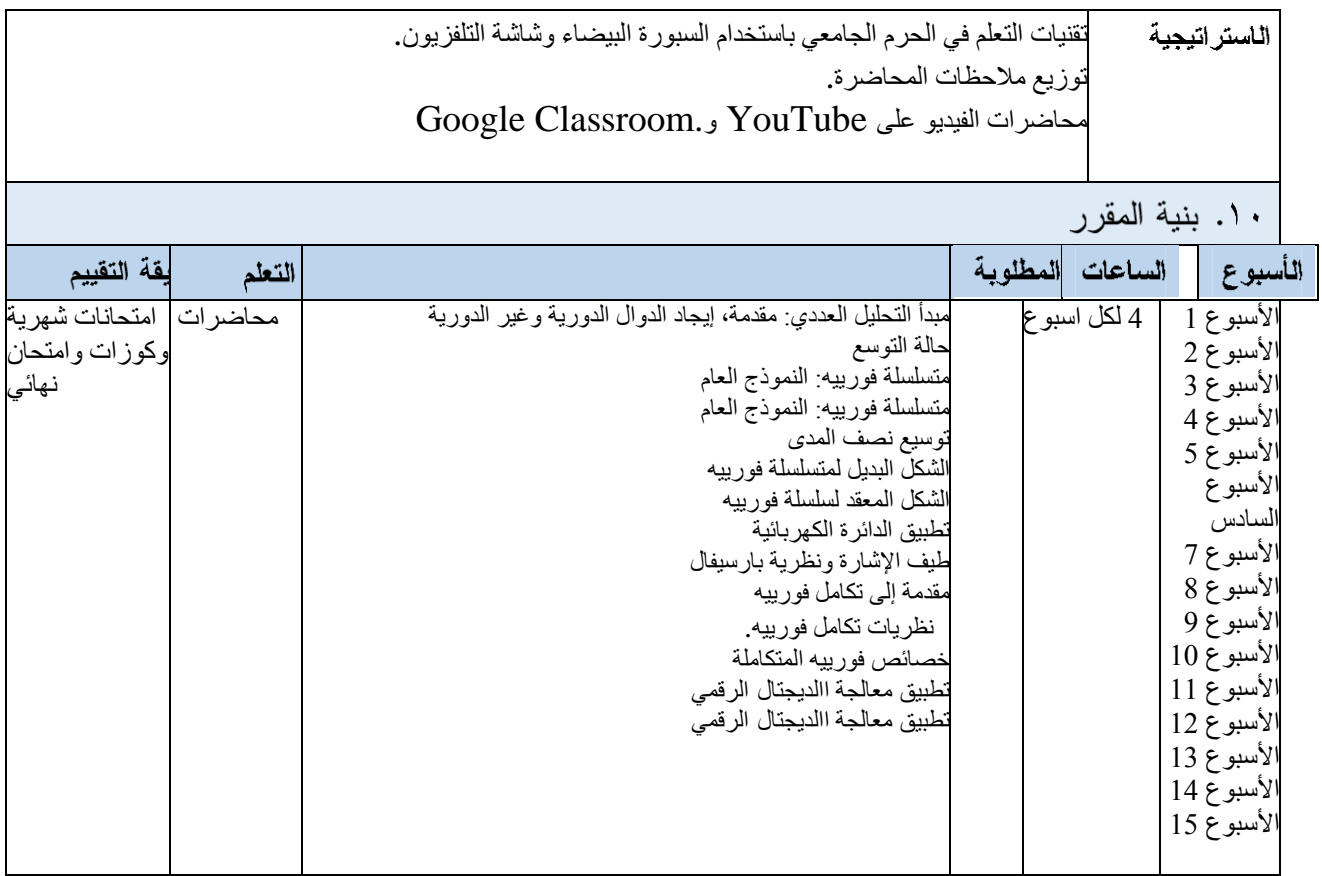

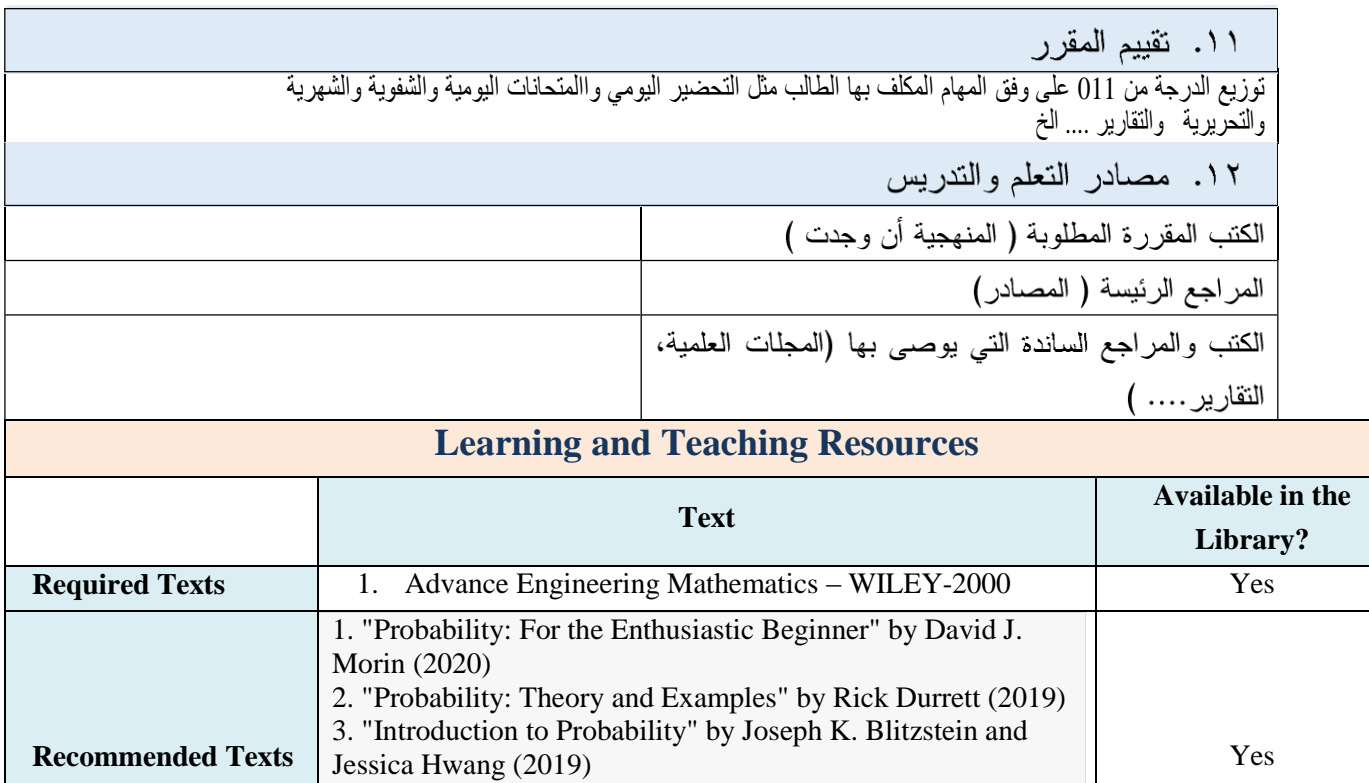

**1**

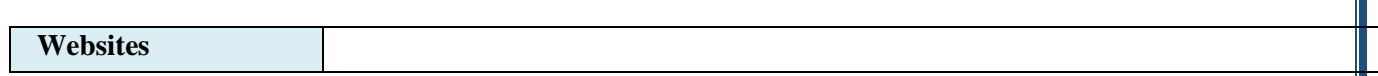

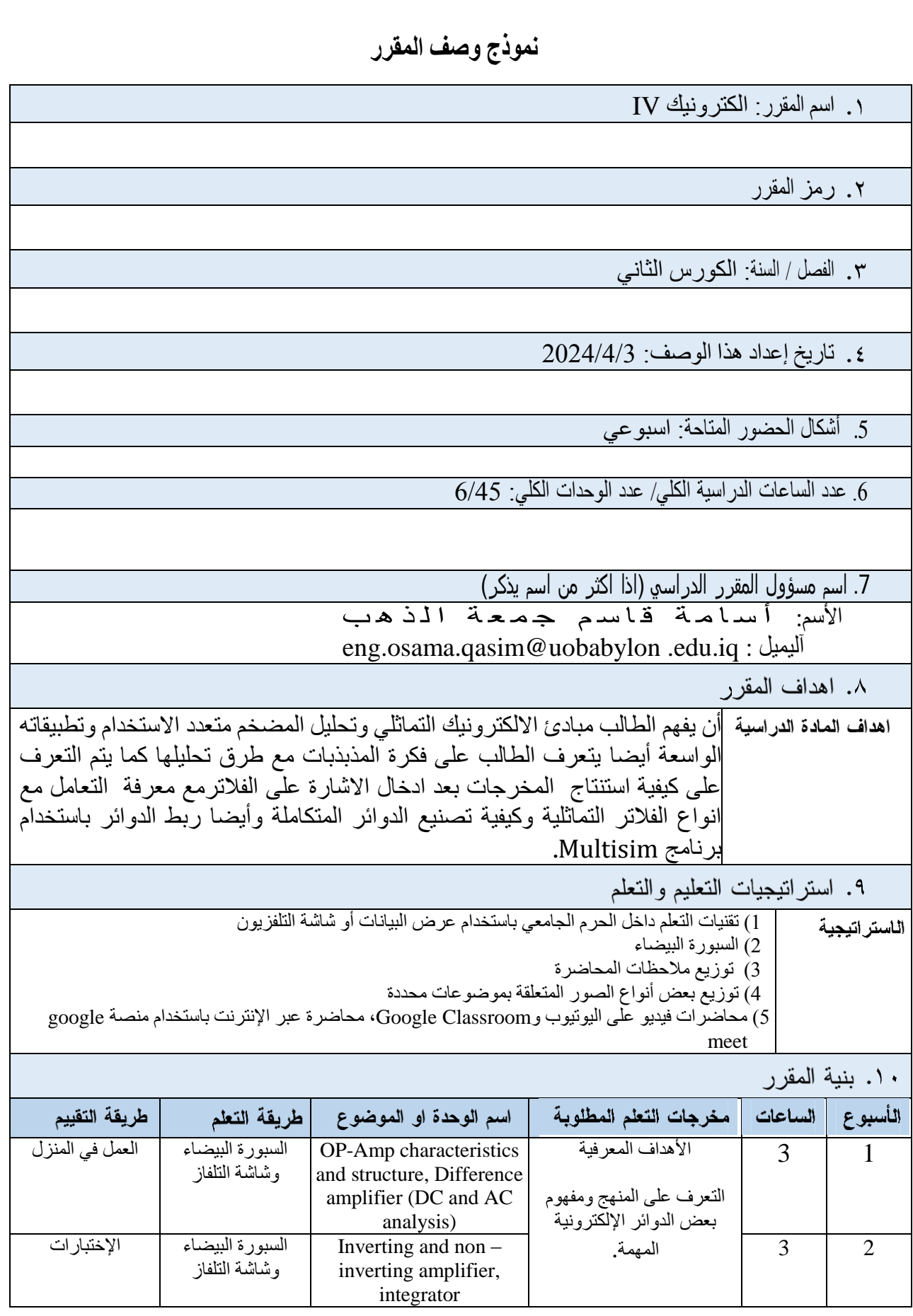

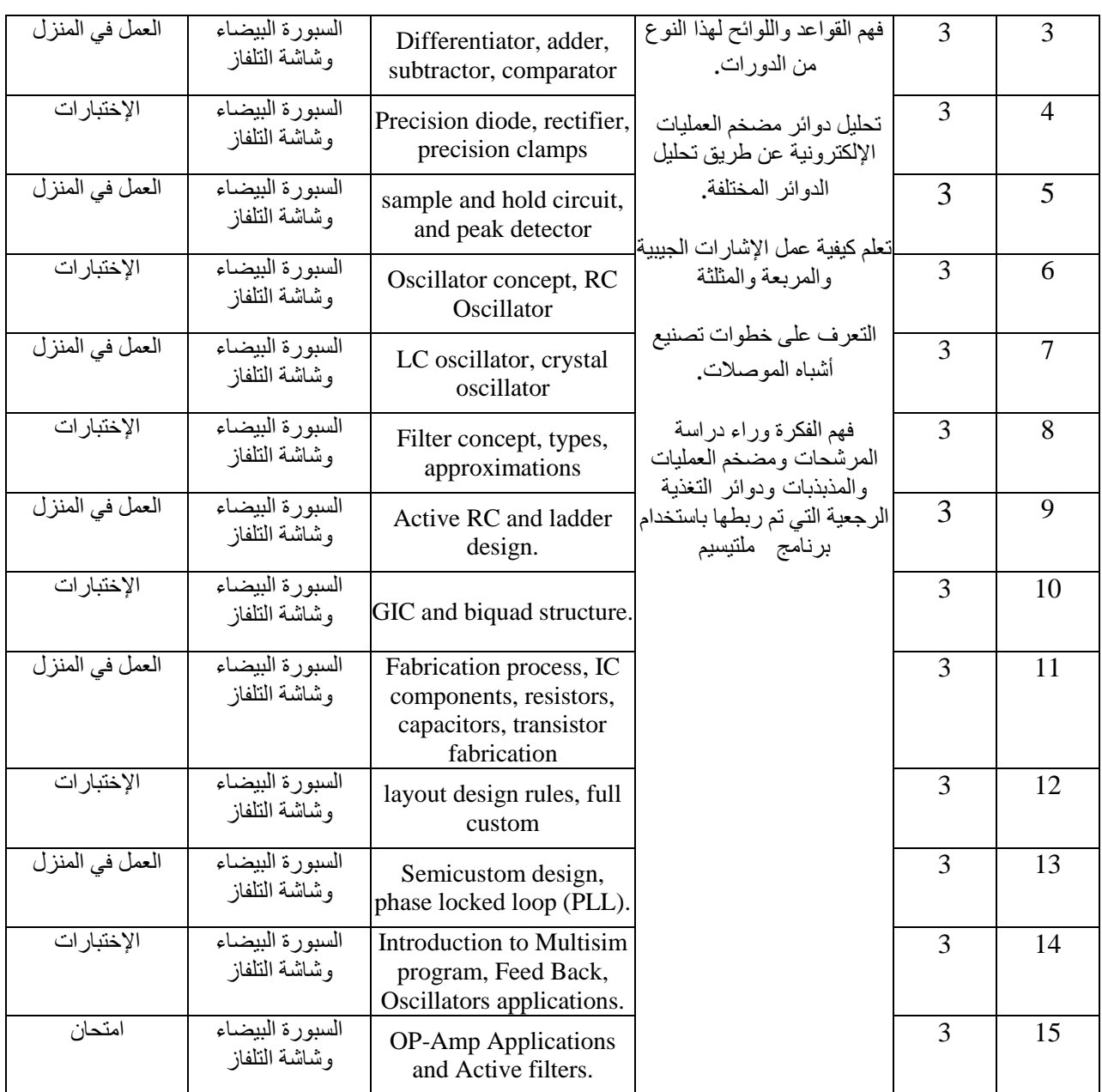

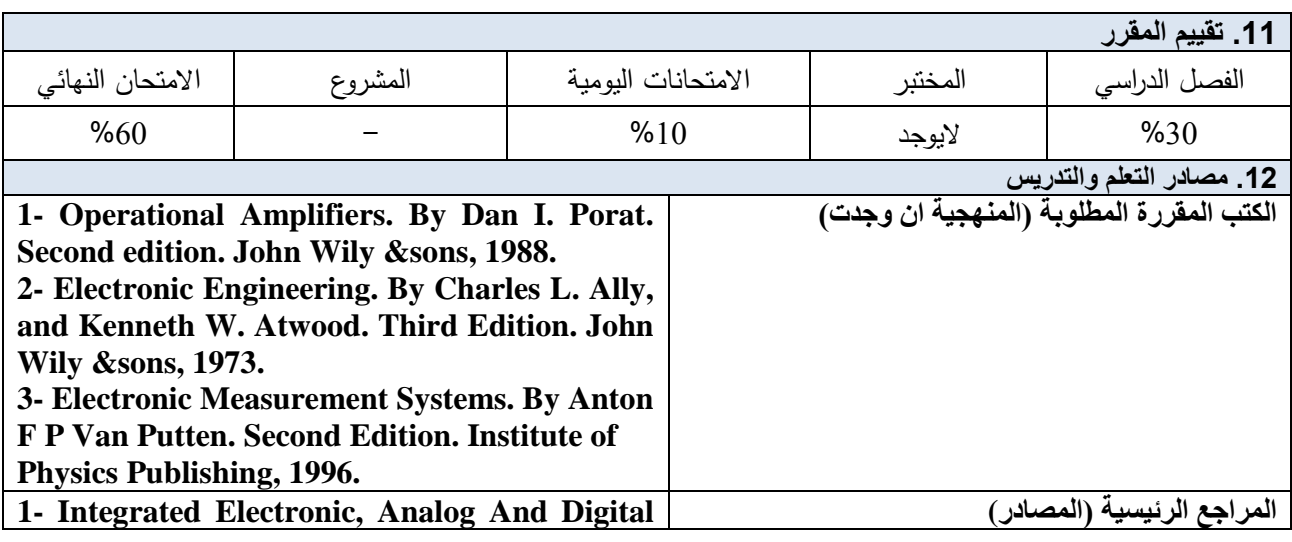
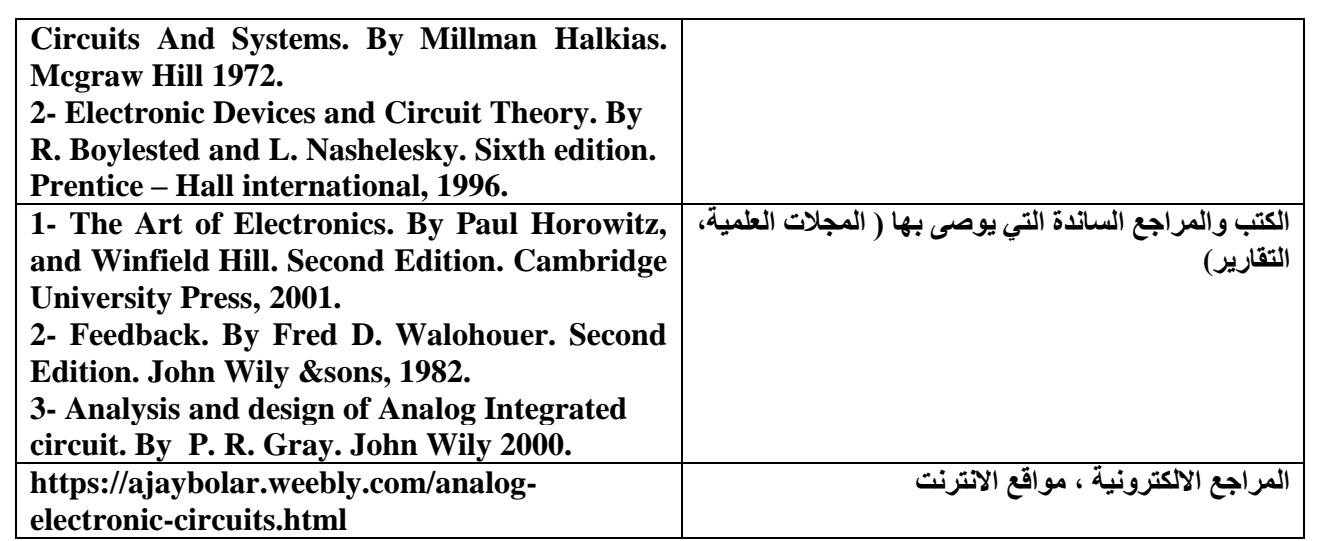

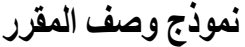

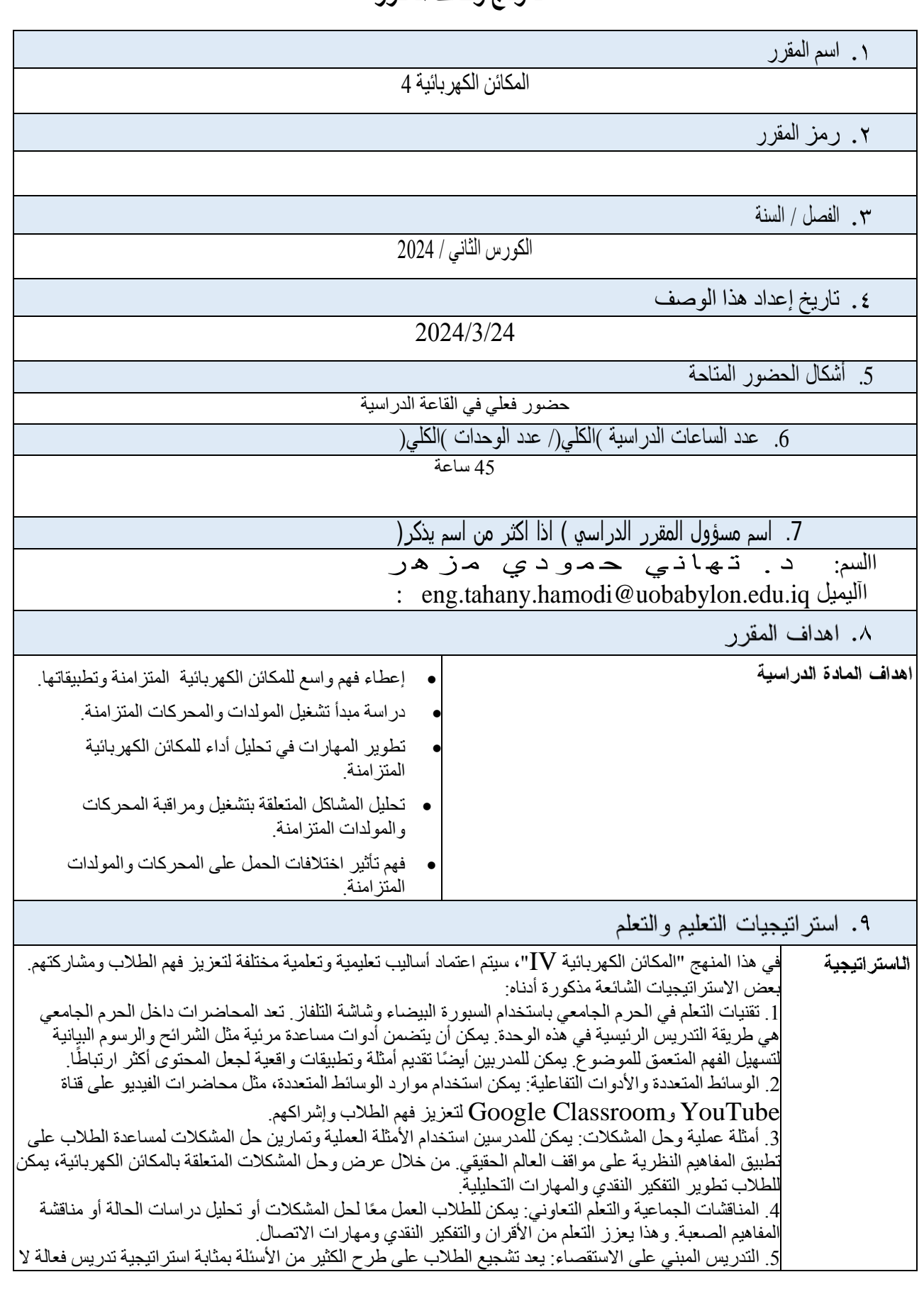

تحفز الطلاب على التفكير بشكل عملي أكثر فحسب، بل تساعدهم أيضًا على أن يصبحوا متعلمين مستقلين. .6 البرامج التعليمية: توفر البرامج التعليمية فر ًصا للطالب للحصول على مساعدة وتوضيحات إضافية حول موضوعات محددة. .7 التقييمات والمالحظات: يمكن استخدام التقييمات المنتظمة، مثل االختبارات والواجبات واالمتحانات، لتقييم فهم الطالب وتقدمهم. تساعد التعليقات البناءة الطالب على تحديد مجاالت التحسين وتعزز تعلمهم. .8 الموارد والمنصات عبر اإلنترنت: يمكن للموارد عبر اإلنترنت، مثل منصات التعلم اإللكتروني والمنتديات عبر اإلنترنت والمواقع التعليمية، أن تدعم تعلم الطالب خارج الفصل الدراسي. يمكن أن توفر هذه الموارد قراءات إضافية وتمارين تدريبية ووحدات تفاعلية لتكملة التدريس في الفصول الدراسية. .9 التعلم الموجه ذاتيًا: تشجيع الطالب على امتالك تعلمهم من خالل الدراسة الذاتية.

١٠. بنية المقرر

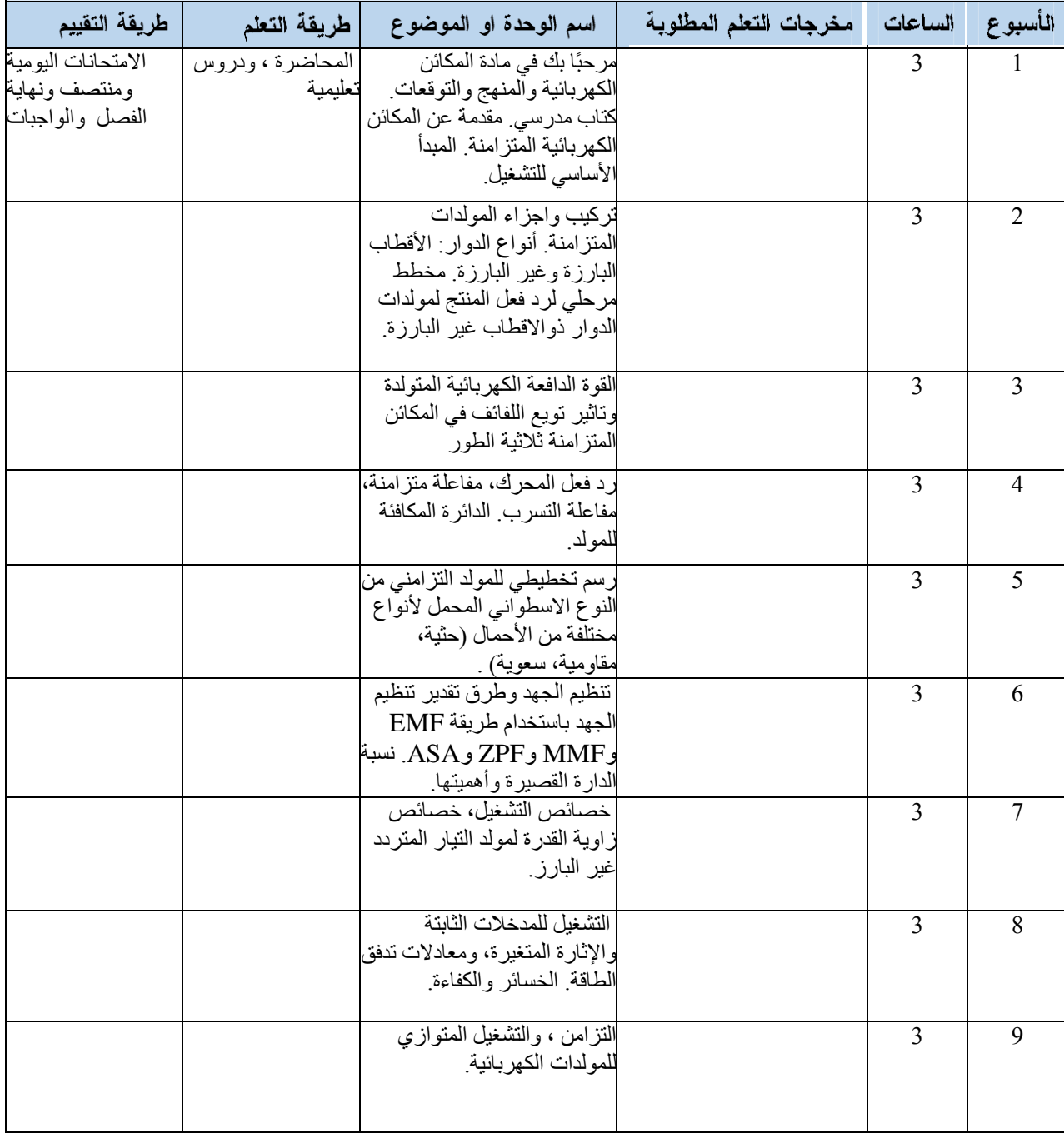

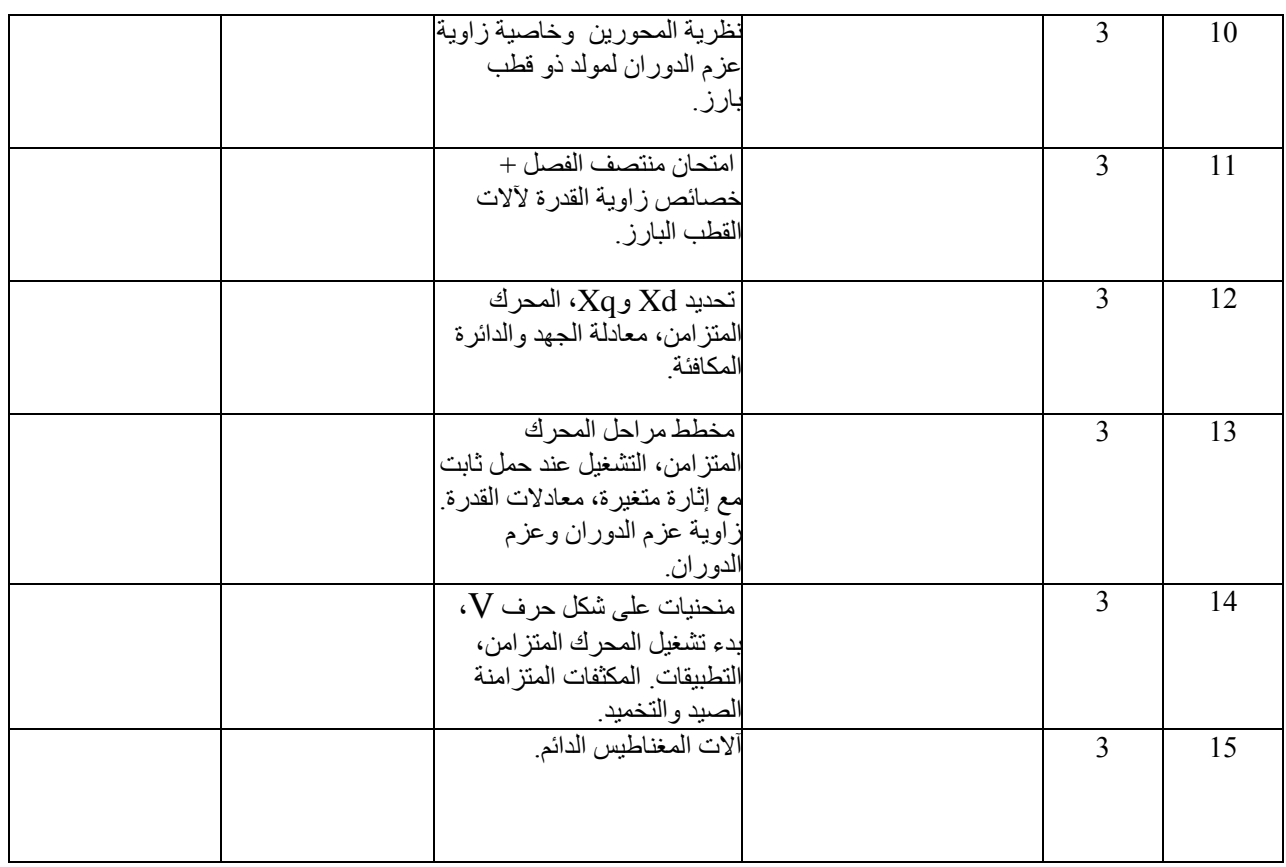

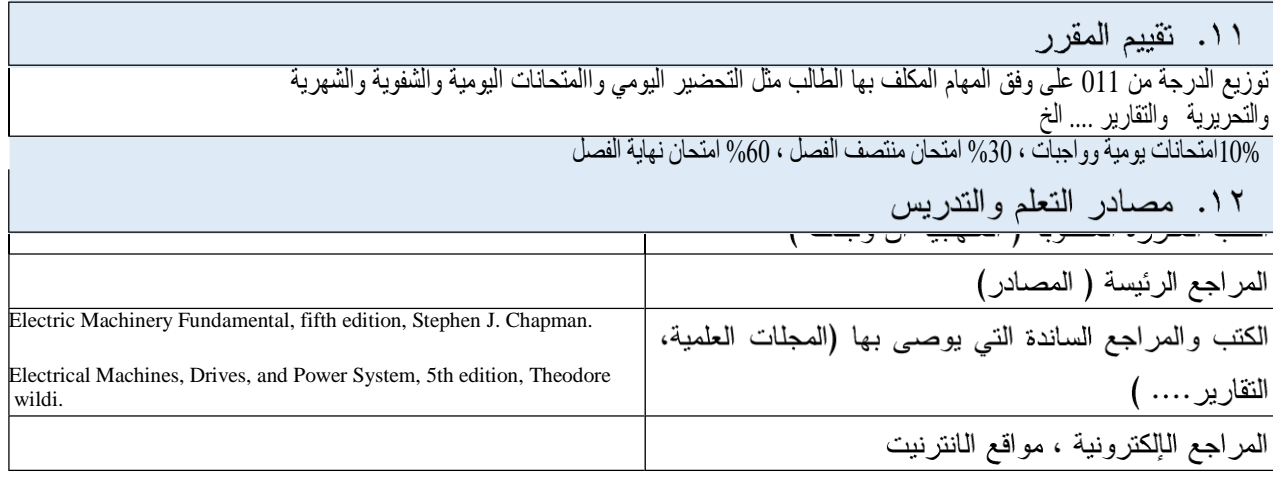

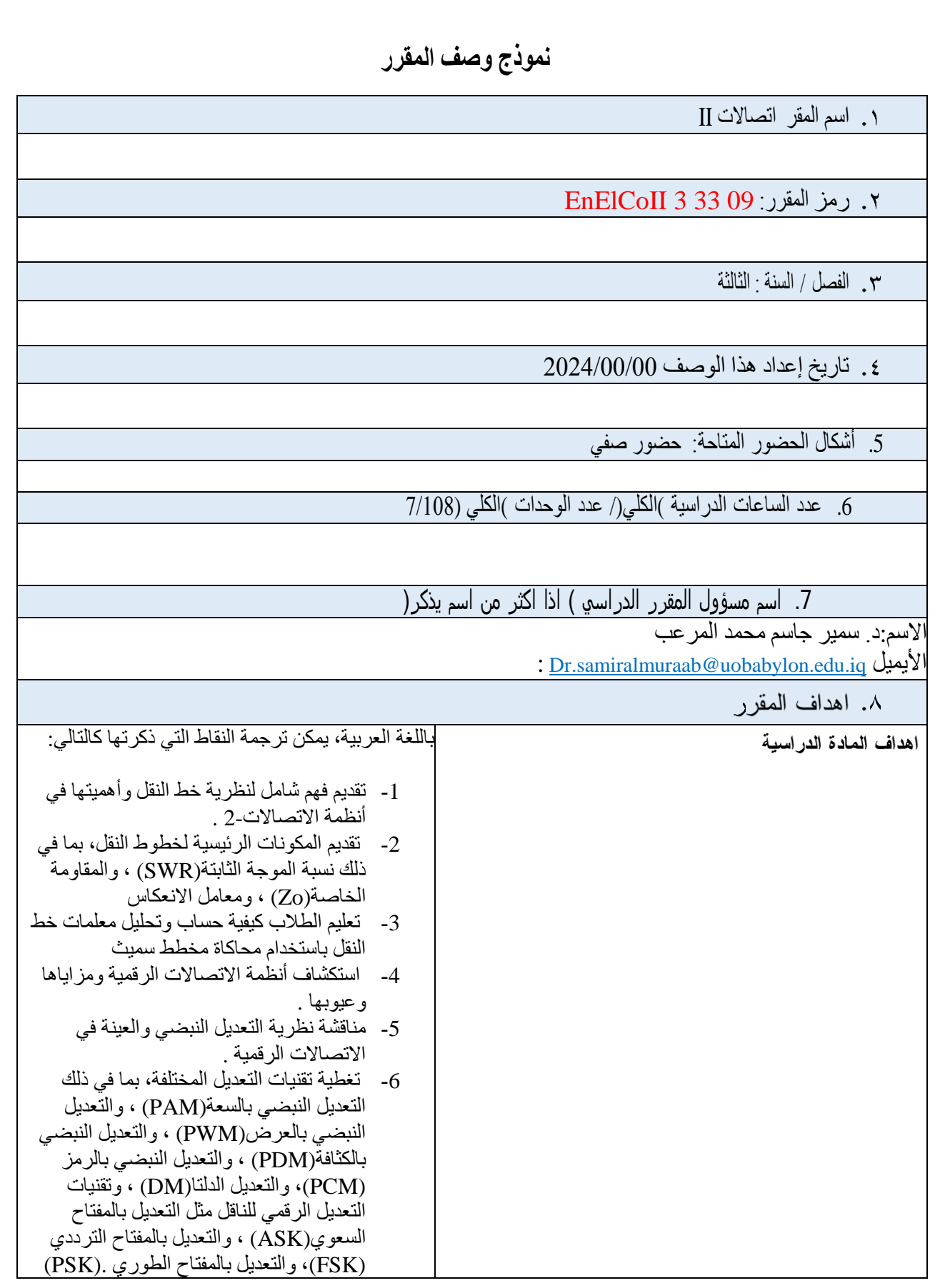

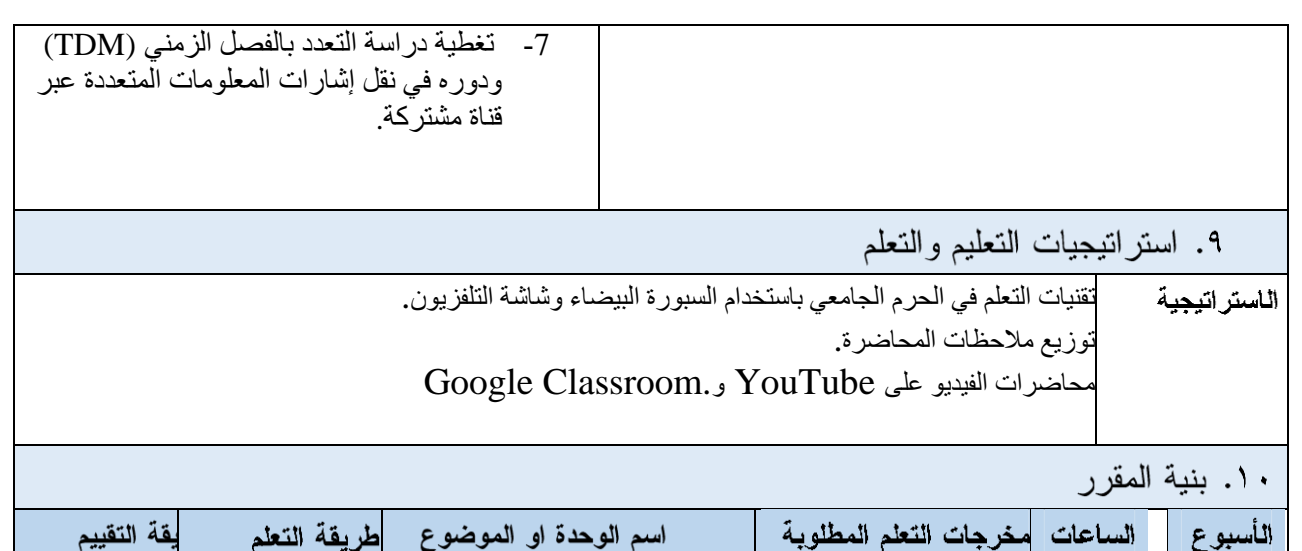

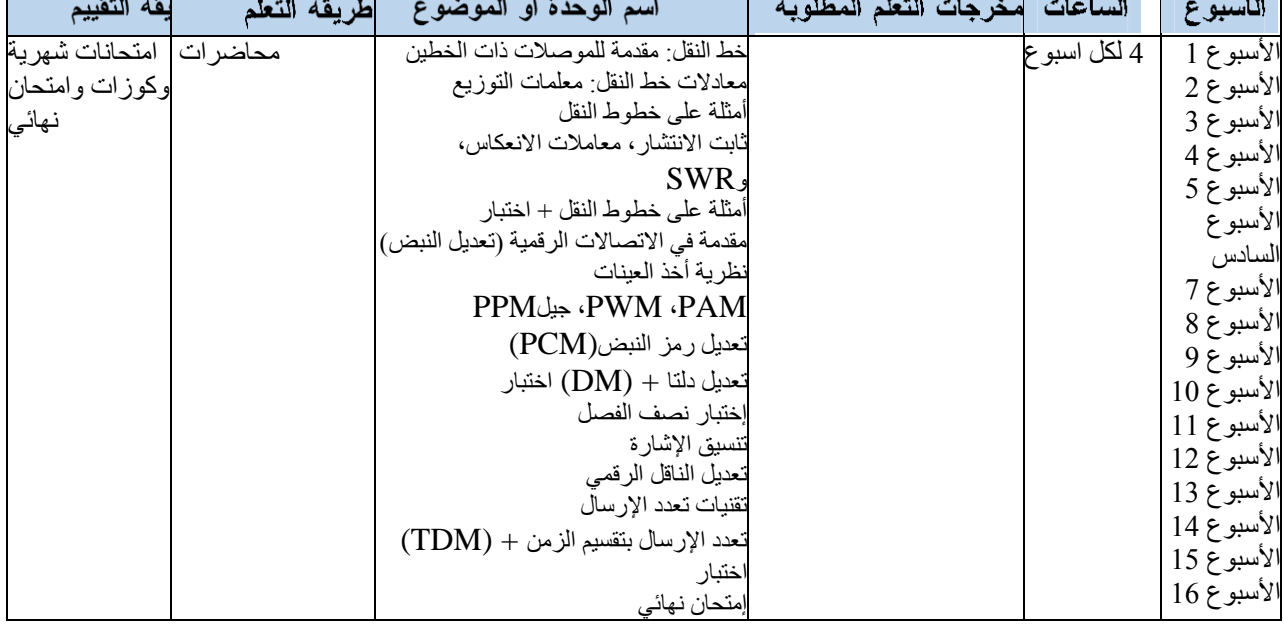

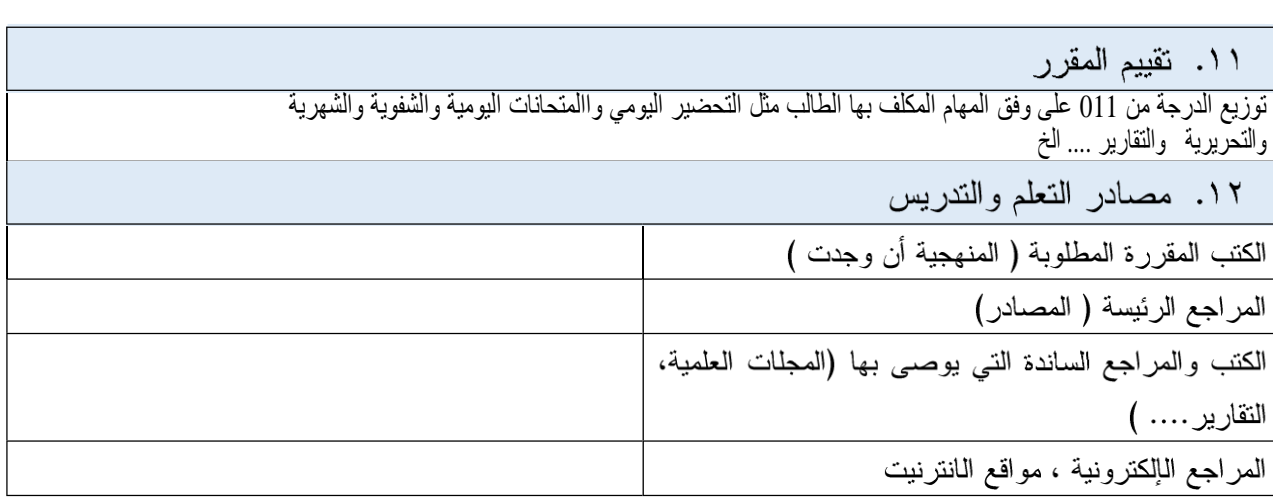

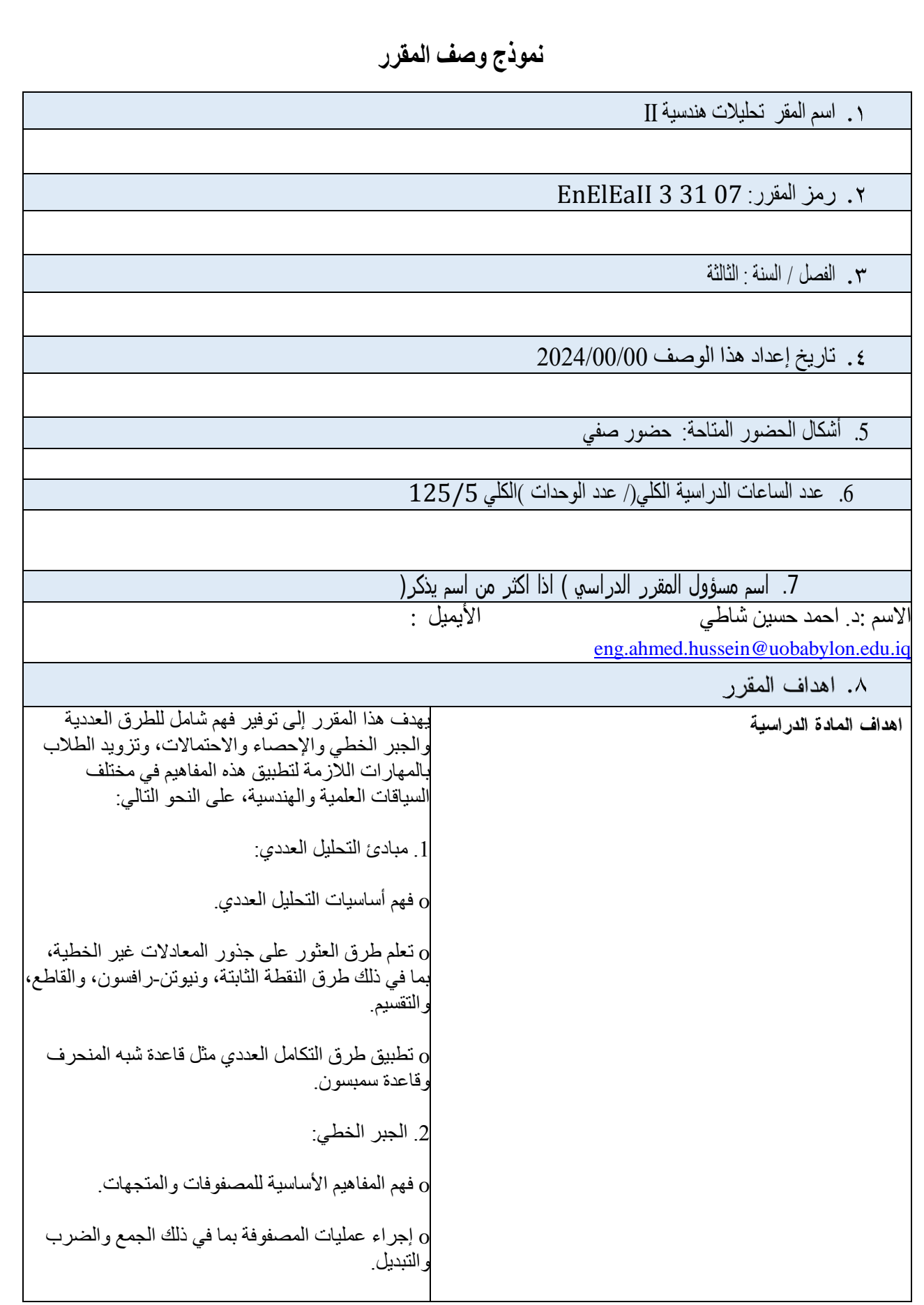

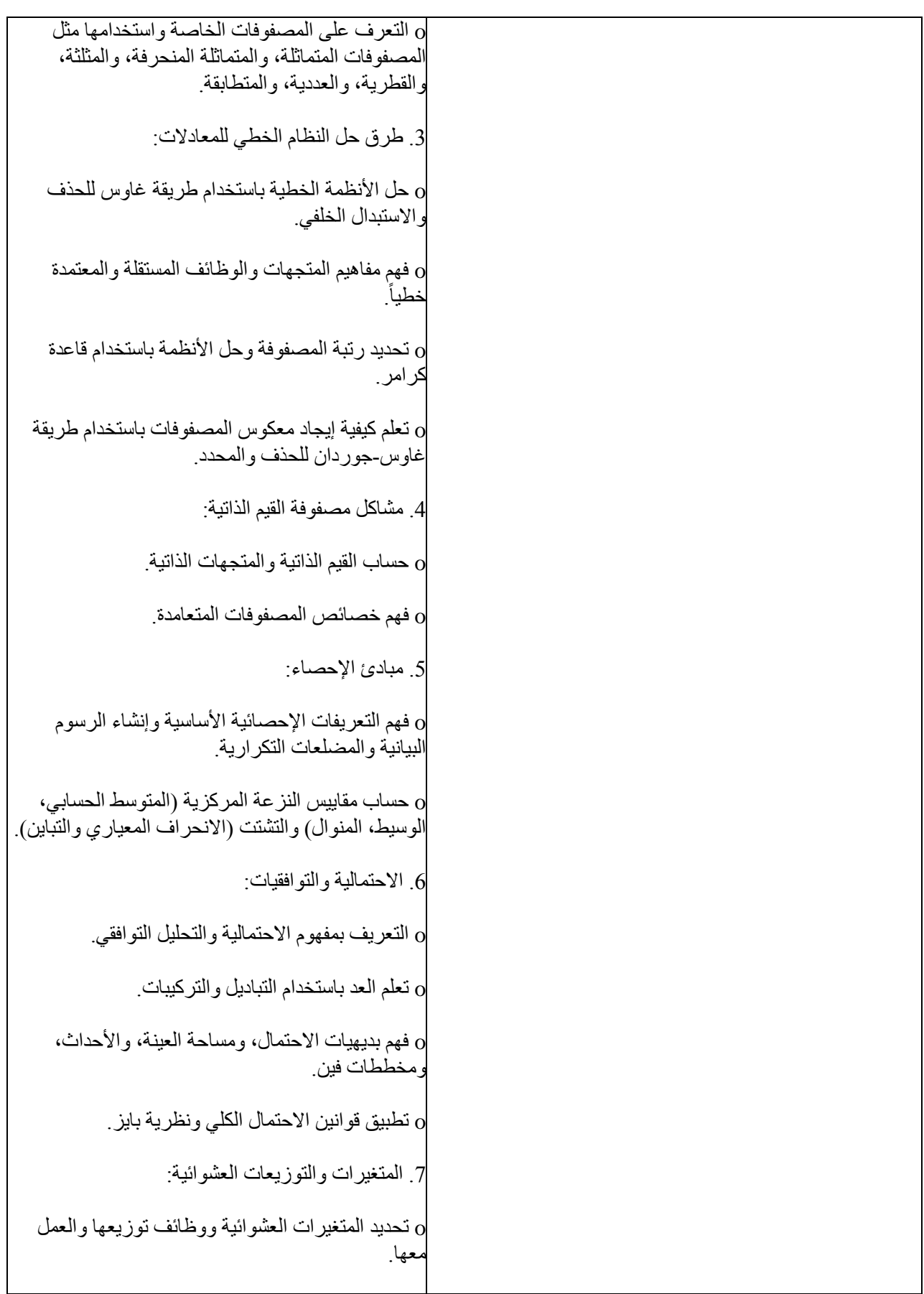

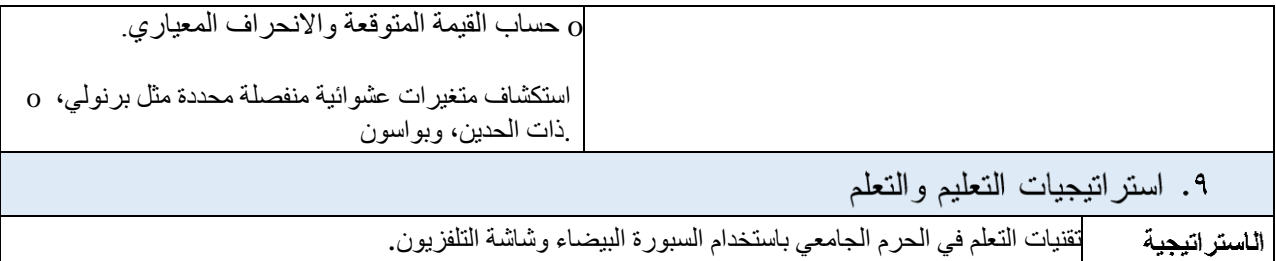

توزيع مالحظات المحاضرة. محاضرات الفيديو على YouTube و.Classroom Google

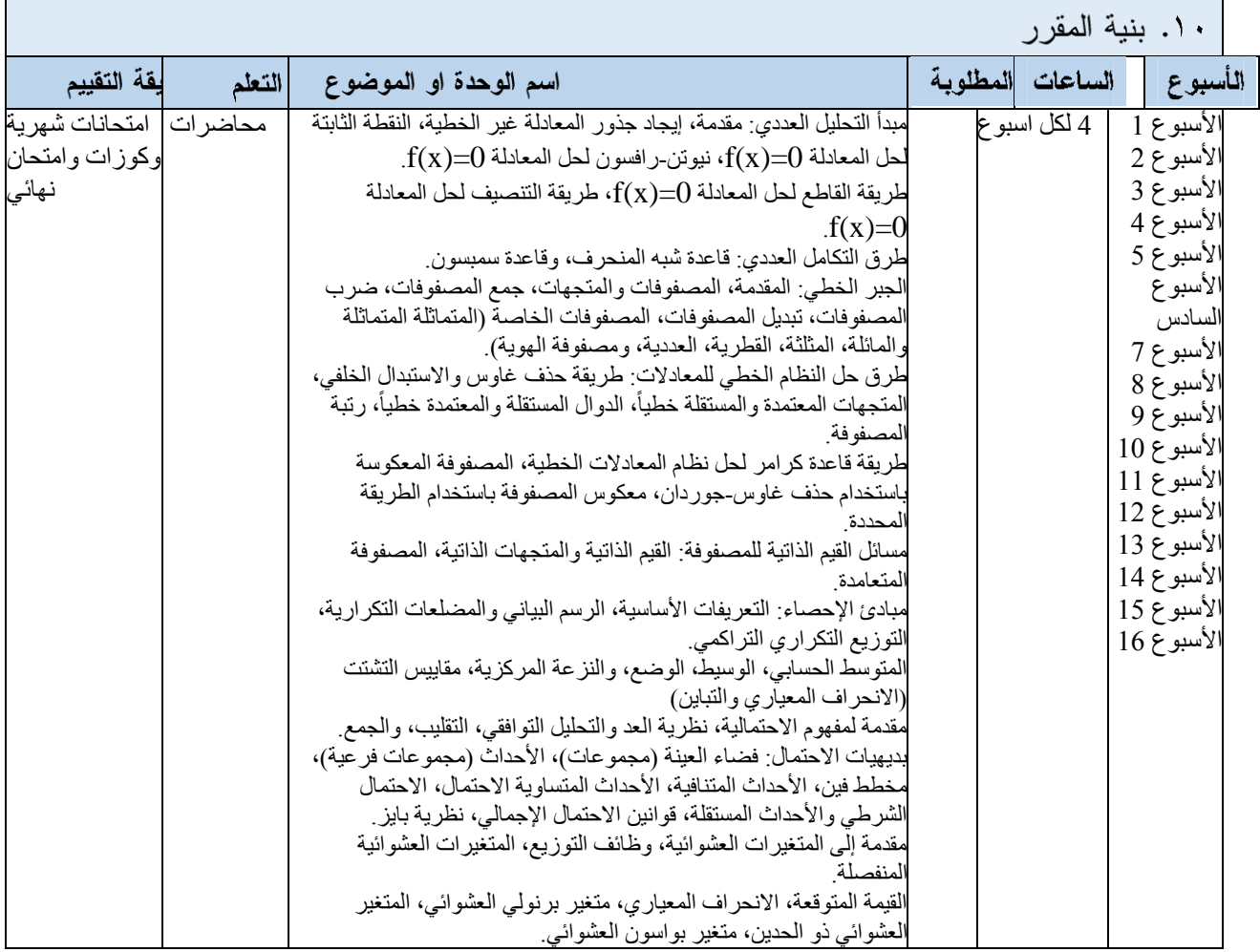

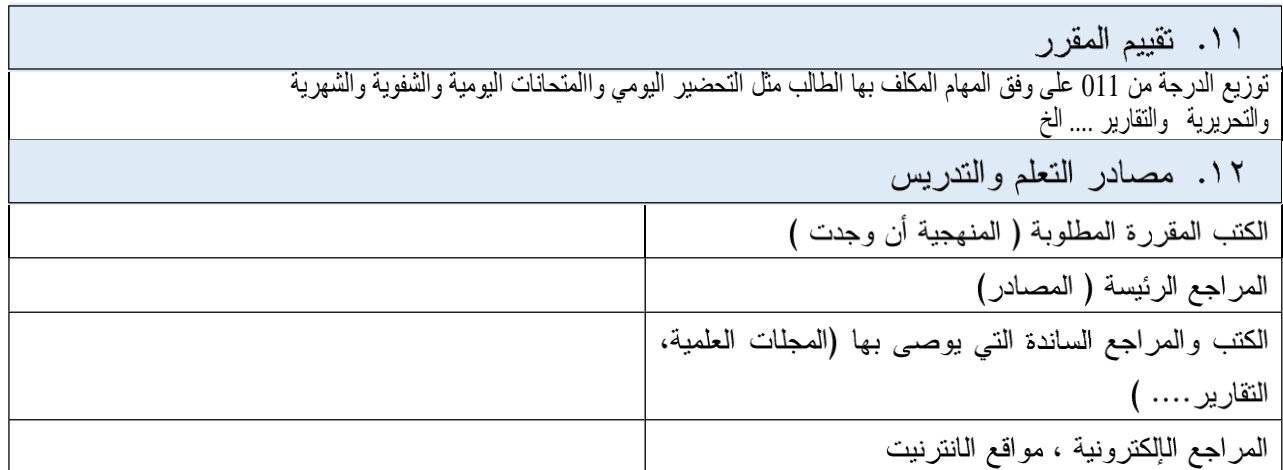

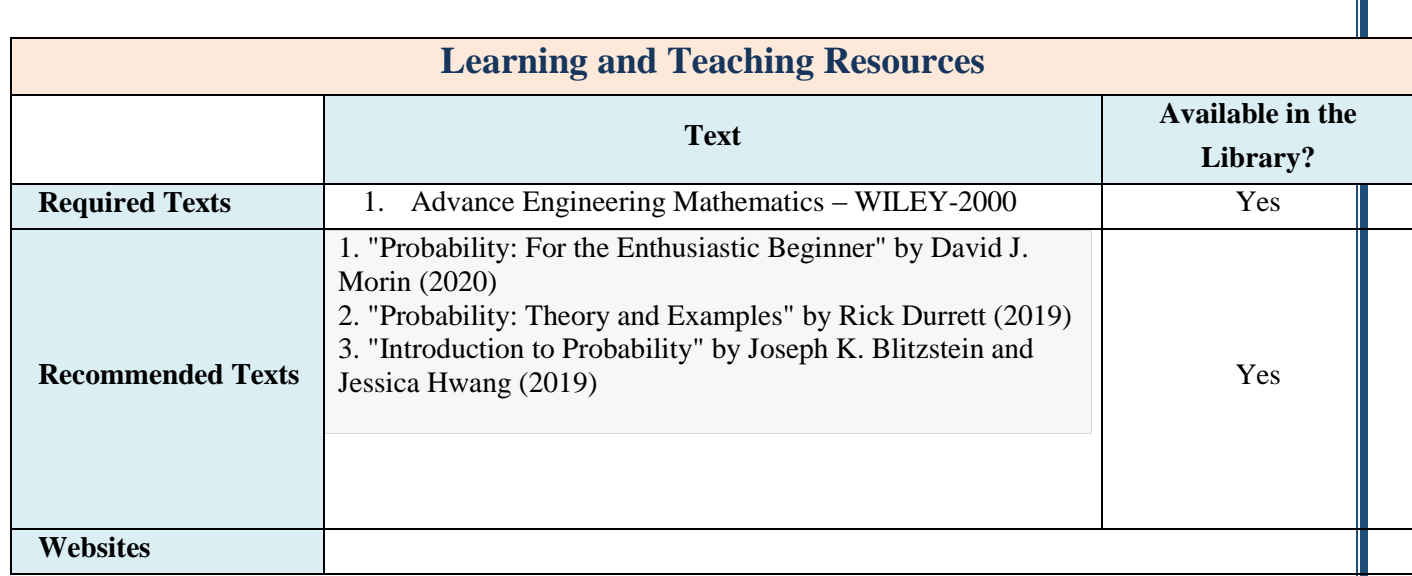

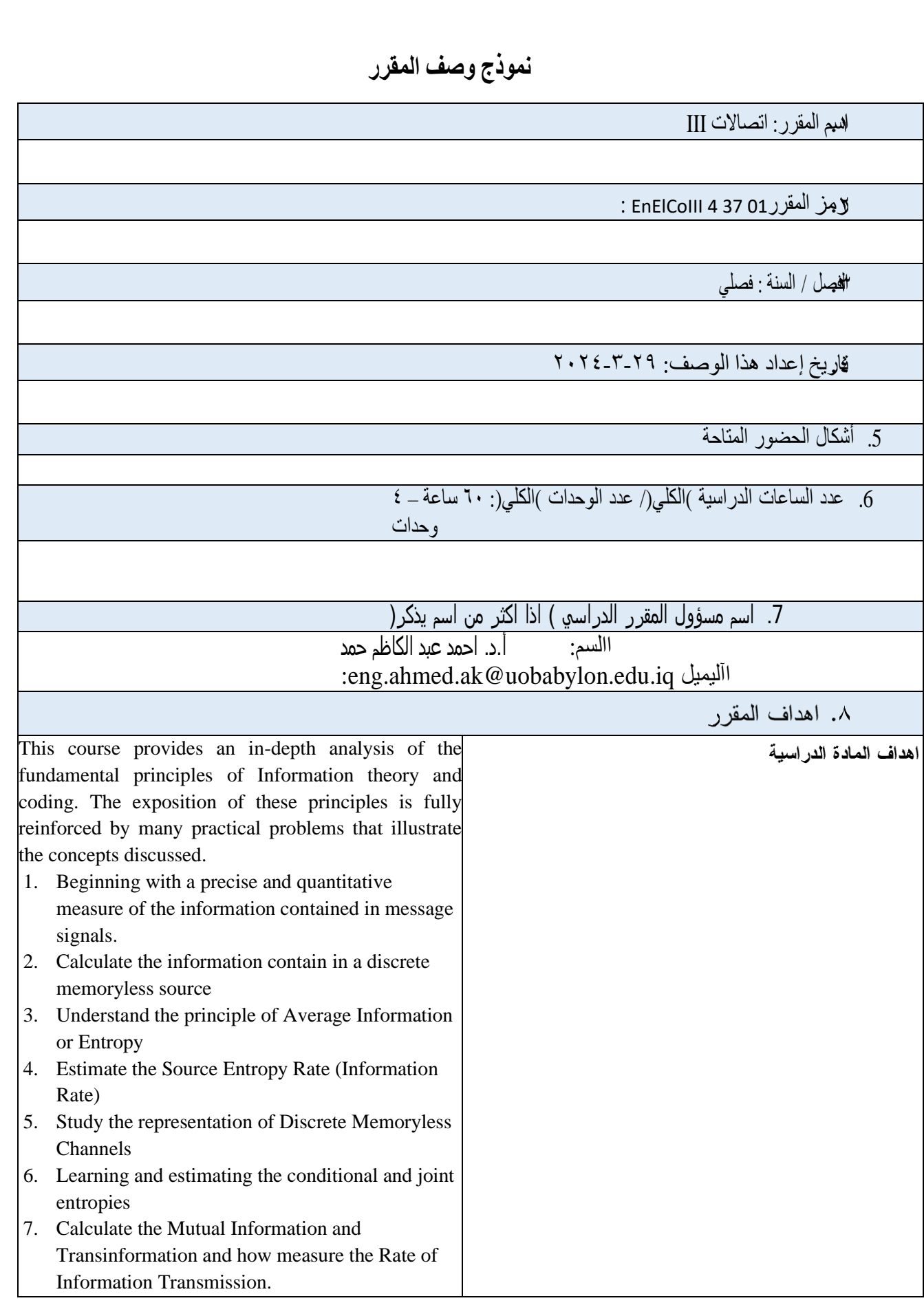

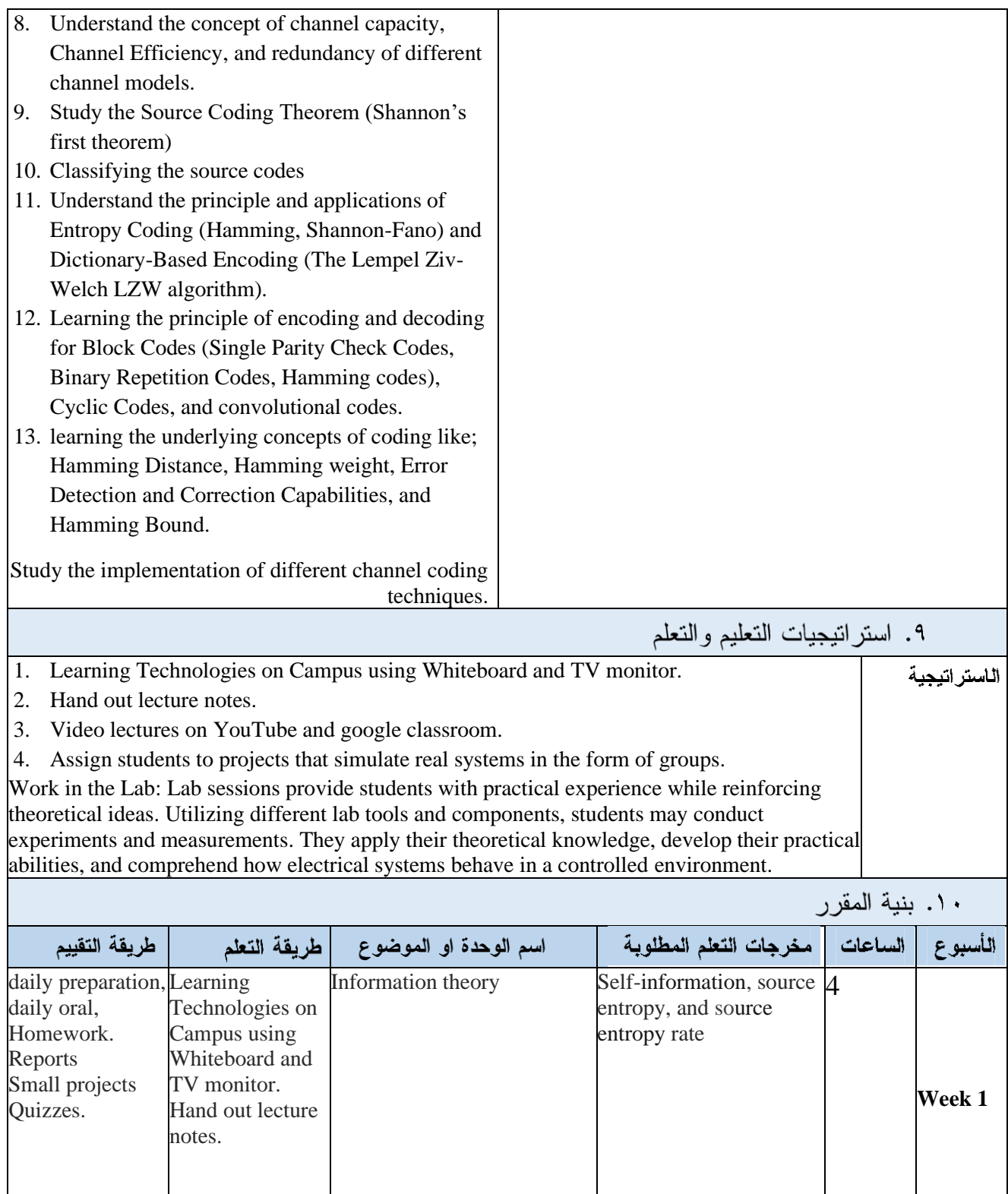

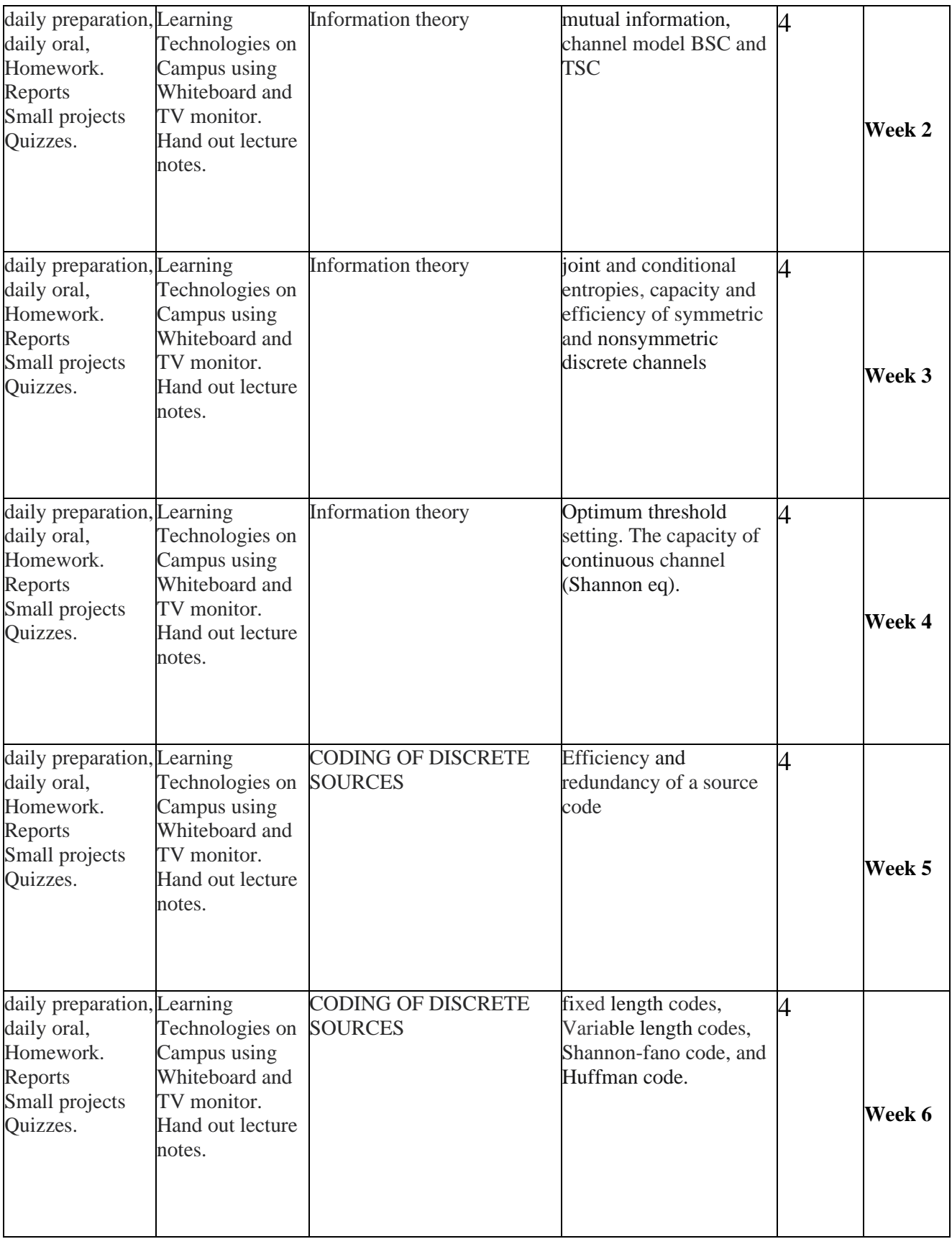

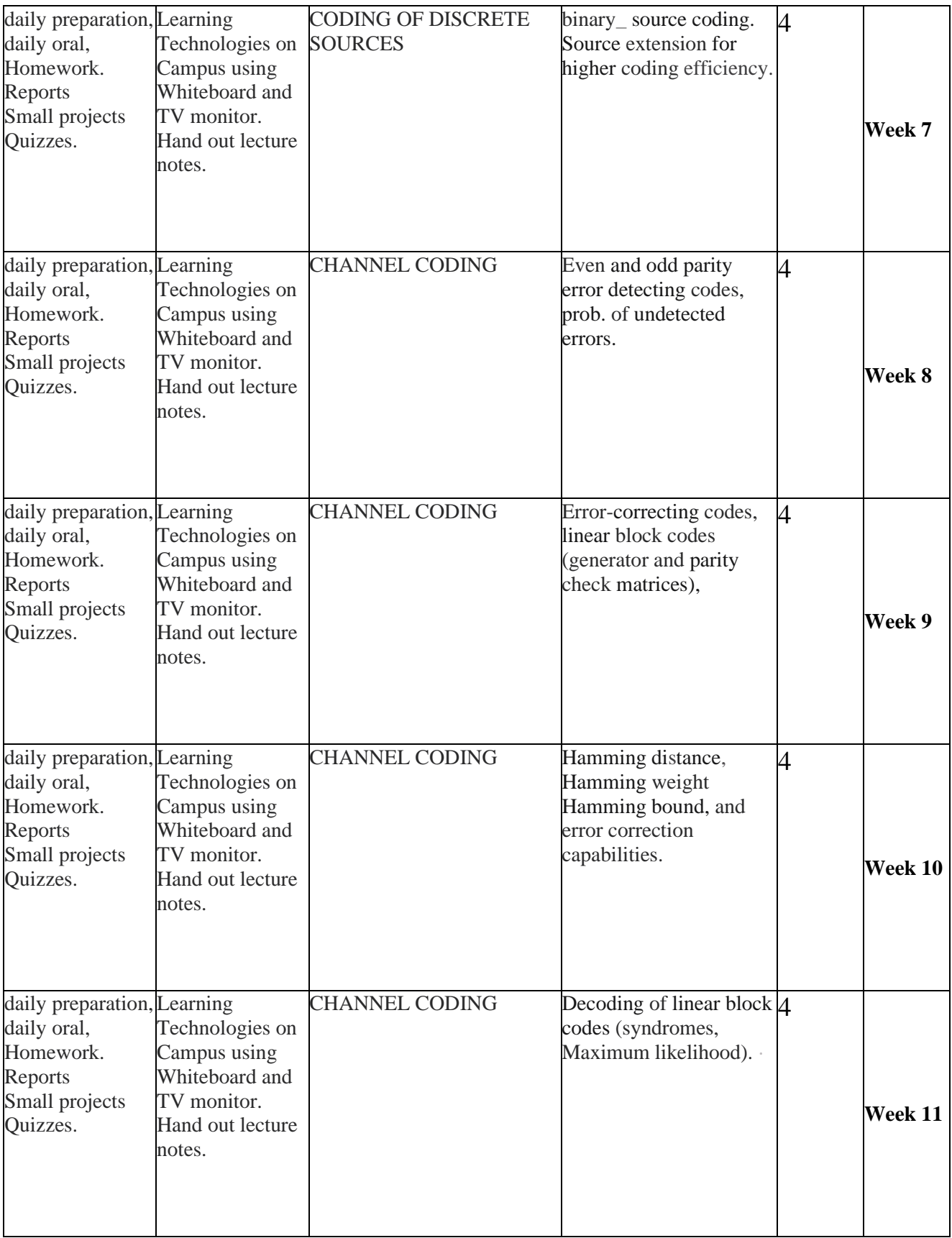

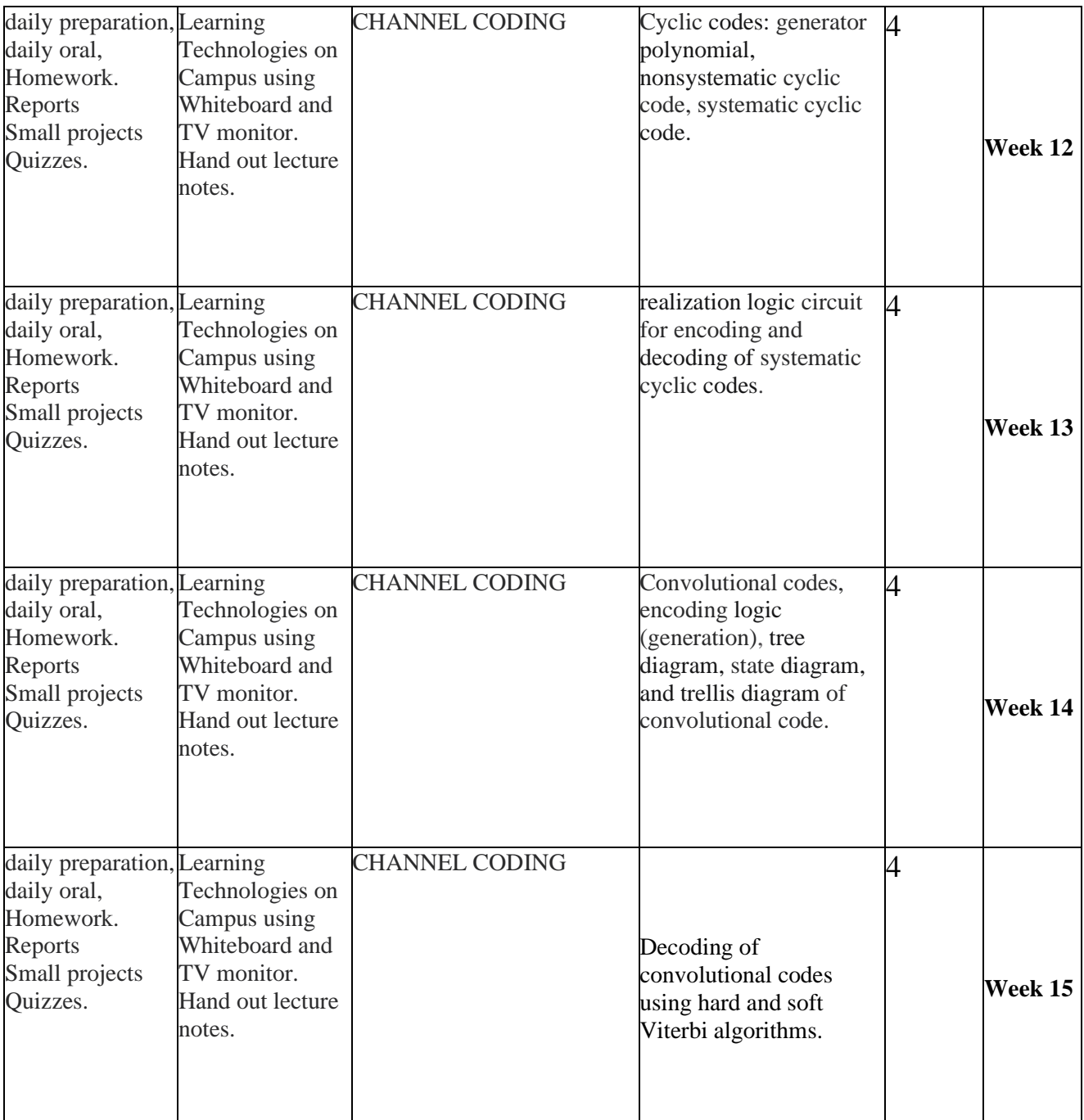

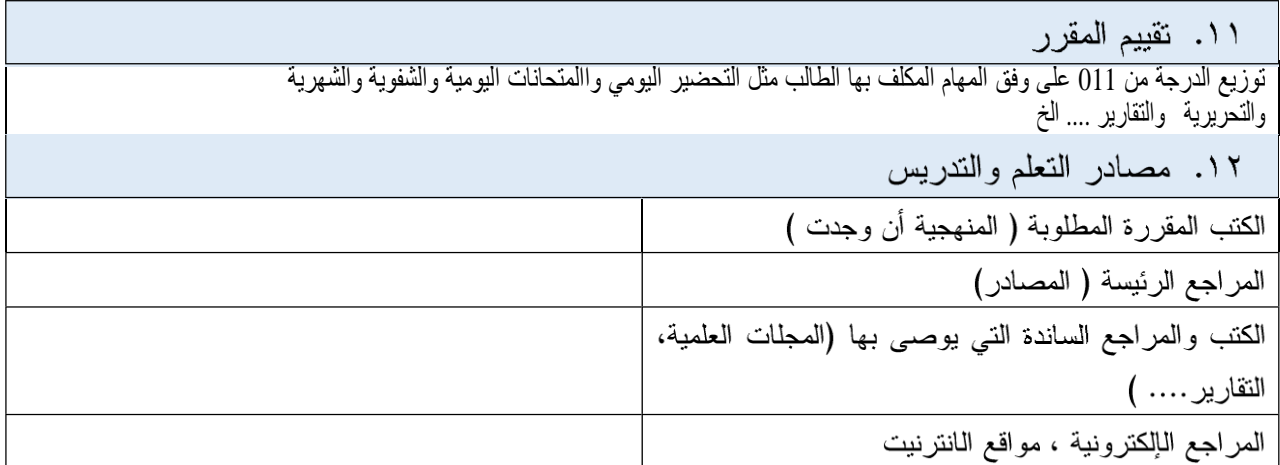

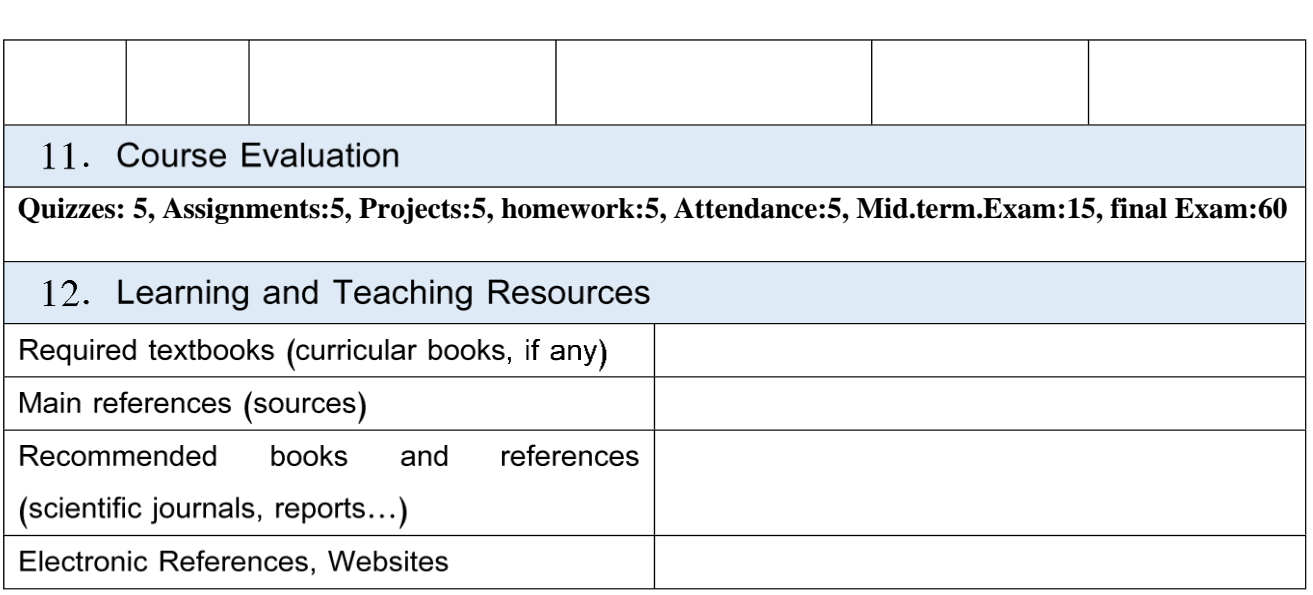

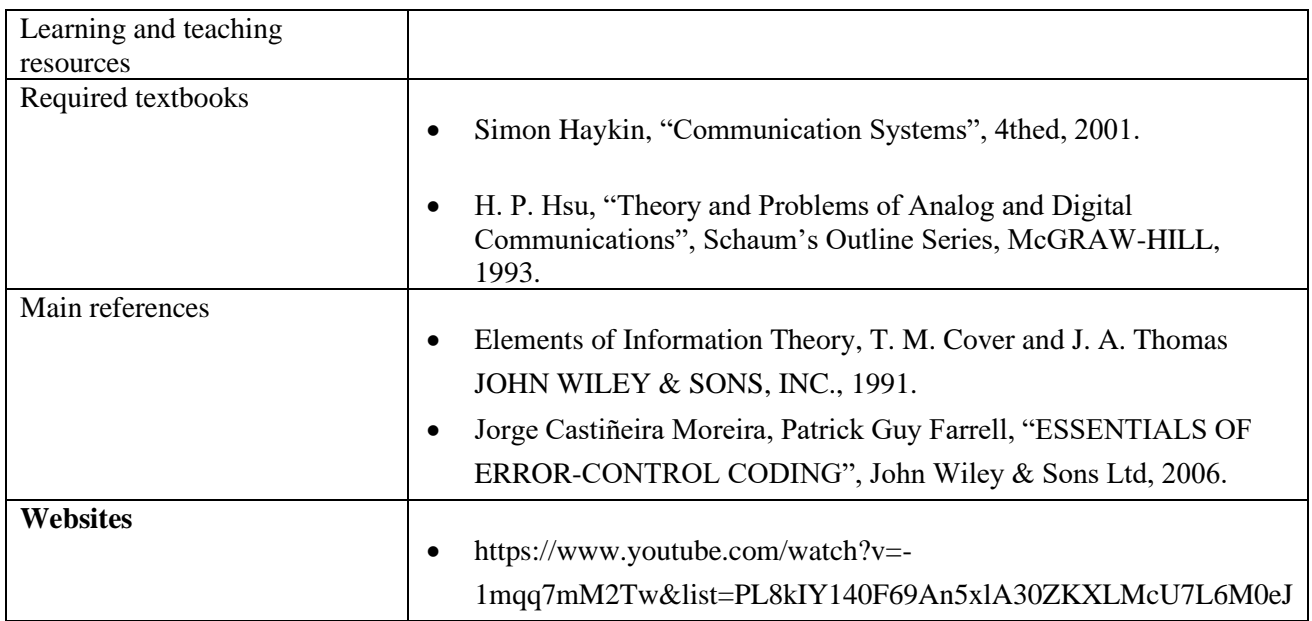

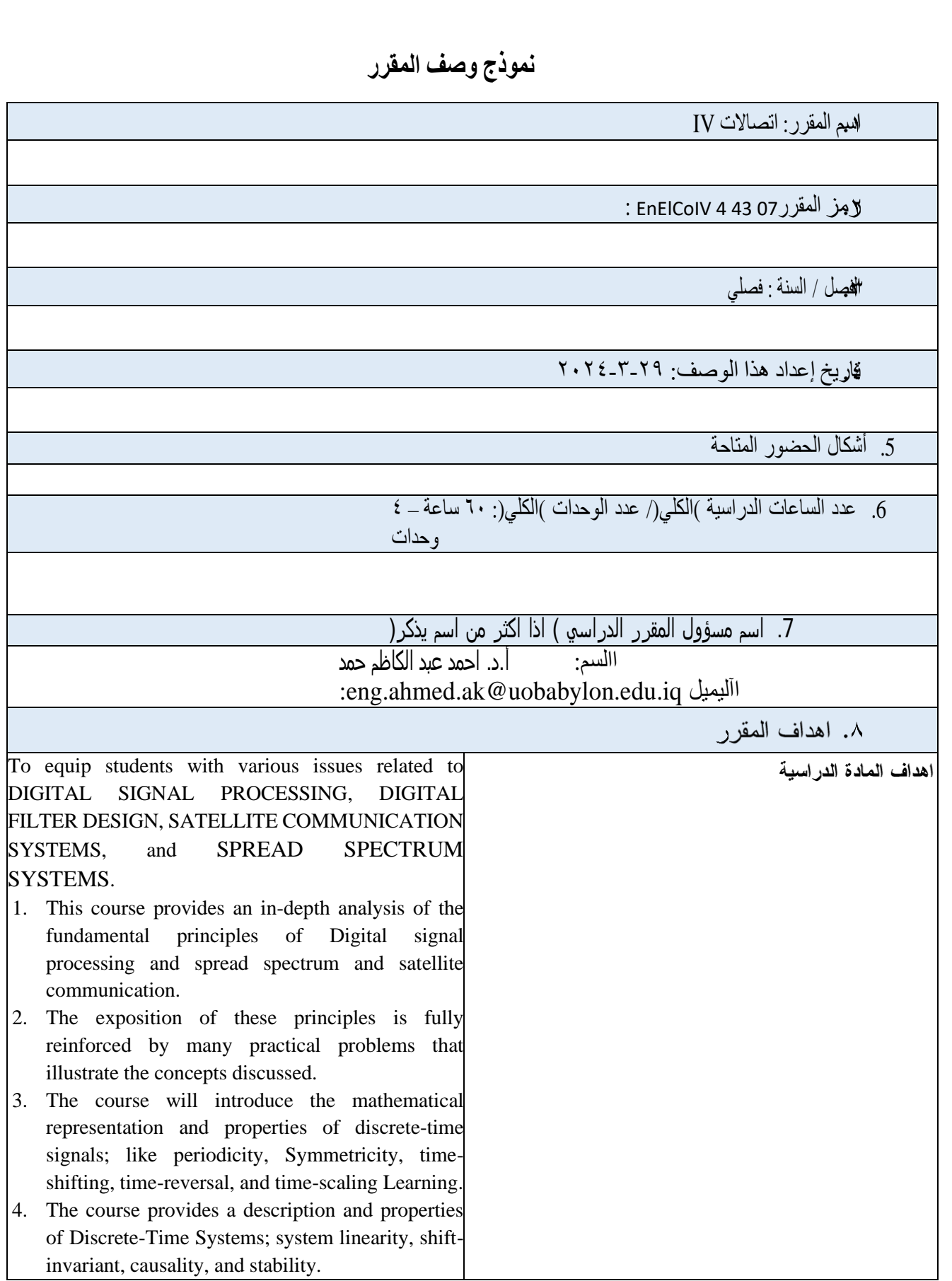

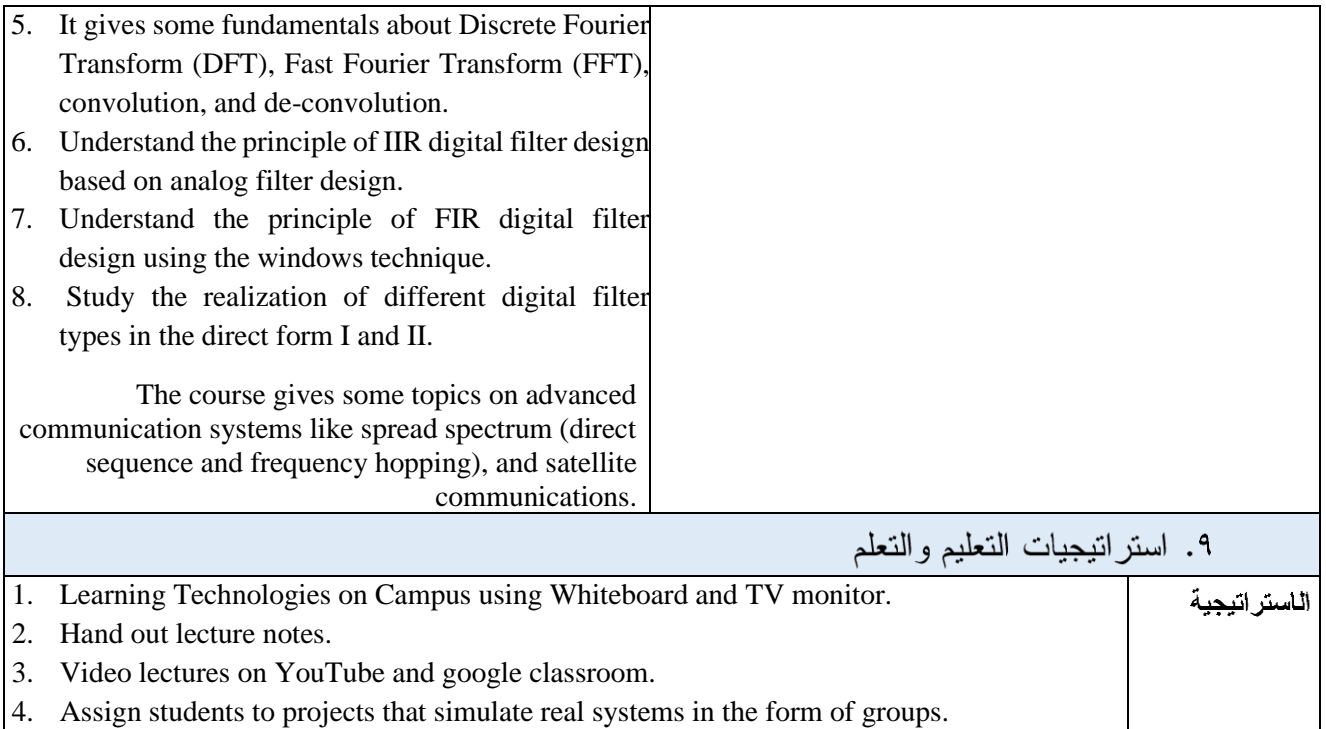

Work in the Lab: Lab sessions provide students with practical experience while reinforcing theoretical ideas. Utilizing different lab tools and components, students may conduct experiments and measurements. They apply their theoretical knowledge, develop their practical abilities, and comprehend how electrical systems behave in a controlled environment.

١٠. بنية المقرر طريقة التقييم طريقة التعلم الساعات الأسبوع مخرجات التعلم المطلوبة اسم الوحدة او الموضوع INTRODUCTION TO General DSP System, daily preparation, Learning 4 daily oral, Technologies on DIGITAL SIGNAL Drawback of analog Homework. Campus using PROCESSING (DSP) signal processing (ASP), Reports Whiteboard and Advantages of DSP, Small projects TV monitor. Discrete-Time Signals, **Week 1** Quizzes. Hand out lecture Complex Sequences, Some Fundamental notes. Sequences, Periodic and aperiodic Sequences INTRODUCTION TO Symmetric Sequences, daily preparation, Learning 4 daily oral, Transformations of the Technologies on DIGITAL SIGNAL Homework. Campus using PROCESSING (DSP) Independent Variable, Reports Whiteboard and Addition, Multiplication, Small projects TV monitor. and Scaling, Signal **Week 2**Quizzes. Hand out lecture Decomposition notes.

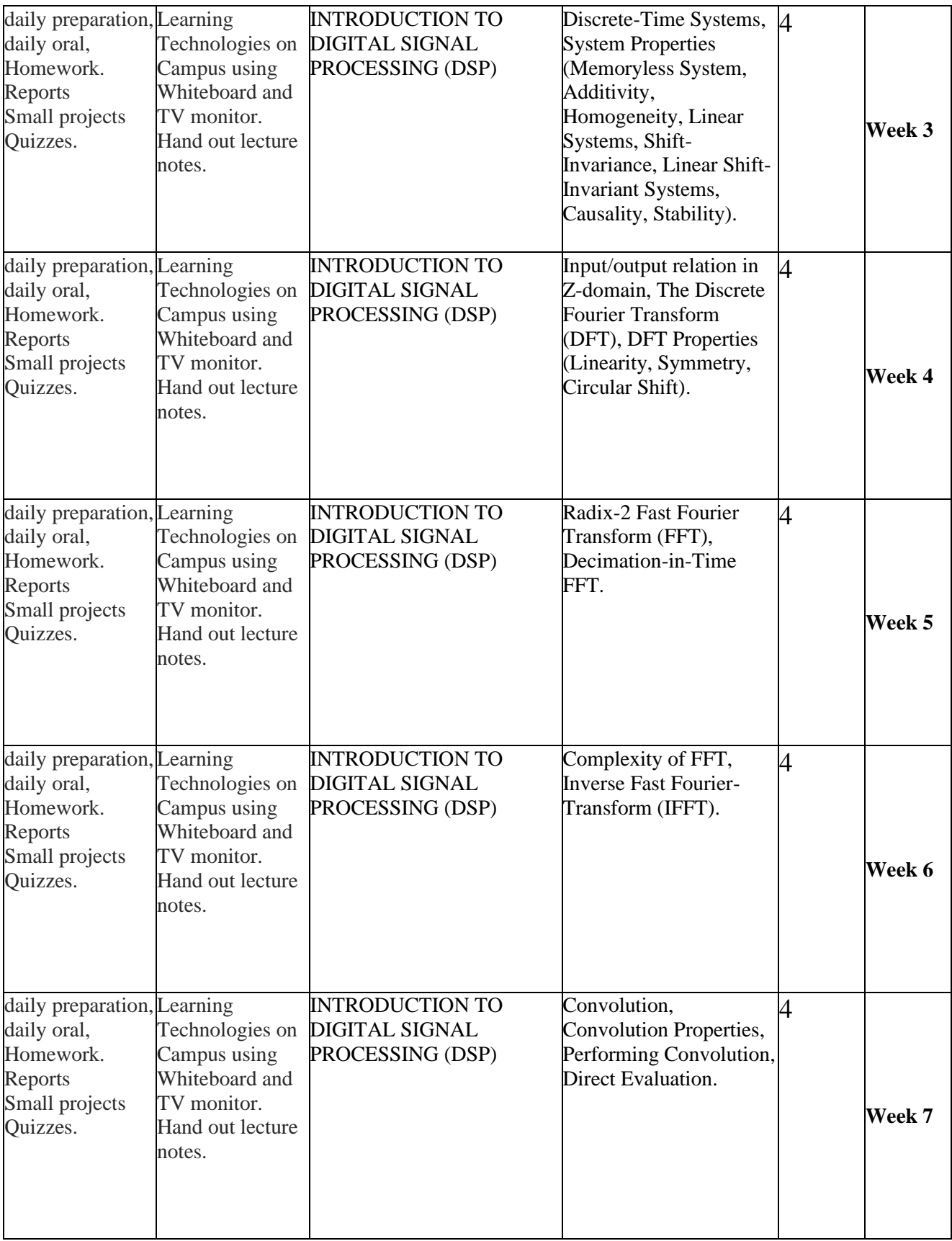

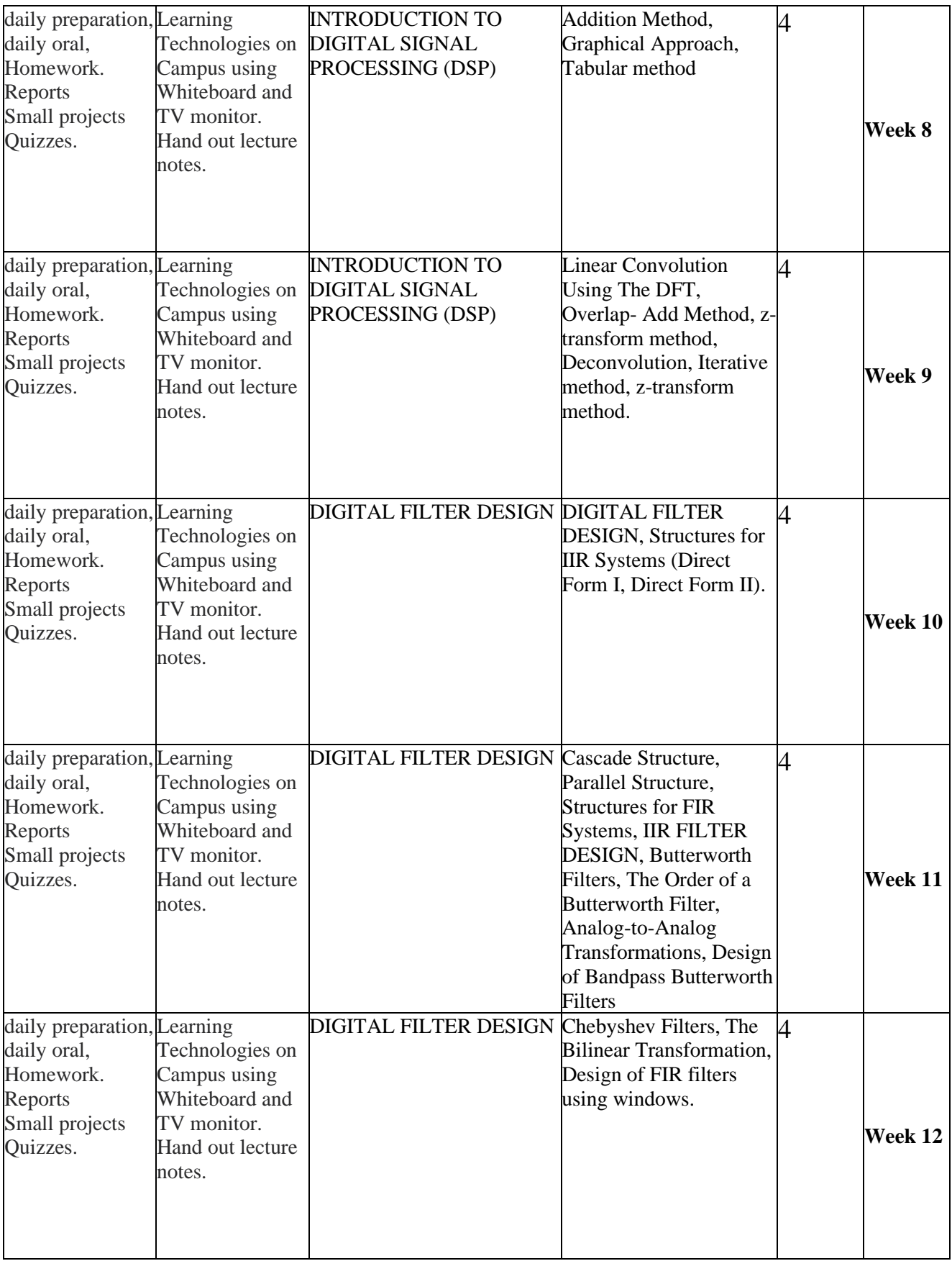

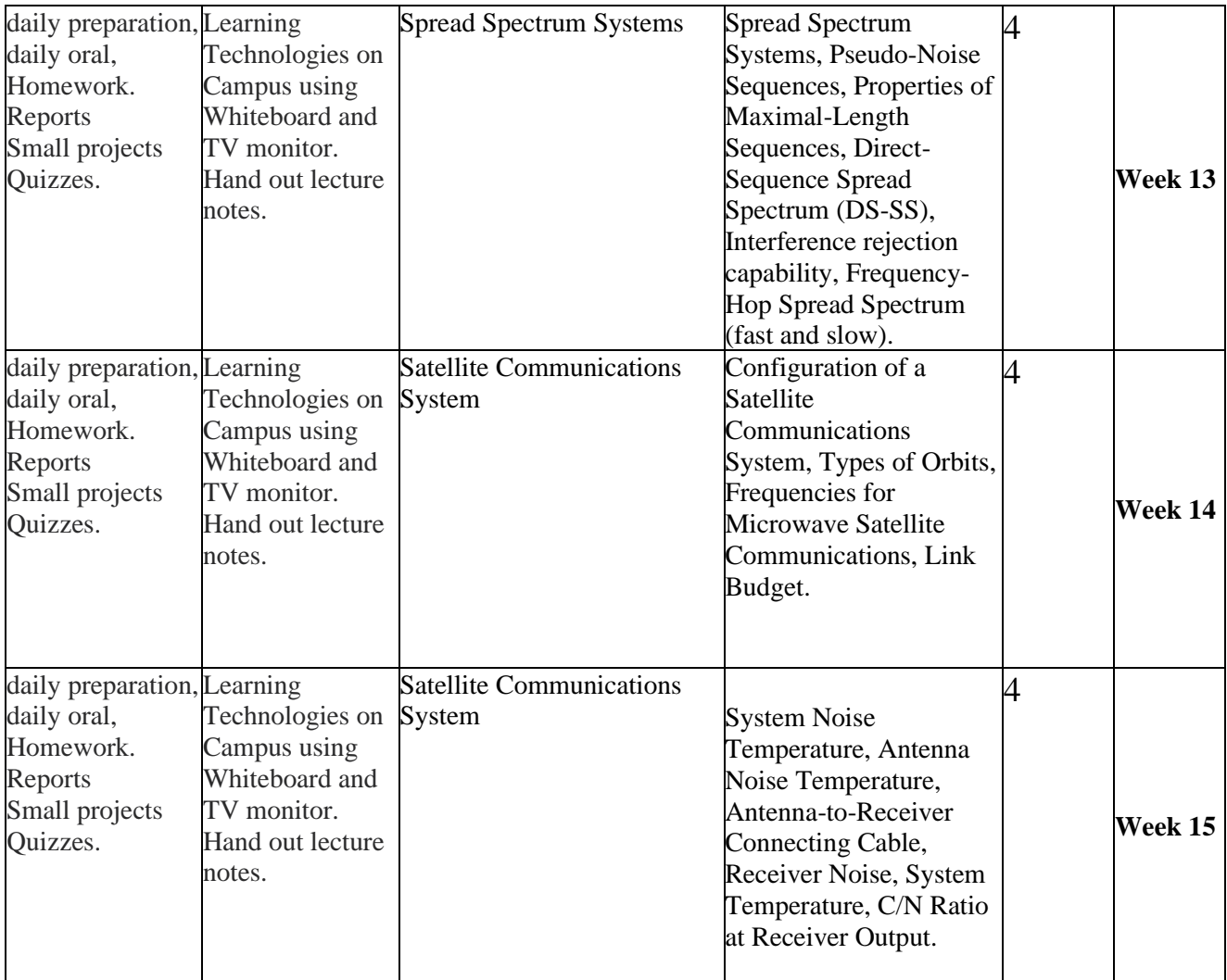

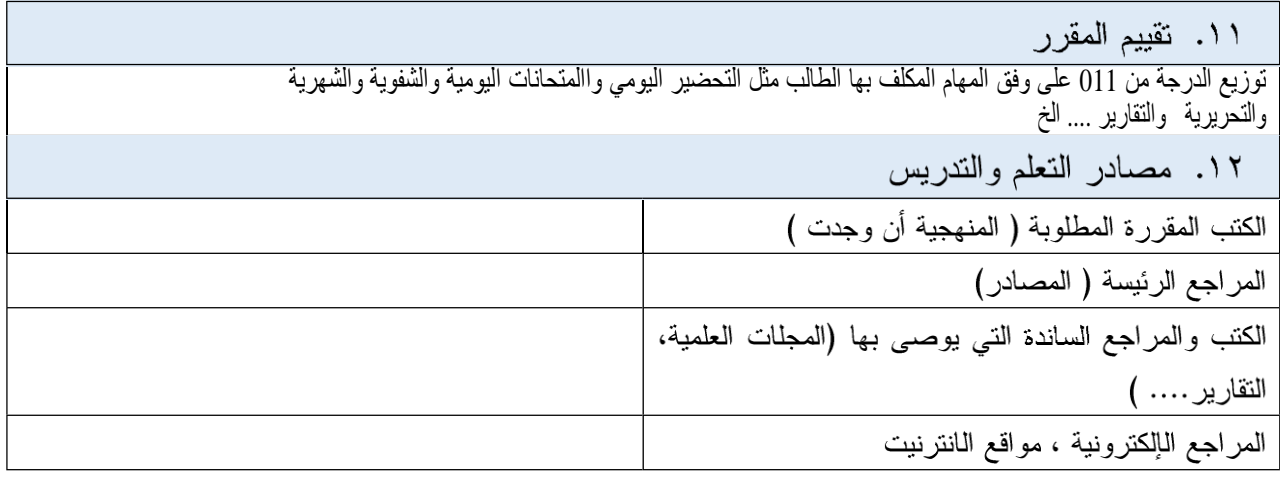

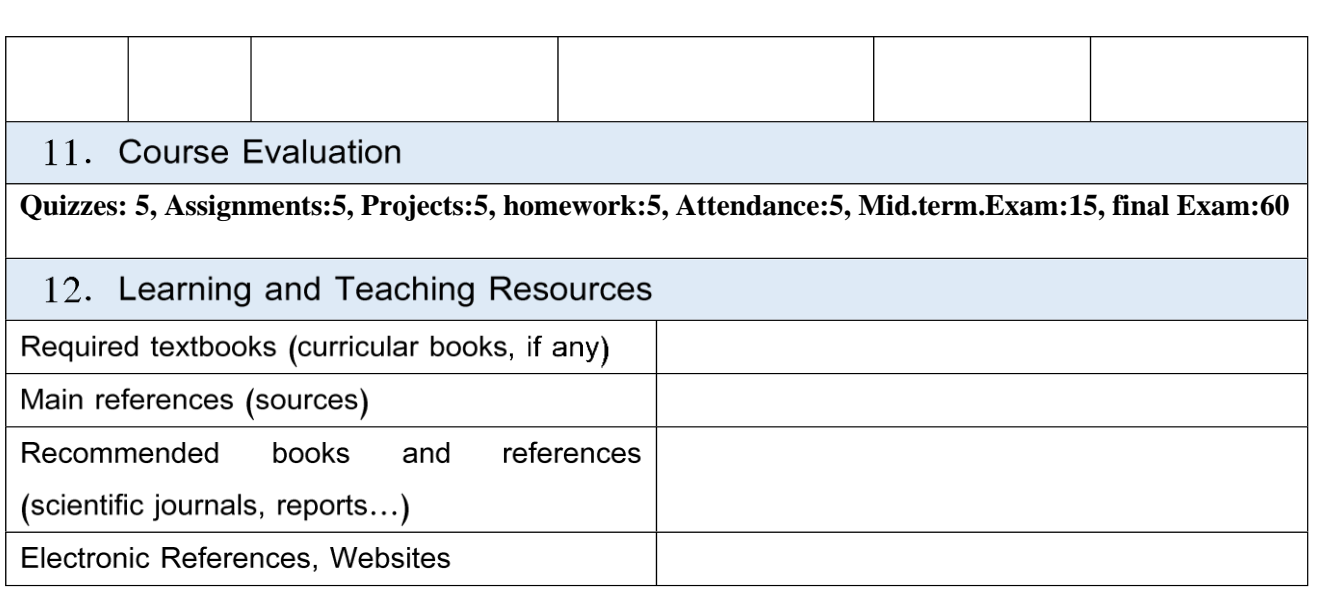

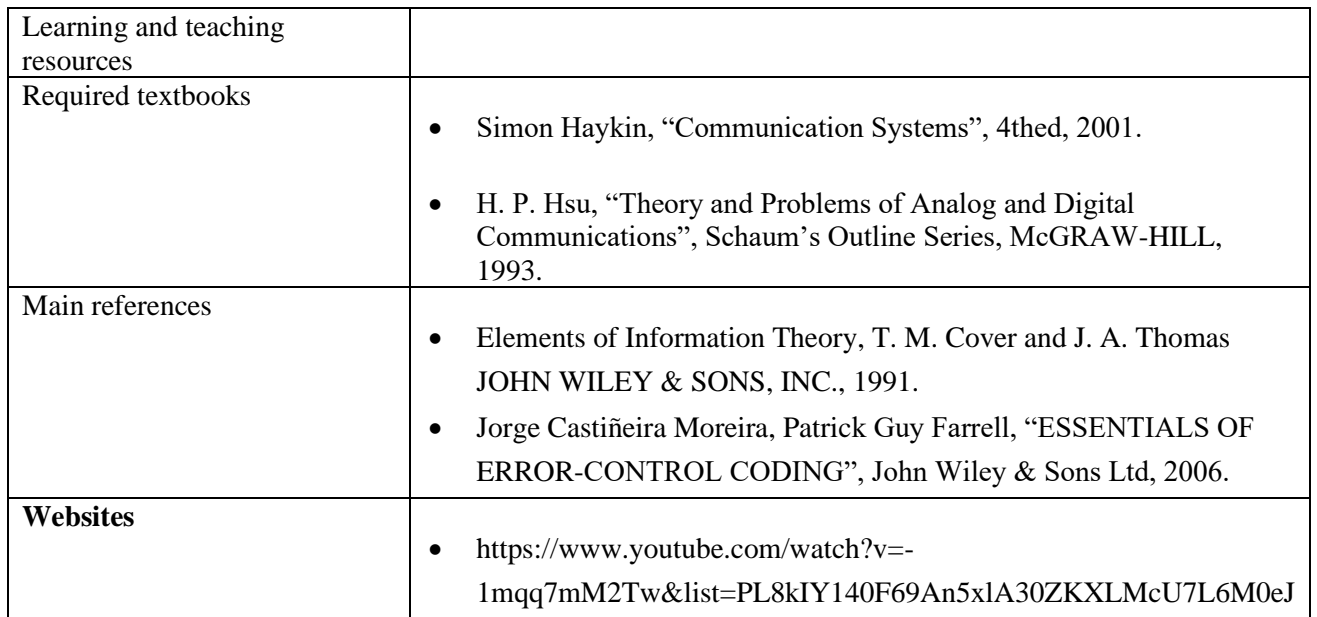

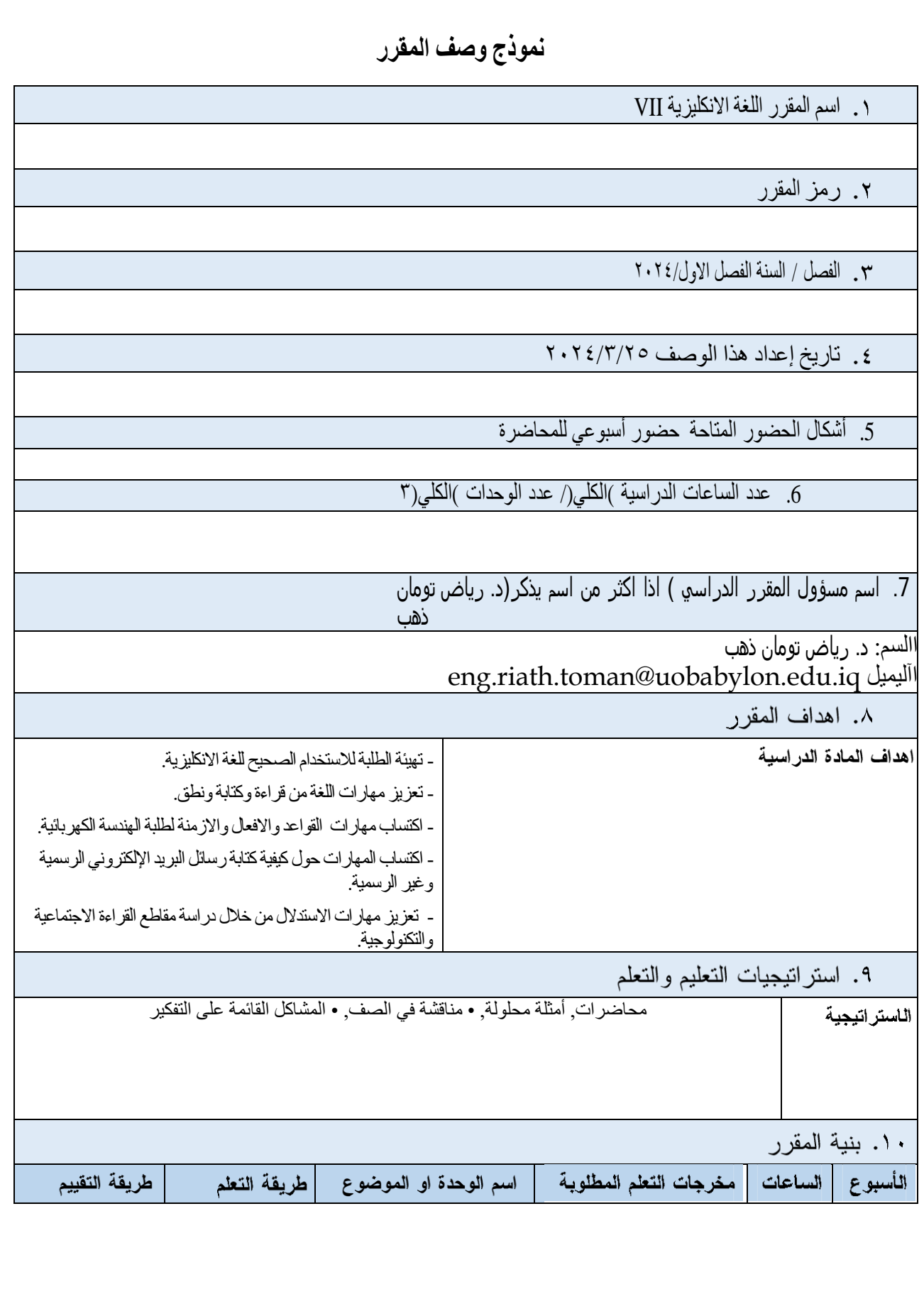

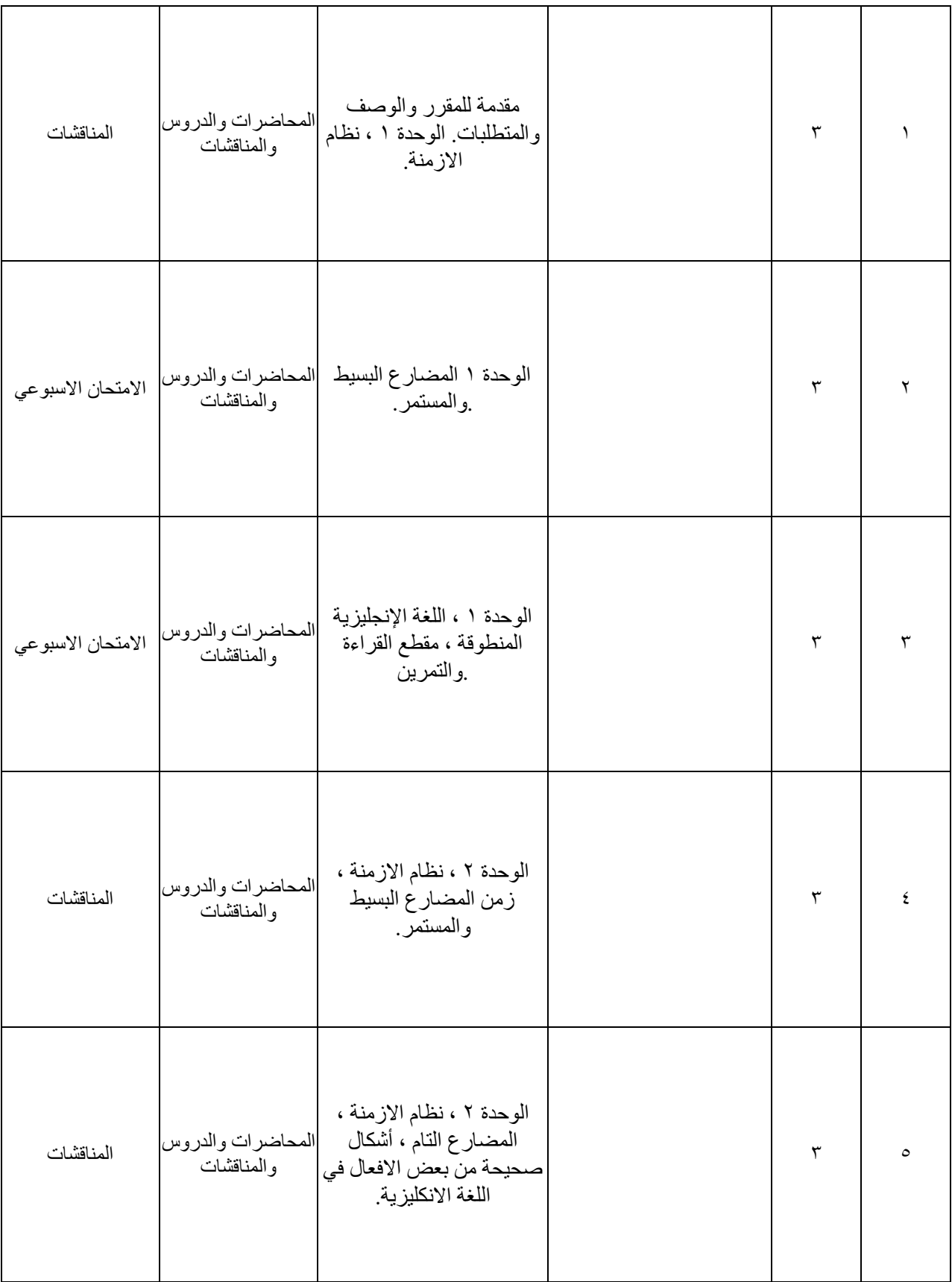

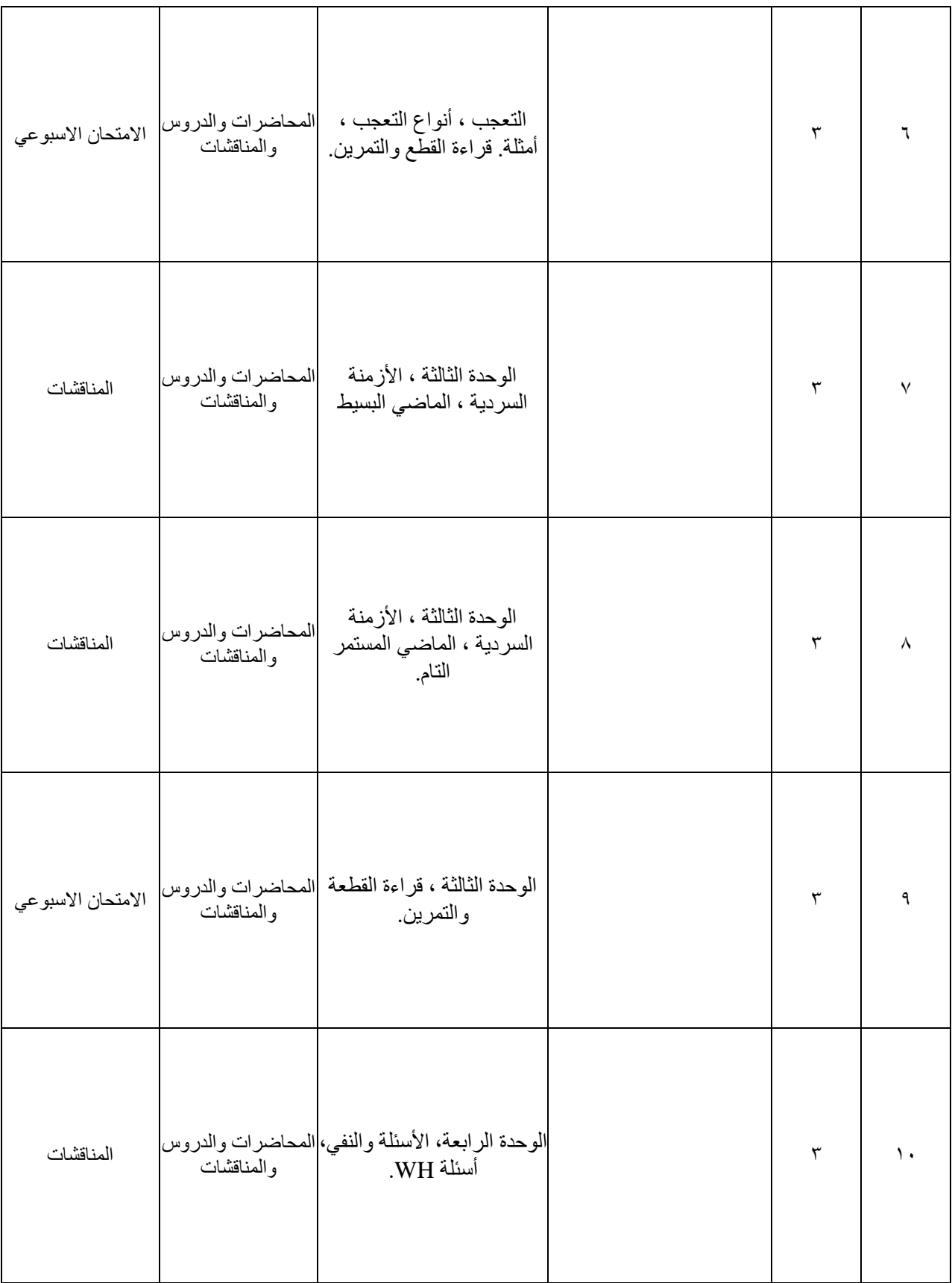

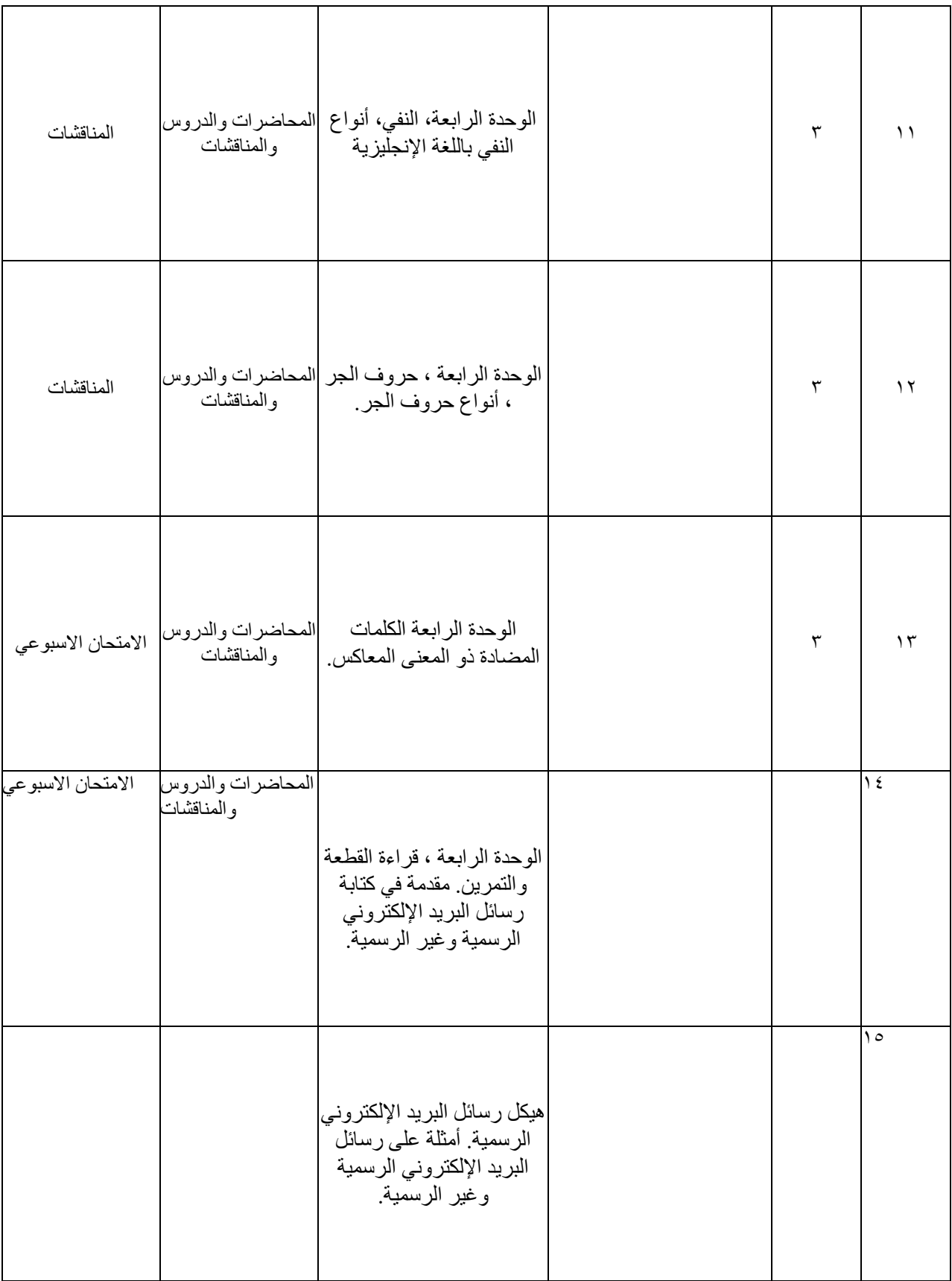

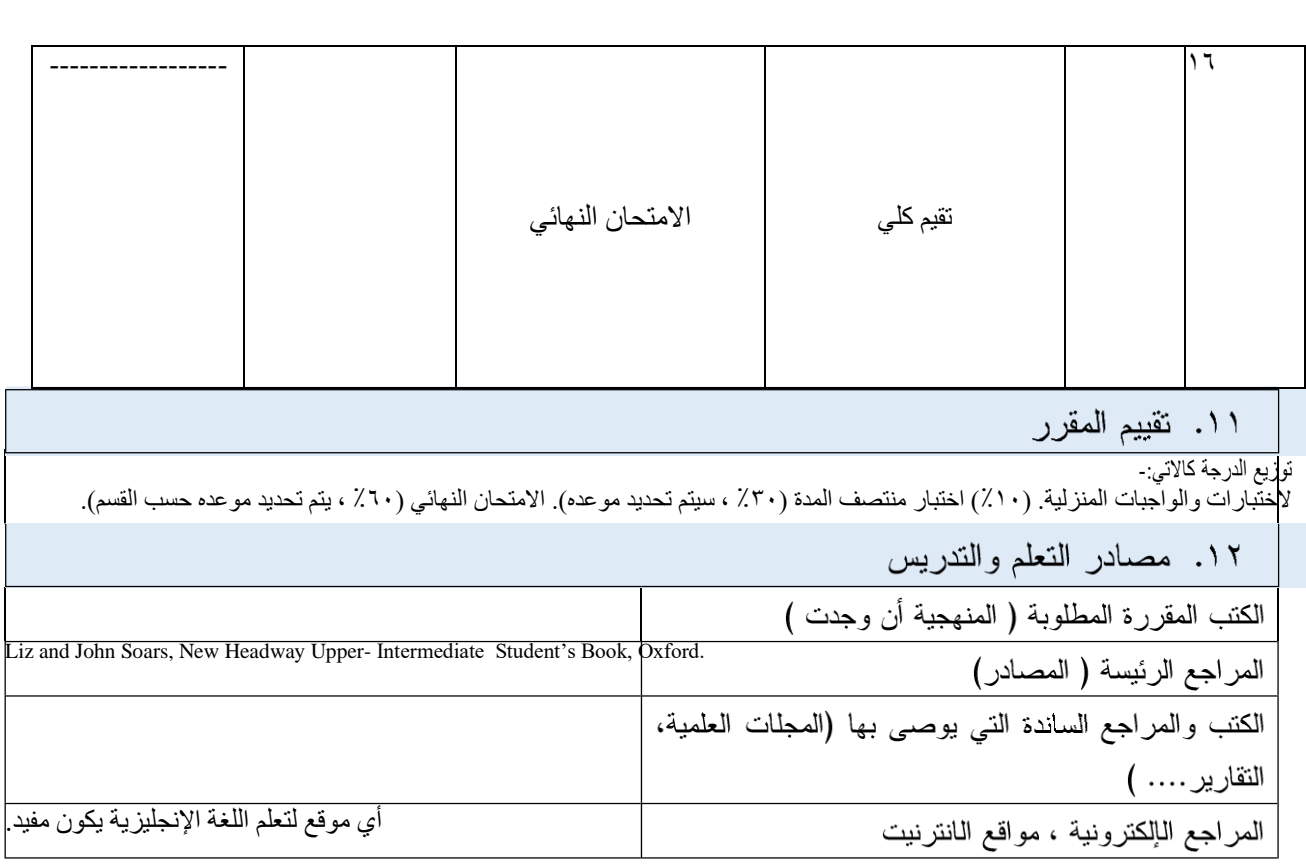

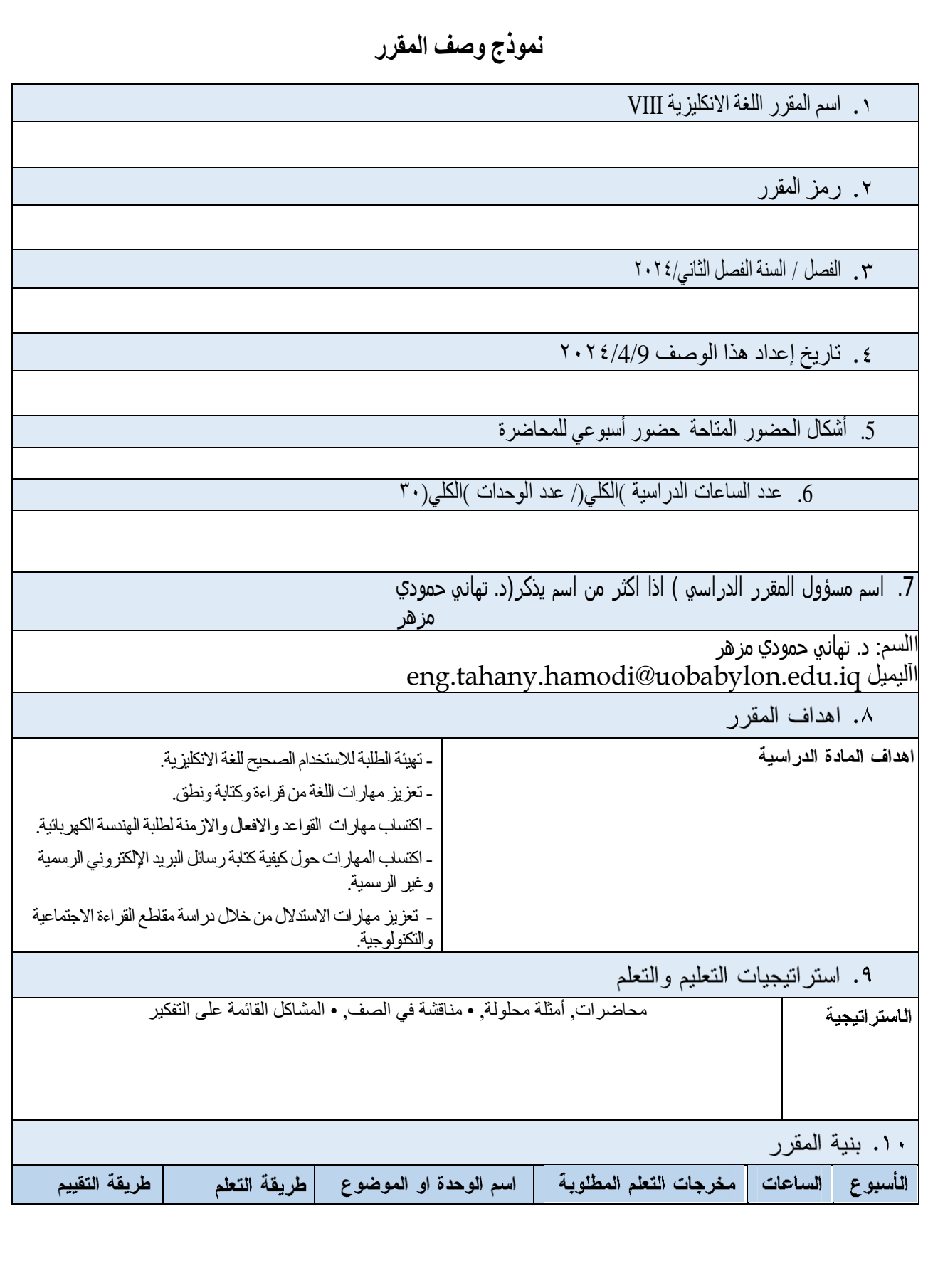

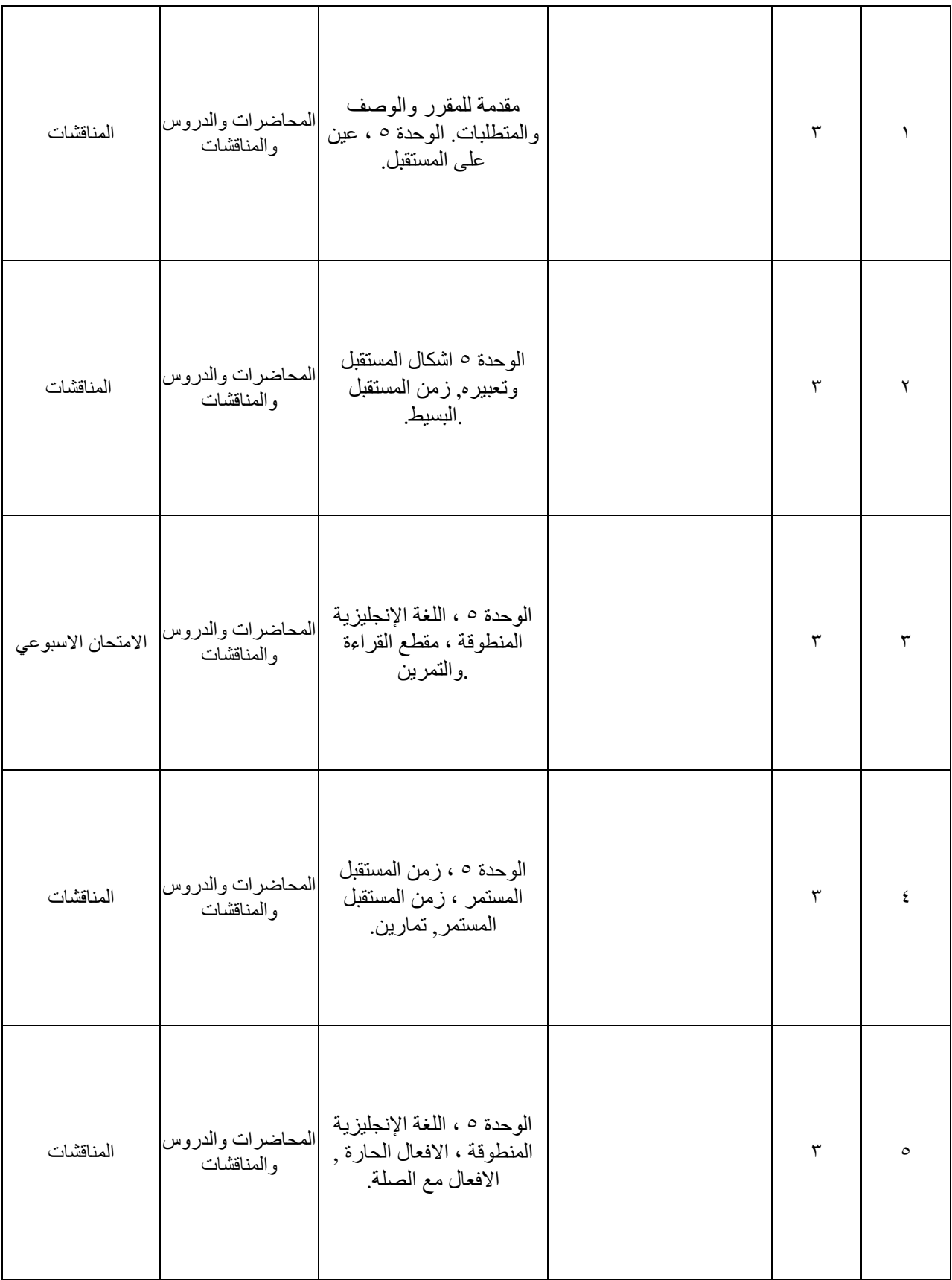

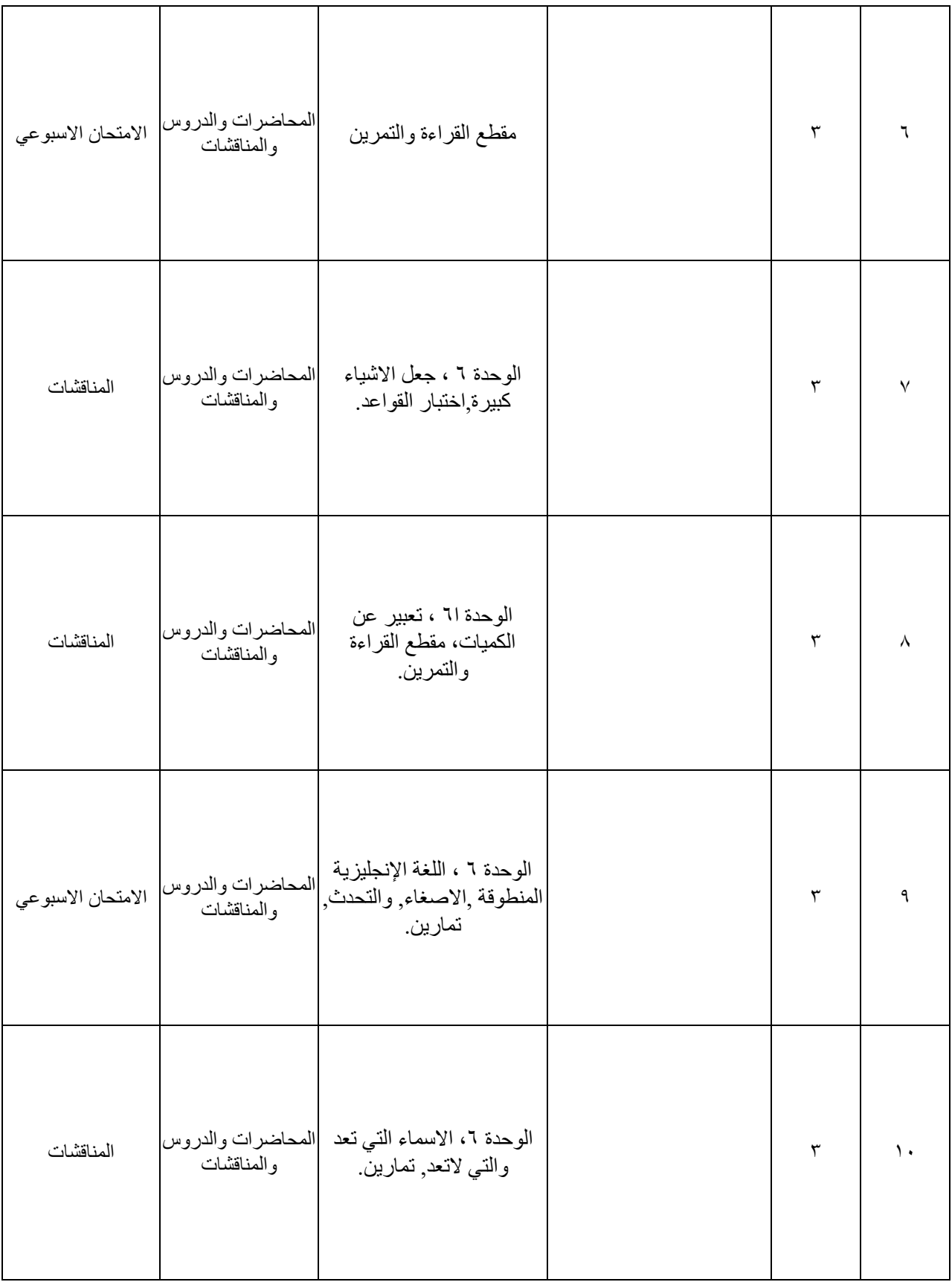

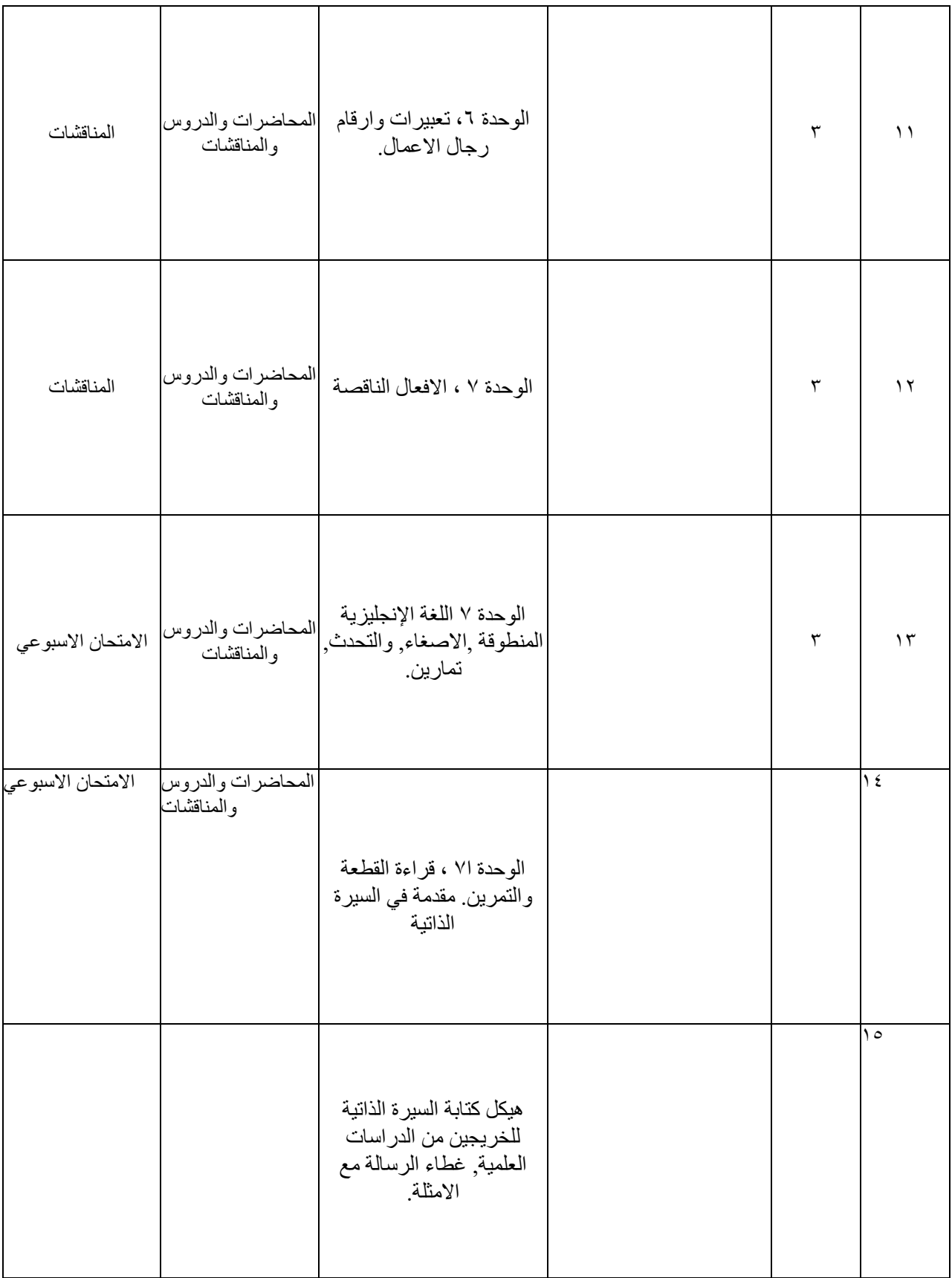

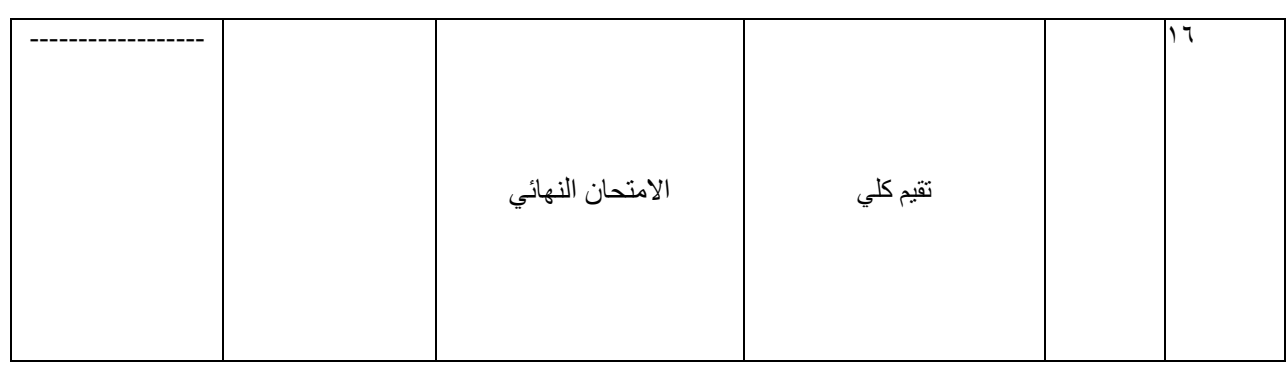

## ۰۱۱ تقییم المقرر

توزيع الدرجة كاالتي-:

لاختبار ات والواجبات المنزلية. (١٠٪) اختبار منتصف المدة (٣٠٪ ، سيتم تحديد موعده). الامتحان النهائي (٦٠٪ ، يتم تحديد موعده حسب القسم).

Liz and John Soars, New Headway Upper- Intermediate Student's Book, Oxford.

أي موقع لتعلم اللغة اإلنجليزية يكون مفيد.

١٢. مصادر التعلم والتدريس

الكتب المقررة المطلوبة ( المنهجية أن وجدت )

المراجع الرئيسة ( المصادر)

الكتب والمراجع الساندة التي يوصى بها (المجلات العلمية،

التقارير . . . . )

النقارير .... )<br>المراجع الـإلكترونية ، مواقع الـانترنيت

**نموذج وصف المقرر**

اسم المقرر

الكترونيك رقمي

رمز المقرر

EnElDe44907 (4,1,0)

الفصل / السنة

فصل

تاريخ إعداد هذا الوصف  $\overline{Y\cdot Y\vert Y\cdot Y\vert Y\cdot Z}$ 

.5 أشكال الحضور المتاحة

أسبوعي، أساسي، في الحرم الجامعي

.6 عدد الساعات الدراسية )الكلي(/ عدد الوحدات )الكلي(

75 ساعة نظري

.7 اسم مسؤول المقرر الدراسي ) اذا اكثر من اسم يذكر (

االسم: حسين علي لفته

hussein.ali556@uobabylon.edu.iq :االيميل

٨. اهداف المقرر

هداف المادة الدر اسبة • **يقدم هذا المقرر تحليالً متعمقًا للمبادئ األساسية لإللكترونيات الرقمية.** • **يتم تعزيز عرض هذه المبادئ بشكل كامل من خالل العديد من المشاكل العملية التي توضح المفاهيم التي تمت مناقشتها.** • **البدء بتفصيل دقيق وكمي للقالب. ثم ينتقل إلى شرح العداد الرقمي، وتسجيل اإلزاحة.** • **تركز الفصول األخرى على الشبكات التسلسلية المتزامنة، ودوائر مؤقت ADC وDAC، وDTL، وTTL، وRTL، والدوائر المنطقية المقترنة بالباعث. كل موضوع له تطبيق مهم ذو صلة باإللكترونية الرقمية.** • **يتم استخالص العديد من األمثلة من تجربة البحث الصناعي ومن األفكار التي ساهم بها المهندسون الممارسون والشركاء الصناعيون.**

٩. استراتيجيات التعليم والتعلم

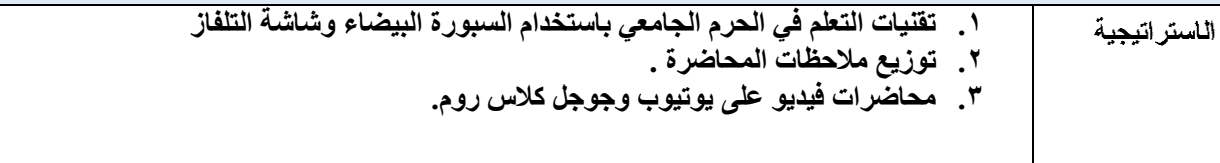

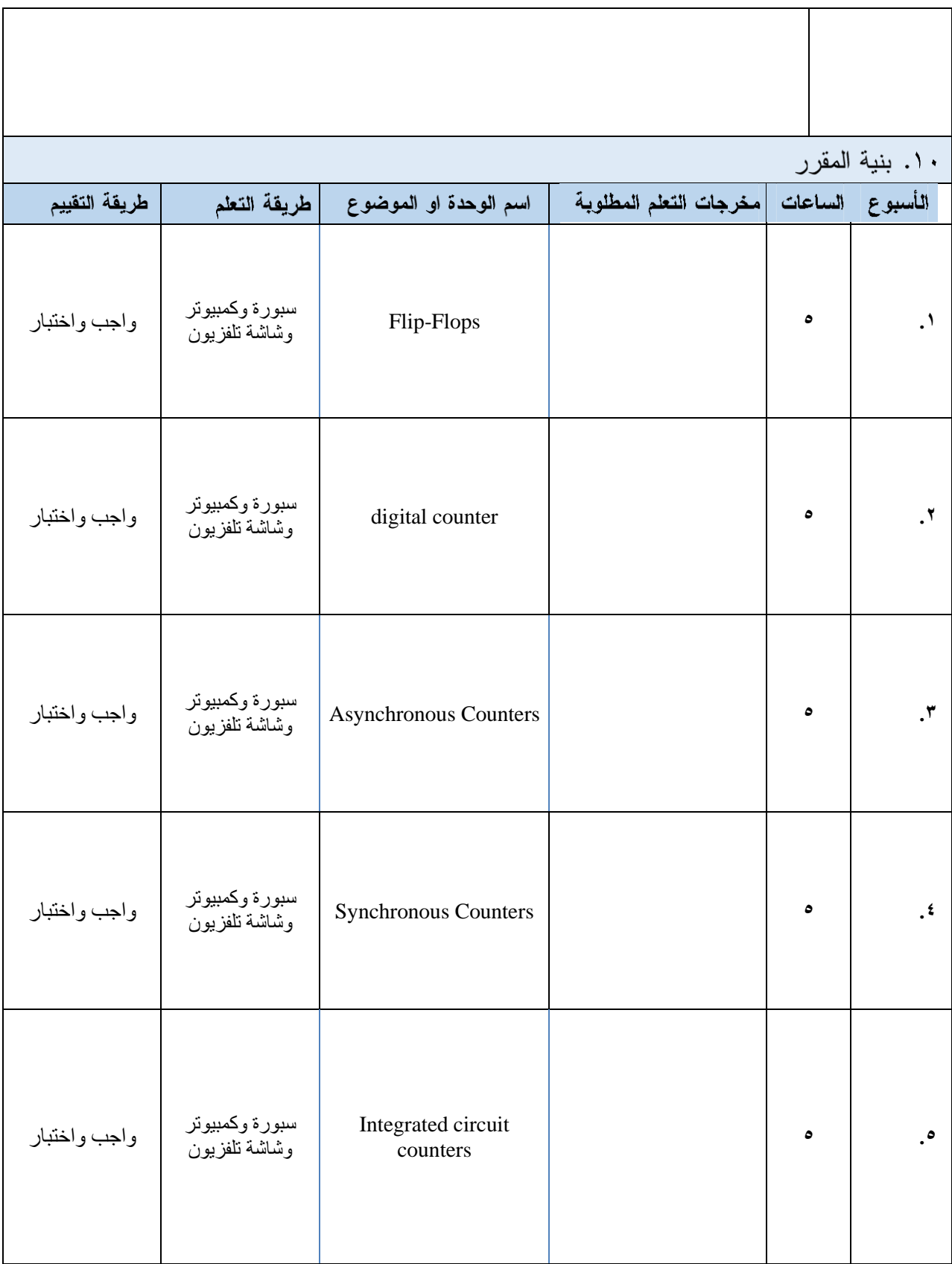

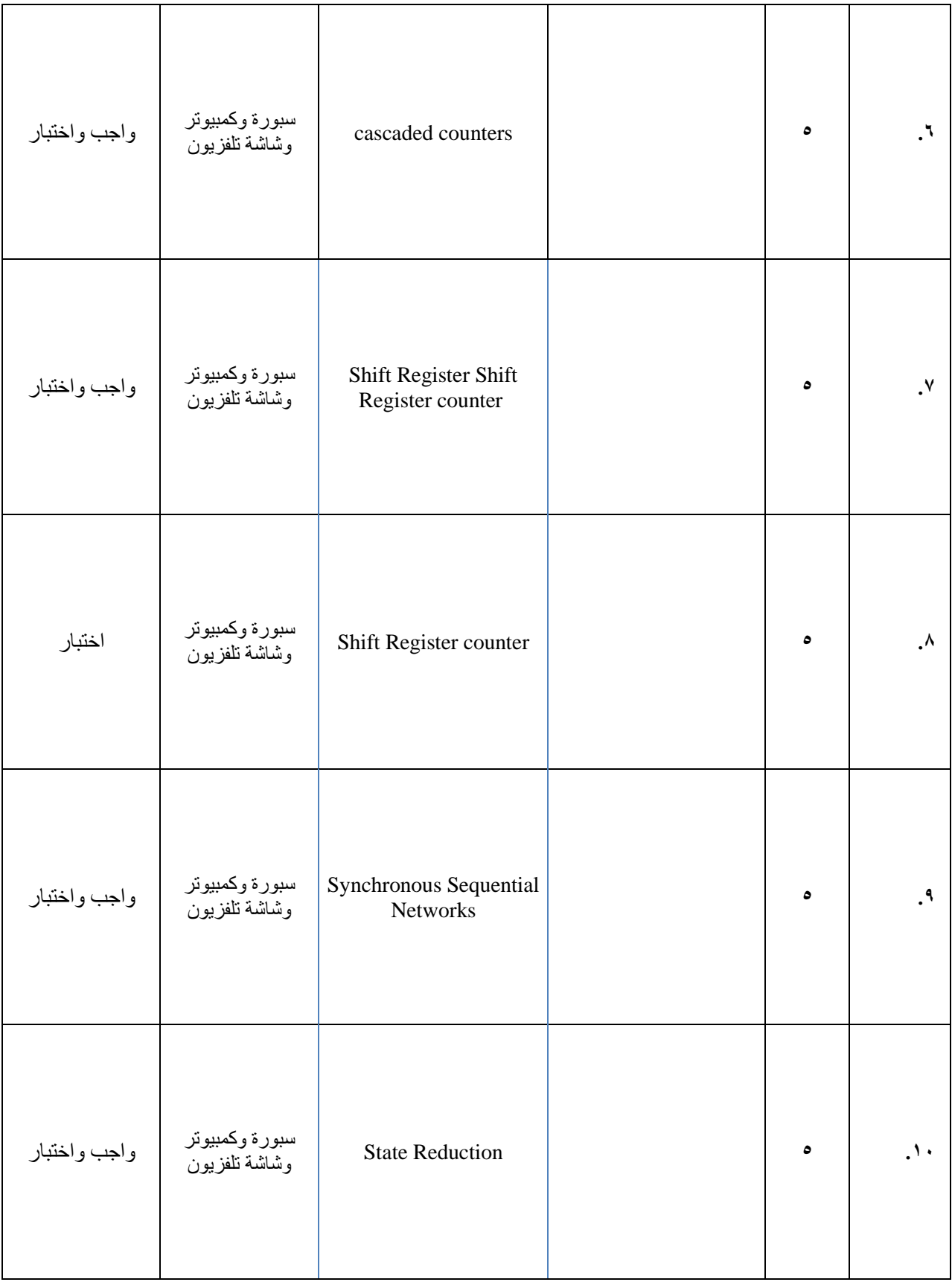

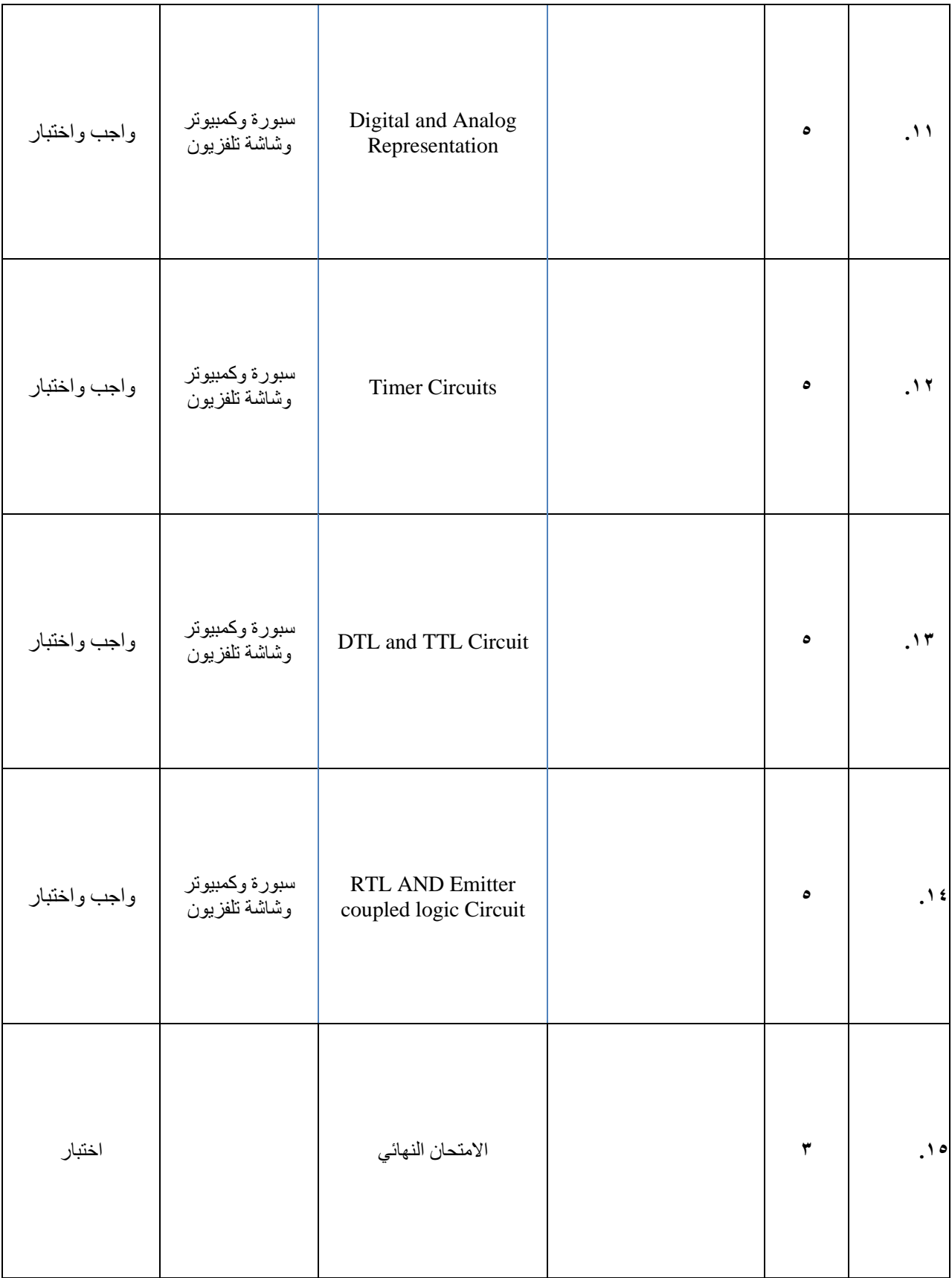
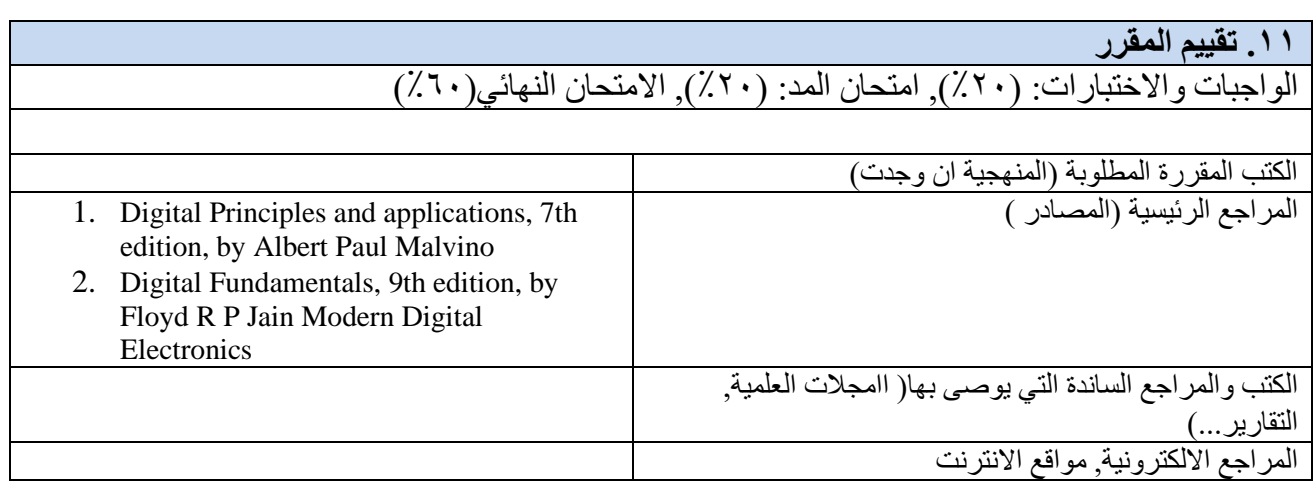

**نموذج وصف المقرر**

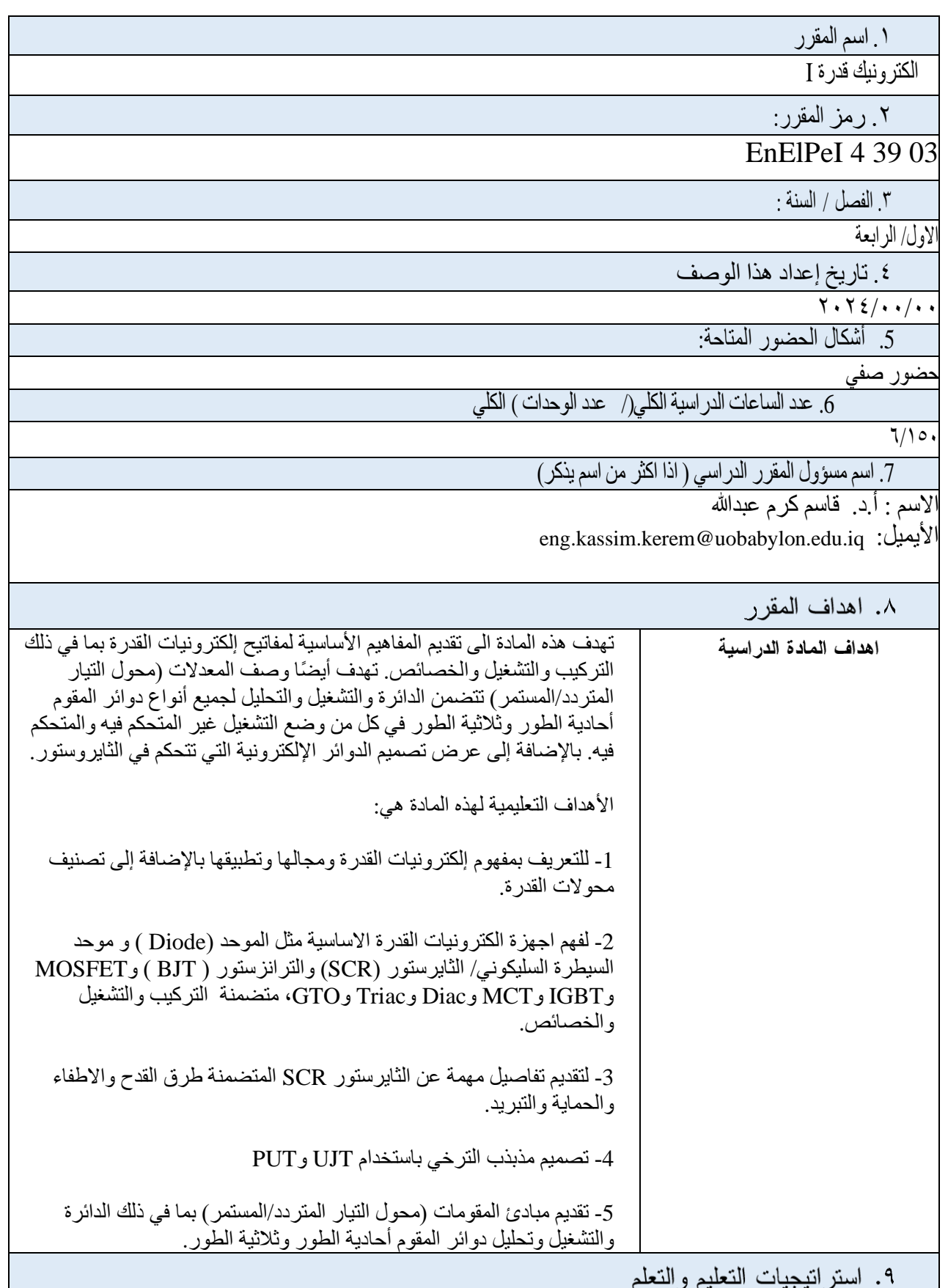

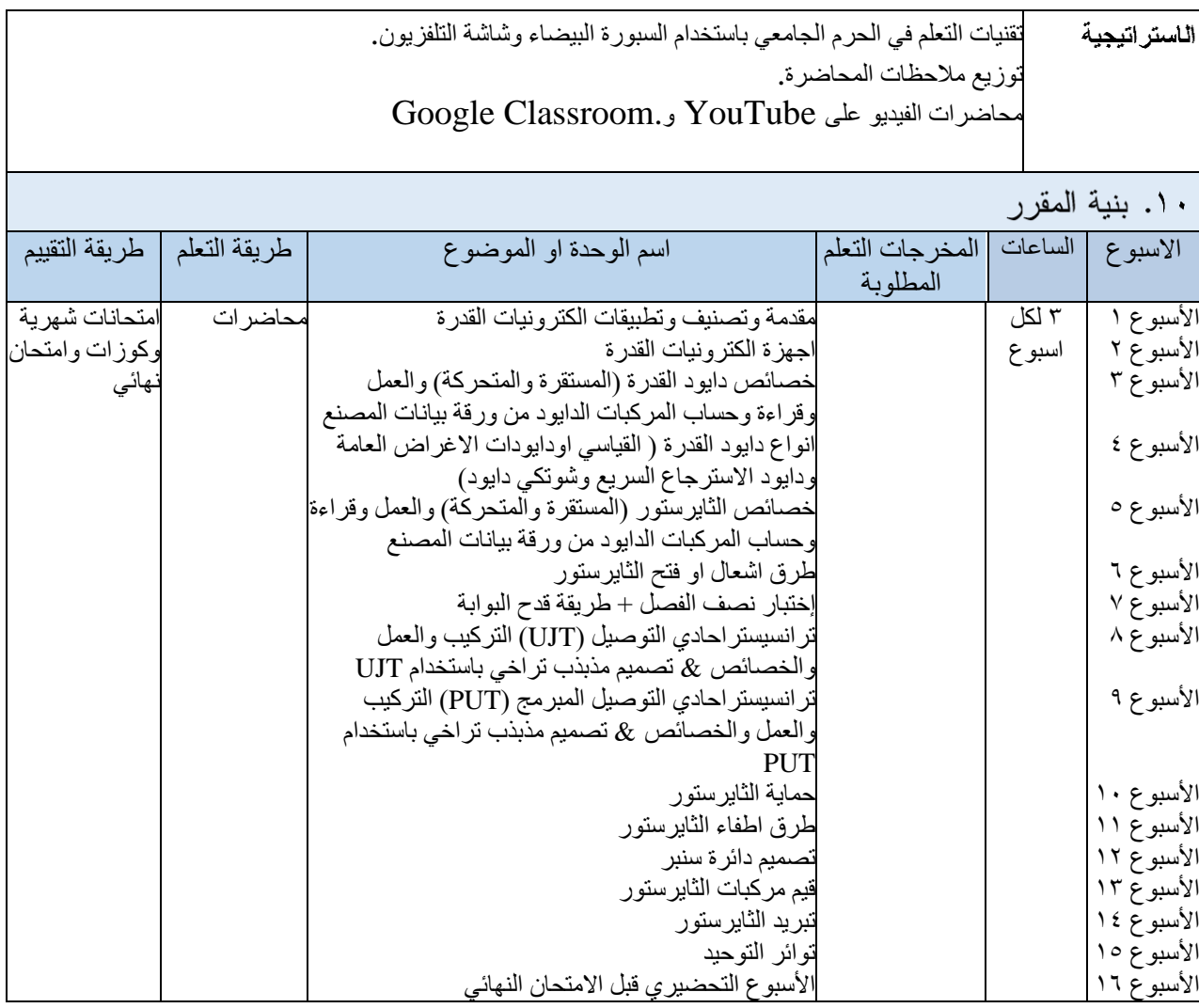

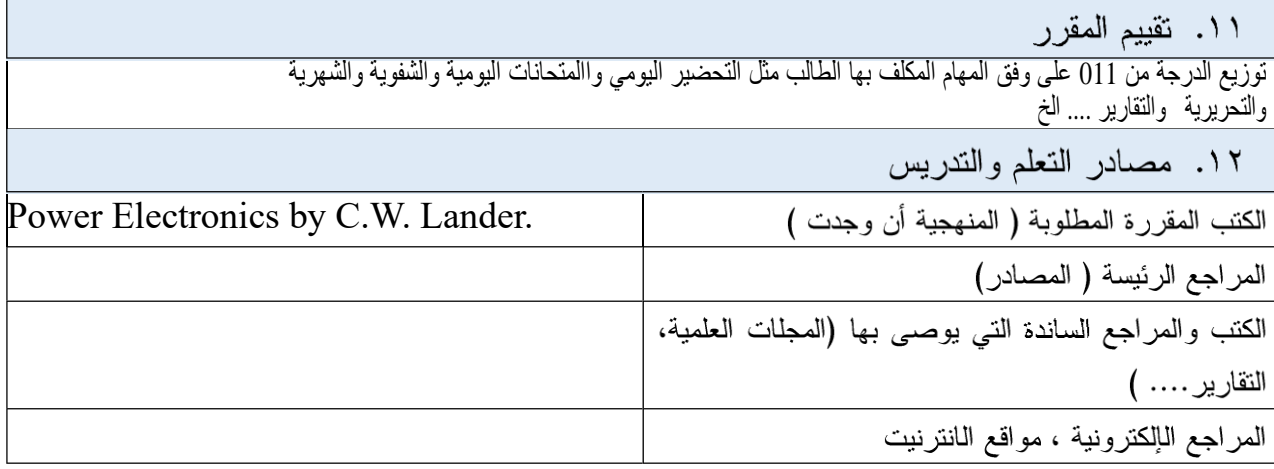

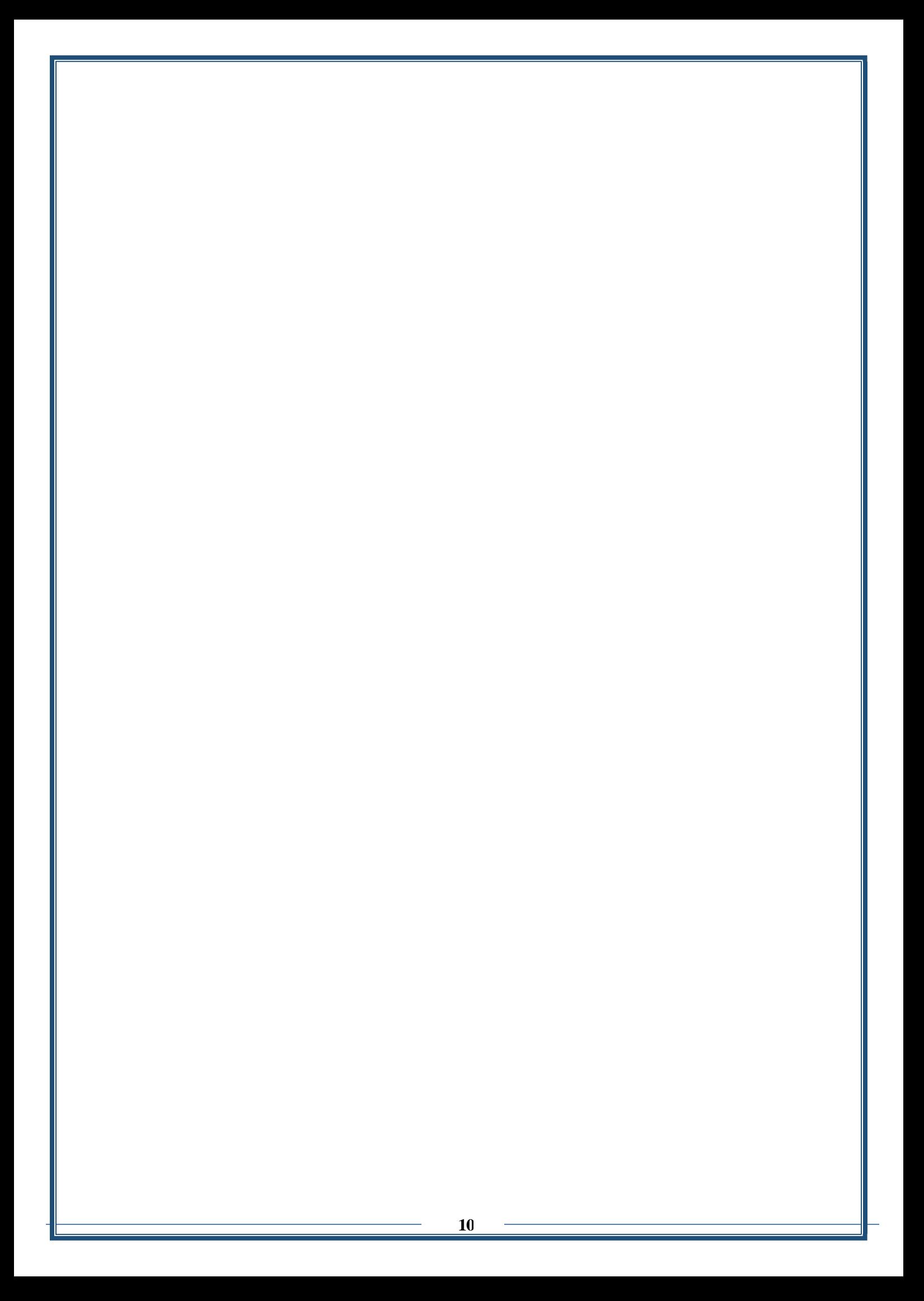

**نموذج وصف المقرر**

١. اسم المقرر

الكترونيك قدرة II

.2 رمز المقرر:

EnElPeII 4 45 09

.3 الفصل / السنة :

الثاني/ الرابعة

.4 تاريخ إعداد هذا الوصف

 $\mathbf{Y} \cdot \mathbf{Y}$   $\mathbf{\hat{z}}$  /  $\cdot$  /  $\cdot$  /

.5 أشكال الحضور المتاحة:

حضور صفي

.6 عدد الساعات الدراسية الكلي (/ عدد الوحدات ) الكلي

 $\frac{1}{2}$ 

7. اسم مسؤول المقرر الدراسي ( ادا اكثر من اسم يذكر )

الاسم : ا.د. قاسم كرم عبدالله

eng.kassim.kerem@uobabylon.edu.iq :األيميل

٨. اهداف المقر ر

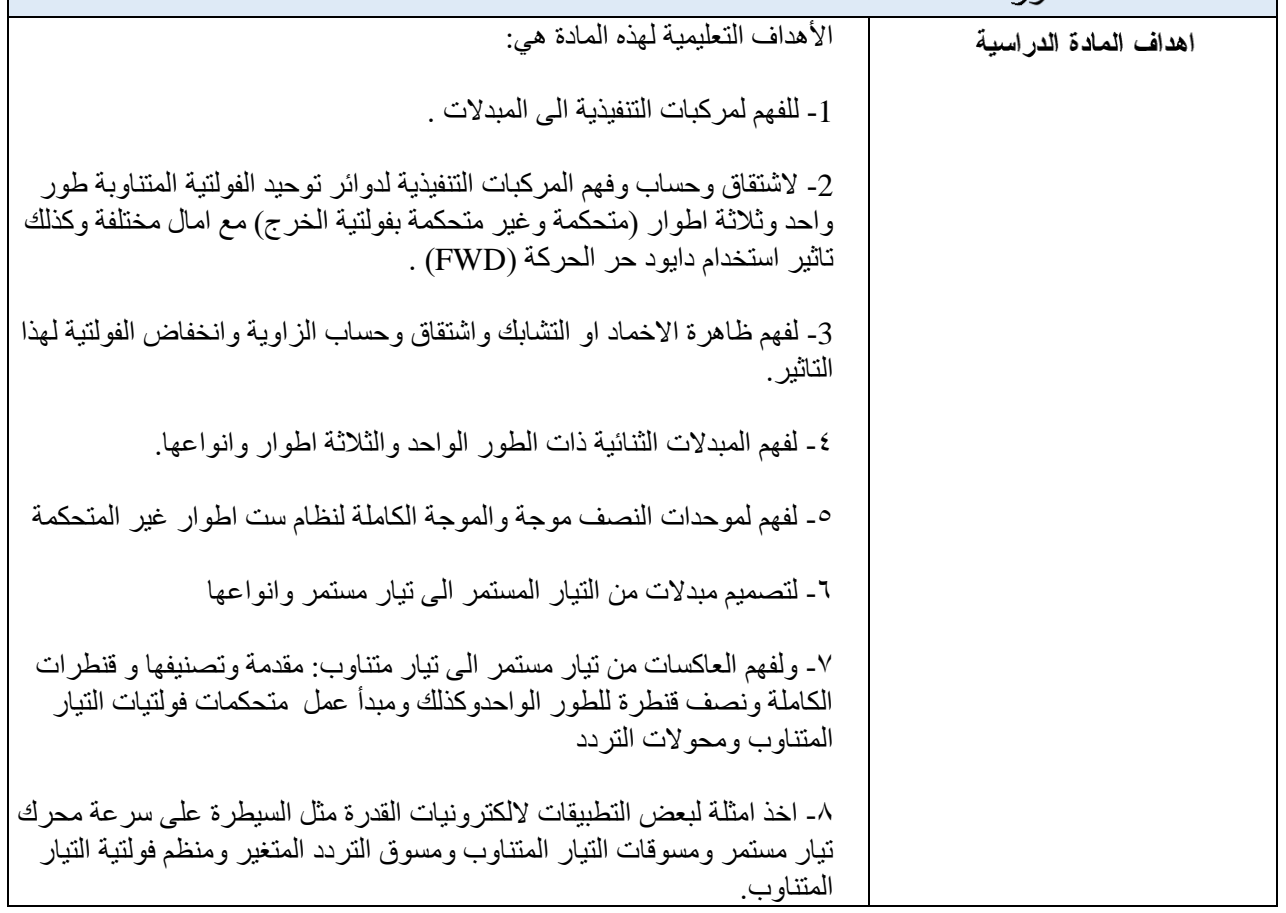

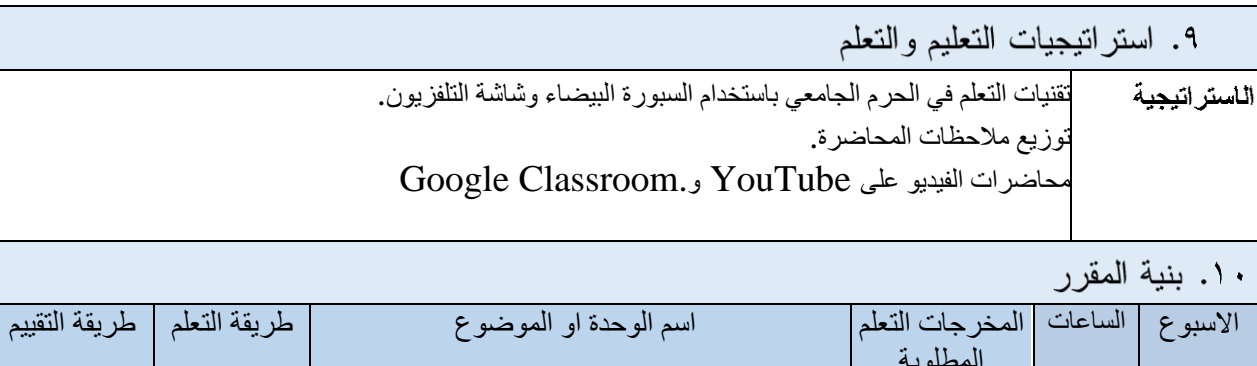

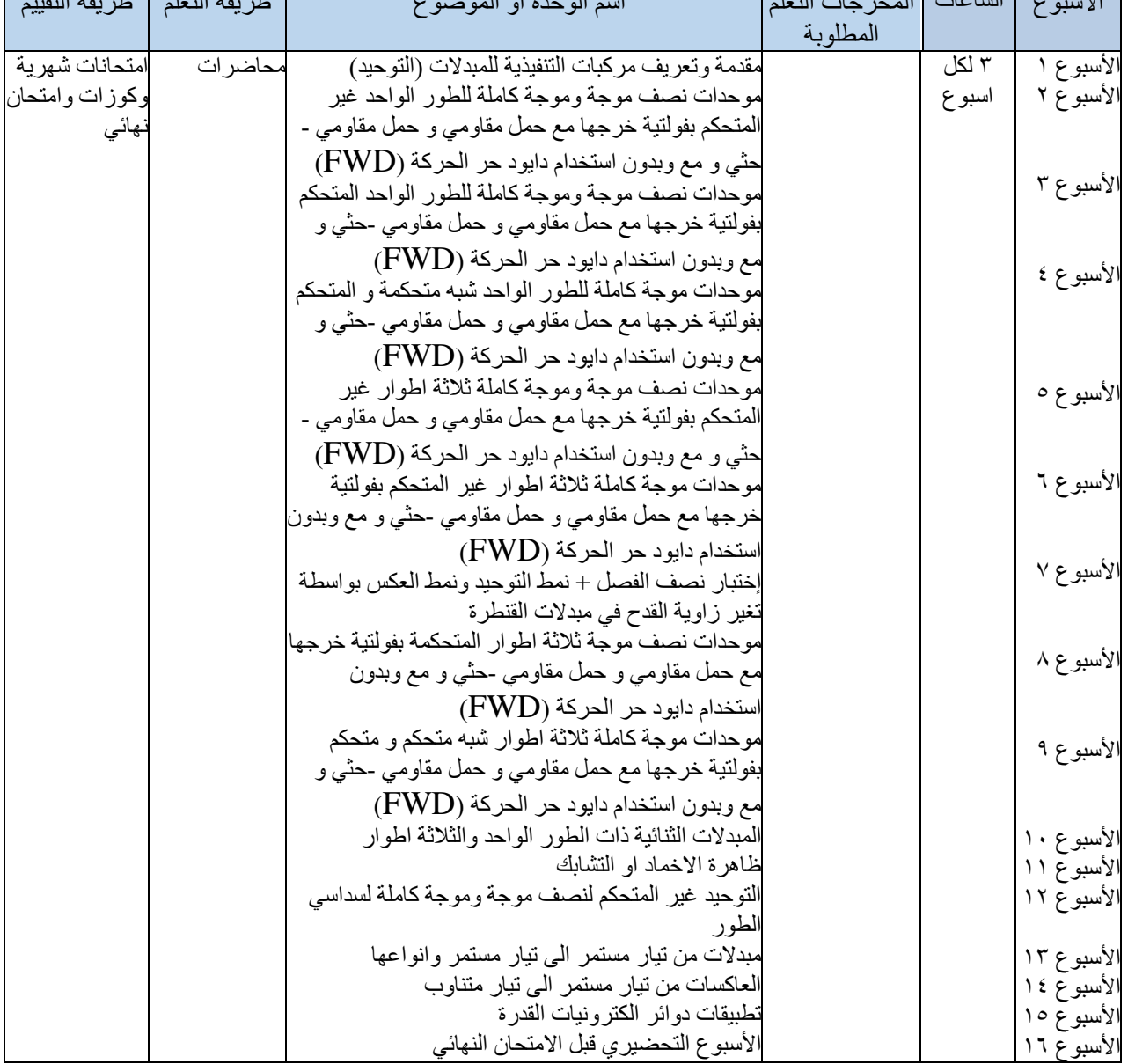

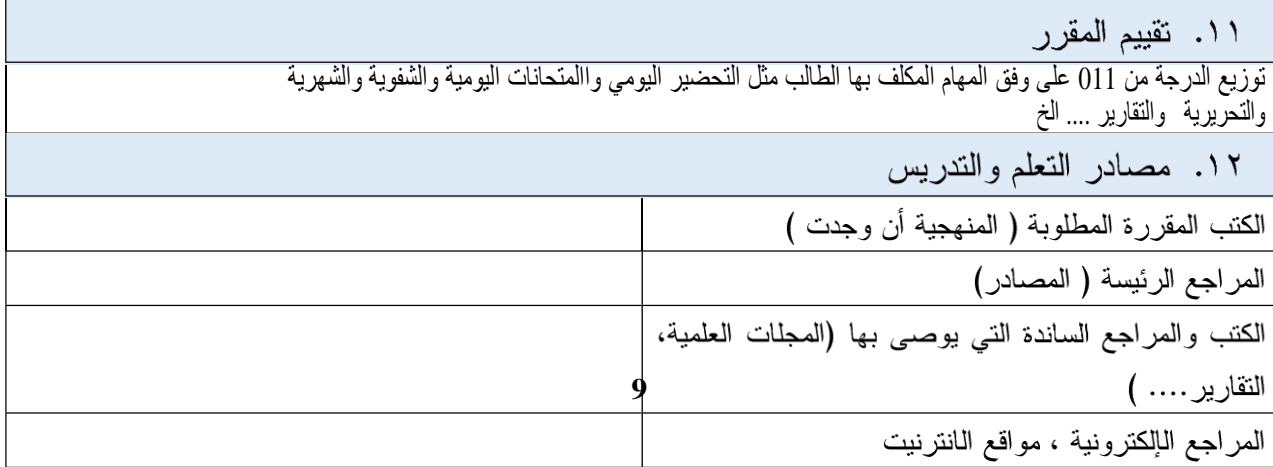

Power Electronics by C.W. Lander.

**نموذج وصف المقرر**

اسم المقرر : مختبر االنصاالت الكمية

رمز المقرر

ELC-108

الفصل / السنة: الرابعة

تاريخ إعداد هذا الوصف

 $1.72024$ 

.5 أشكال الحضور المتاحة في المختبر - حضوري

.6 عدد الساعات الدراسية )الكلي(/ عدد الوحدات )الكلي(

45 hour / 2units

.7 اسم مسؤول المقرر الدراسي ) اذا اكثر من اسم يذكر (

ااال سم : د. رائد سليم هاشم و د. احمد نجاح جبار

Raed.ALmusawi@uobabylon.edu.iq اآليميل

٨. اهداف المقرر

ني هذا المختبر ، سيتعلم الطلاب المبادئ الأساسية لأنظمة الاتصال الرقمي. سيفهمون كيفية ترميز البيانات، وتعديلها، ونقلها، واستقبالها في أنظمة االتصال الرقمي. من خالل المحاضرات والمناقشات وجلسات المختبر العملية، سيكتسب الطالب الخبرة في تحليل وتصميم مختلف التقنيات المستخدمة في الاتصال الرقمي، مثل ترميز الخط، وتعديل نبضة الرمز ، والكشف والتصحيح للأخطاء. سيستكشفون أيضًا مواضيع متقدمة بما في ذلك تقنيات التعديل الرقمي، وأنظمة الاتصال البصرية، وتقنيات الانتشار الطيفي، وتقنيات الوصول المتعددة. بحلول نهاية لدورة، سيكون الطلاب قد اكتسبوا مهارات عملية في تصميم وتنفيذ أنظمة الاتصال الرقمية، فضلاً عن القدرة على تحليل وتحسين أدائها. هذه المهارات ستجهزهم لمهن في مجالات الاتصالات، والشبكات، والمجالات ذات الصلة، بالإضافة إلى دراسات أعلى في مجال الاتصال الرقمي

٩. استراتيجيات التعليم والتعلم

#### **أستراتيجيات التعليم**

- .1 المحاضرات: تشجيع الطالب من خالل المحاضرات المنظمة التي تغطي المفاهيم النظرية ومبادئ أنظمة االتصال الرقمي، مع توفير مساعدات بصرية وأمثلة لتعزيز الفهم.
	- .2 جلسات المعمل العملية: توفير تجربة عملية للطالب من خالل إجراء جلسات معمل تسمح لهم بتصميم ومحاكاة وتنفيذ أنظمة االتصال الرقمية باستخدام أدوات وتقنيات قياسية في الصناعة.
- .3 المناقشات الجماعية: تسهيل مناقشات جماعية تشجع على التعلم بين األقران والتفكير النقدي وحل المشكالت بشكل تعاوني حول المواضيع التي تمت مناقشتها في المحاضرات وجلسات المعمل.
- ٤ . دراسات الحالة: تقديم دراسات حالة حقيقية لأنظمة الاتصال الرقمي، بما في ذلك شبكات الاتصالات، والاتصالات عبر الأقمار الصناعية، وتقنيات الالسلكية، لتوضيح المفاهيم النظرية في سياقات عملية وتحفيز النقاش.
- 0 . التعلم بناءً على المشاريع: تعيين مشاريع تتطلب من الطلاب تطبيق معرفتهم ومهاراتهم في تصميم وتنفيذ أنظمة الاتصال الرقمية

لحل مشاكل العالم الحقيقي أو استكشاف المواضيع المتقدمة التي تهمهم.

#### **مخرجات التعلم**

- ١ . الفهم المفاهيمي: تطوير فهم شامل للمفاهيم النظرية والمبادئ الأساسية لأنظمة الاتصال الرقمية، بما في ذلك الترميز ، والتعديل، والنقل، واالستقبال، وتقنيات معالجة اإلشارة.
- .2 المهارات التحليلية: اكتساب المهارات التحليلية لتحليل أداء أنظمة االتصال الرقمية، وتقييم الخيارات التصميمية، وتحسين معلمات النظام لنقل البيانات بكفاءة وموثوقية .
- .3 الكفاءة العملية: اكتساب الكفاءة العملية في تصميم ومحاكاة وتنفيذ أنظمة االتصال الرقمية من خالل التجارب المعملية والمشاريع والأنشطة العملية باستخدام الأدوات والتقنيات القياسية في الصناعة.
- .4 التفكير النقدي: تطوير مهارات التفكير النقدي لتقييم مزايا وعيوب التقنيات الرقمية المختلفة، والتكنولوجيات، والمعايير، واتخاذ القرارات المستنيرة في تصميم النظام وتحسينه.
- .5 مهارات االتصال: تحسين مهارات االتصال من خالل المشاركة في المناقشات الجماعية والعروض التقديمية والتقارير الكتابية، مما يمكنهم من نقل المفاهيم التقنية ونتائج التحليل وحلول التصميم بفعالية للزمالء والمدرسين.

#### ١٠. ينبة المقرر

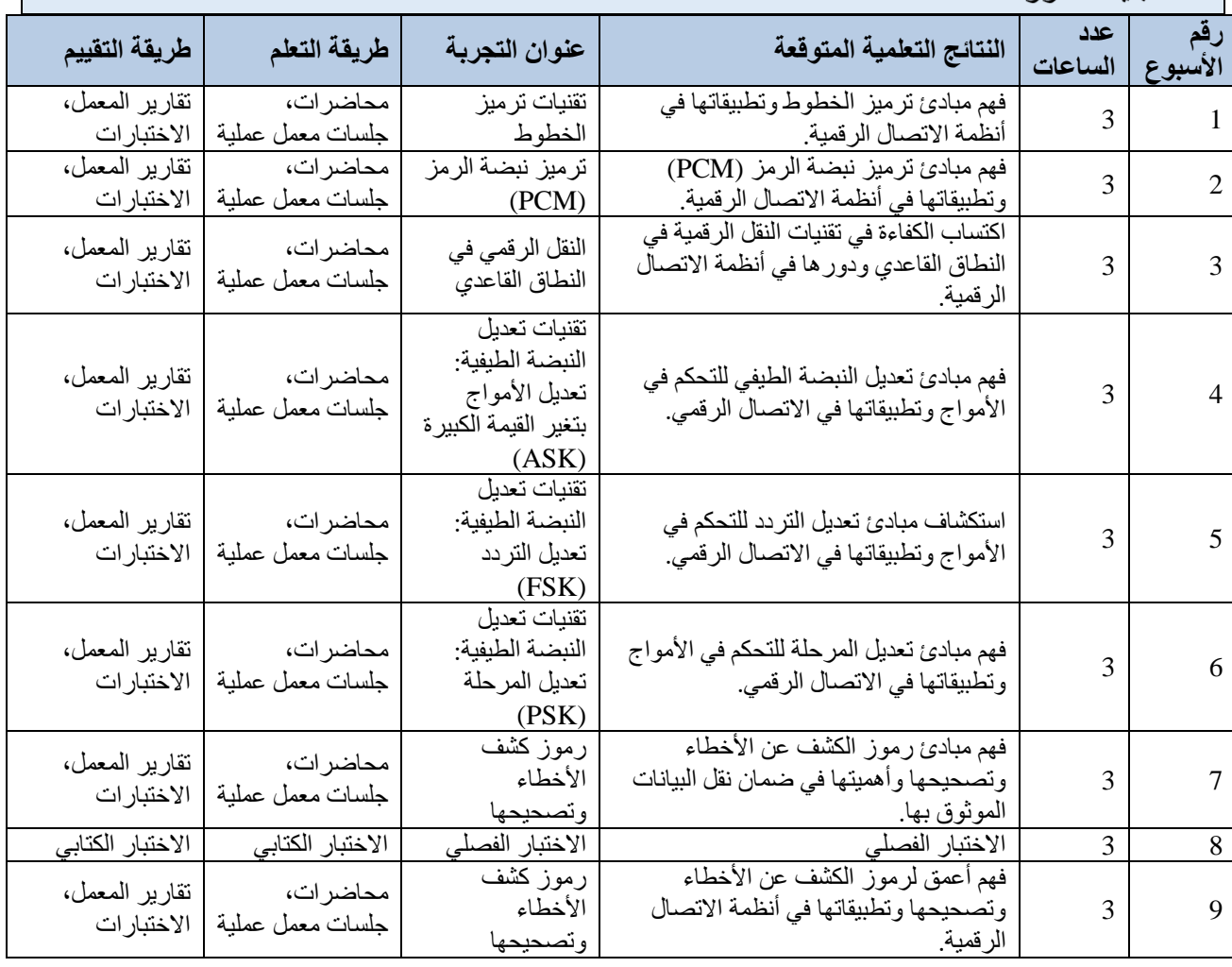

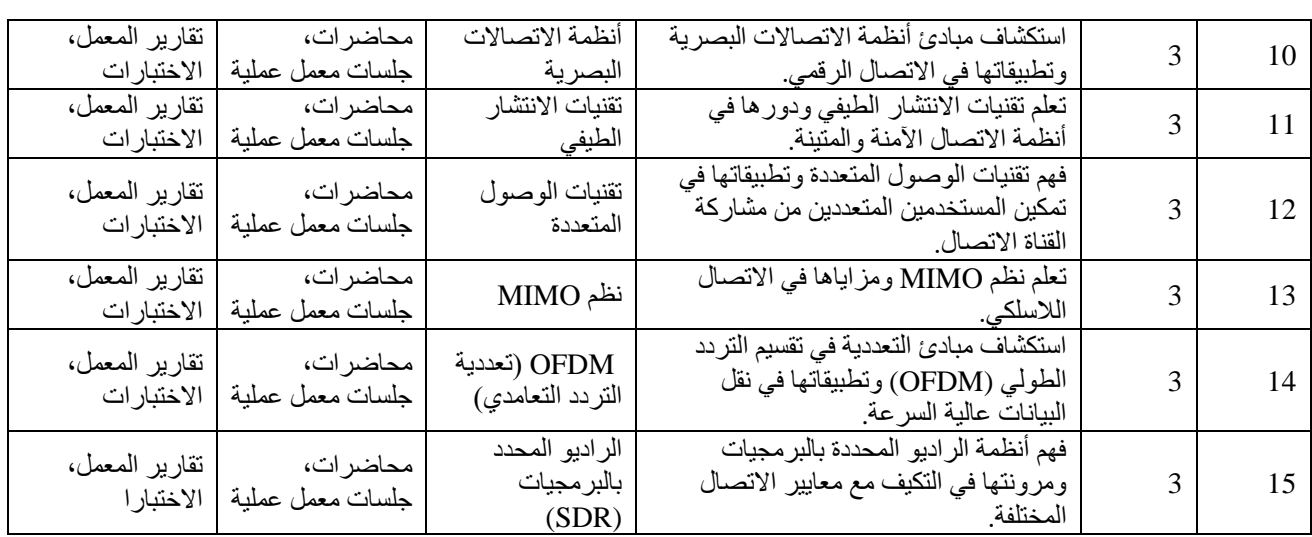

توزيع الدرجات: الإجمالي (٥٠٪)، الامتحان الفصلي (٢٠٪)، الامتحان النهائي (٢٠٪)، الاختبار ات القصيرة والتقييمات العملية (١٠٪).

١٢. مصادر التعلم والتدريس

"Digital Communications" by John G. Proakis and Masoud Salehi

"Principles of Digital Communication" by Robert G. Gallager

"Digital Communications: Fundamentals and Applications" by Bernard Sklar

"Optical Fiber Communications" by Gerd Keiser

"Wireless Communications: Principles and Practice" by Theodore S. Rappaport

**Ministry of Higher Education and Scientific Research Scientific Supervision and Scientific Evaluation Apparatus Directorate of Quality Assurance and Academic Accreditation Accreditation Department**

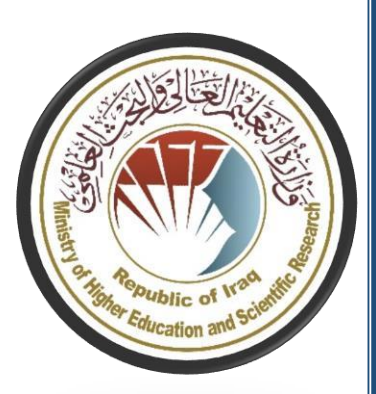

# **Academic Program and Course Description Guide**

# **Introduction:**

The Electrical Engineering Department at Babylon University creates an inspiring education and research environment for students, faculty, and staff to expand knowledge and improve life through innovation in research and engineering education. It acts as a "living laboratories" that successfully prepares tomorrow forward-thinking leaders with experience needed to succeed.

#### **B.1. Degree Titles**

*Bachelor of Science in Electrical Engineering*

### **B.2. Program Delivery Modes**

The program in Electrical Engineering (EE) is offered as a full-time day mode program, requiring the completion of 158 credit hours for graduation. It is delivered in form of traditional lectures and laboratories in addition to summer training.

#### **B.3. Contact Information**

• The college works within the general organizational structure of the University of Babylon which is connected with the Ministry of Higher Education and Scientific Research where the instructions are centralized by the ministry.

It's possible to contact the college within the University of Babylon units by using the internal network (Intranet). Sites and internal e-mail addresses were created for the college and staff but it's partial

• in order to facilitate the communication between the college and the university president's offices. These e-mail addresses were created within the university of Babylon site and has the domain:

[www.uobabylon.edu.iq](http://www.uobabylon.edu.iq/)

## **Academic Program Description Form**

University Name: University of Babylon **Faculty/Institute: College of Engineering** Scientific Department: Dept. of Electrical Engineering Academic or Professional Program Name: Academic Program **Final Certificate Name: BSC** Academic System: college of engineering Description Preparation Date: 2024/4/7 **File Completion Date:** 

Dr. Caiskaveen signature= Signature: Rn **Head of Department Name:** 

Scientific Associate Name: NeWyab 14/4/7.24

Date:

Date:

The file is checked by:

Department of Quality Assurance and University Performance Director of the Quality Assurance and University Performance Department: Date:

 $\mathbf{2}$ 

Signature:

Approval of the Dean

#### 1. Program Vision

To be a world-class college and a pioneer in engineering education, innovative research and building knowledge society.

#### 2. Program Mission

The department can be pointed out the following points:

Prepare students to graduate as engineers with strong technical, scientific and professional skills in the field of electrical engineering that responds the needs of the community focusing on analysis and decision making.

1. Activate postgraduate studies.

2. Participate in scientific activities through updated research and taking part in symposiums and conferences.

3. Playing a leading role in improving public services with regard to the electricity sector through scientific consultations with state institutions and the private sector.

#### 3. Program Objectives

The EE department has defined a set of objectives that translates its mission into measurable and defined tasks. The objectives of the EE program objectives are as follows:

1. To prepare graduates who are able to practice electrical engineering in its major areas, such as communications, electric power, electronics and digital systems.

2. To further develop skills pertinent to electrical engineering problem definition, formulation, design, and analysis.

3. To apply and practice the electrical engineering knowledge in a professional setting such as ethics and safety.

4. To demonstrate ability for scholarship, long life learning, leadership and service among the graduates.

5. To produce graduates who further develop team work and effective communications skills.

#### 4. Program Accreditation

Yes, Accreditation Board for Engineering and Technology (ABET)

#### 5. Other external influences

Higher Education and Scientific Research

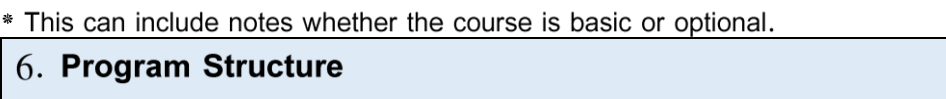

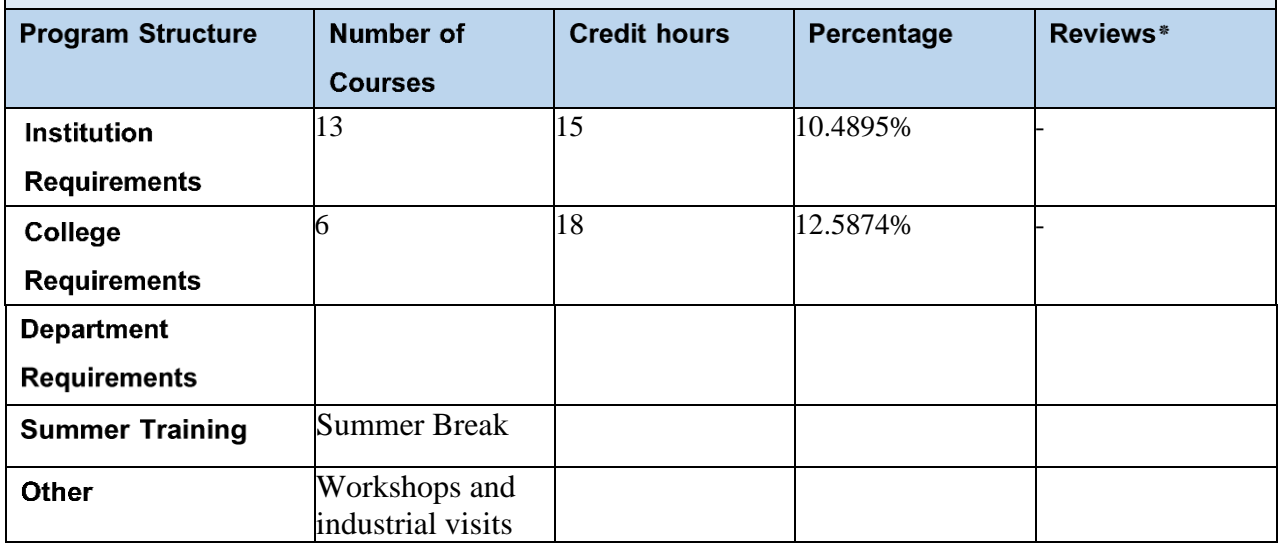

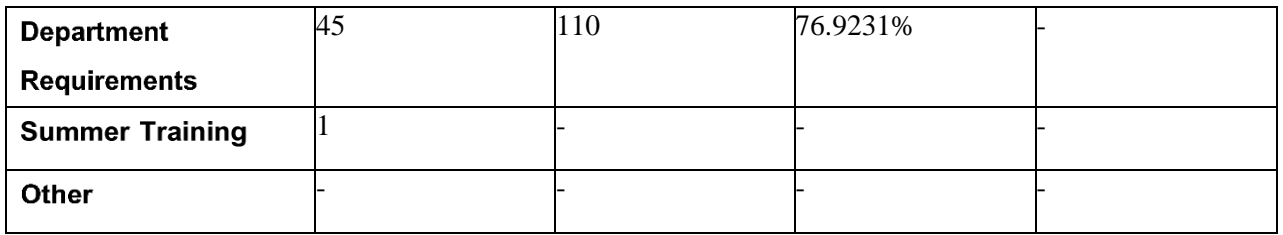

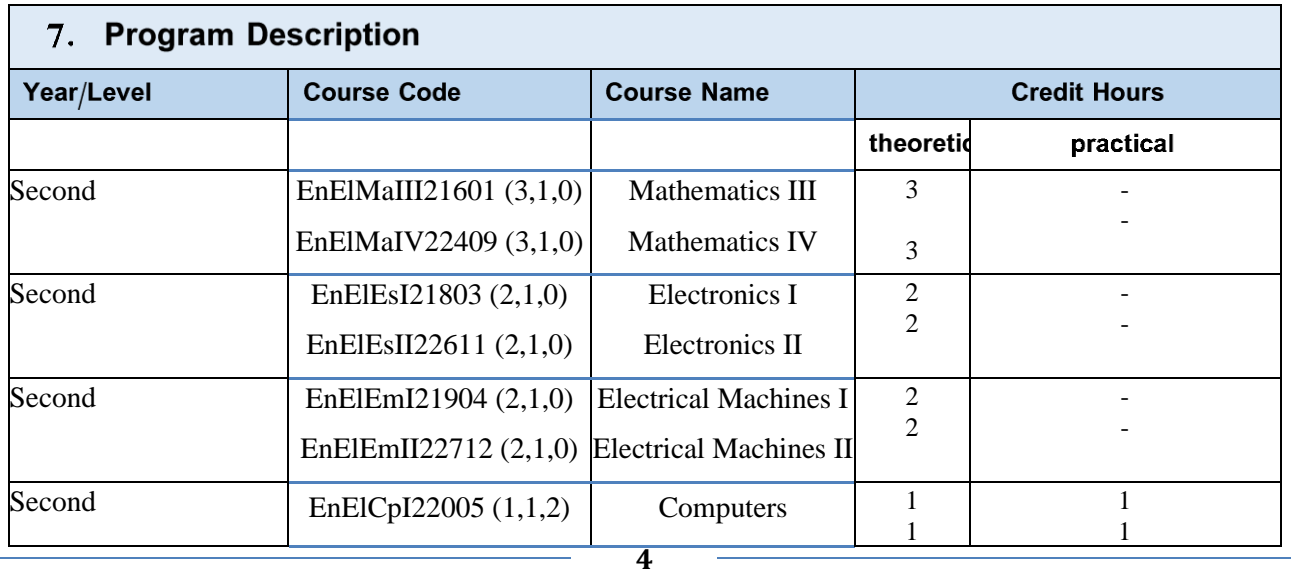

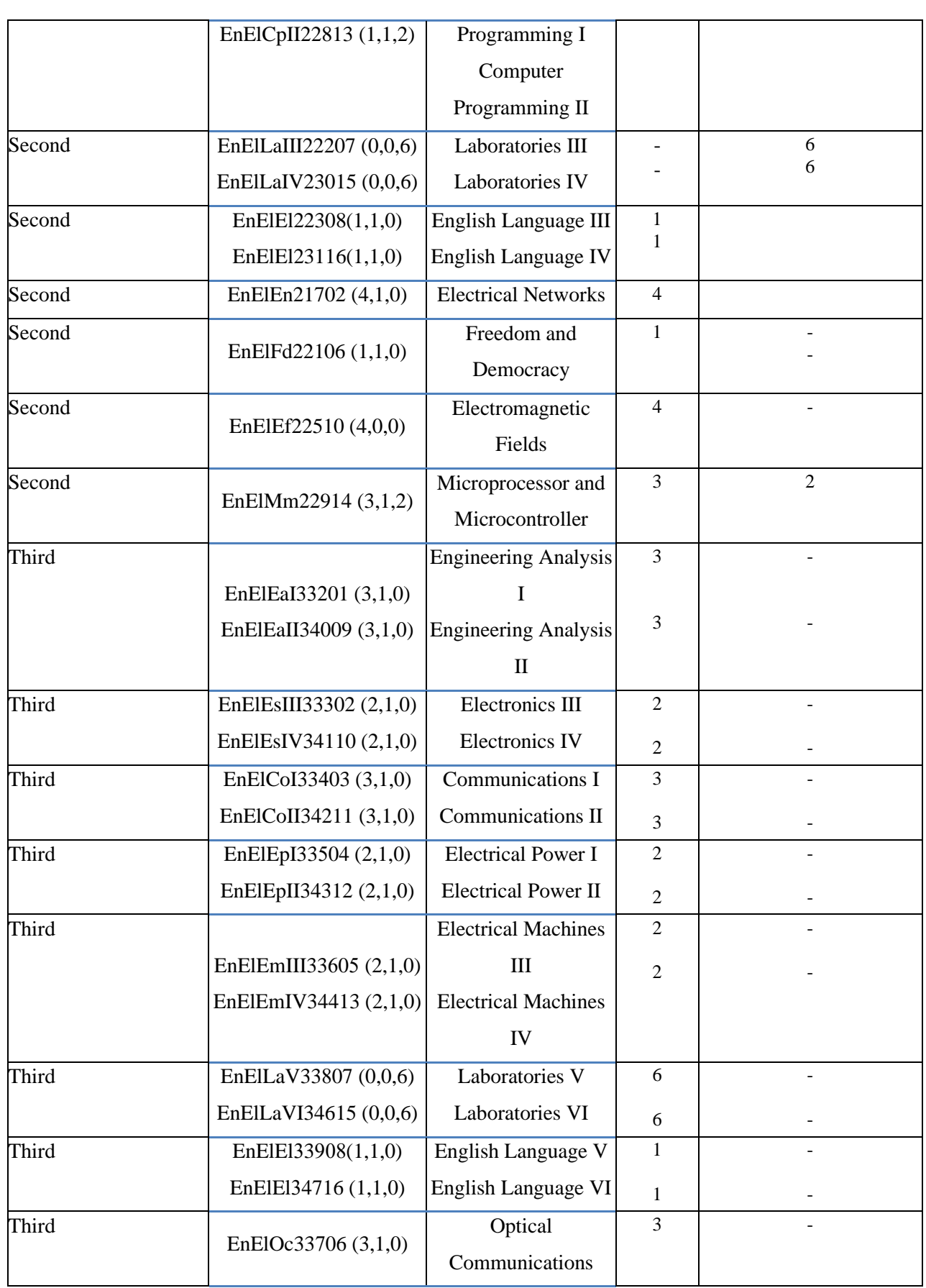

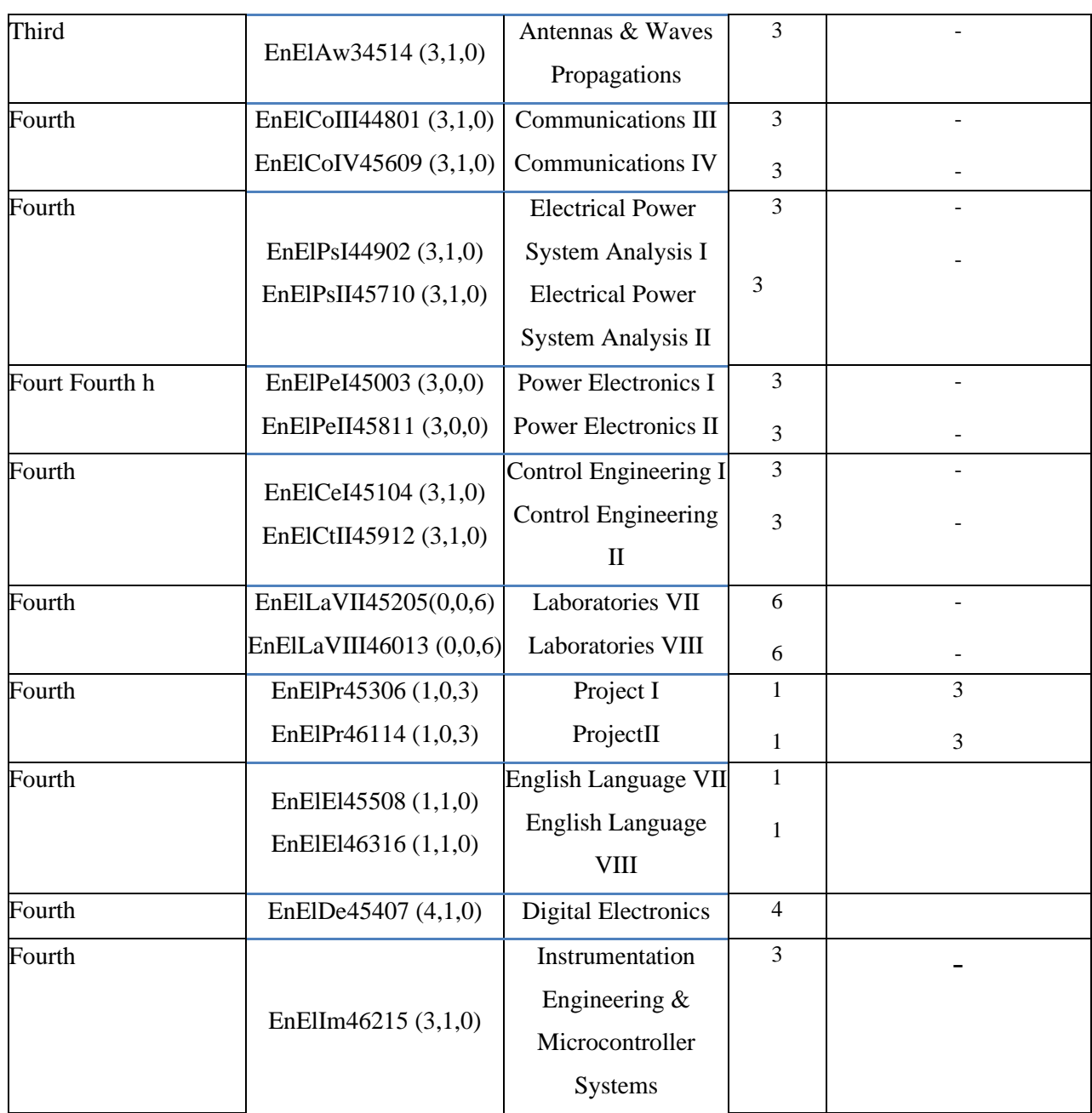

#### 8. Expected learning outcomes of the program

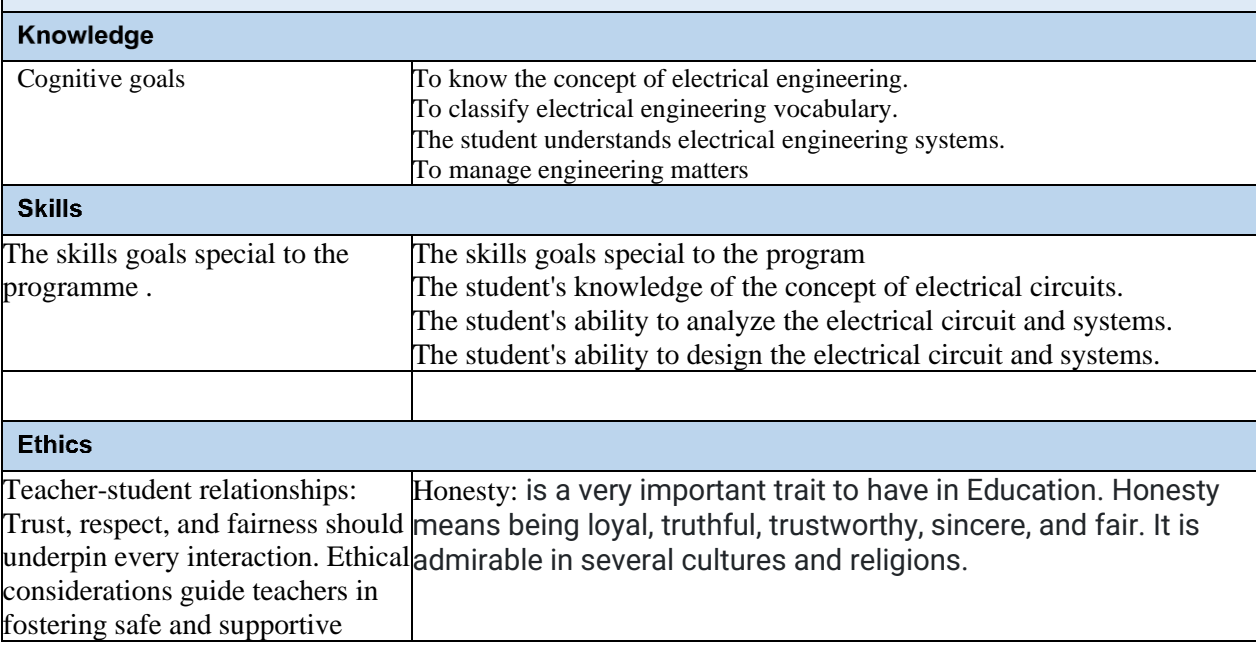

#### 9. Teaching and Learning Strategies 1- VERBAL COMMUNICATION Student able to express his ideas clearly and confidently in speech: - Verbal communication. - Able to Express ideas clearly and confidence at talk. 2- TEAMWORK Work confidently within a group: - Teamwork - The work in confidence within a group 3- ANALYSING & INVESTIGATING Gather information systematically to establish facts & principles. Problem solving: - Analysis and investigation. - Collect information systematically and scientifically to establish facts and principles for a solution to a problem. 4- INITIATIVE/SELF MOTIVATION Able to act on initiative, identify opportunities & proactive in putting forward ideas & solutions: - Initiative. - Motivation to work and the ability to take initiative, identify opportunities and develop ideas and solutions. 5- WRITTEN COMMUNICATION

#### 10. Evaluation methods

- 1- Exams
- 2- Project discussion
- 3- Summer training
- 4- Practical exams

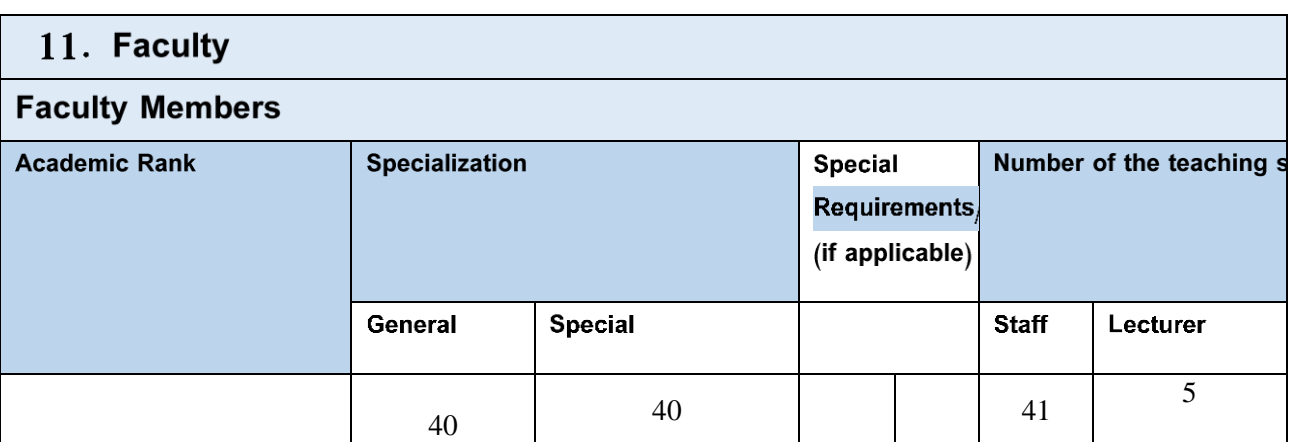

#### **Professional Development**

#### **Mentoring new faculty members**

Successful mentoring relationships go through four phases: preparation, negotiating, enabling growth, and closure. These sequential phases build on each other and vary in length. In each phase, there are specific steps and strategies that lead to mentoring excellence.

#### Professional development of faculty members

The Electrical Engineering curriculum emphasizes the continuous integration of classical and modern engineering principles with the life sciences. Electrical Engineers apply these skills to innovation in the industry, basic biological sciences, and the application.

Consistent with the mission of Babylon University and the College of Engineering, the Bachelor of Science program in Electrical Engineering aims to create world-class engineers who will, after graduation, contribute to social and economic development through the application of engineering to the solution of problems in industry.

#### $12.$ **Acceptance Criterion**

central

#### The most important sources of information about the program 13.

College and University website University Guide The most important books and resources for the department

#### 14. Program Development Plan

The Electrical Engineering Department has significant plans for future development. The Department has committees for this purpose. These committees are the Curriculum, Laboratory Development, and the Planning Committees. The purpose of these committees is to study, update and improve the program. The Electrical Engineering Department has prepared this report on the development of the department in accordance with the 5-year plan 2017-2022. Assume the department's target is to maintain a student/faculty ratio of 20. This number has been translated in the past few years in multi-sections of 35-40 students per class, crowded by all standards.

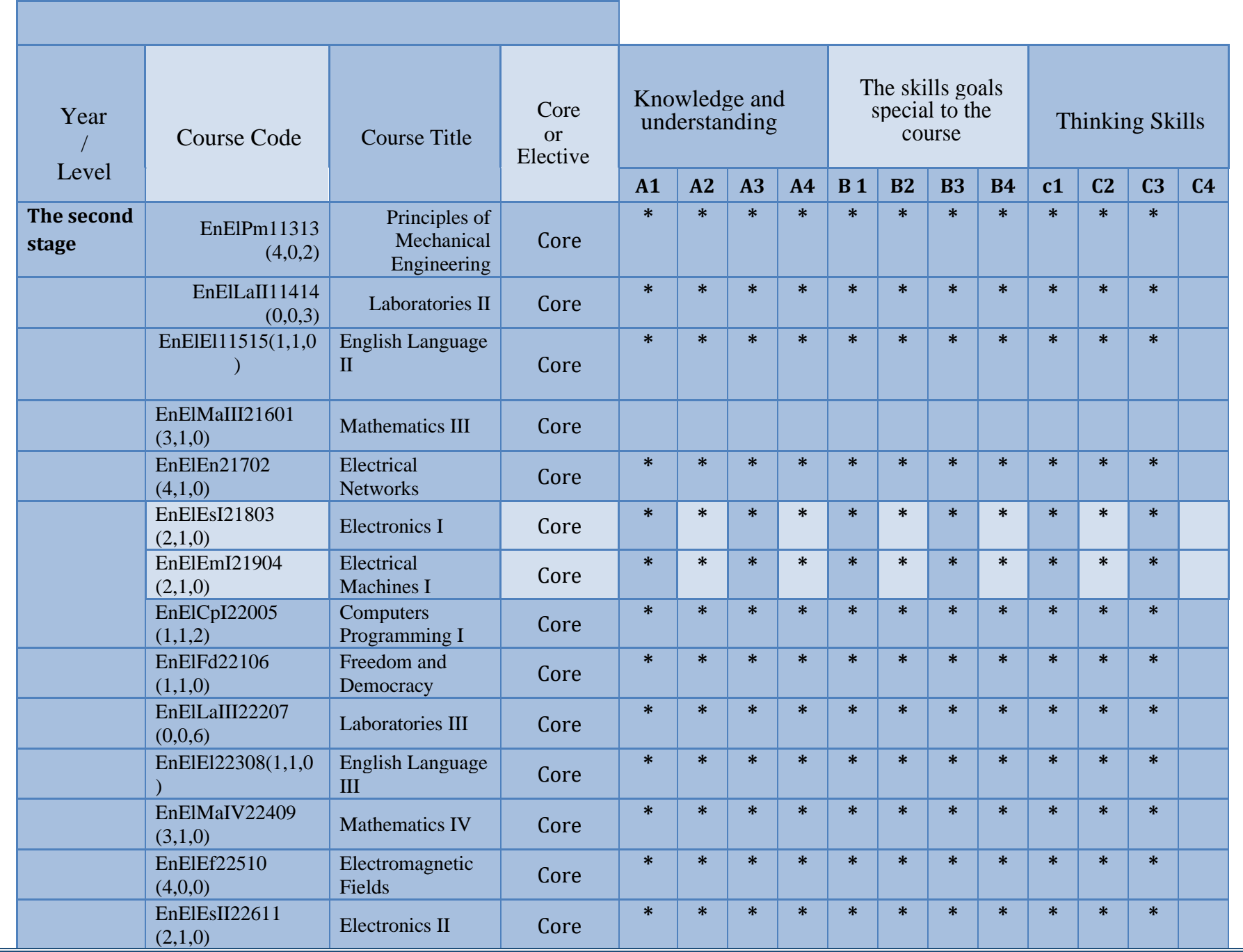

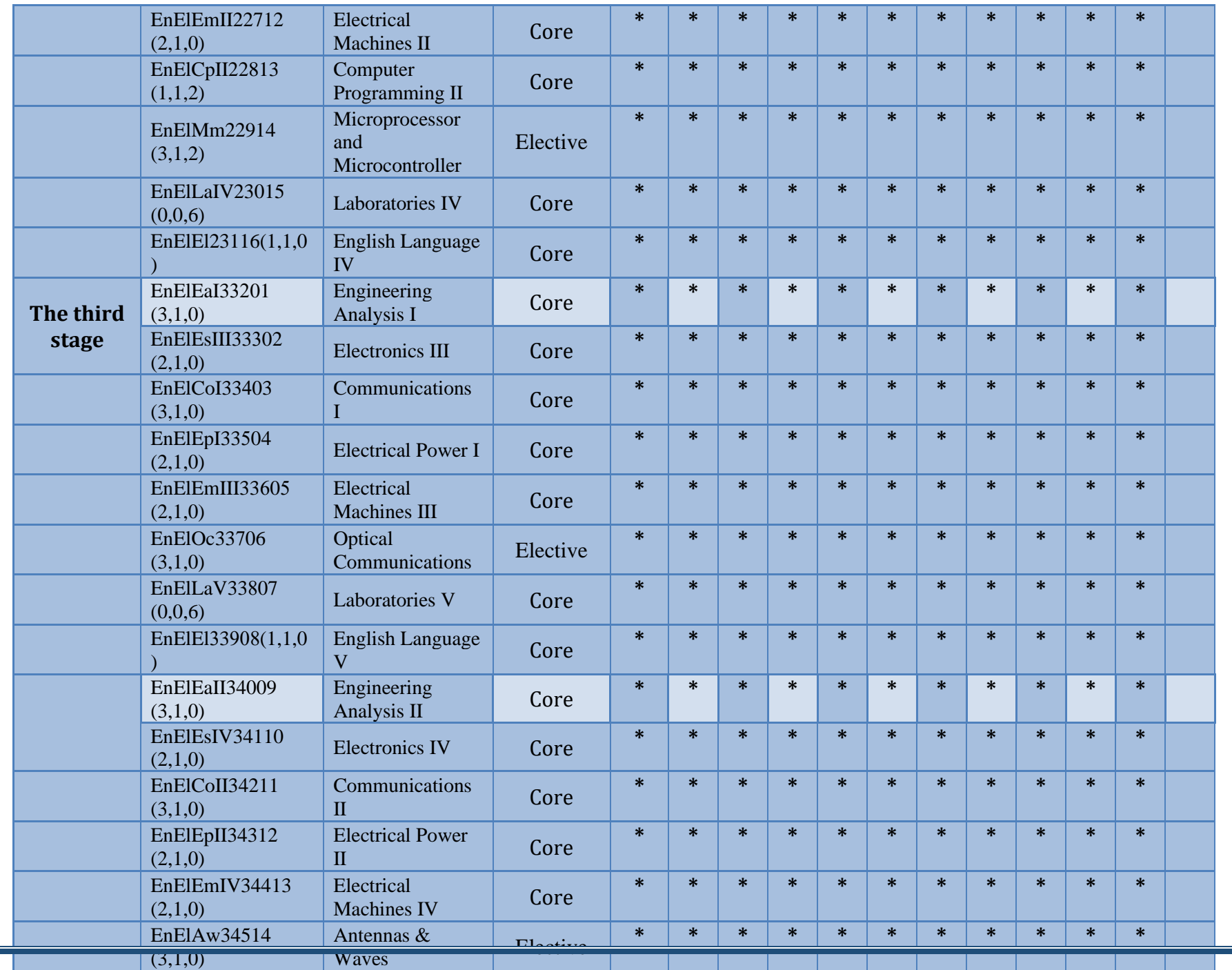

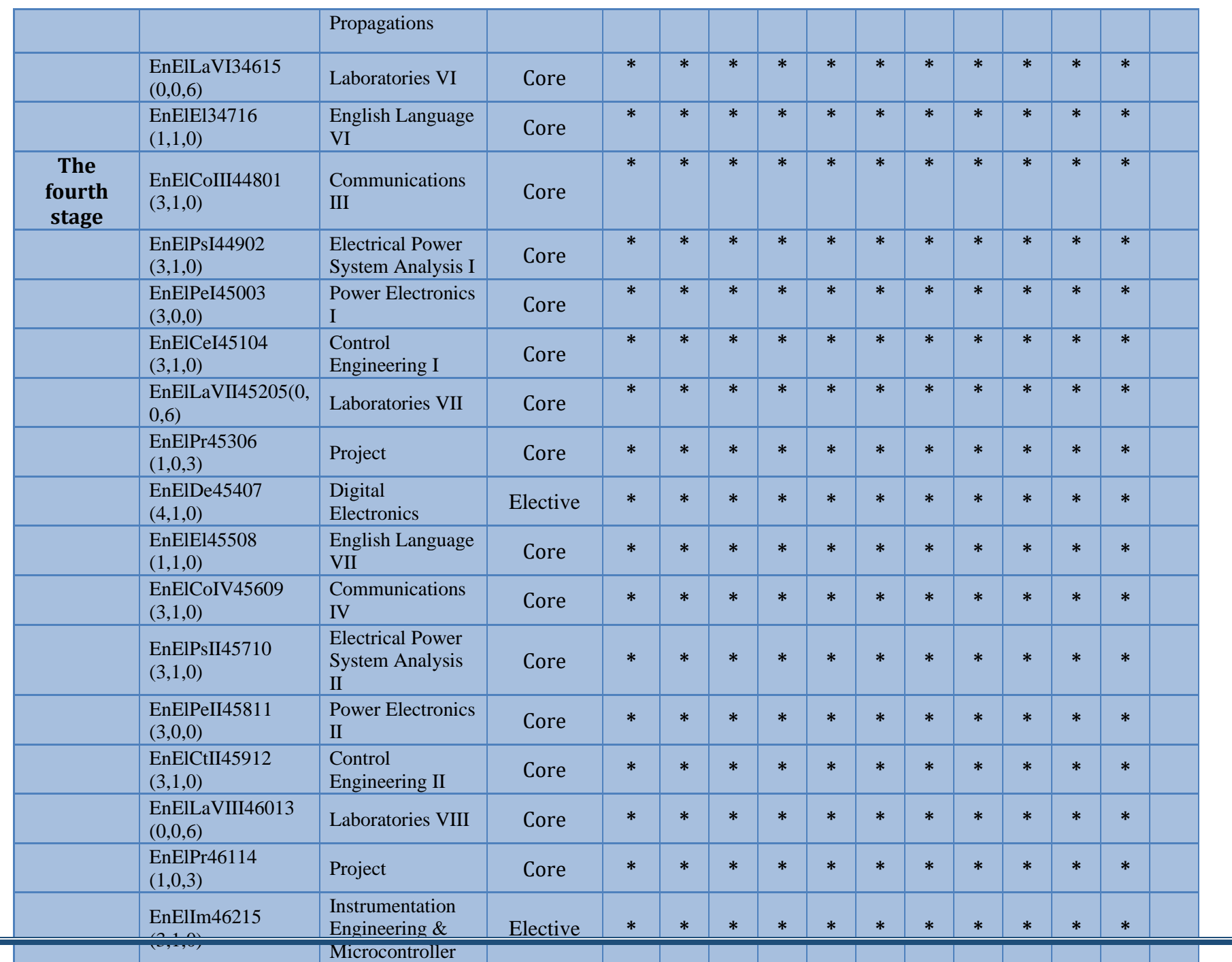

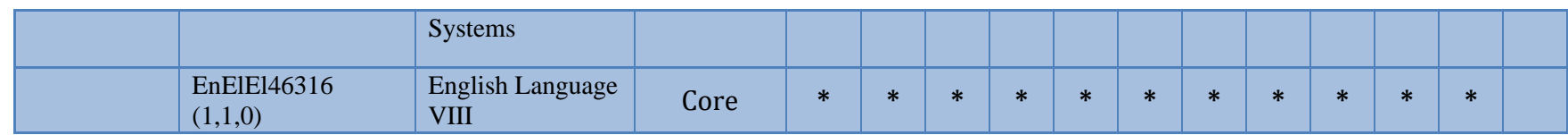

Please tick the boxes corresponding to the individual program learning outcomes under evaluation.  $\bullet$ 

8

## Course Description Form

-

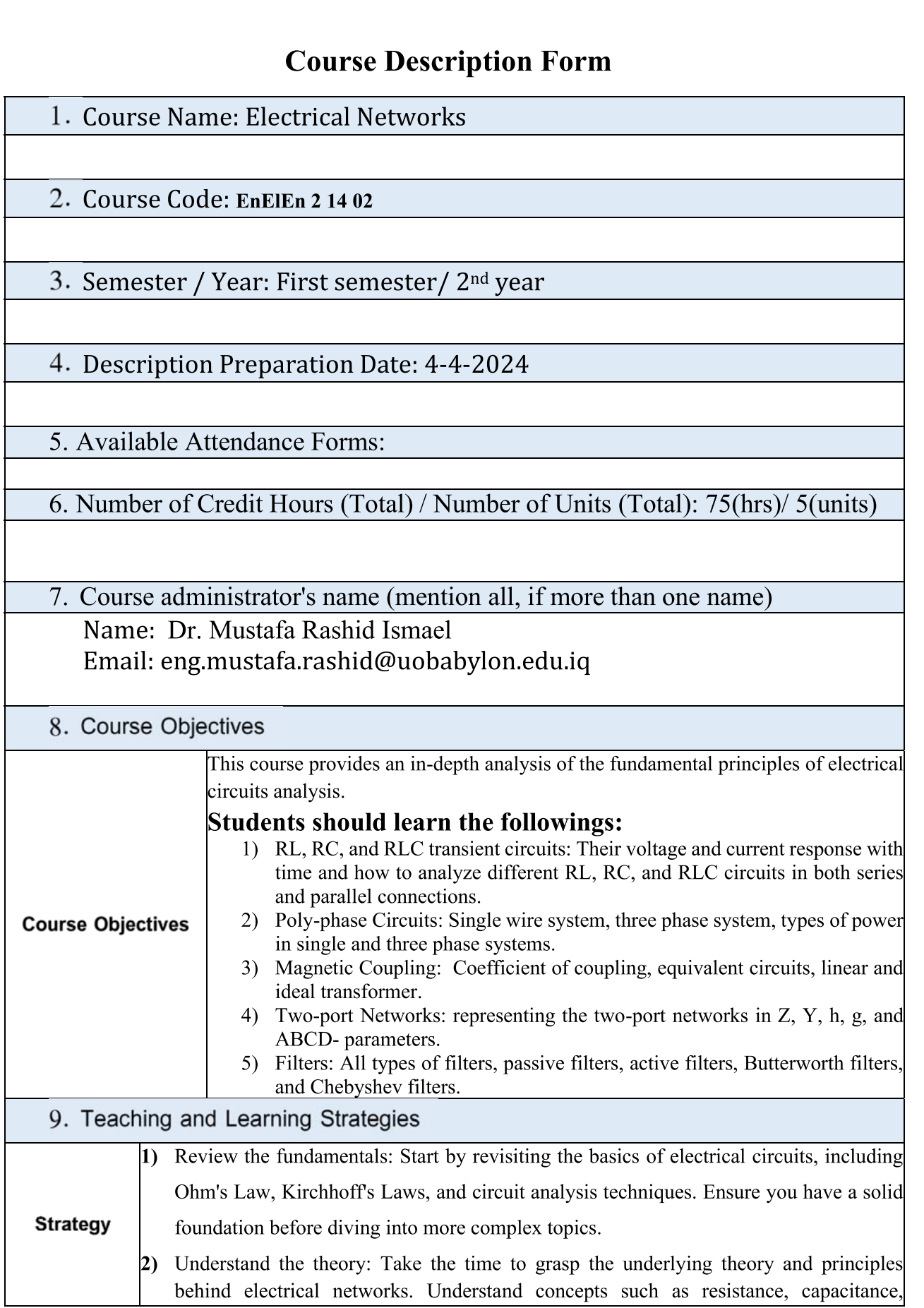

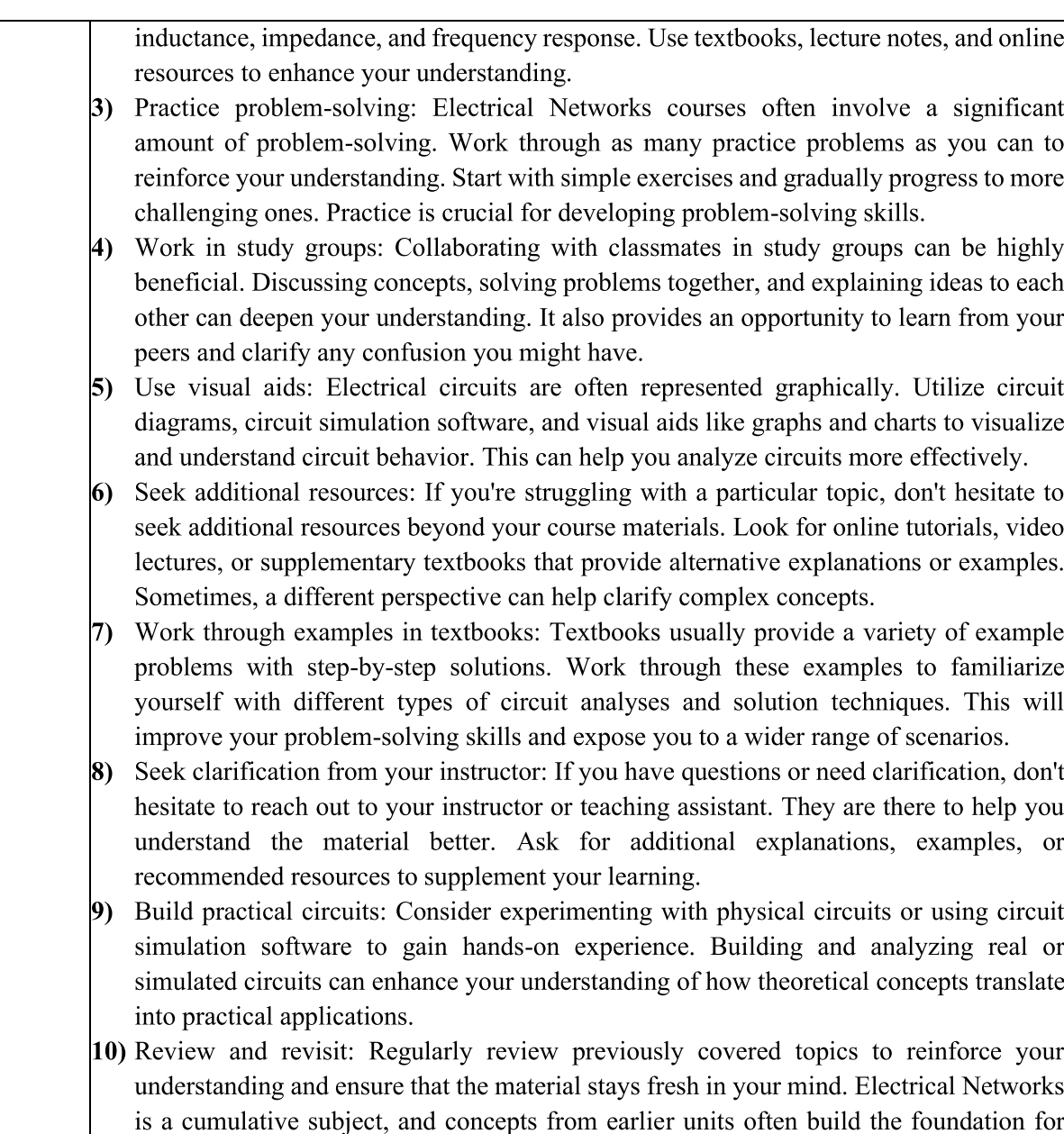

#### 10. Course Structure

later ones.

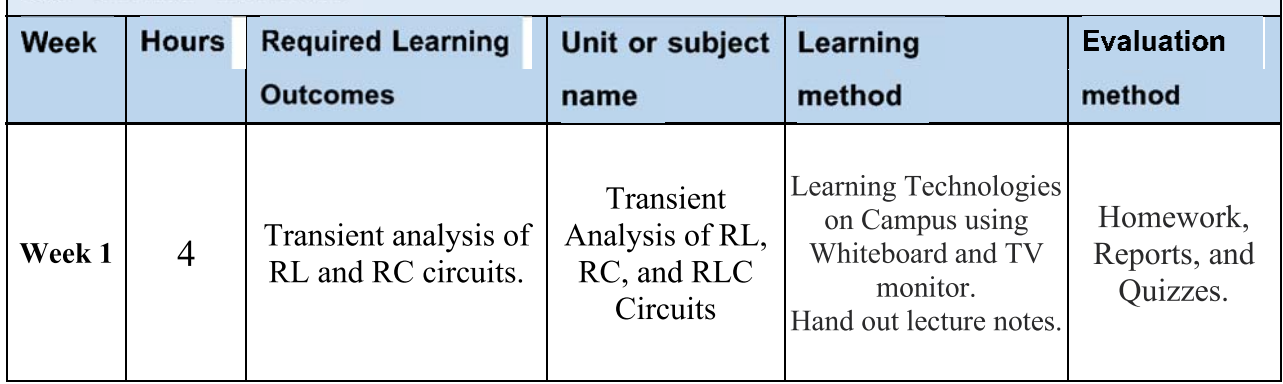

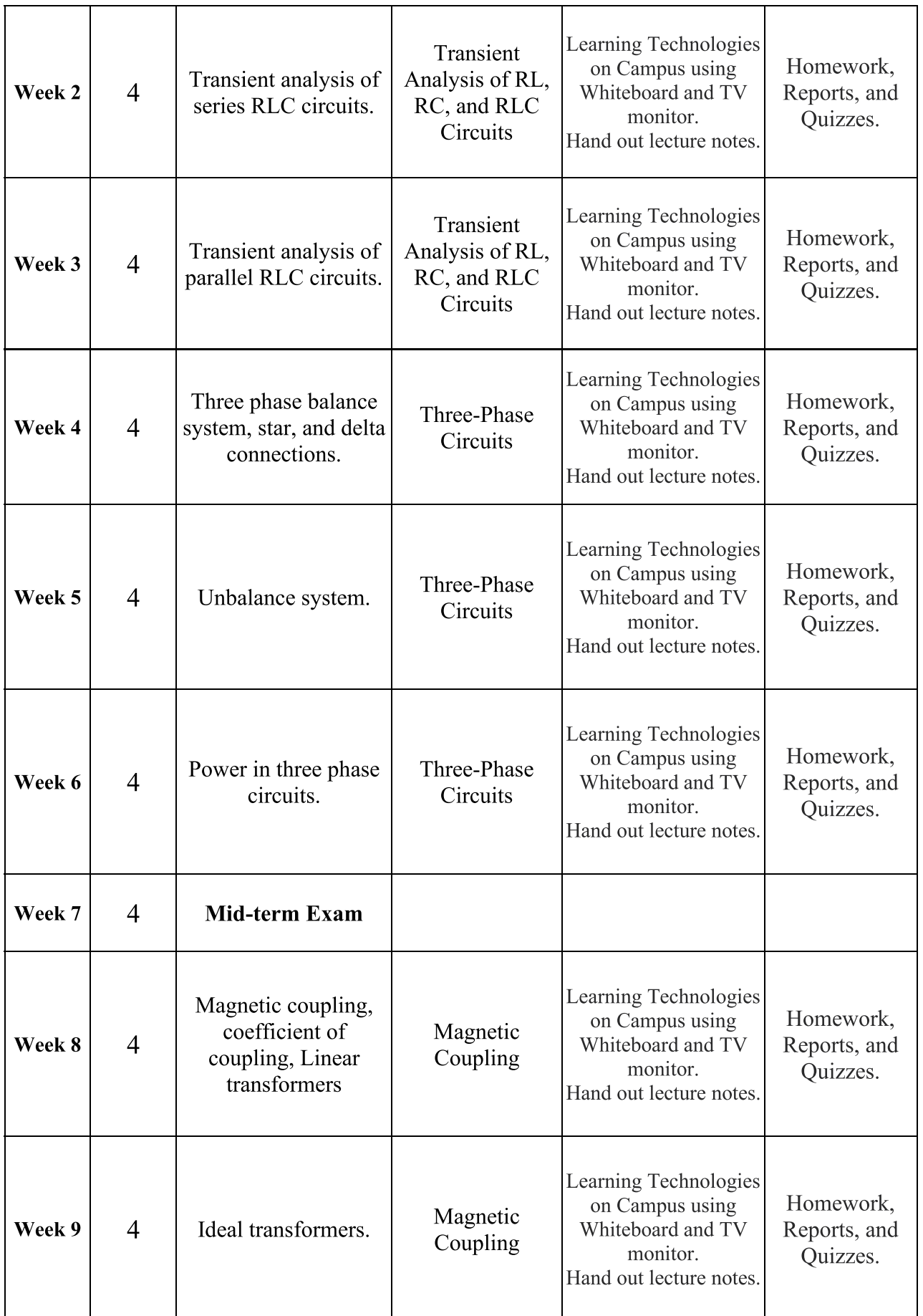

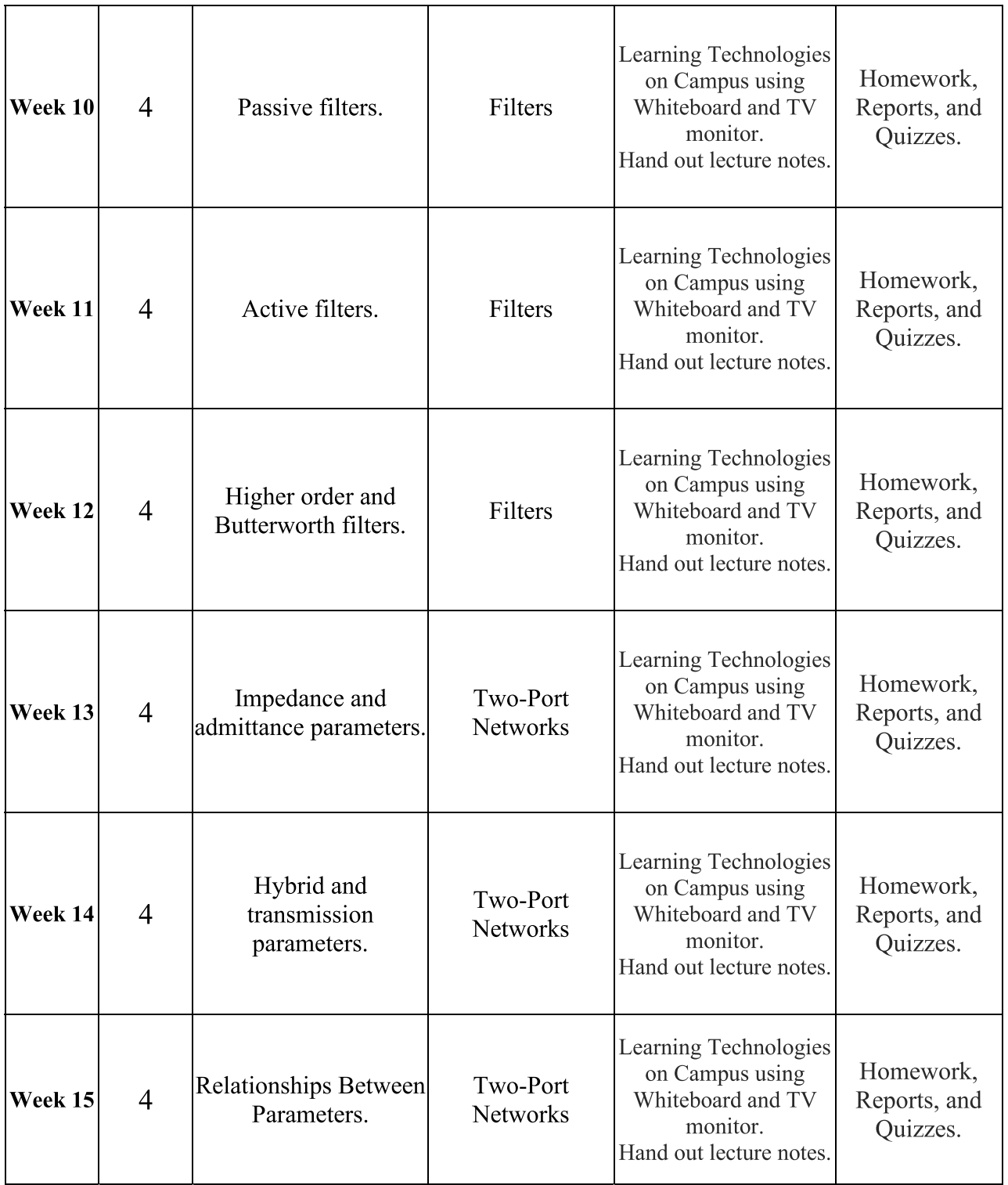

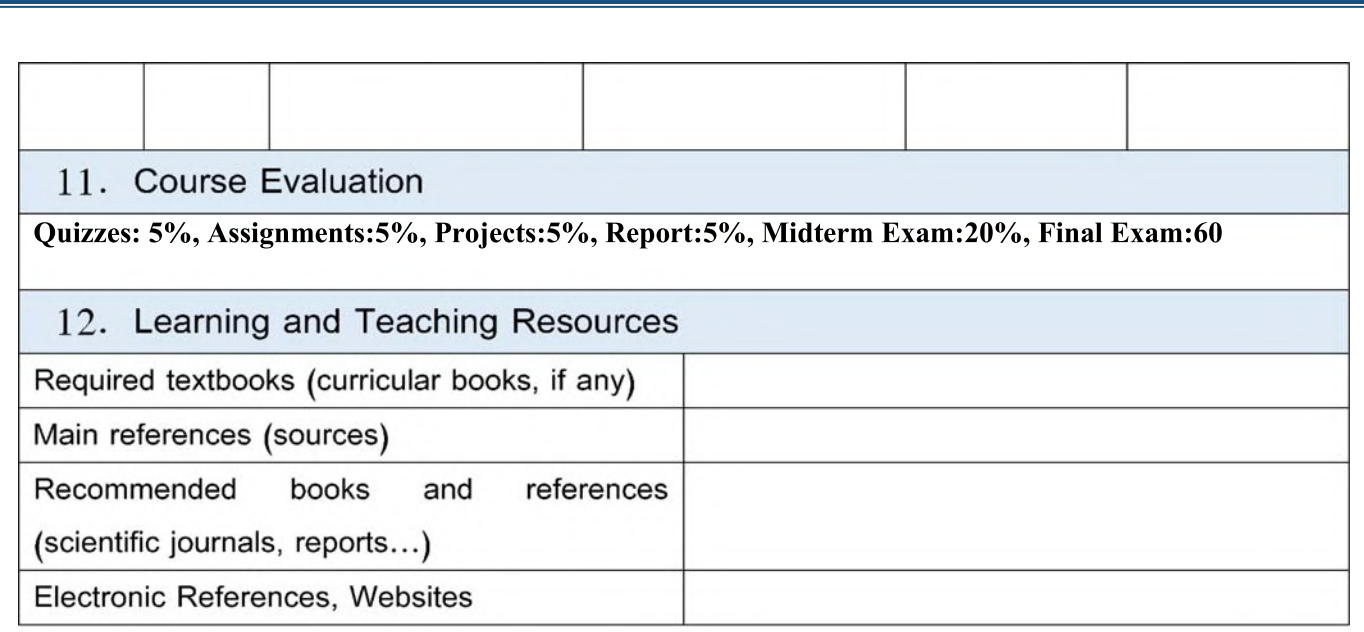

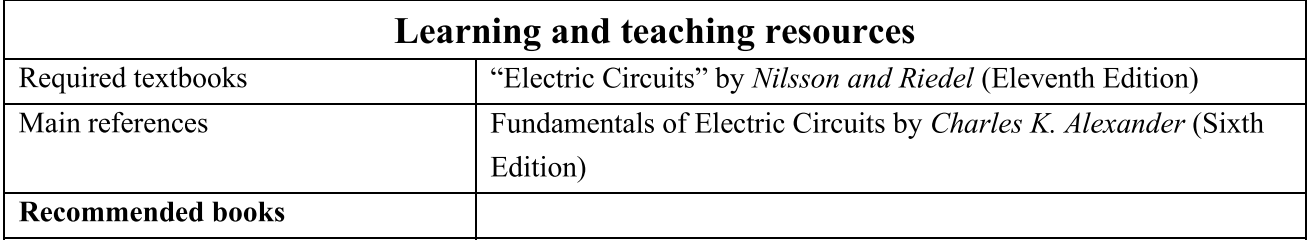

## **Course Description Form**

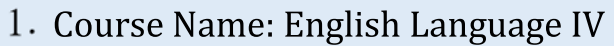

2. Course Code:

3. Semester / Year: 2nd semester / 2<sup>nd</sup> year

4. Description Preparation Date: 1-4-2024

5. Available Attendance Forms:

6. Number of Credit Hours (Total) / Number of Units (Total):  $4 \cdot (hrs.) / \sqrt{\pi(hrs.)}$ 

7. Course administrator's name (mention all, if more than one name) Name: Dr. Hanaa Mohsin Ali Email: hanaa.ali@uobabylon.edu.iq

8. Course Objectives

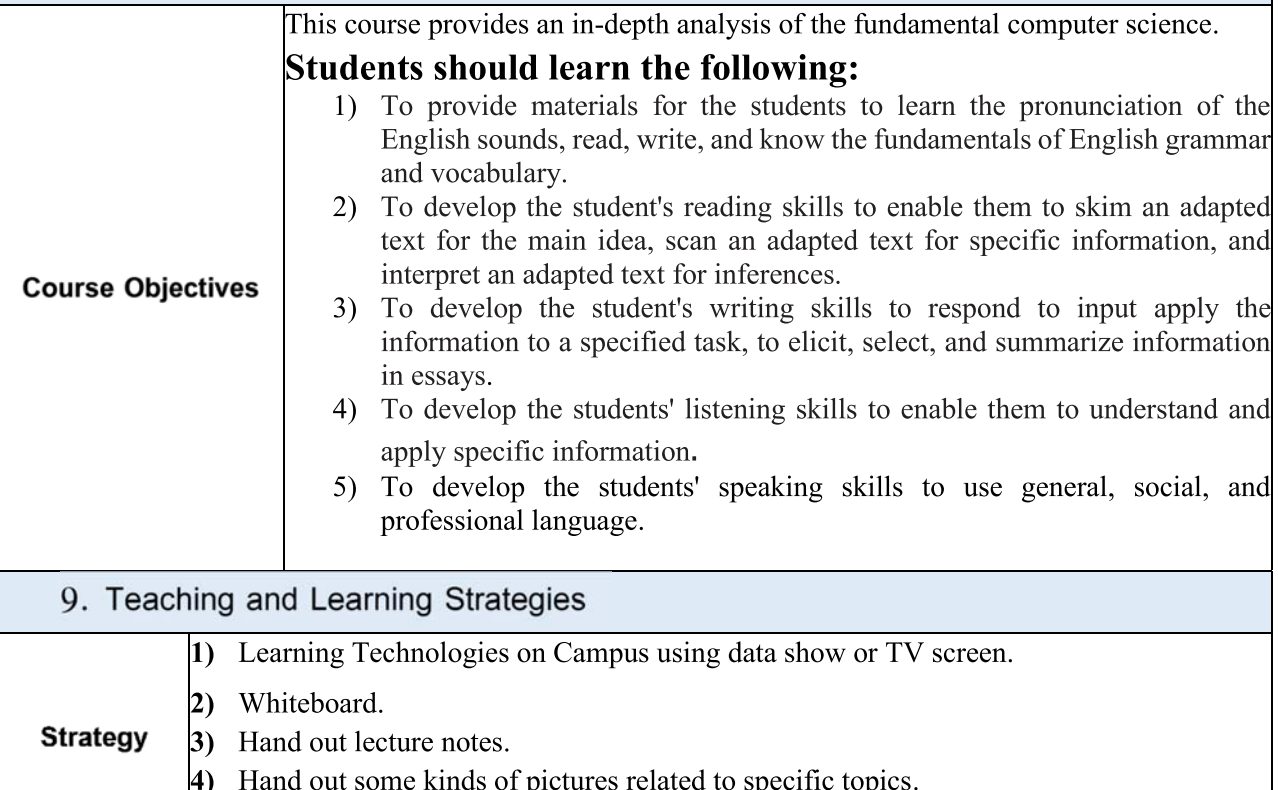

5) Video lectures on YouTube and Google classroom

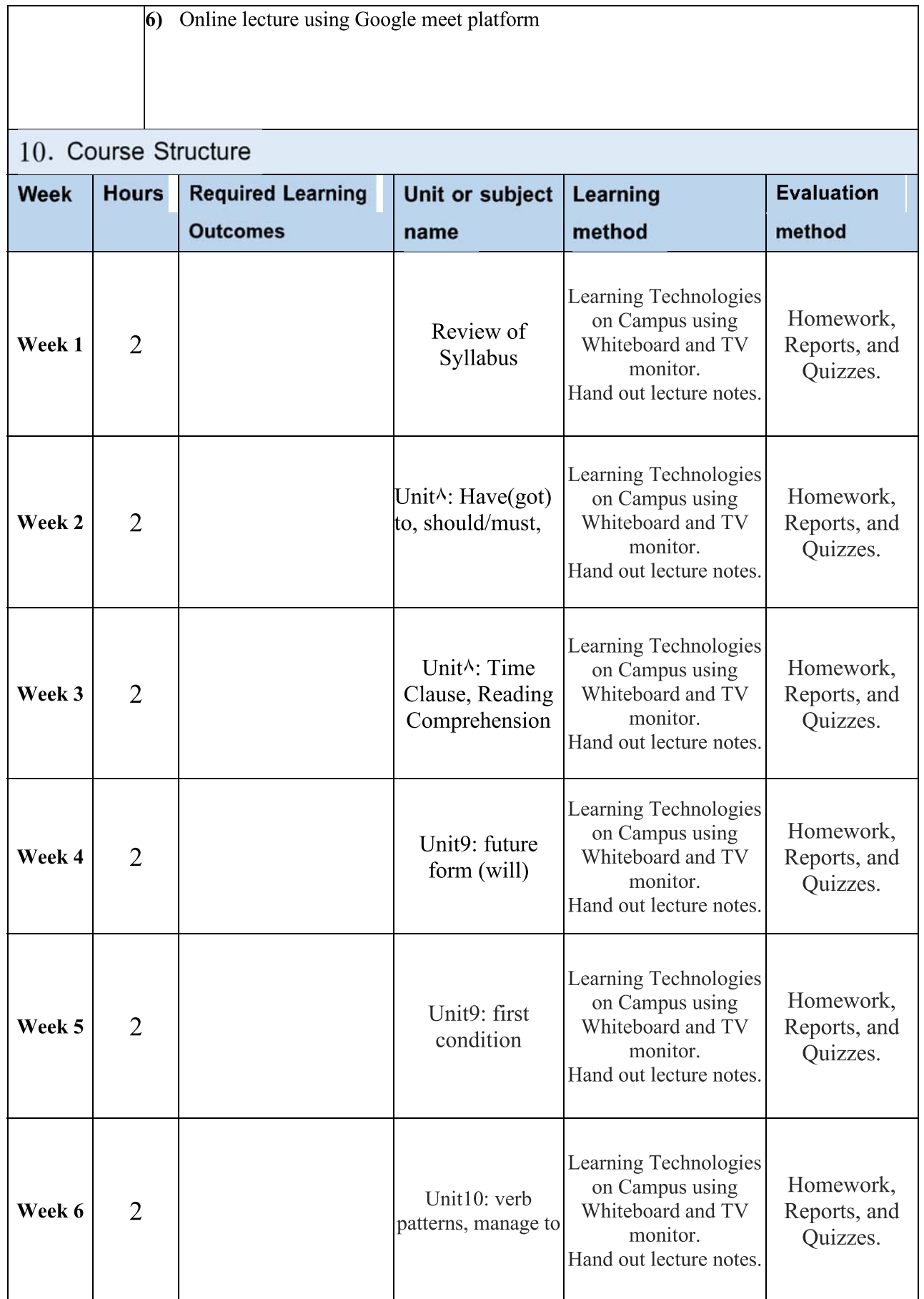

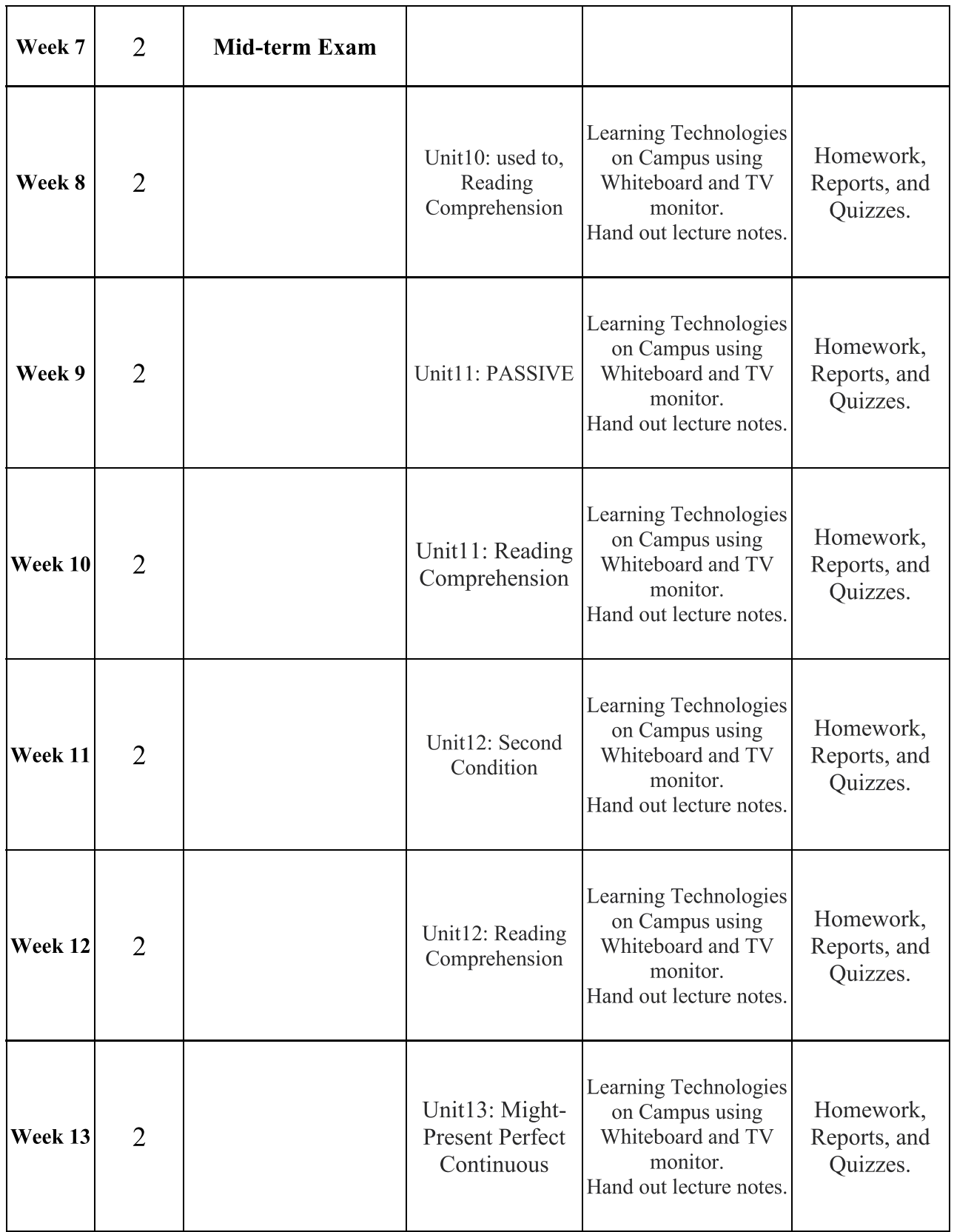

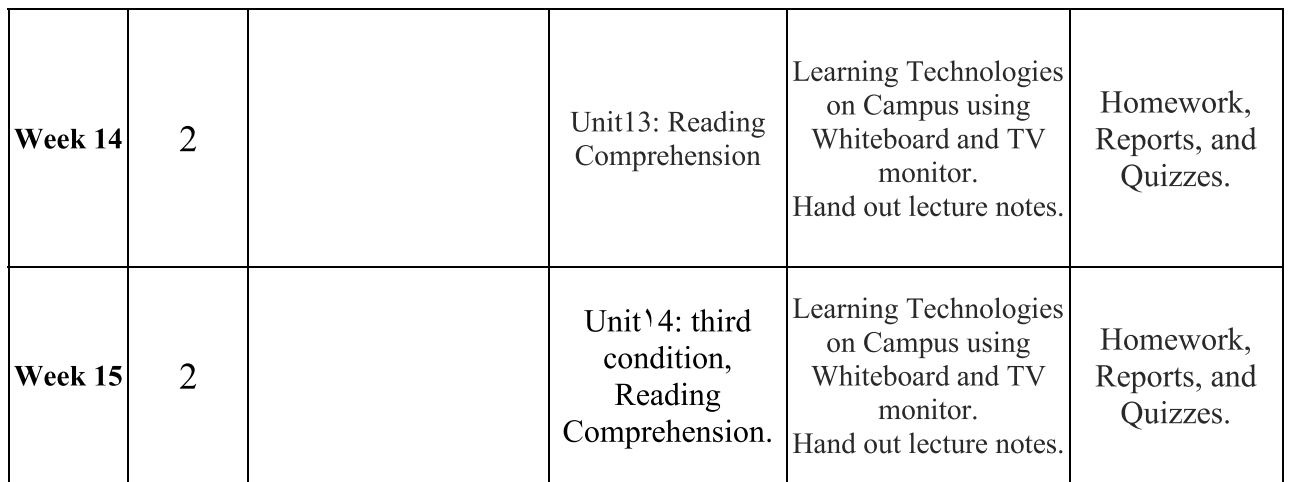
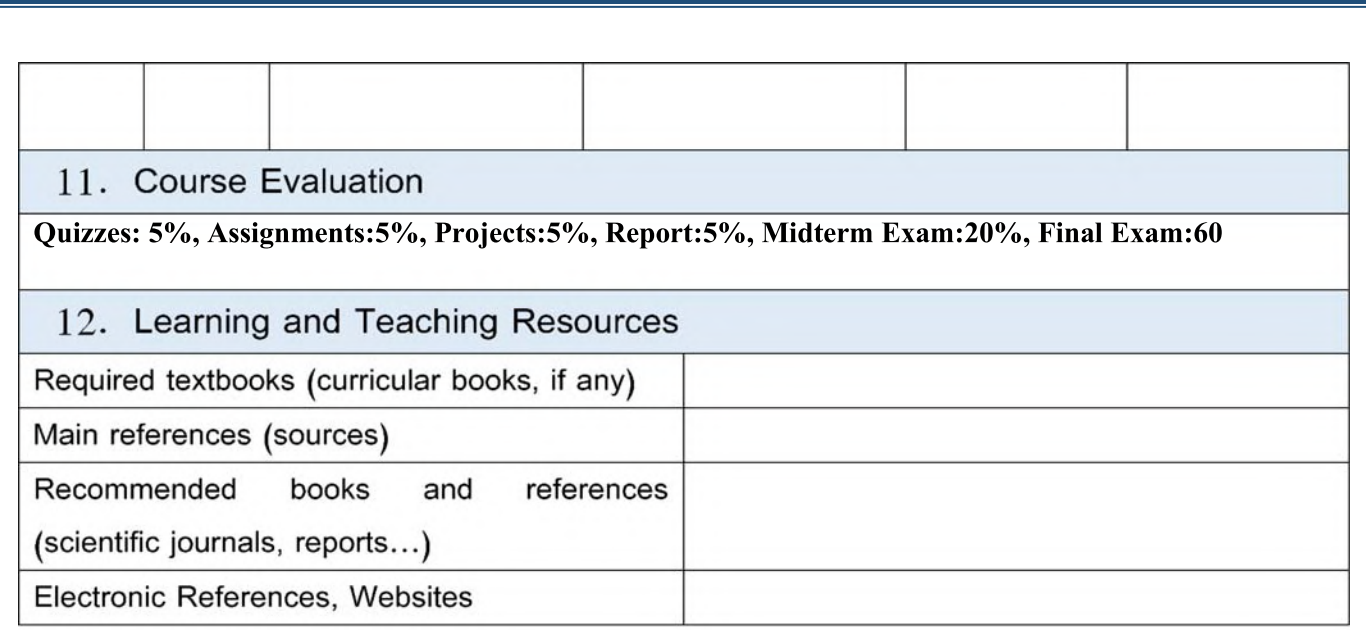

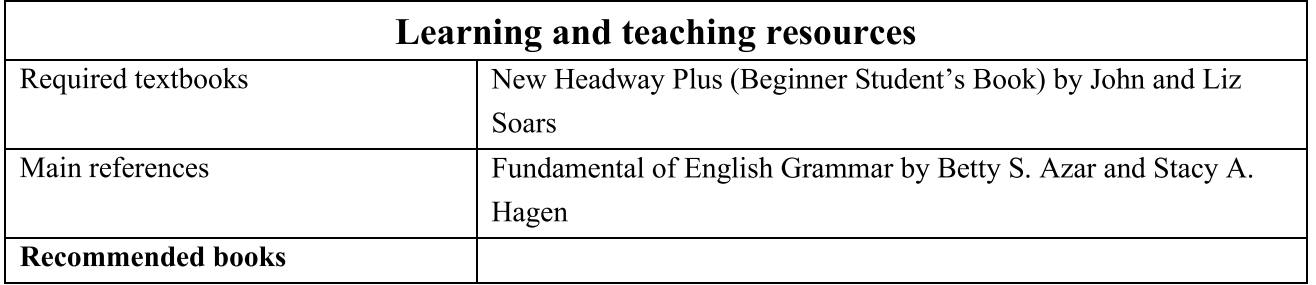

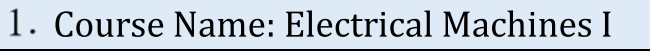

<u>Course Code:</u>

Semester / Year: First Semester/2024

Description Preparation Date:25th March,2024

5. Available Attendance Forms:

Room Lectures

6. Number of Credit Hours (Total)/ Number of Units (Total) 3

-

-

-

-

-

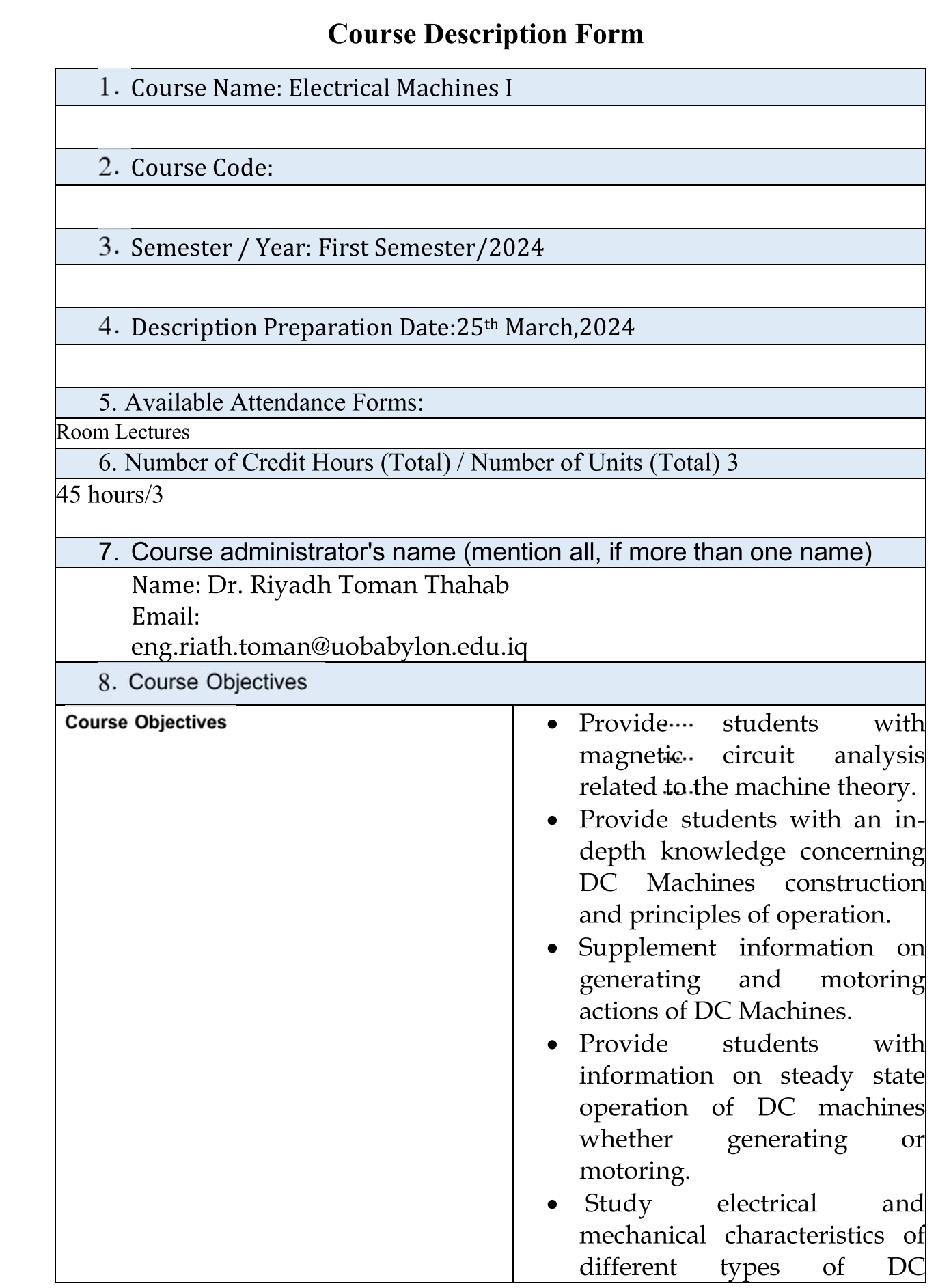

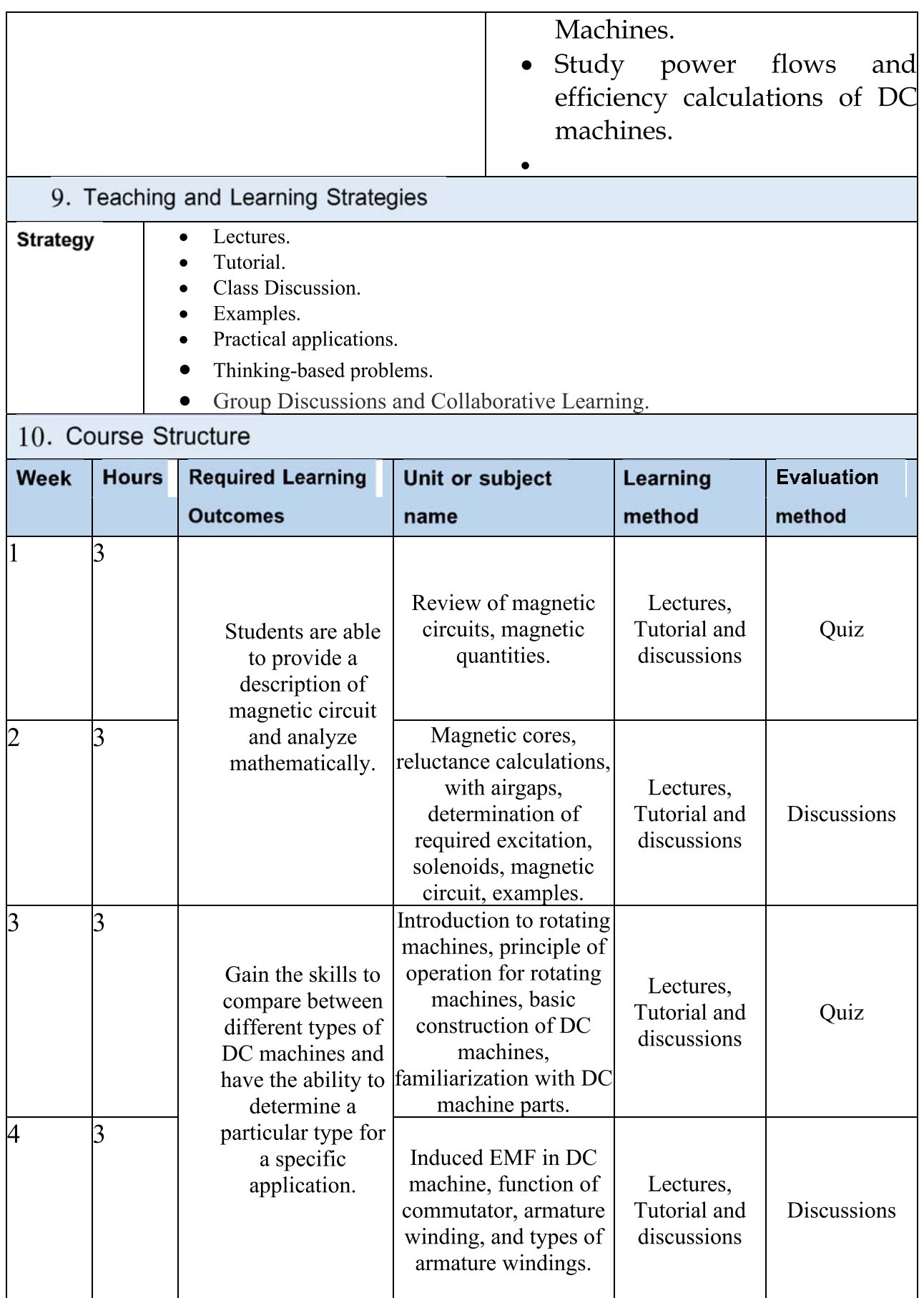

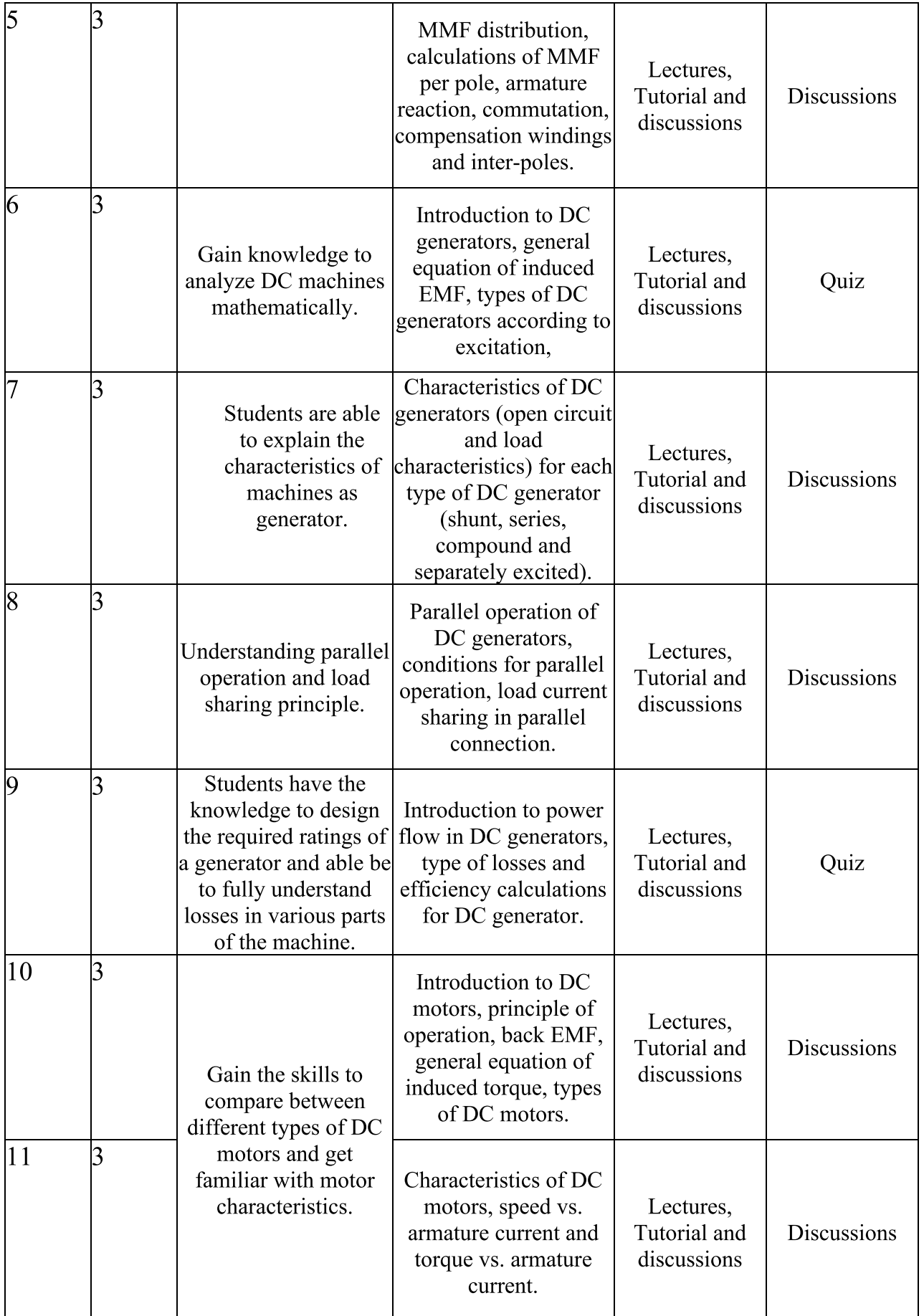

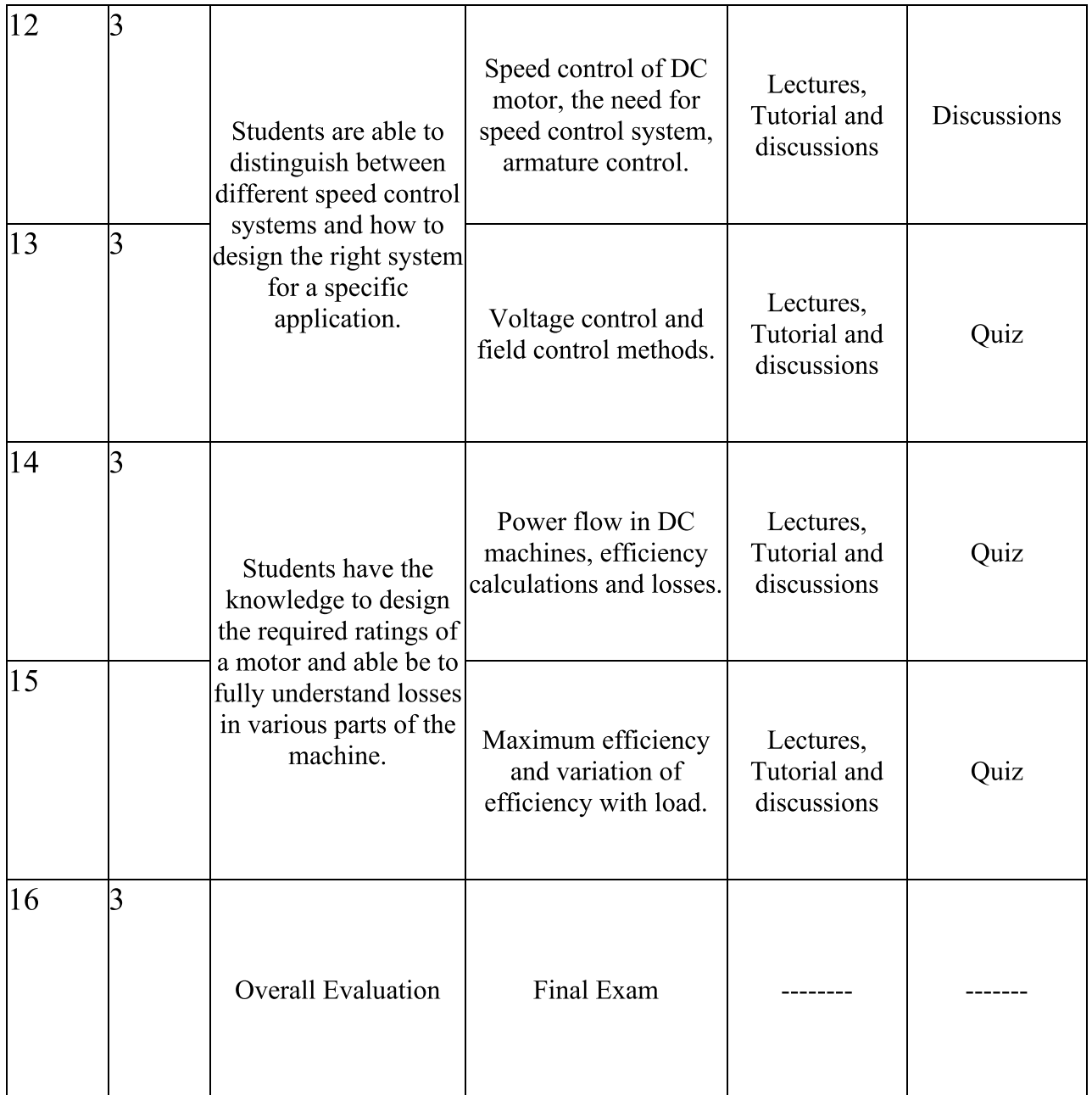

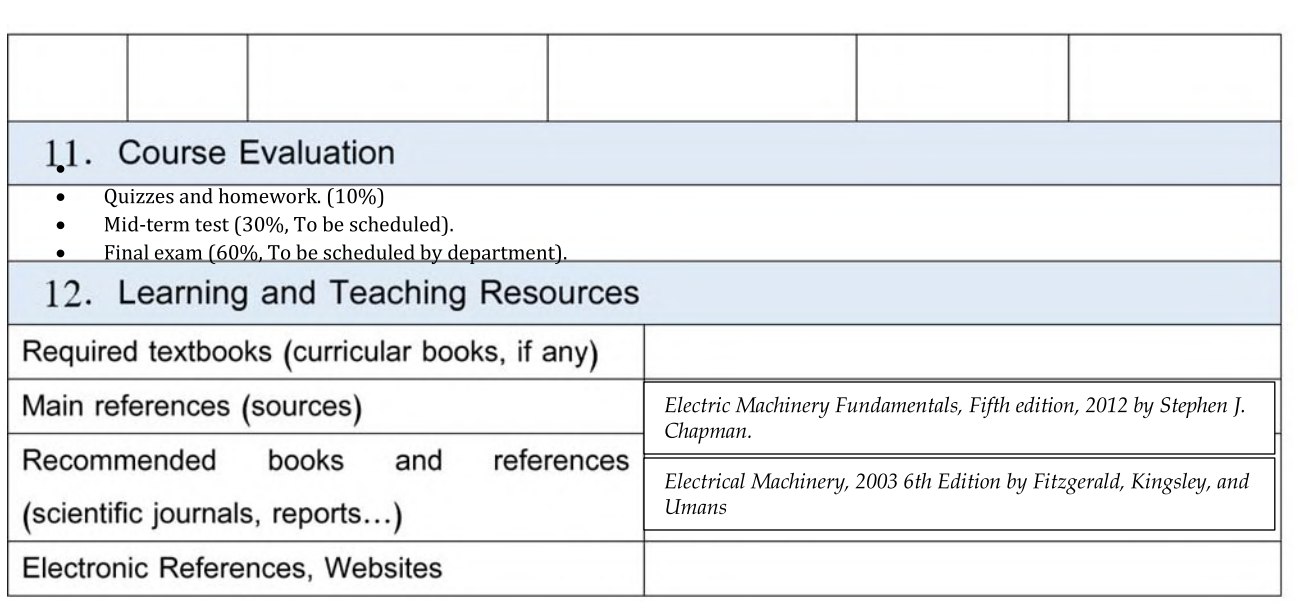

# Course Description Form Course Description Form<br>
Name: Electromagnetics Fields<br>
Code: EnElEf22309 (4,0,0)<br>
er / Year: Semester<br>
ption Prenaration Date: 24/03/2024 Course Description Form<br>
• Electromagnetics Fields<br>
• EnElEf22309 (4,0,0)<br>
• ear: Semester<br>
• Prenaration Date: 24/03/2024

Course Name: Electromagnetics Fields

<u>Course Code: EnEIEf22309 (4,0,0)</u>

Semester / Year: Semester

-

-

Description Preparation Date: 24/03/2024

5. Available Attendance Forms: Weekly, Core, On campus

Course Name: Electromagnetics Fields<br>
Course Code: EnElEf22309 (4,0,0)<br>
Semester / Year: Semester<br>
Description Preparation Date: 24/03/2024<br>
Available Attendance Forms: Weekly, Core, On<br>
Number of Credit Hours (Total) / Nu  $6.$  Number of Credit Hours (Total) / Number of Units (Total):  $60$ 

ourse Code: EnEIEf22309 (4,0,0)<br>
Express (4,0,0)<br>
Express (1991)<br>
Express (1992)<br>
Francisco Date: 24/03/2024<br>
Mailable Attendance Forms: Weekly, Core, On camp<br>
umber of Credit Hours (Total) / Number of Units (1991)<br>
Nurse e: 24/03/2024<br>Weekly, Core, On campus<br>1) / Number of Units (Total): 60<br>mention all, if more than one name)<br>ylon.edu.iq 3. Semester / Year: Semester<br>
1. Description Preparation Date: 24/03/2024<br>
1. Available Attendance Forms: Weekly, Core, On c<br>
1. Number of Credit Hours (Total) / Number of Un<br>
1. Course administrator's name (mention all, i I. Course administrator's name (mention all, if more than one name) Name: Mohammed Tain Gatte Email:mohammed.taih@uobabylon.edu.iq

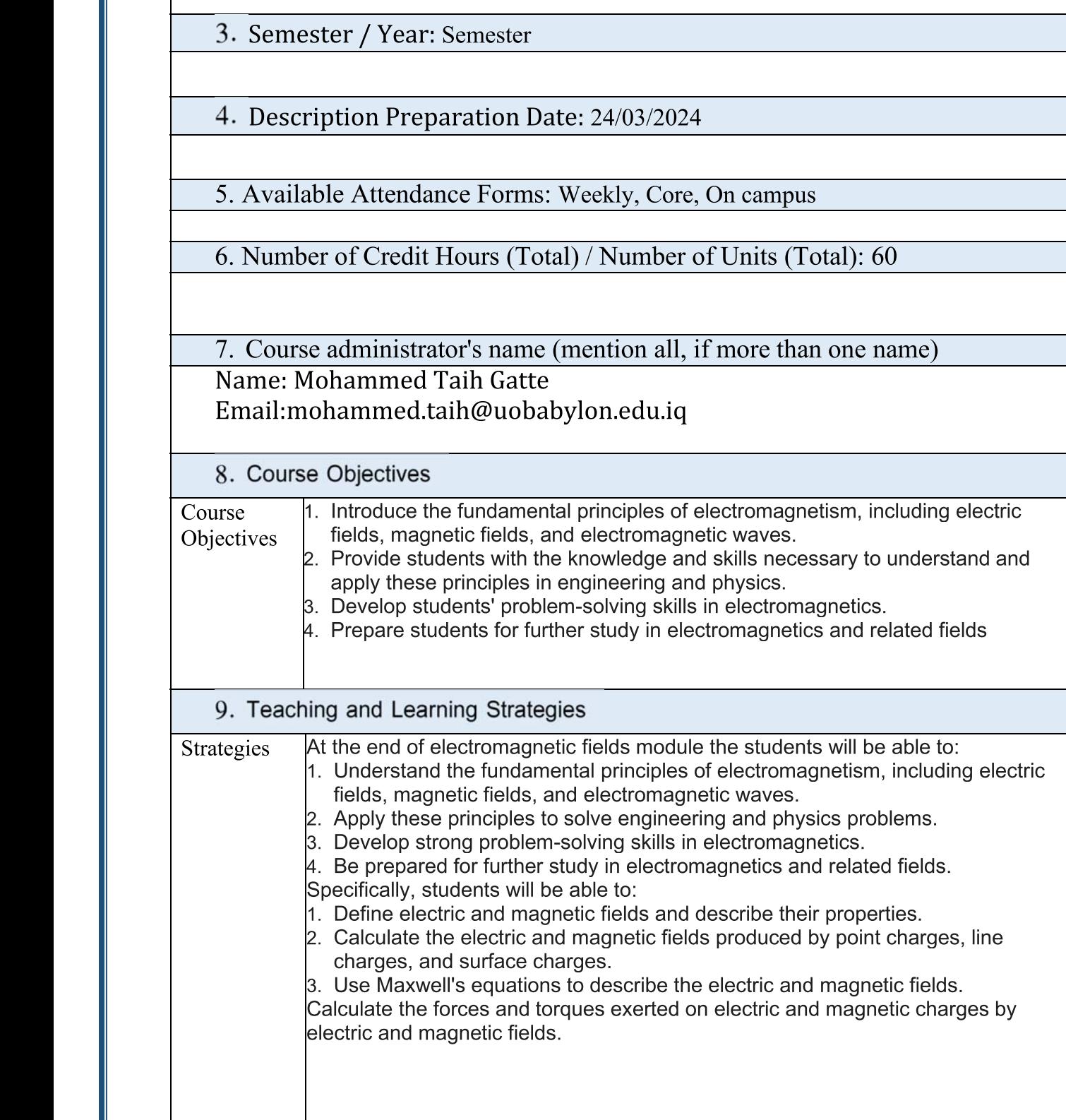

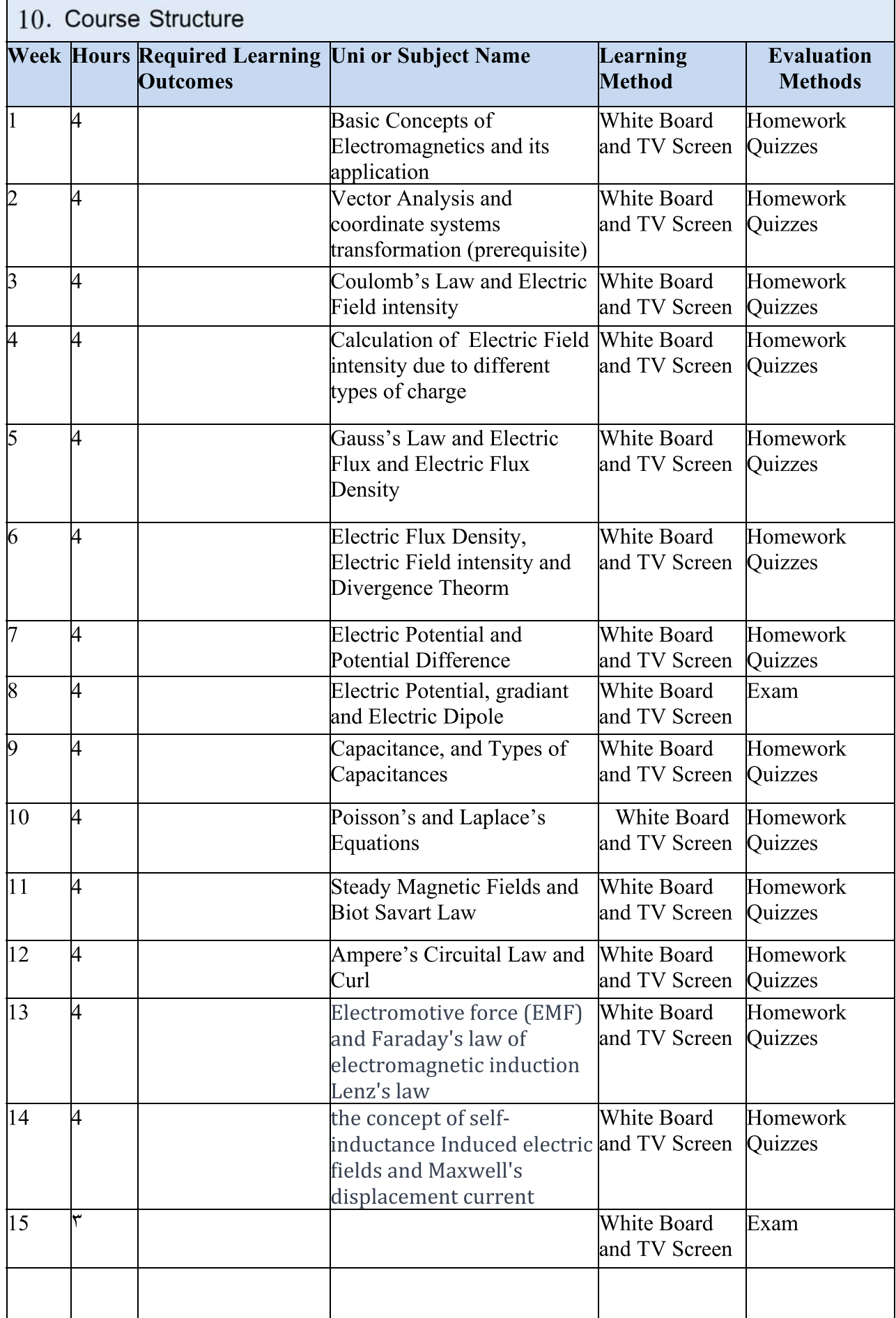

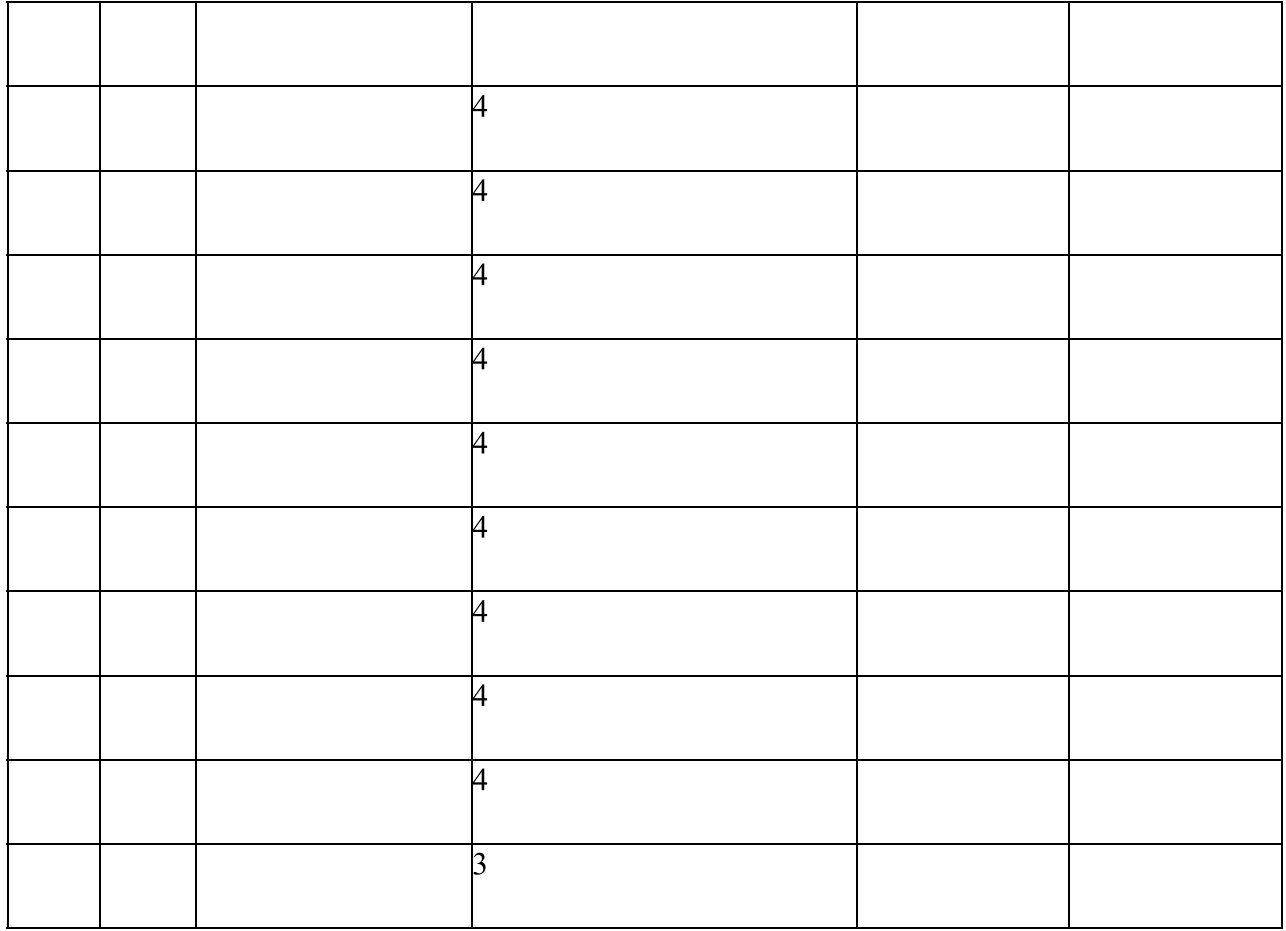

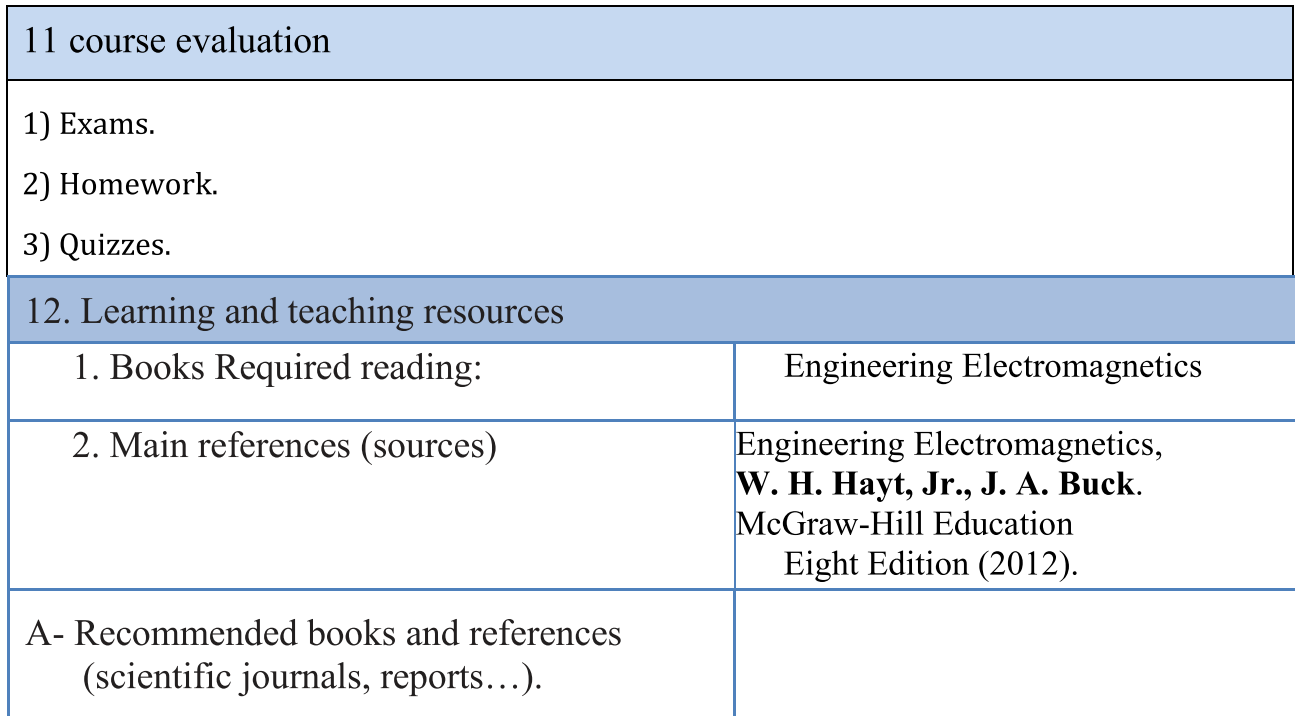

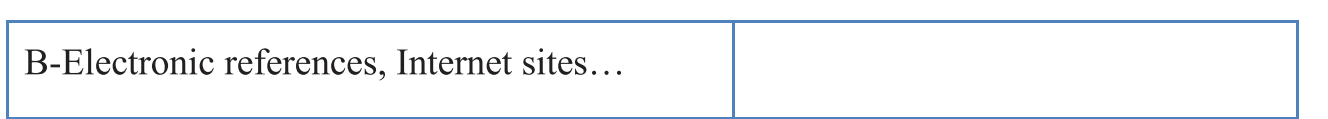

-

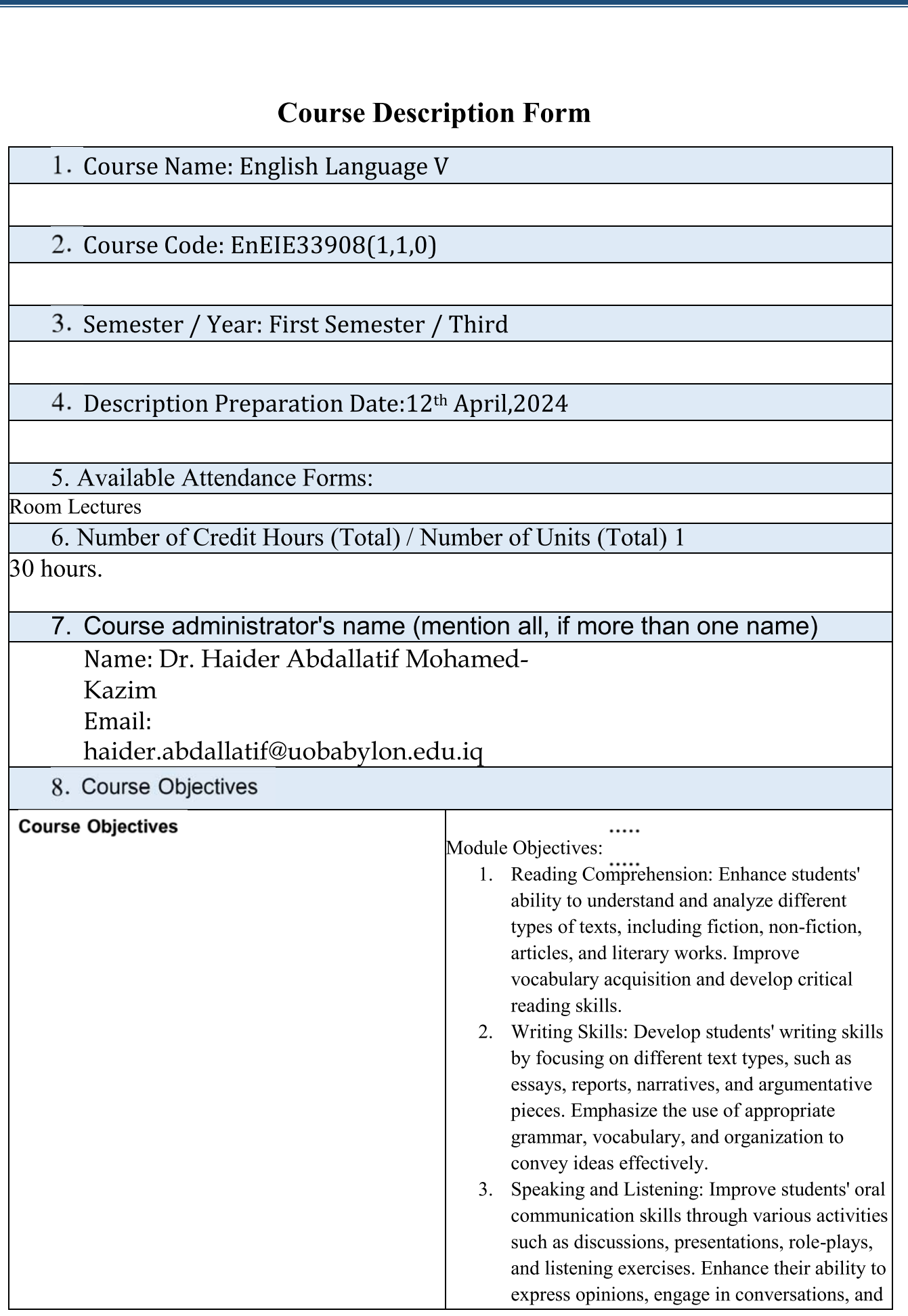

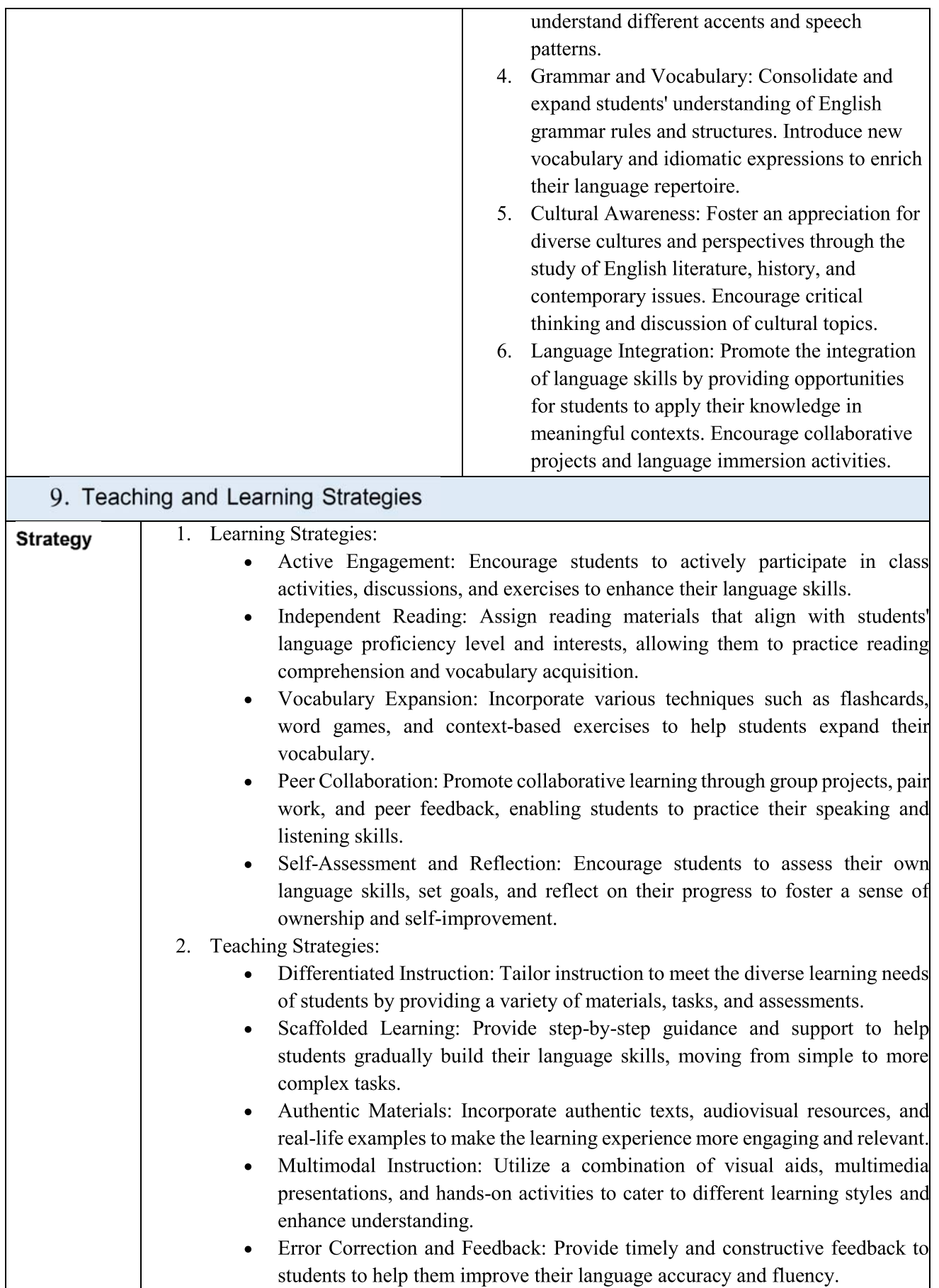

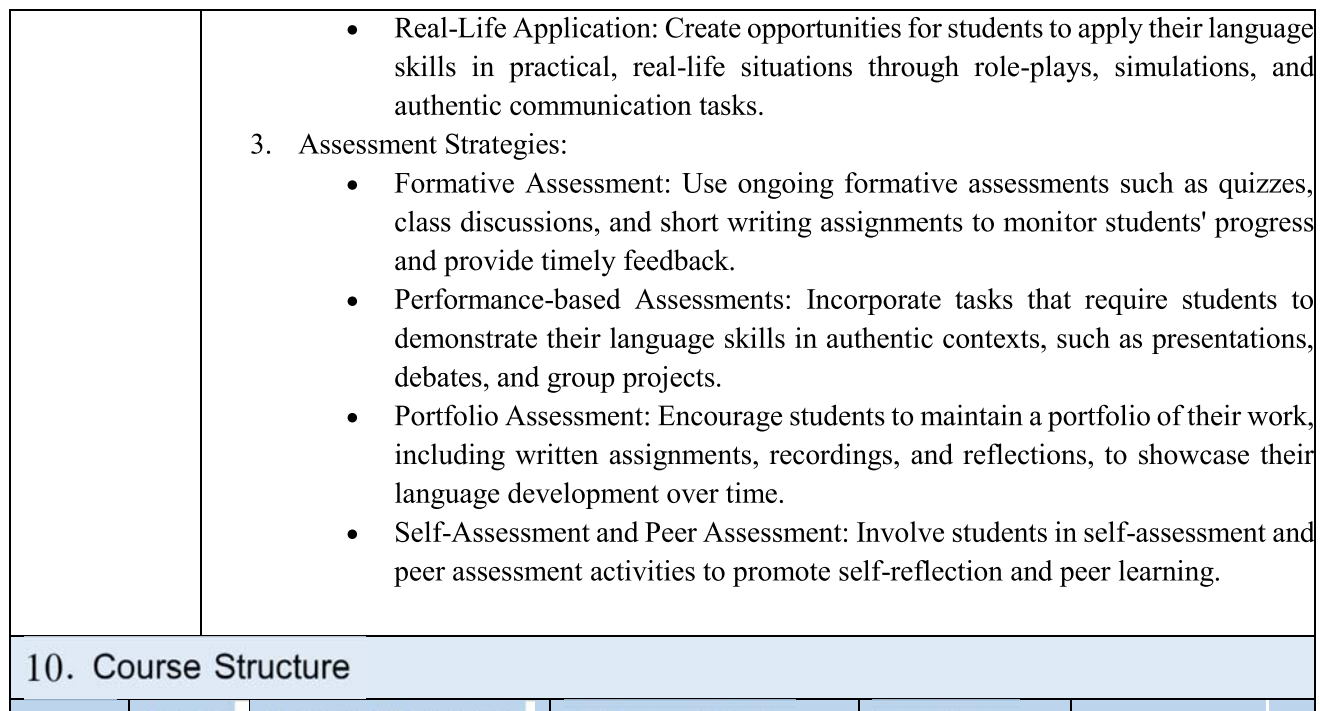

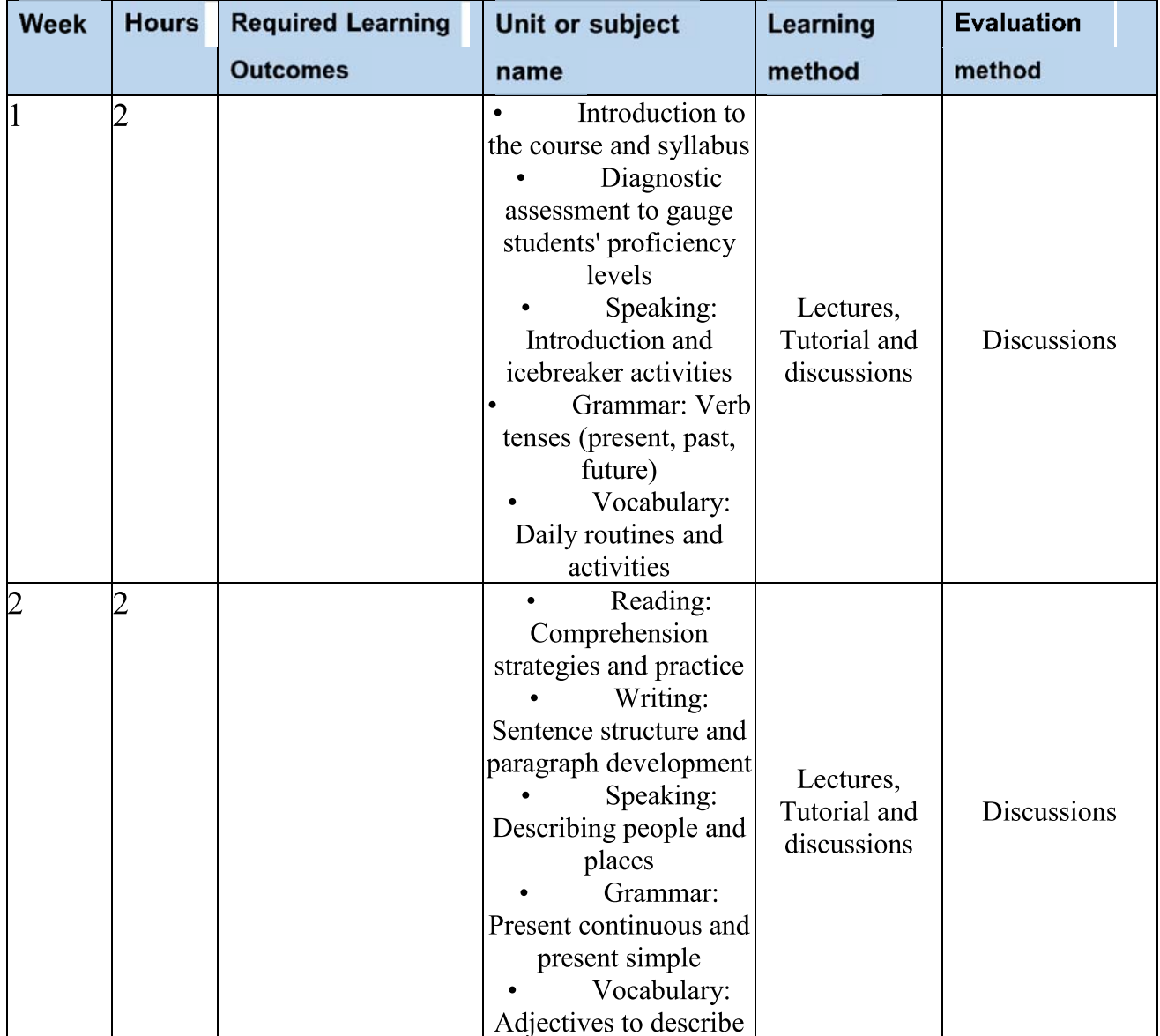

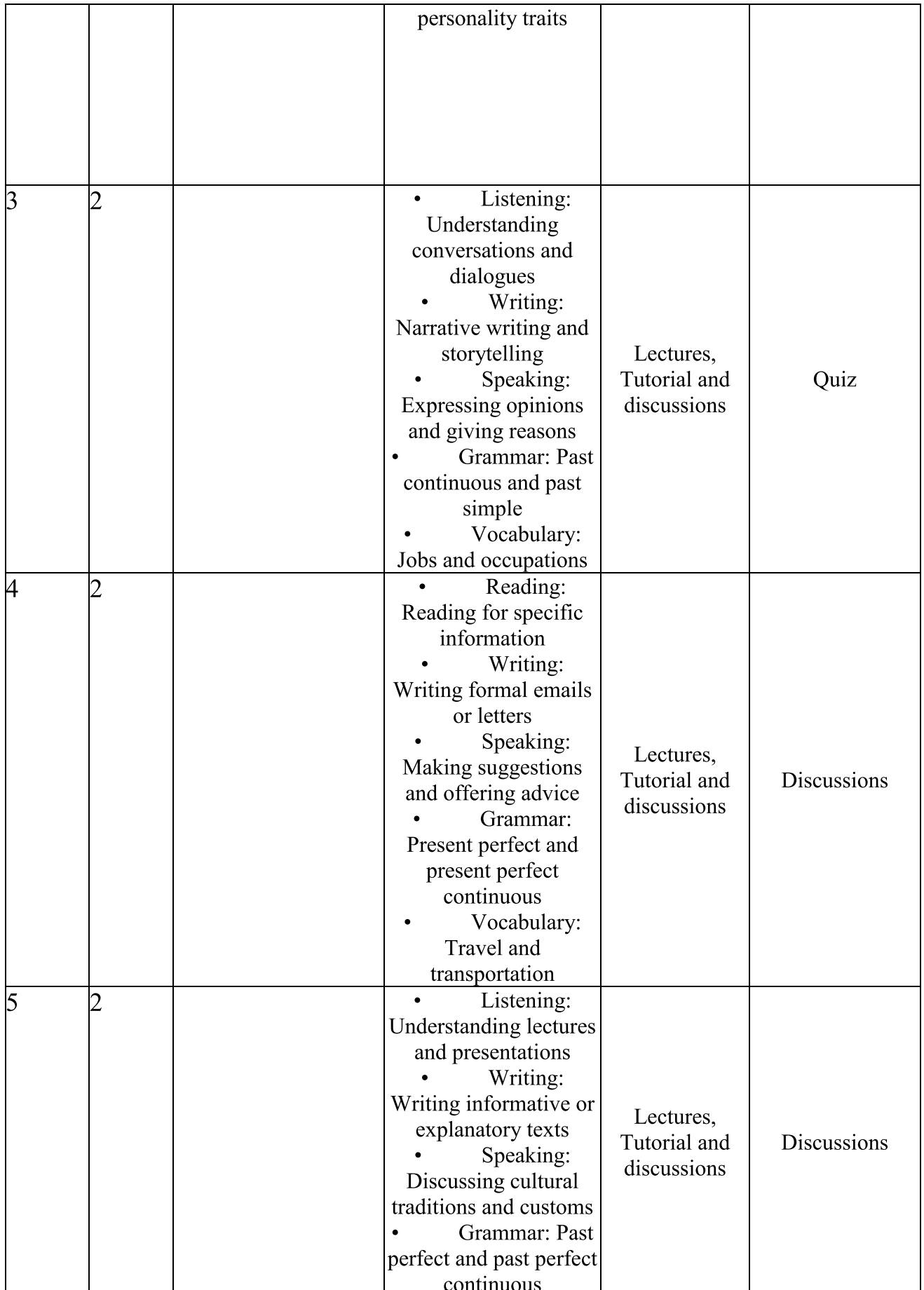

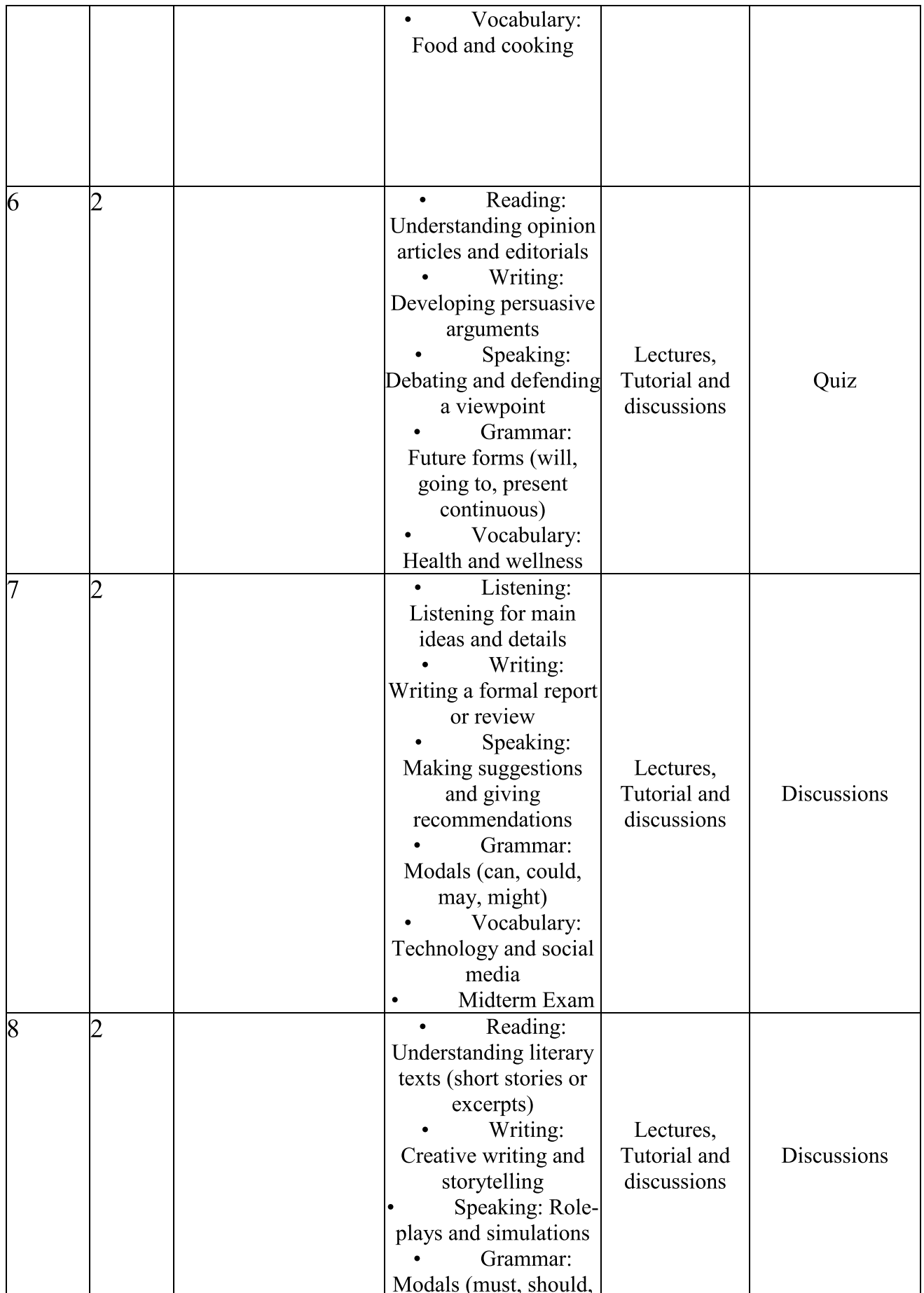

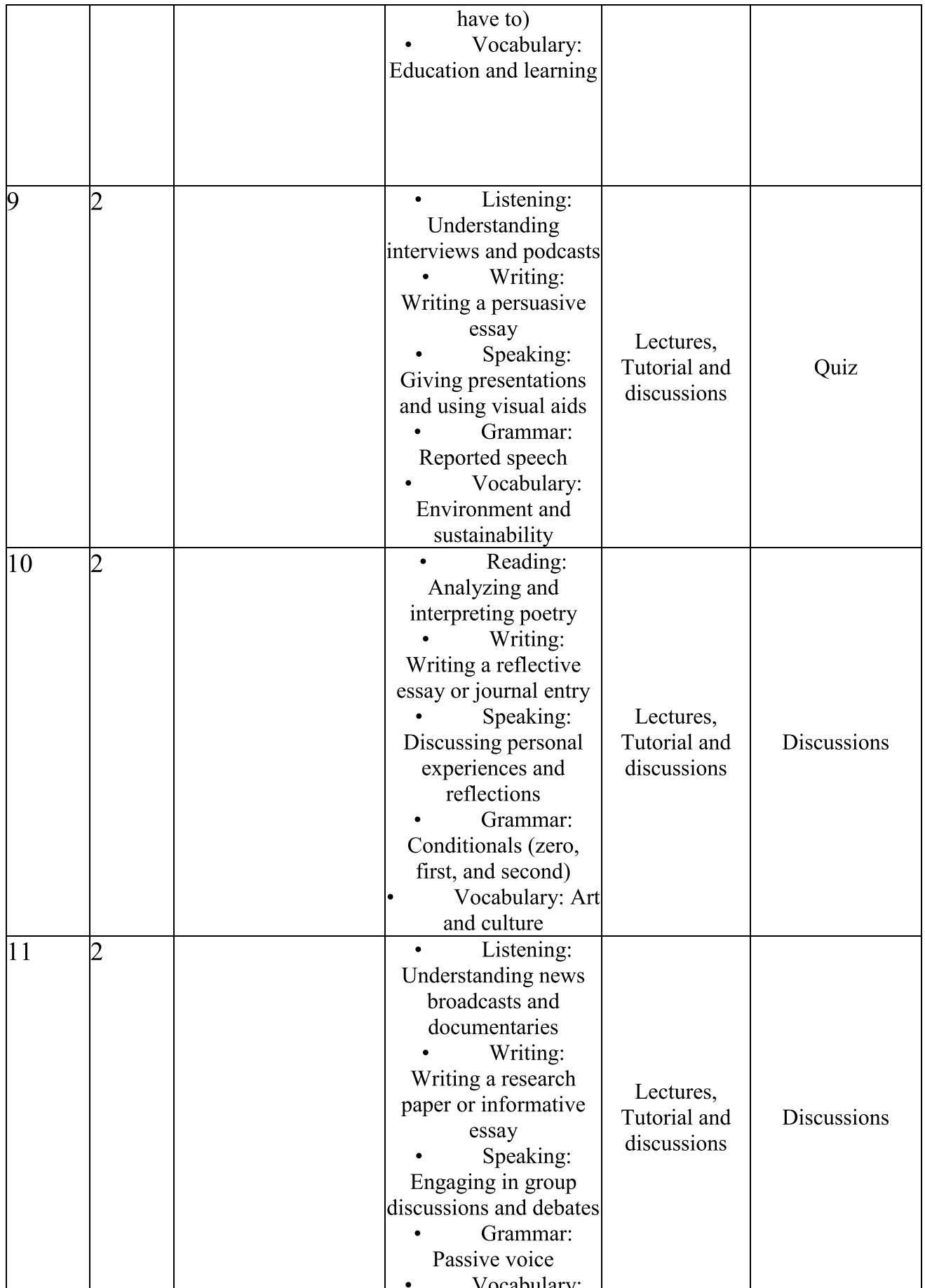

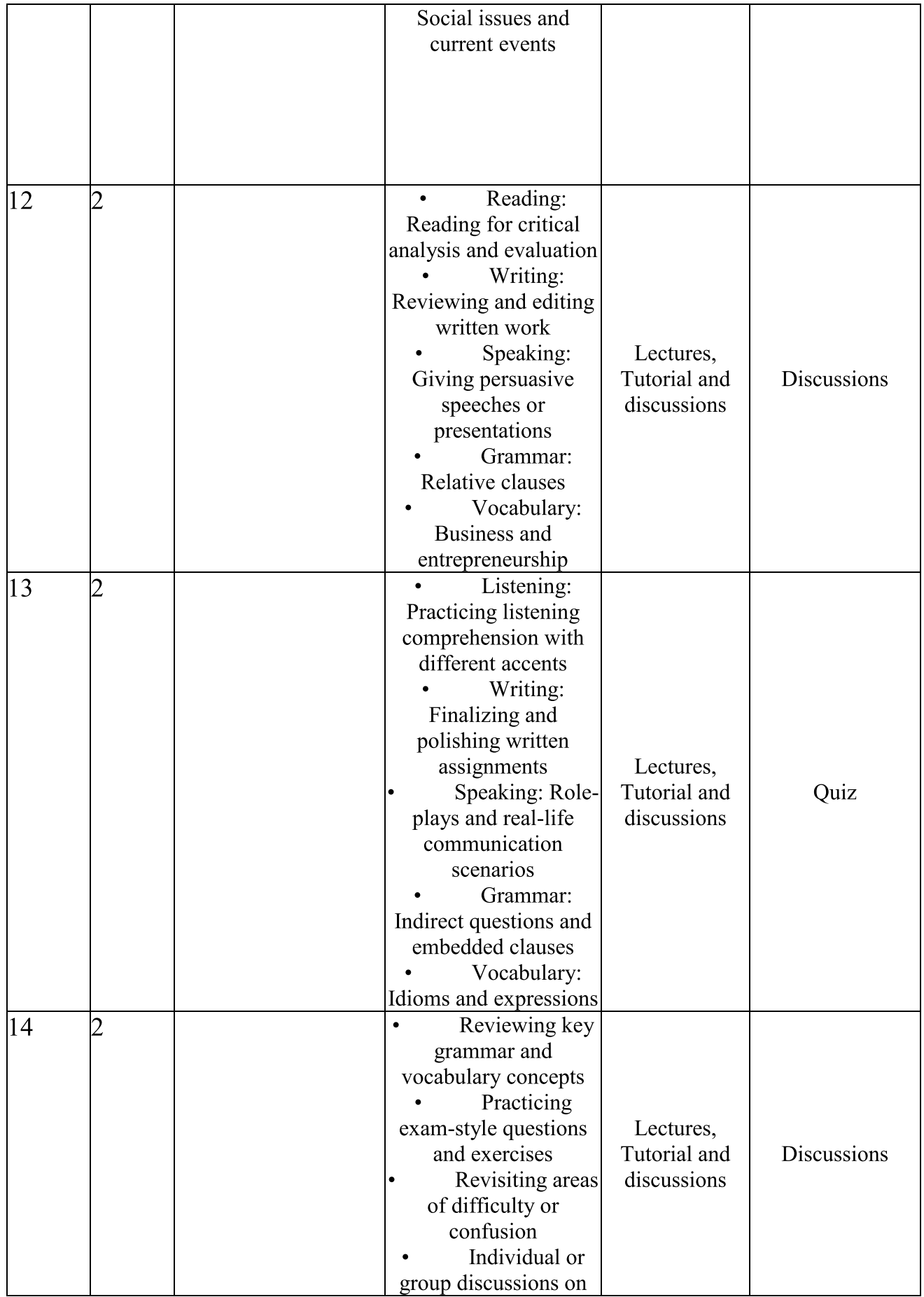

 $\mathbf I$ 

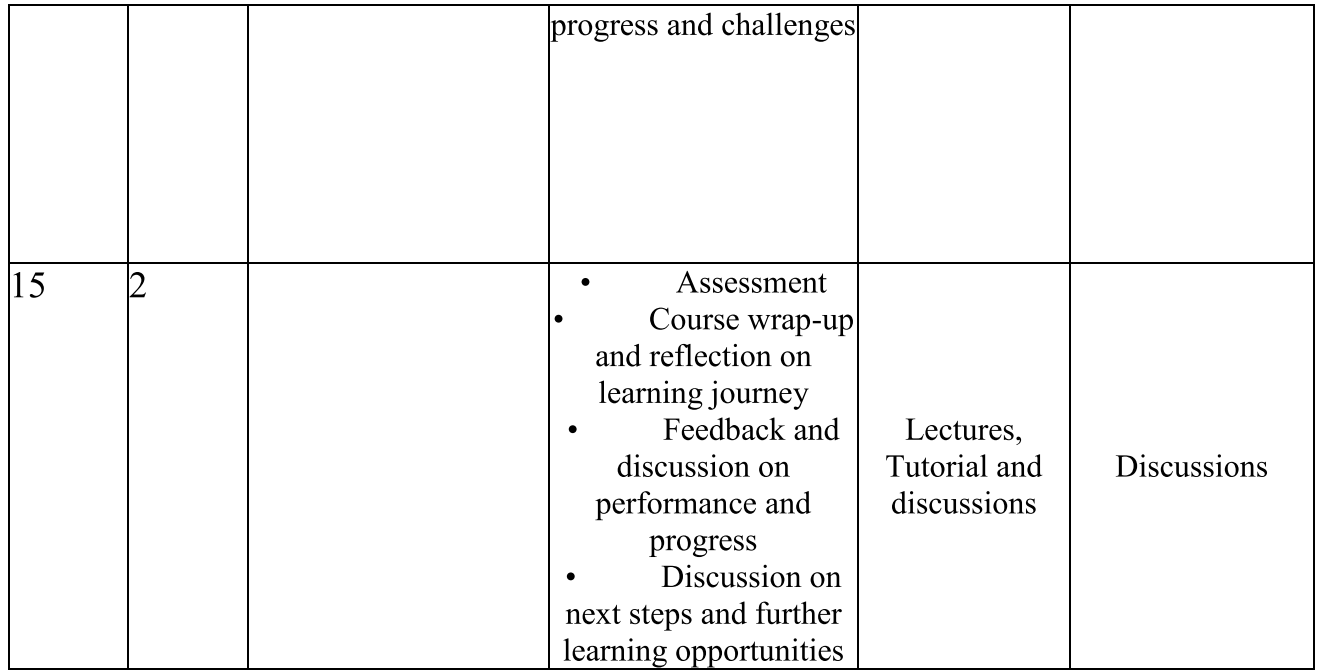

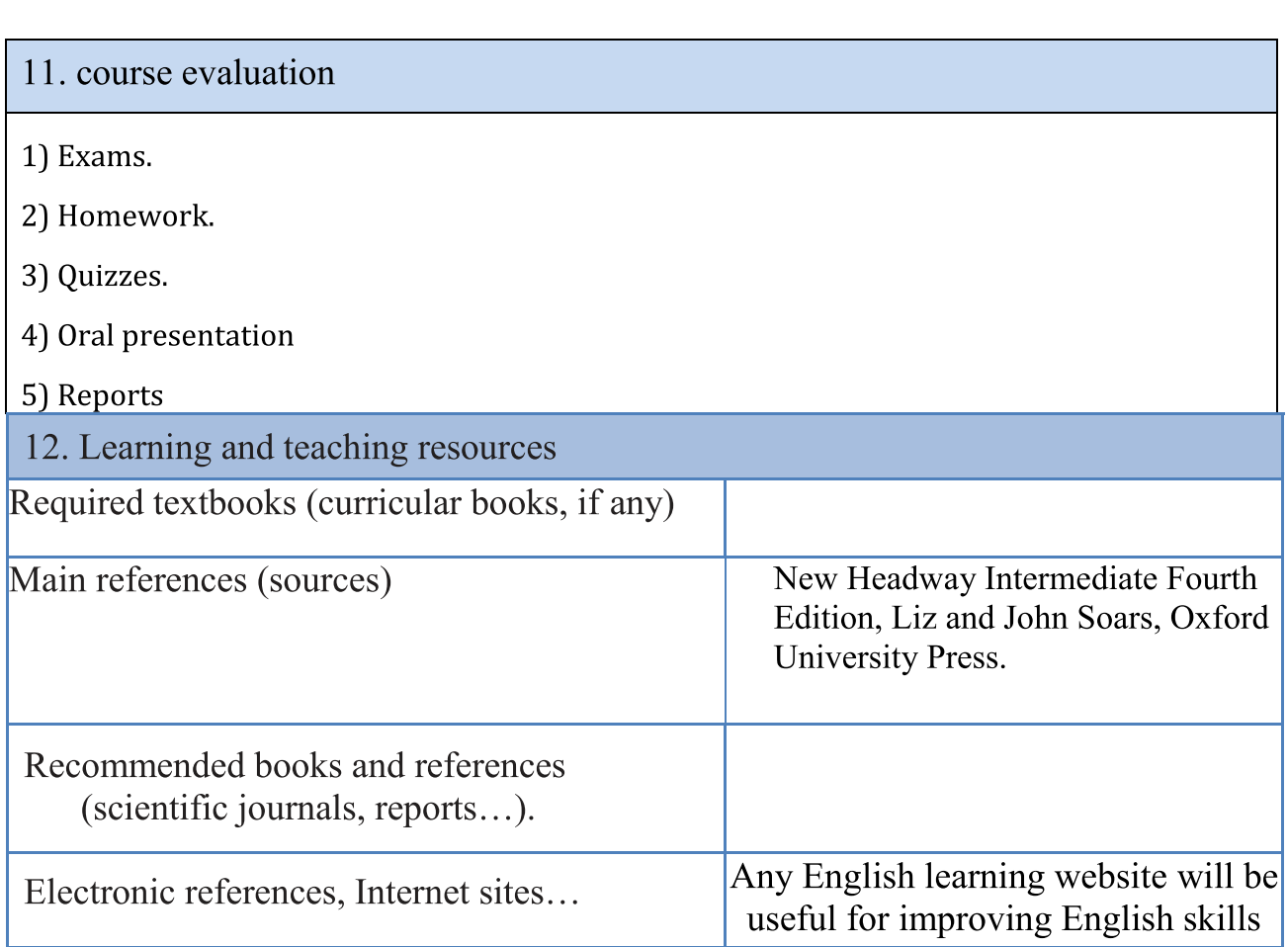

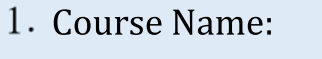

#### -Electrical Machines II

<u>Course Code:</u>

<u>Semester / Year:</u>

First/ 2024

-

Course Description<br>
1. Course Name:<br>
Electrical Machines III<br>
2. Course Code:<br>
3. Semester / Year:<br>
First/2024<br>
4. Description Preparation Date:<br>
24/03/2024 <u>Description Preparation Date:</u>

-

24/03/2024

5. Available Attendance Forms:

Room lectures

6. Number of Credit Hours (Total) / Number of Units (Total)

 $\vert$  45 hours /

<u>f.</u> Course administrator's name (mention all, if more than one hame)

--

-

## Name:Dr. Tahani Hamodi Al-Mhana

Email:

eng.tahany.hamodi@uobabylon.edu.iq -

-

8. Course Objectives

**Course Objectives** 

- -To give a broad understanding of  $\vert$ electrical AC machines and their  $\parallel$ applications.
	- $\bullet\;$  Appreciate the complexity of design of electromechanical devices, identify different types  $\;\;|$ of Induction machines and compare their operation.

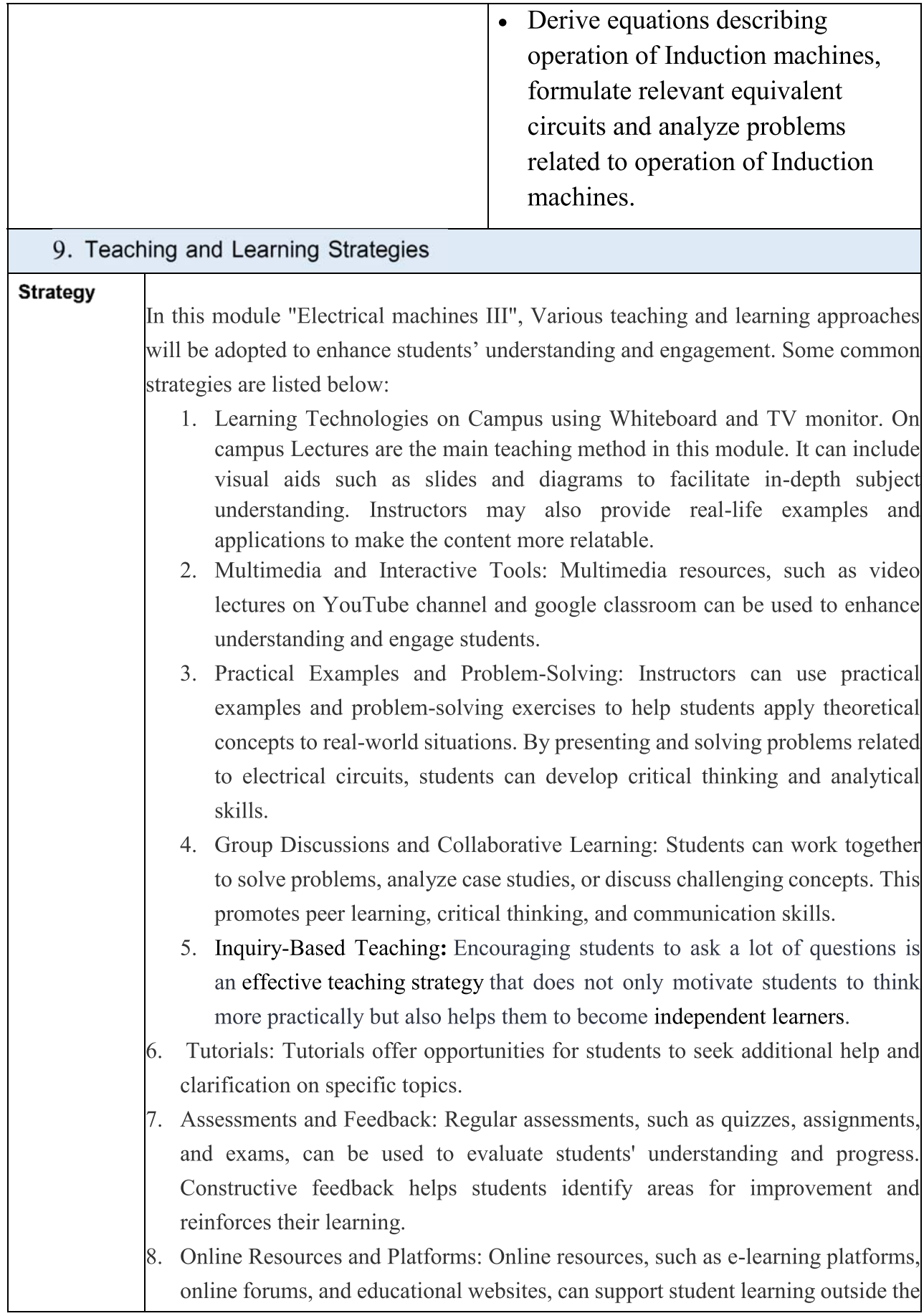

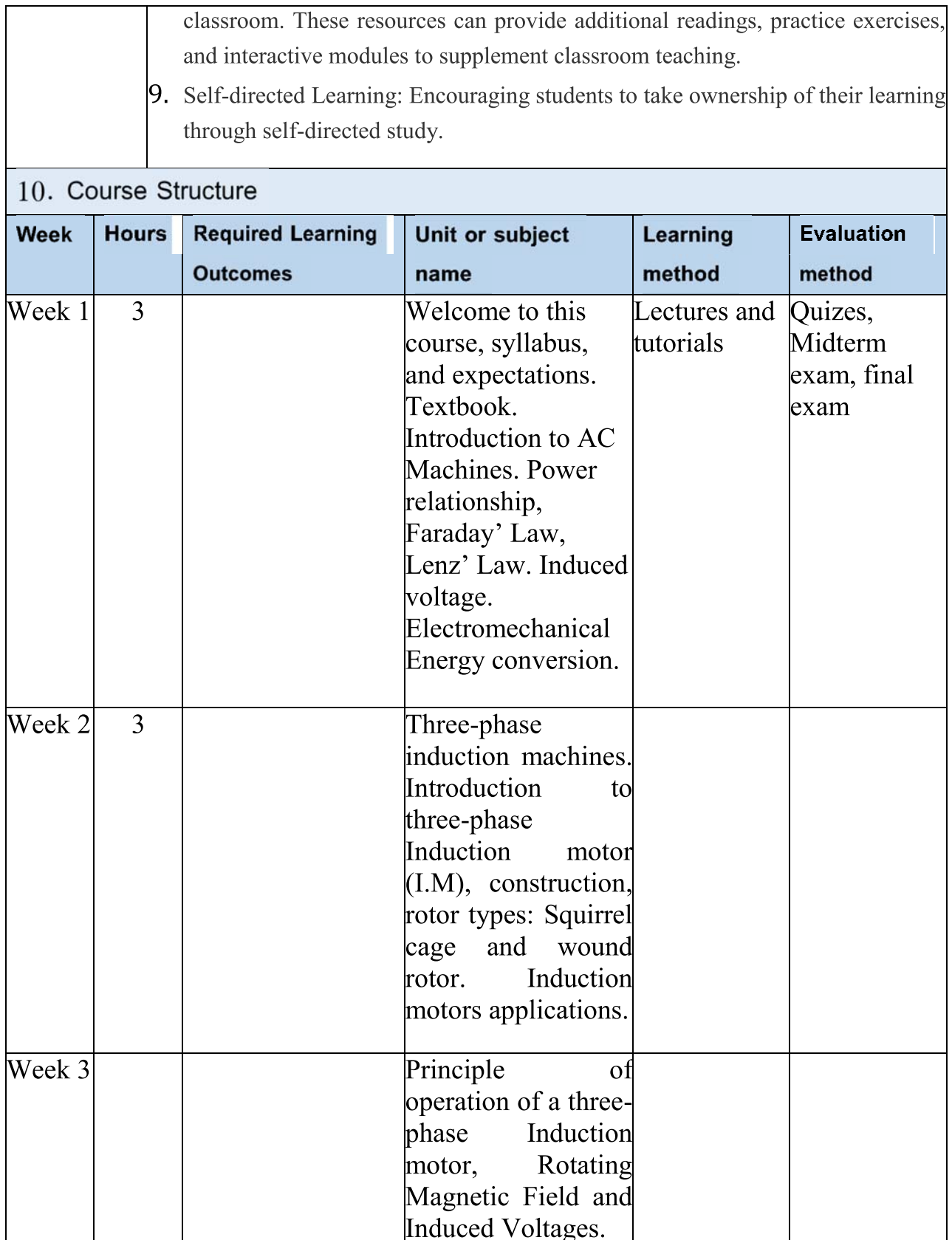

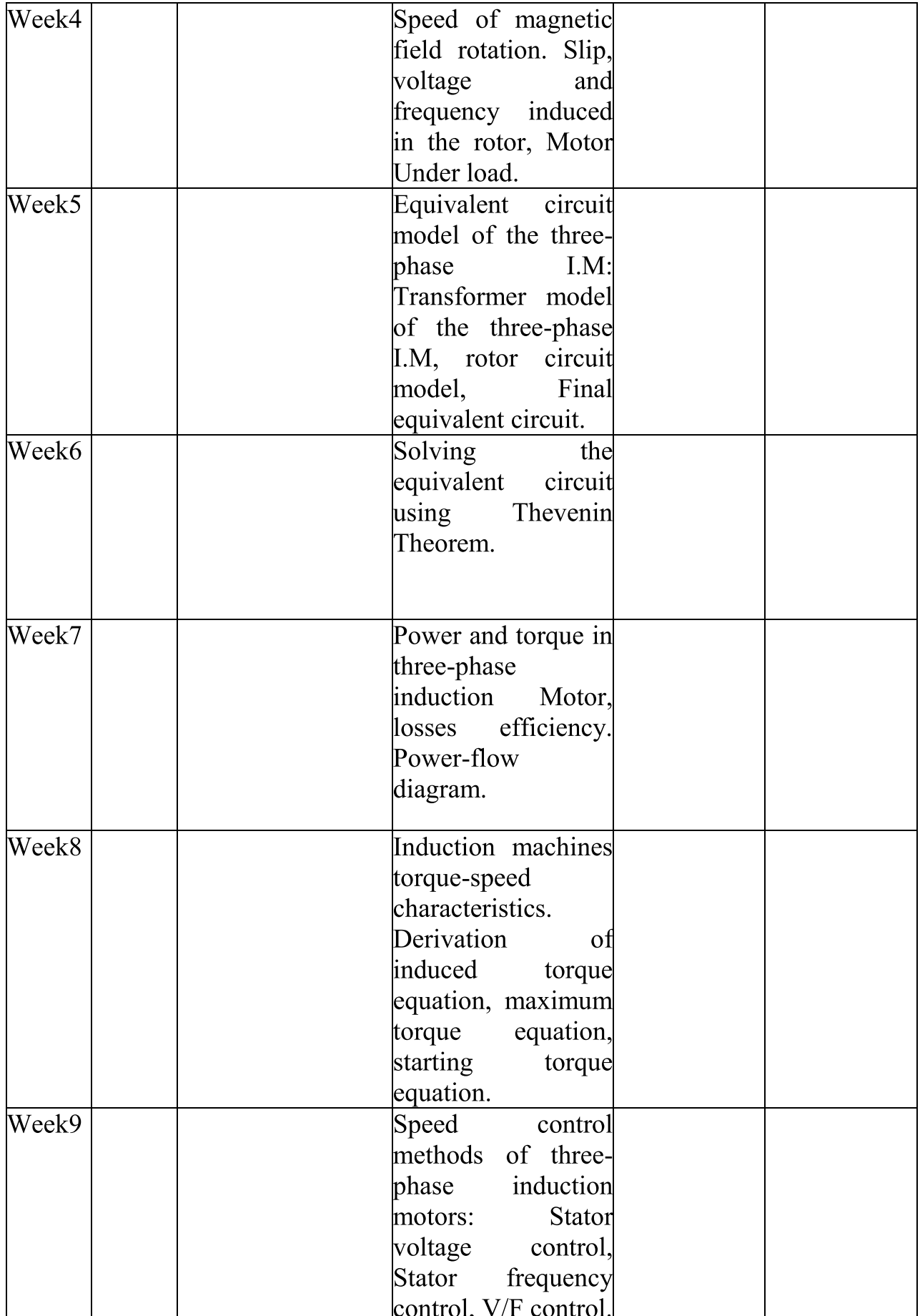

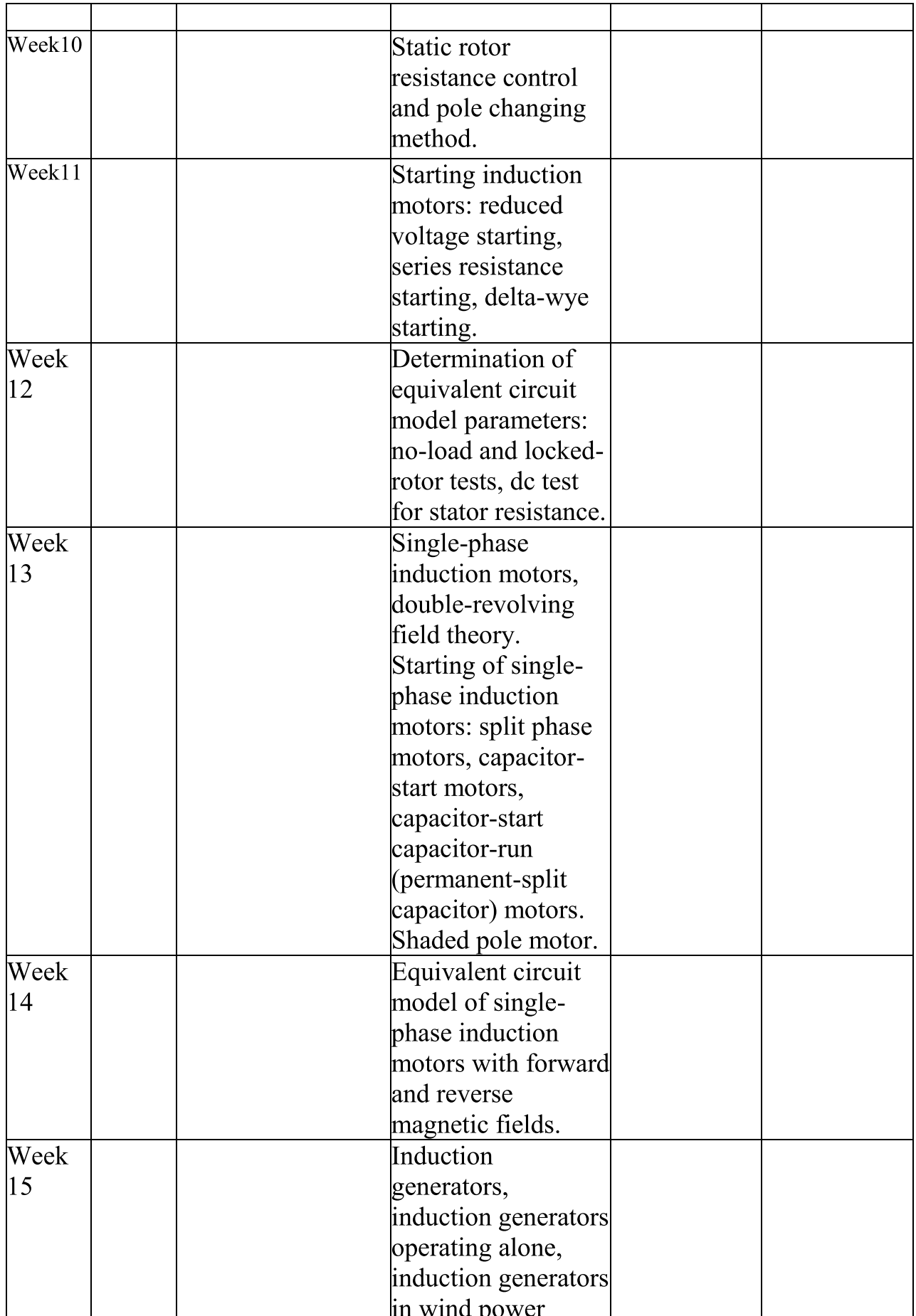

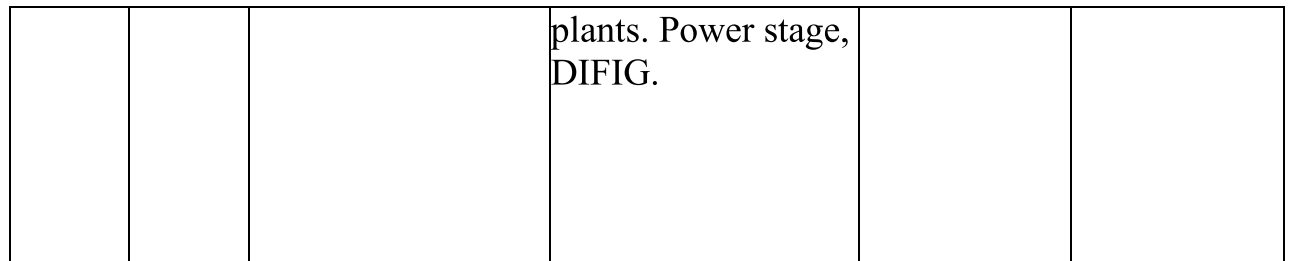

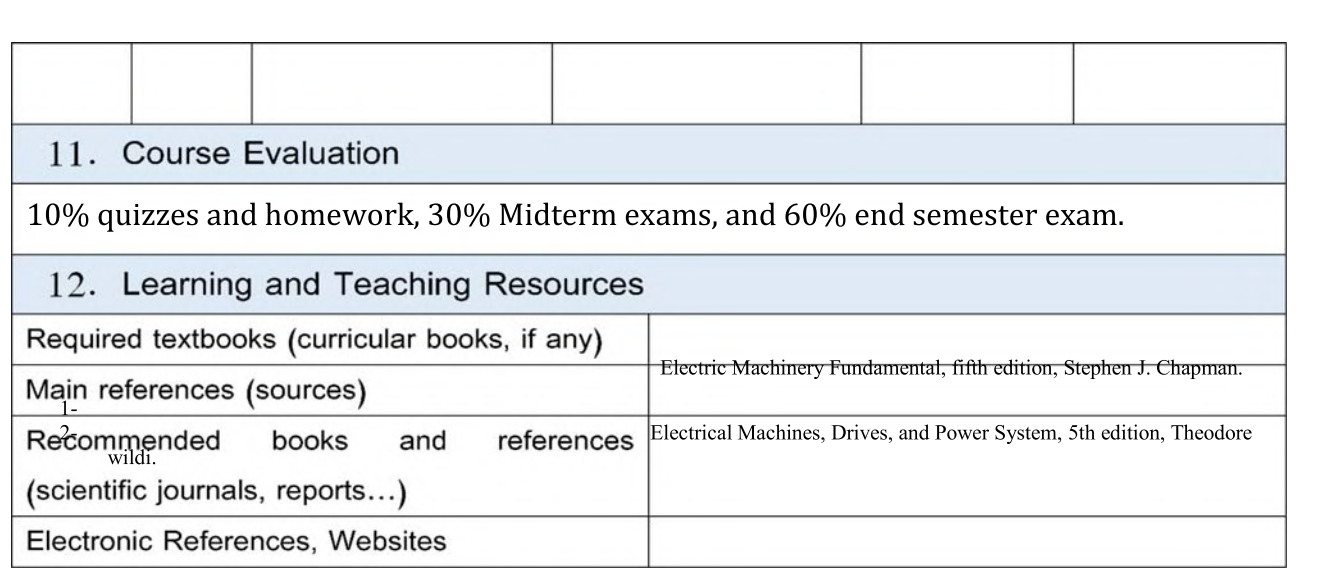

- 1. Course Name: Electronics III
- 2. Course Code: Basics of Electrical Eng. I/ EnElBeI10303
- 3. Semester / Year: First Semester
- 4. Description Preparation Date: 3/4/2024
- 5. Available Attendance Forms: Weekly
- 6. Number of Credit Hours (Total) / Number of Units (Total): 45/6
- 7. Course administrator's name (mention all, if more than one name) Name: Osama Qasim Jumah Khamees Al-Thahab Email: Eng.osama.qasim@uobabylon.edu.iq
- 8. Course Objectives

#### **Course Objectives**

The student should understands the principles of analogue electronics and knows the basics of analysis and response of electronic circuits to different frequencies. The student also learns about the laws of analytical electronics, the possibility of analysis the feedback systems and high-current signal amplifiers, in addition to analyzing and studying harmonic reduction in these circuits.

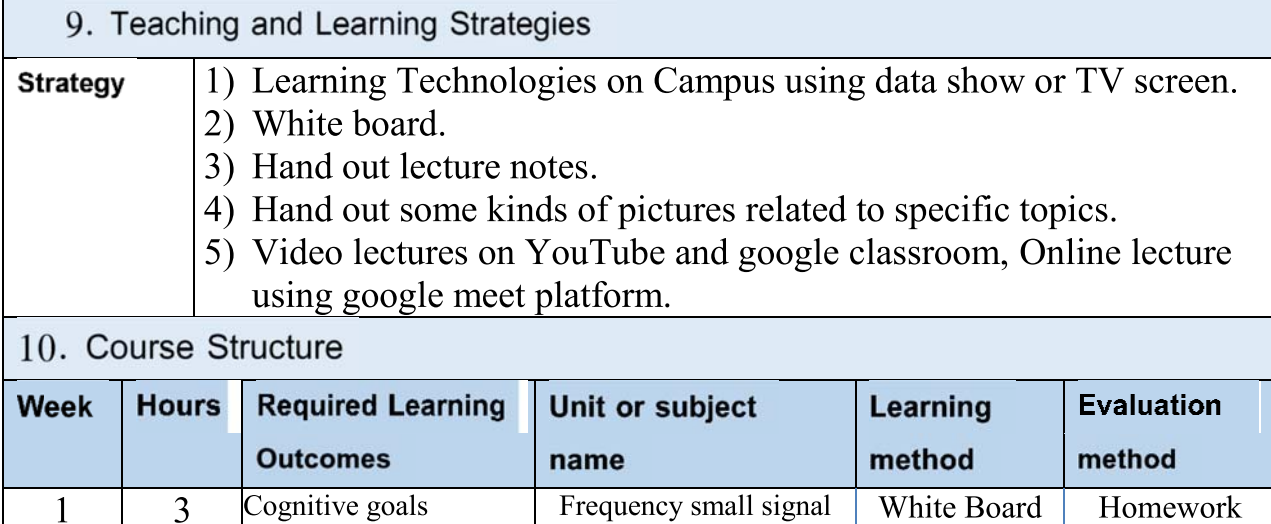

Understand the syllabus

models of JFETs, and

**BJTs** 

and TV Screen

**Ouizzes** 

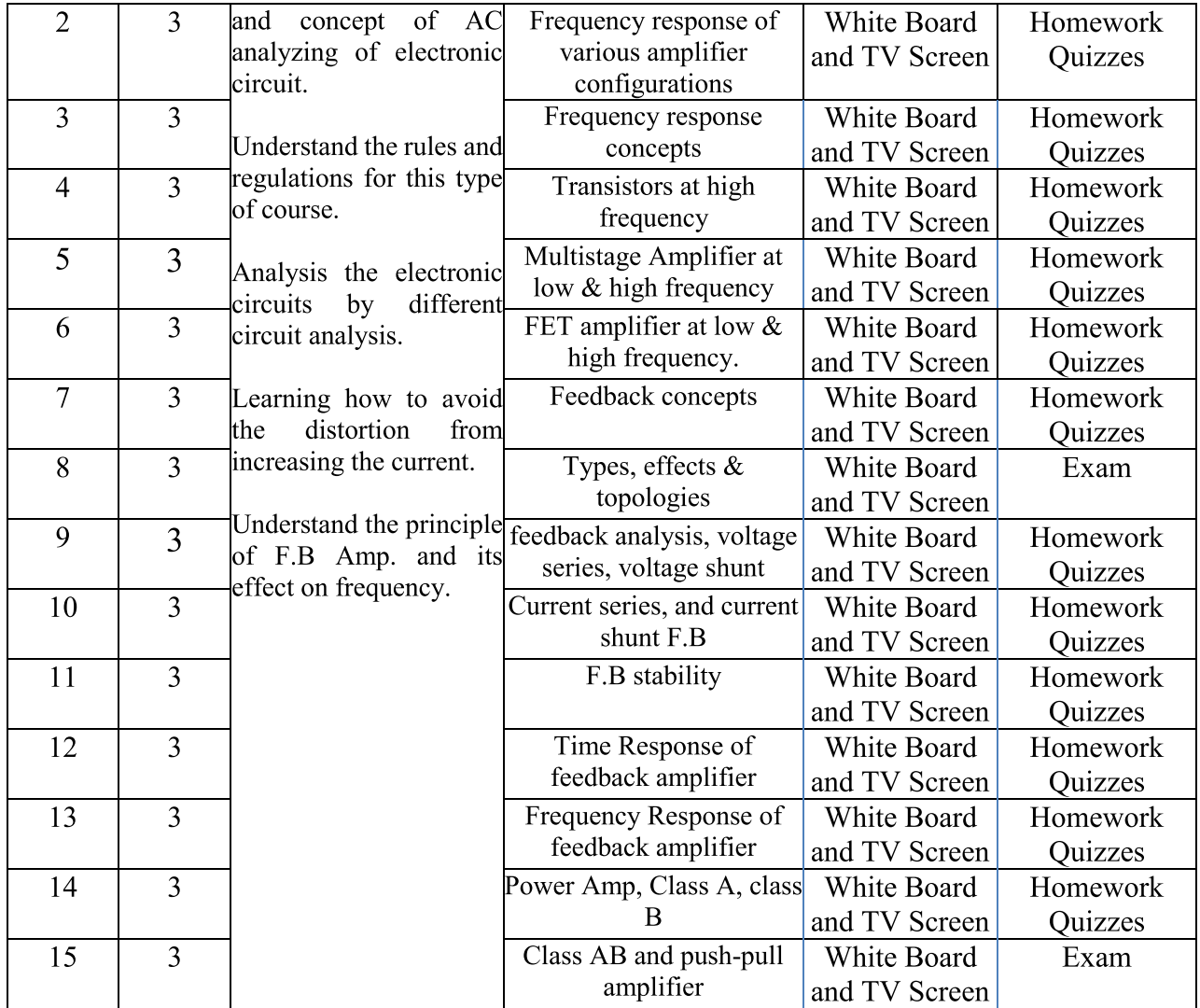

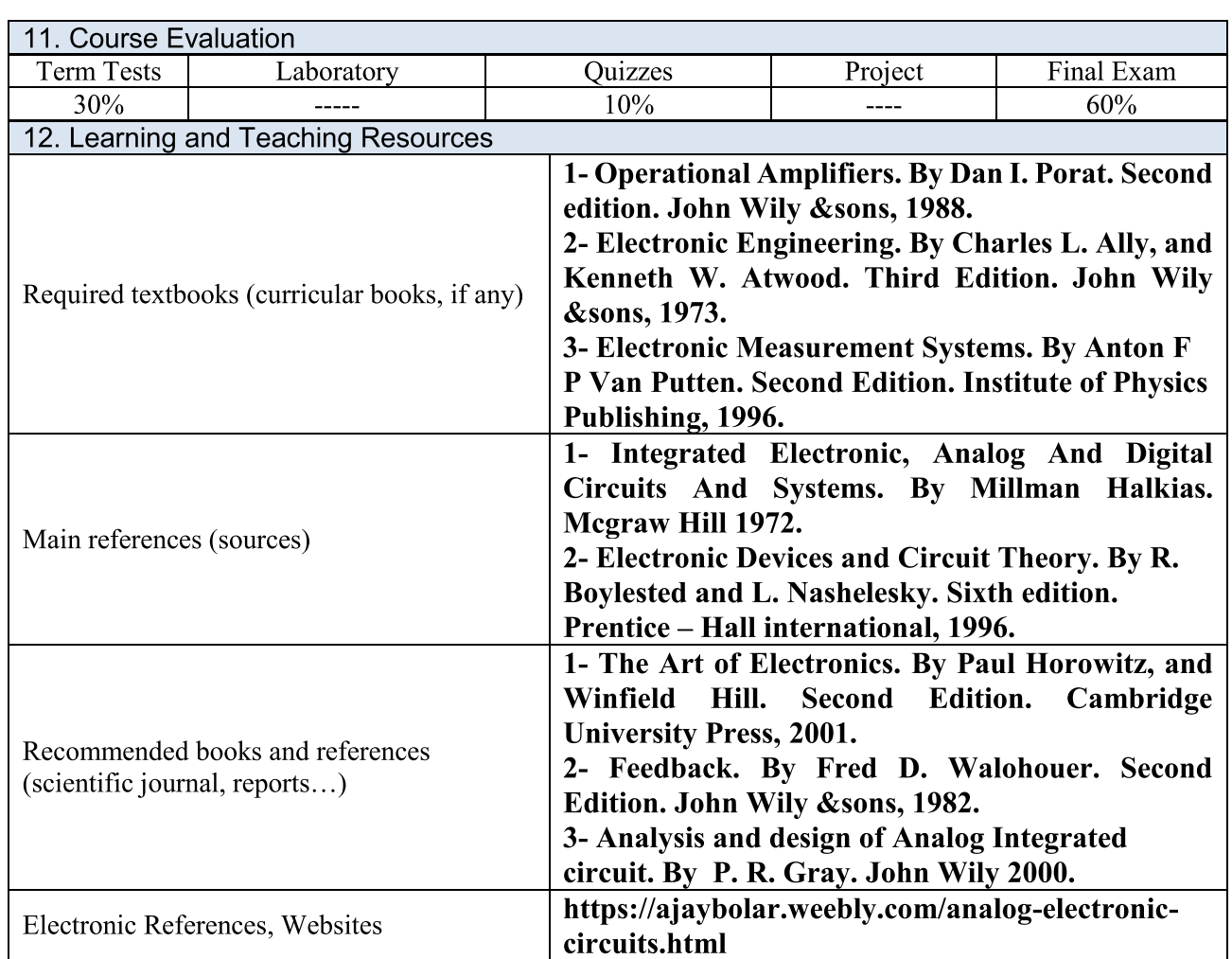

1. Course Name:

**Optical Communication** 

2. Course Code:

EnElEIII 3 36 12

3. Semester / Year:

 $1st/2023$ 

4. Description Preparation Date:

29/3/2024

5. Available Attendance Forms:

**Internal** 

6. Number of Credit Hours (Total) / Number of Units (Total)

 $56/3$ 

7. Course administrator's name (mention all, if more than one name) Name: MUTHANNA JAAFAR ABBAS Email: eng.muthanna.j@uobabylon.edu.iq

8. Course Objectives

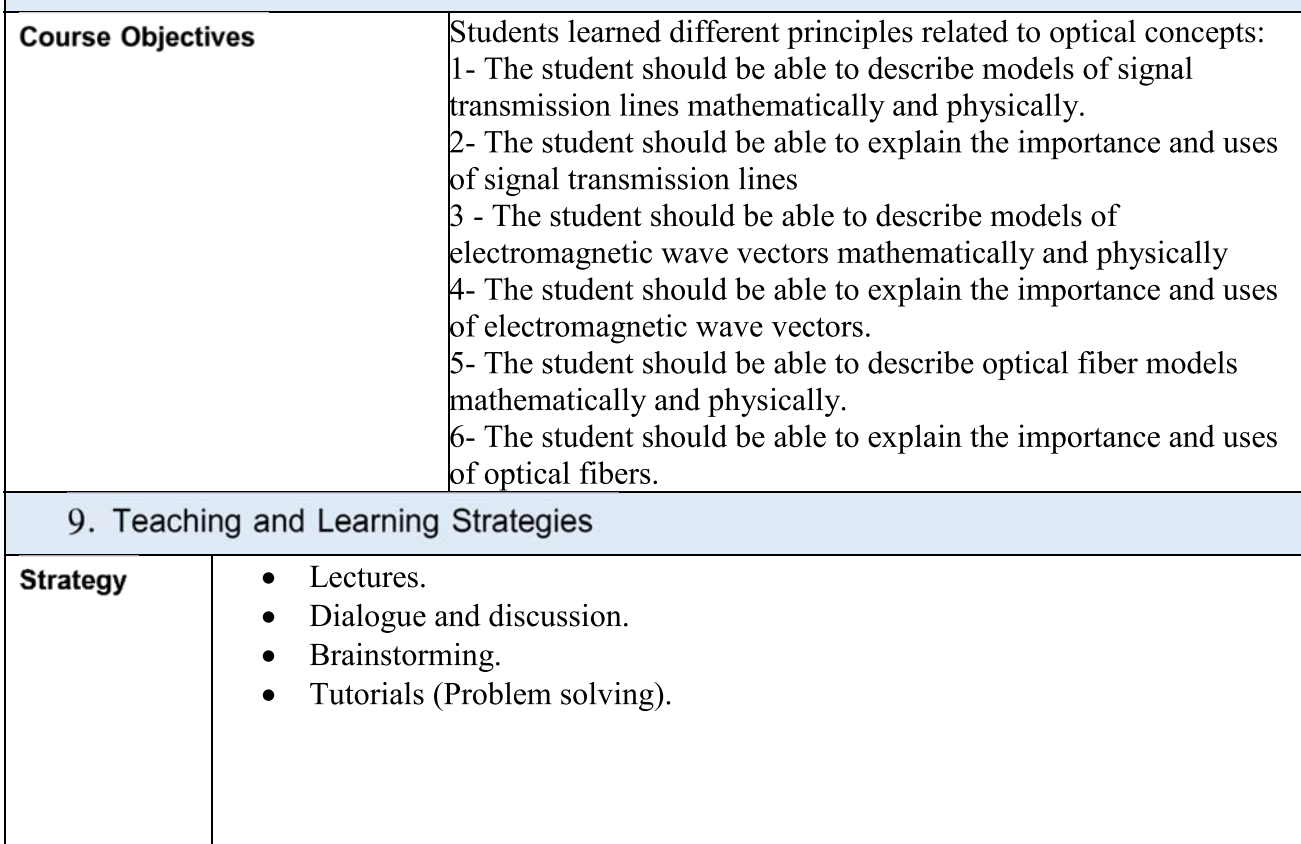

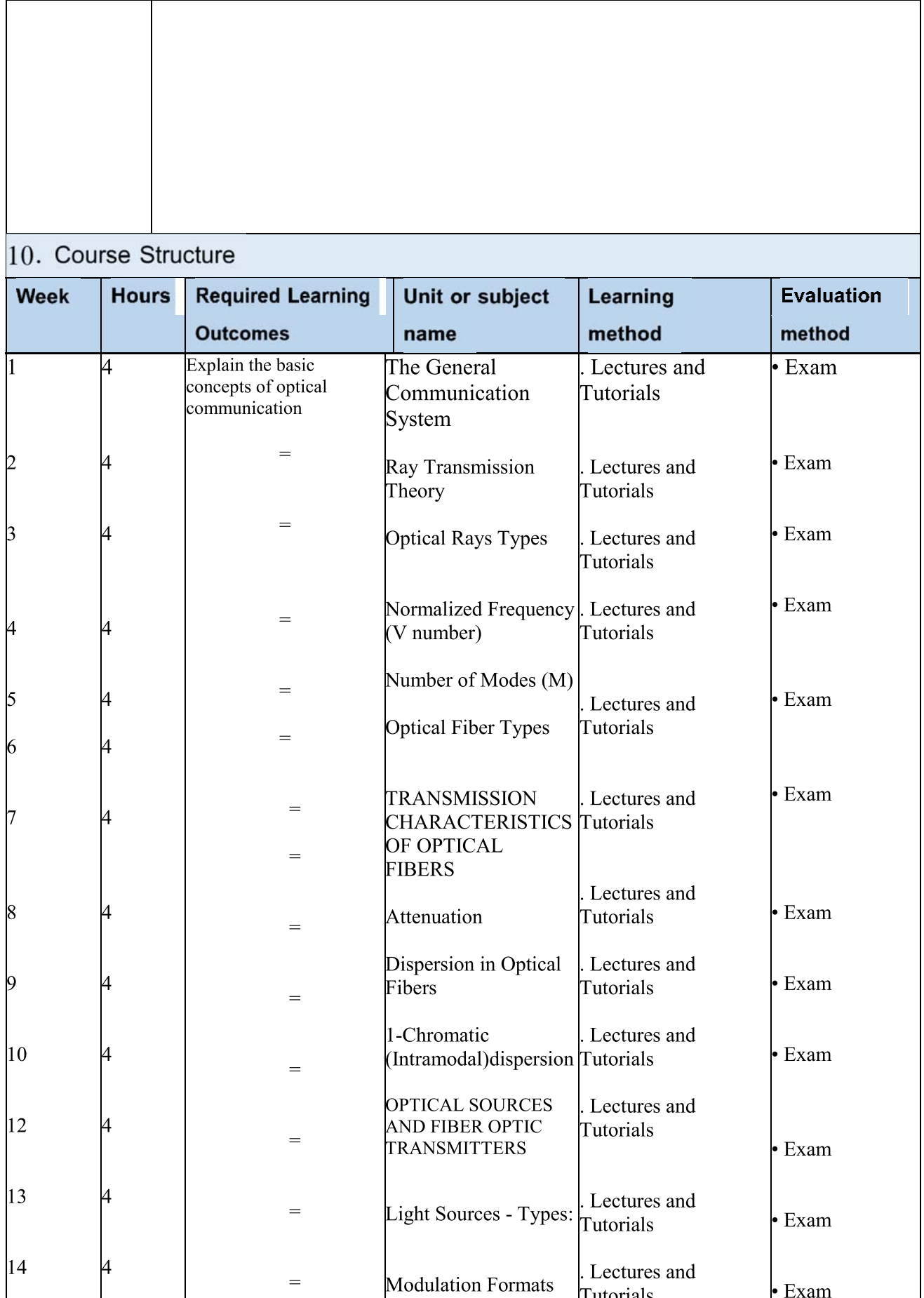

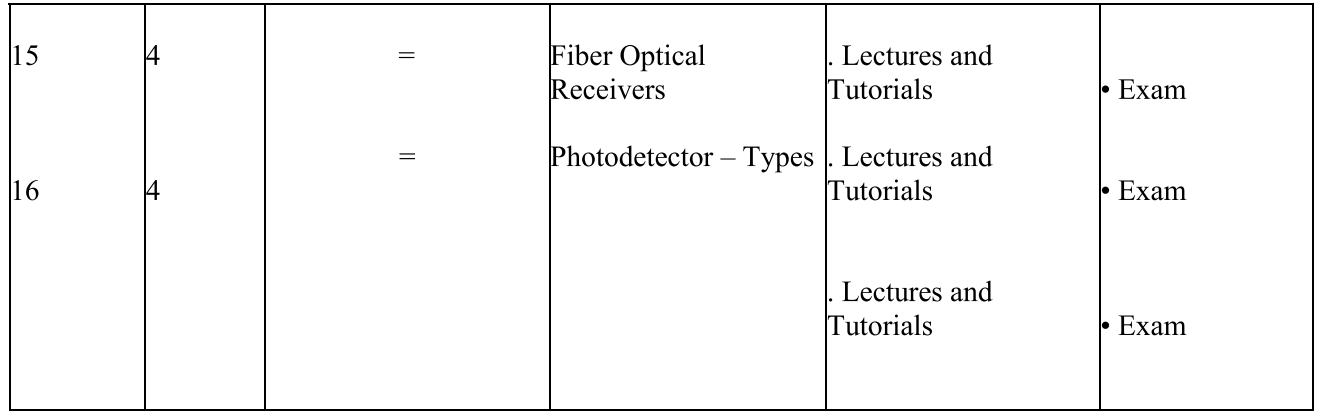

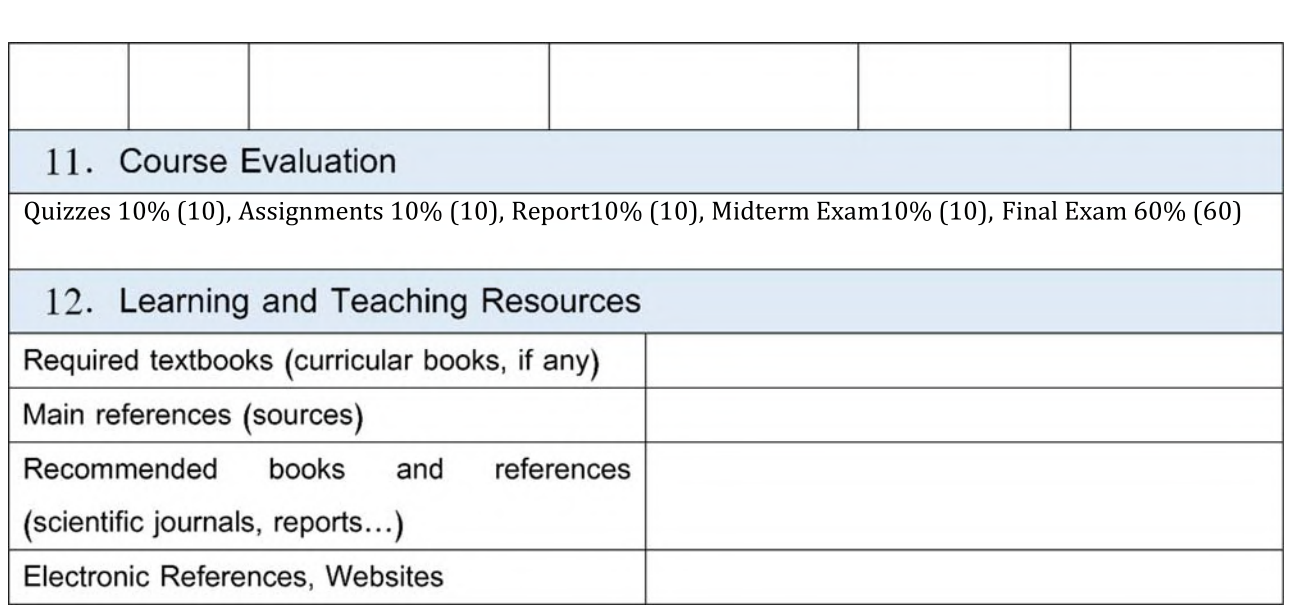

<u>Course Name: Electrical Power I</u>

<u>Course Code:</u>

-

-

-

-

-

-

-

-

Semester / Year: First semester/2024

Course Description<br>
1. Course Name: Electrical Power I<br>
2. Course Code:<br>
3. Semester / Year: First semester/2024<br>
4. Description Preparation Date: 08/4/202<br>
5. Available Attendance Forms:<br>
6. Number of Credit Hours (Total) Description Preparation Date: 08/4/2024

5. Available Attendance Forms:

6. Number of Credit Hours (Total)/ Number of Units (Total):  $45/3$ 

-

<u>r. Course administrator's name (mention all, if more than one hame)</u> Name: HAYDER HUSSEIN KADHUM AL-HASSNAWI Email: eng.hayder.kadhum@uobabylon.edu.iq

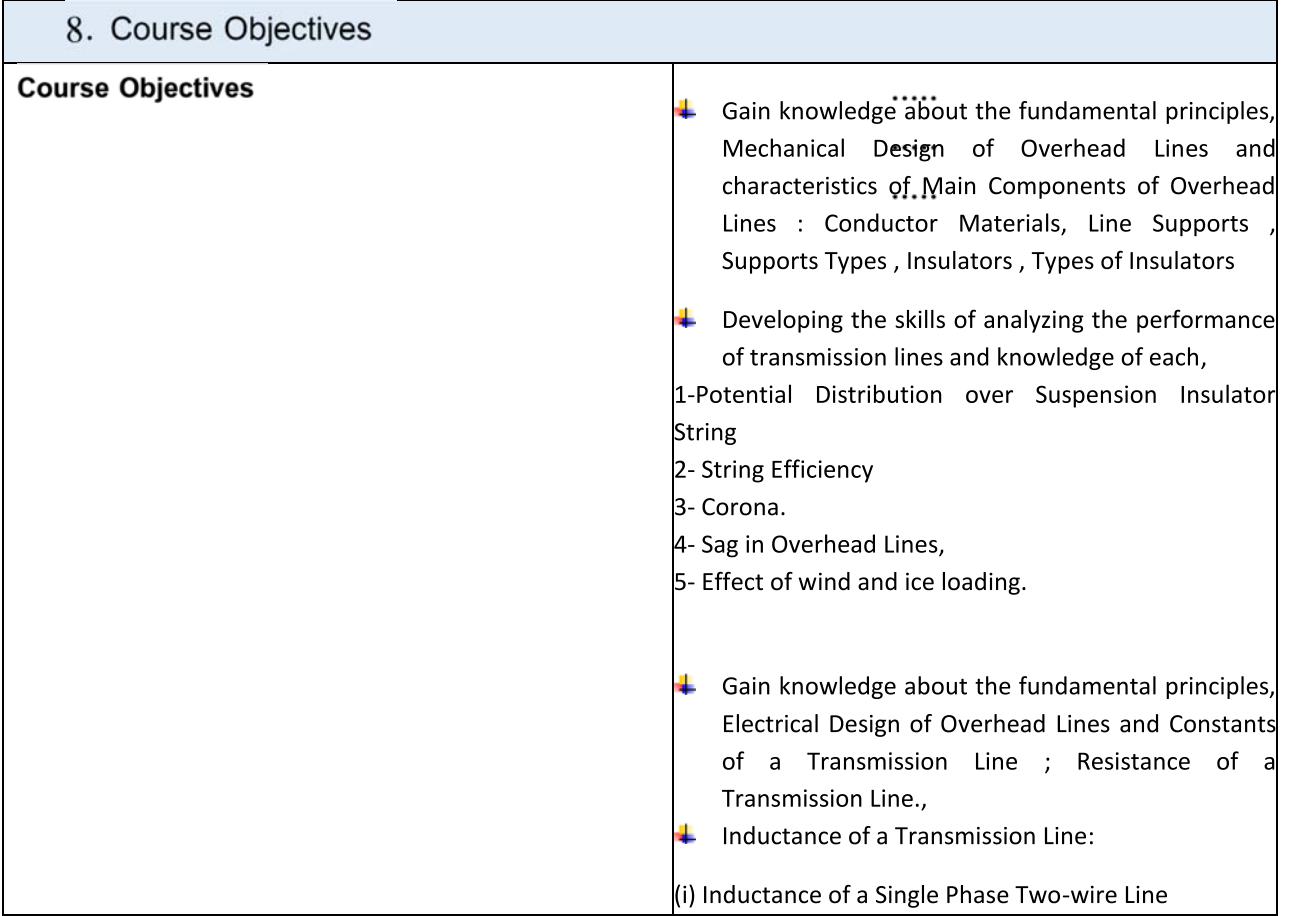

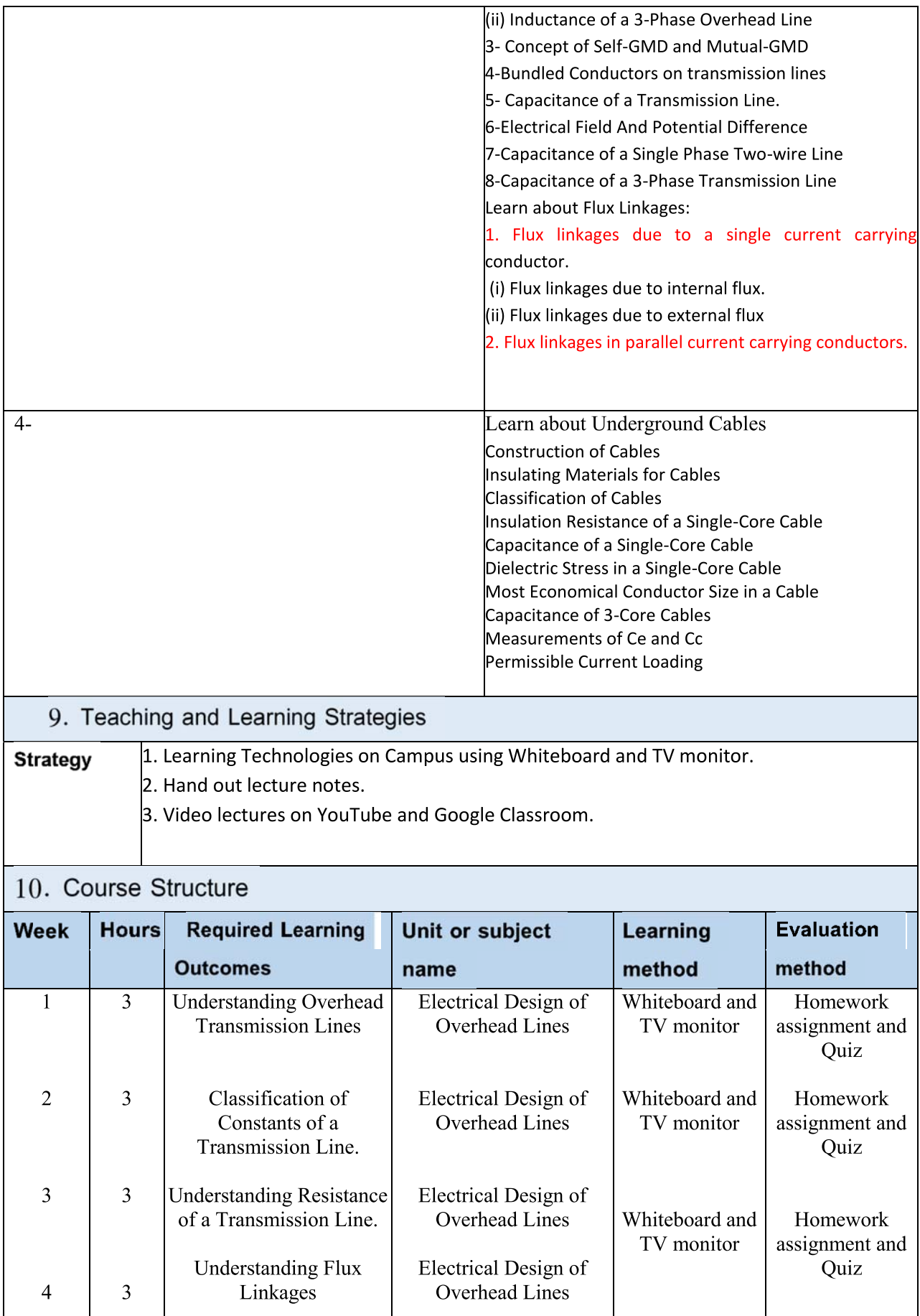

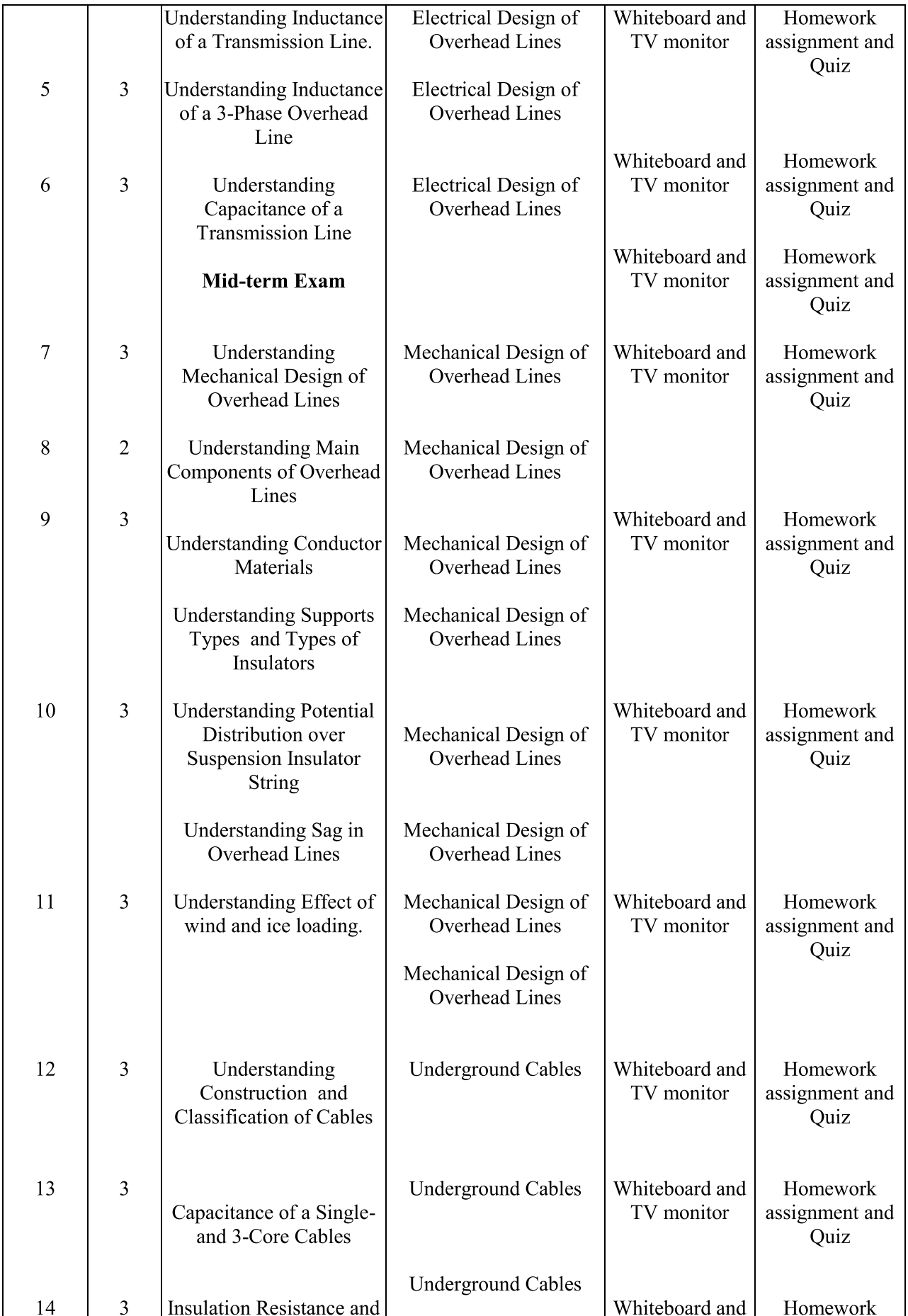
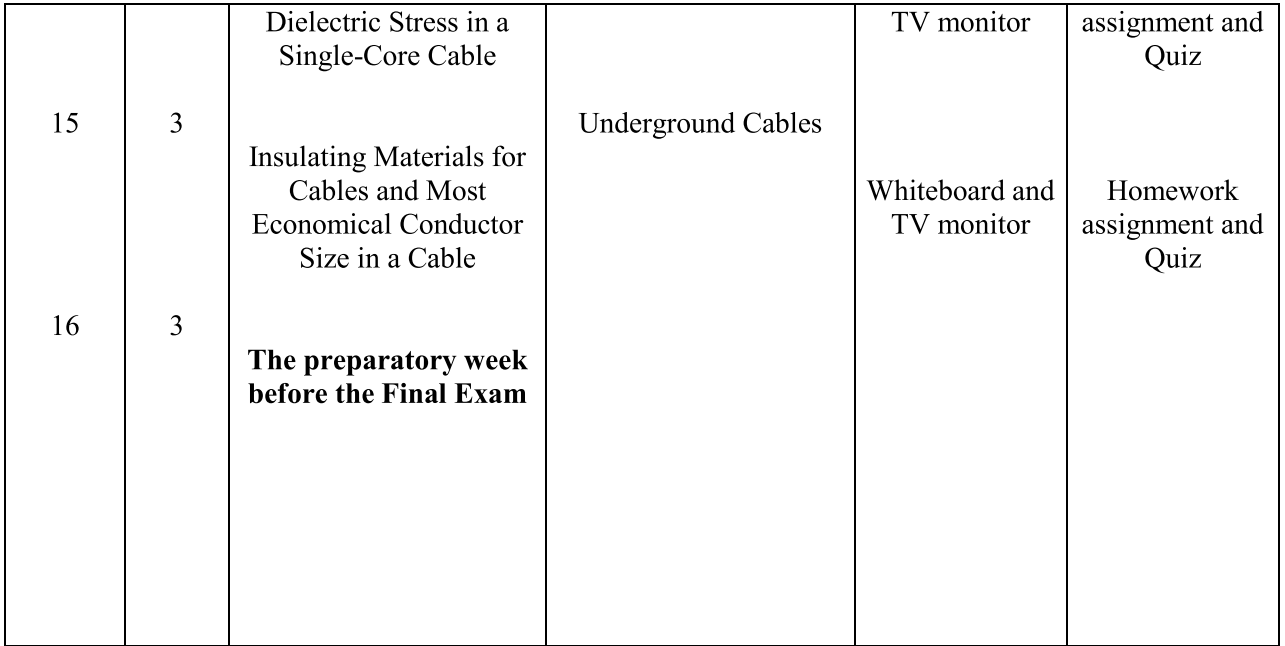

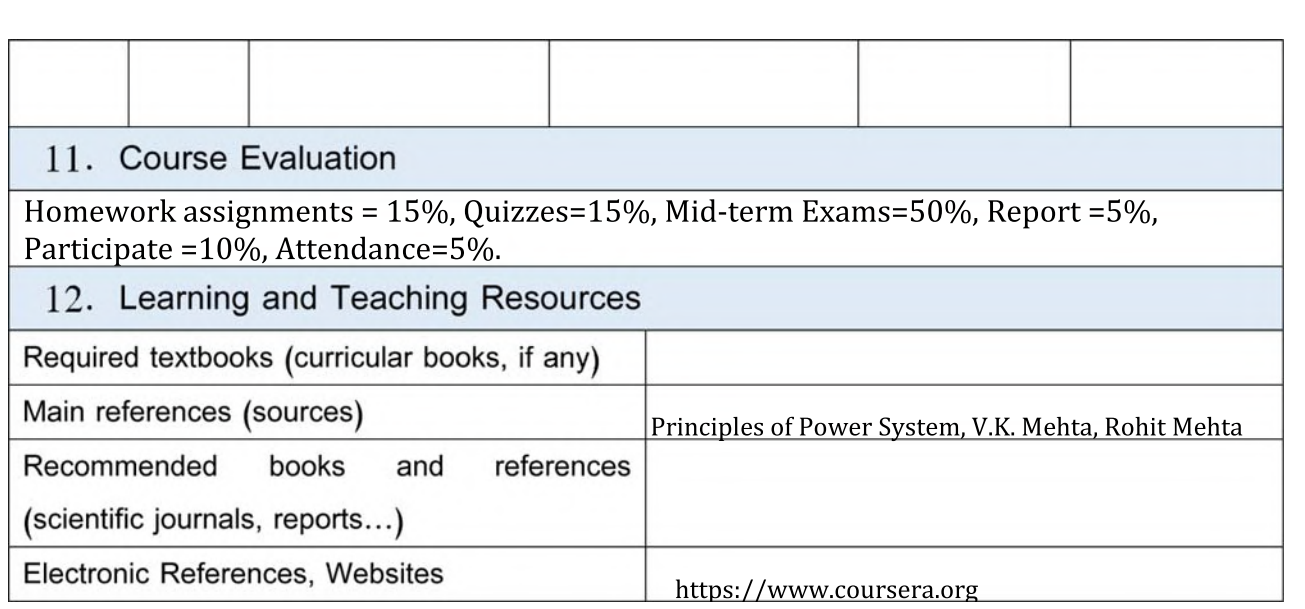

1. Course Name: Communications I

2. Course Code: EnElCoI 3 27 03

3. Semester / Year: Third

4. Description Preparation Date: 2024-00-00

5. Available Attendance Forms: Attendance in a Class

6. Number of Credit Hours (Total) / Number of Units (Total): 63/5

7. Course administrator's name (mention all, if more than one name) Name: Dr. Samir Jasim Mohammed Email: Dr.samiralmuraab@uobabylon.edu.iq

### 8. Course Objectives

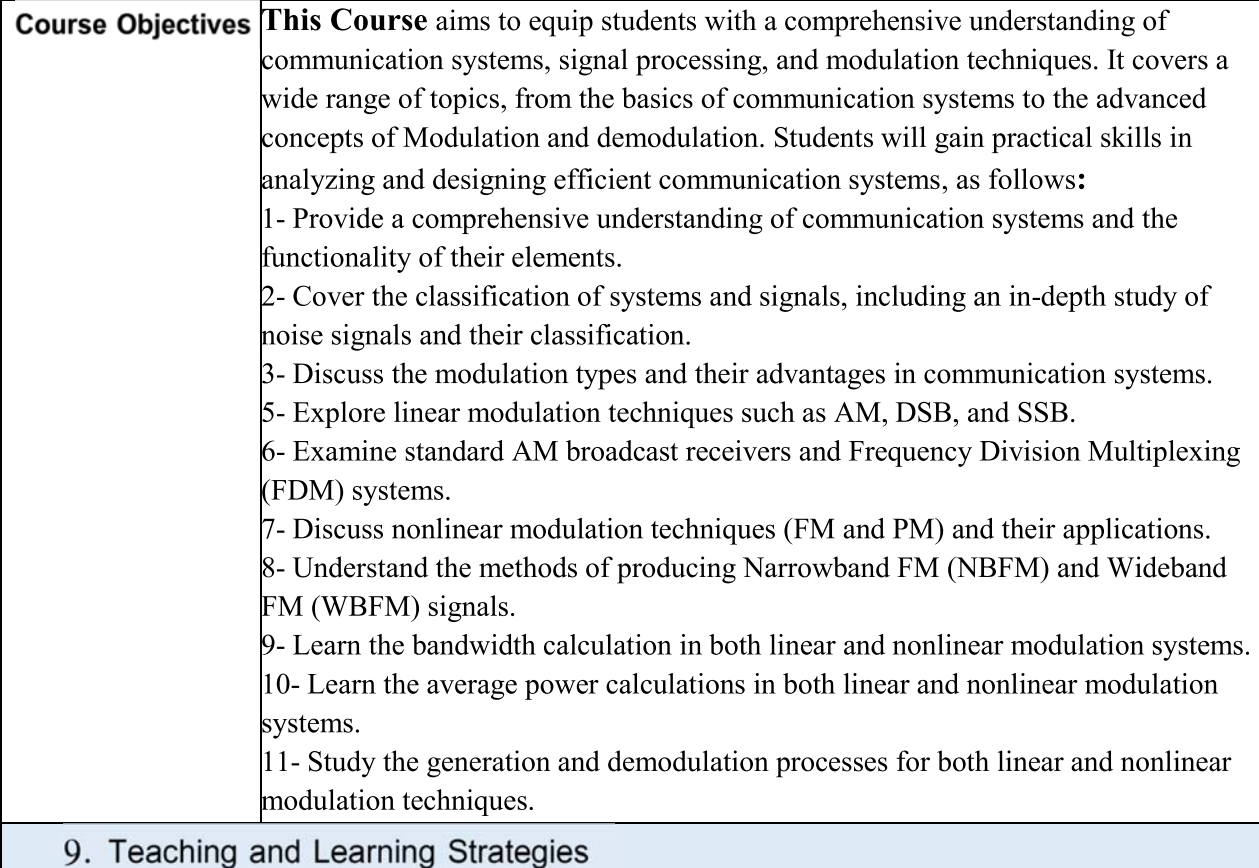

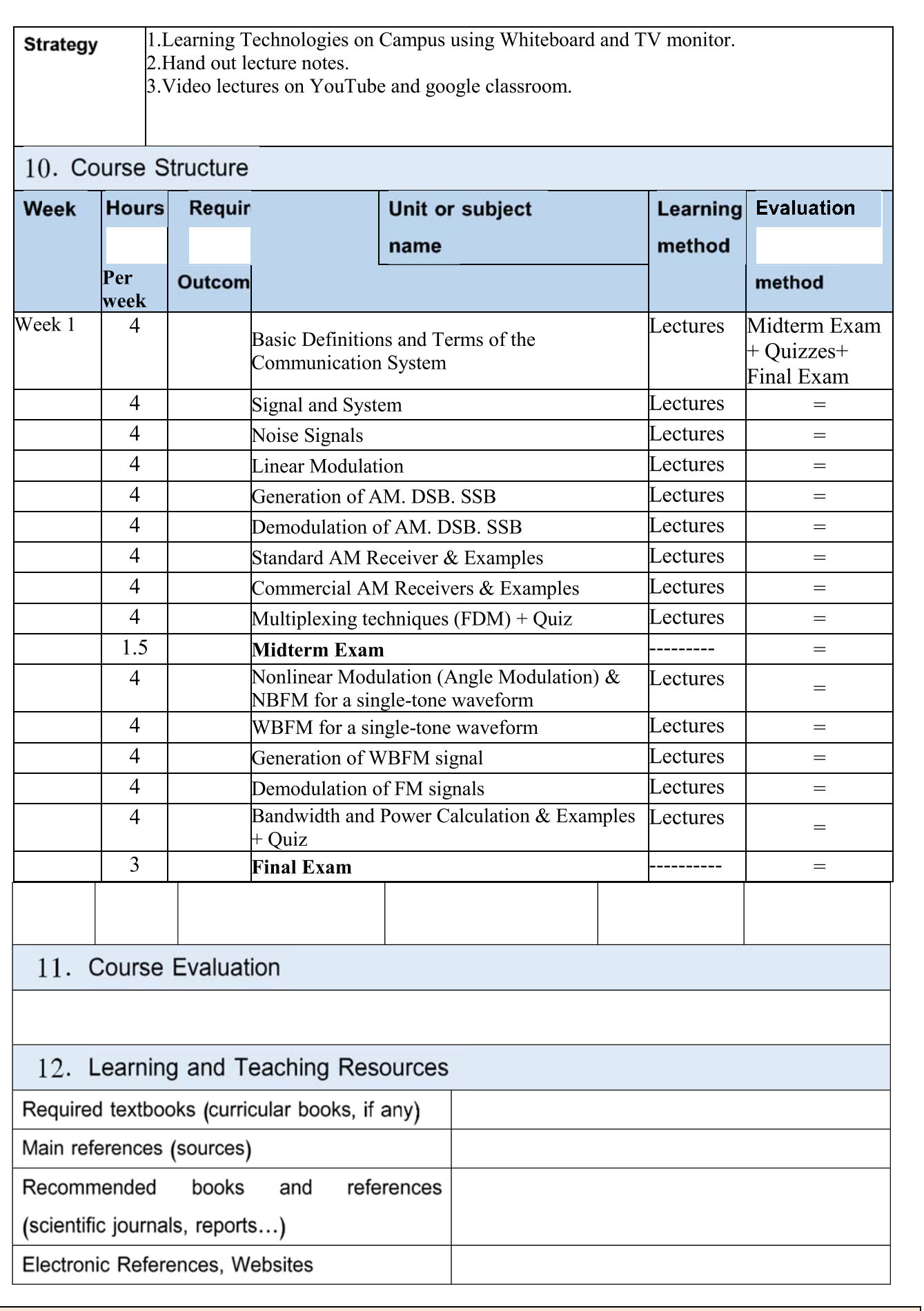

## **Learning and Teaching Resources**

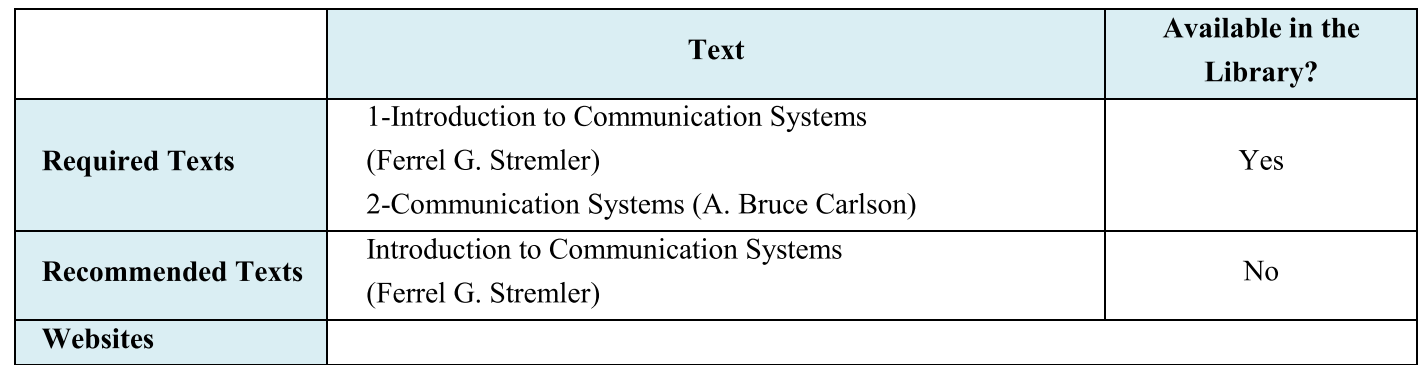

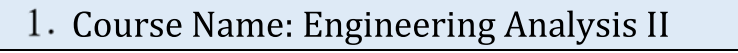

2. Course Code: EnElEall 3 31 07

3. Semester / Year: Third

4. Description Preparation Date: 2024-00-00

5. Available Attendance Forms: Attendance in a Class

6. Number of Credit Hours (Total) / Number of Units (Total): 125/5

7. Course administrator's name (mention all, if more than one name) Name: Dr. Muthana AL-Amidie

Email: engmuthana  $iq@yahoo.com$ 

### 8. Course Objectives

**Course Objectives** This course aims to provide a comprehensive understanding of Fourier methods, statistics, Power signal, equipping students with the necessary skills to apply these concepts in various scientific and engineering contexts, as follows:

### 1. Periodic Functions

- o Condition of Expansion
- 2. Principles of Fourier Series:
	- Decompose the following function in terms of its Fourier series...  $\circ$
	- Evaluate the constant term...  $\circ$
	- Evaluate the Fourier coefficients.  $\circ$
- 3. Even and odd Functions:
	- Identify the even and odd parts of the function...  $\circ$
	- Grasp the basic concepts of matrices and vectors.  $\circ$
	- Perform Fourier series on those functions.  $\circ$
- 4. Fourier Series: General Form:
	- Solve math function using Fourier Series: General Form  $\circ$
	- Understand the concepts of linearly dependent and independent.  $\circ$

### 5. Half range Expansion:

- o Understand the properties of the half-range function.
- Calculate Fourier Series using half-range expansion.  $\circ$
- 6. Principles of the Alternative Form of Fourier series:
	- Introduce the alternative Form of the Fourier series.  $\circ$
	- Calculate Fourier Series using alternative Form.  $\circ$

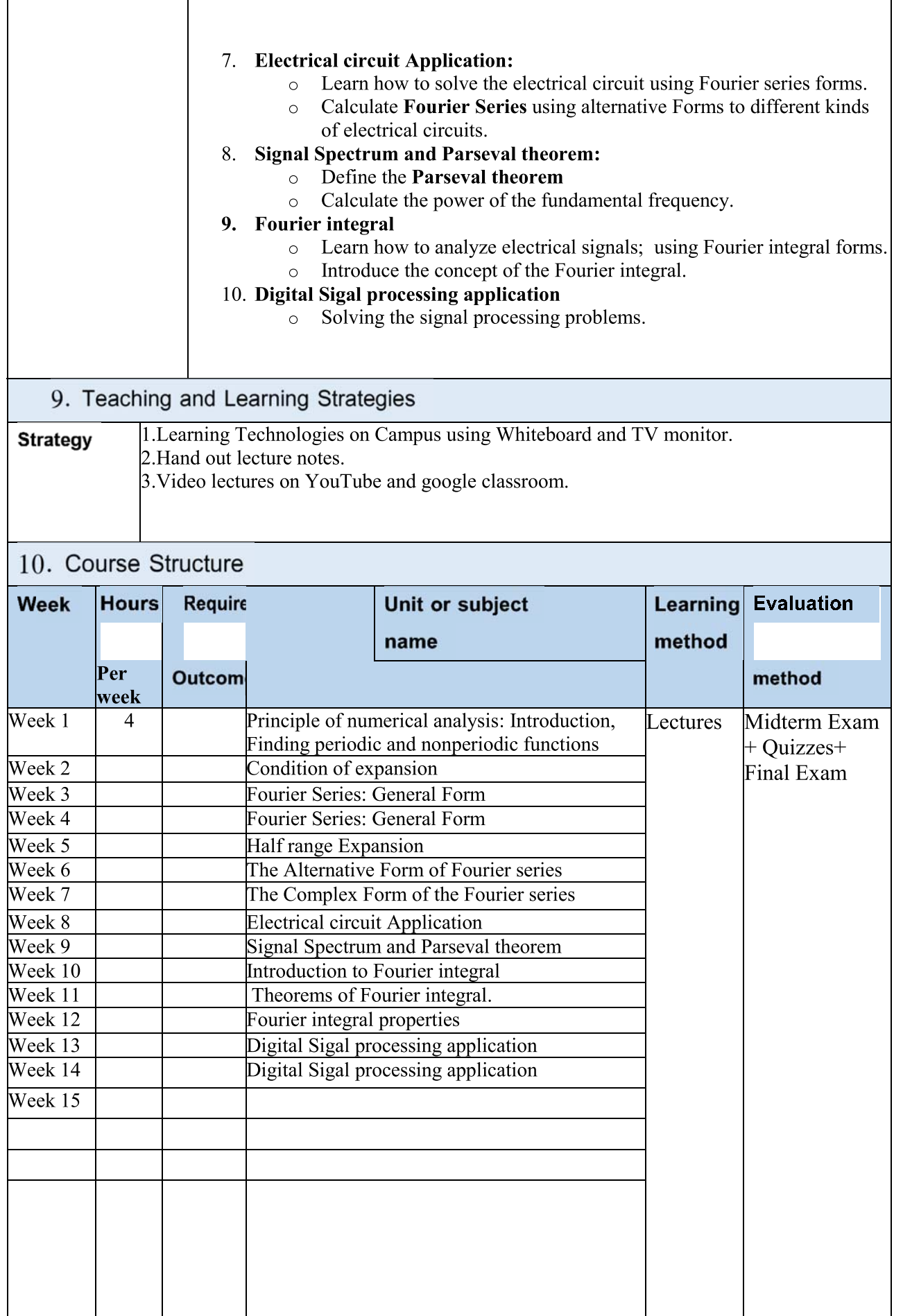

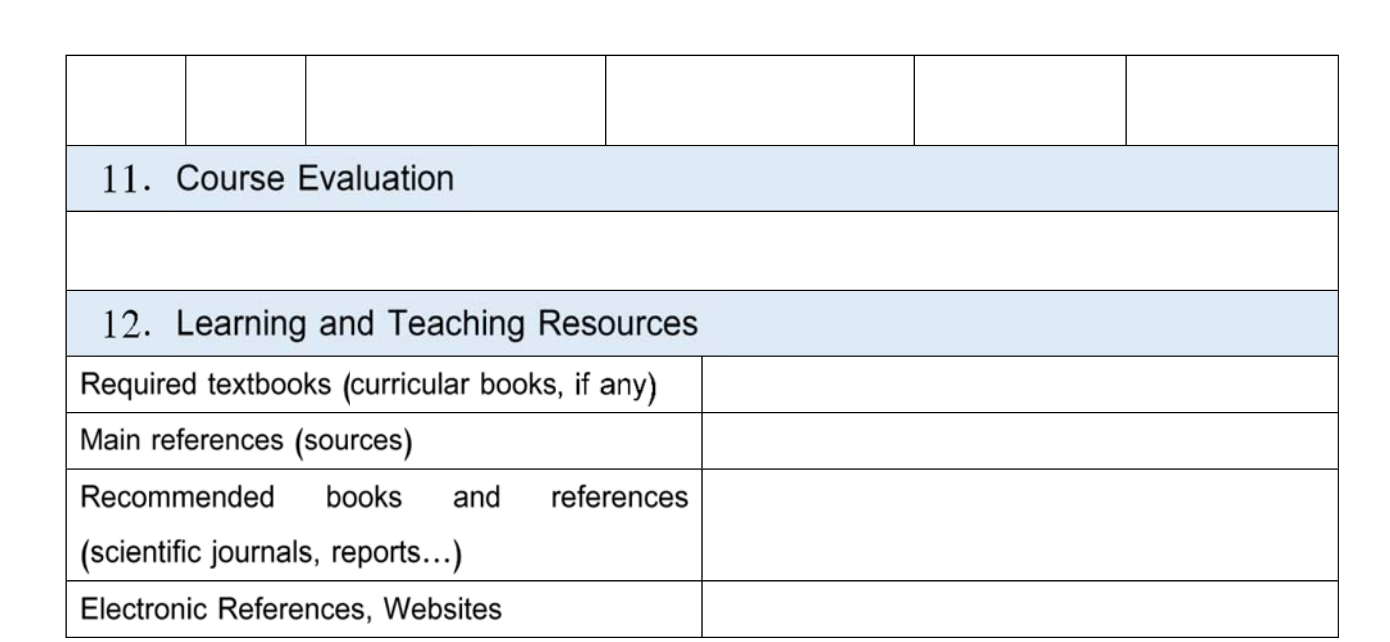

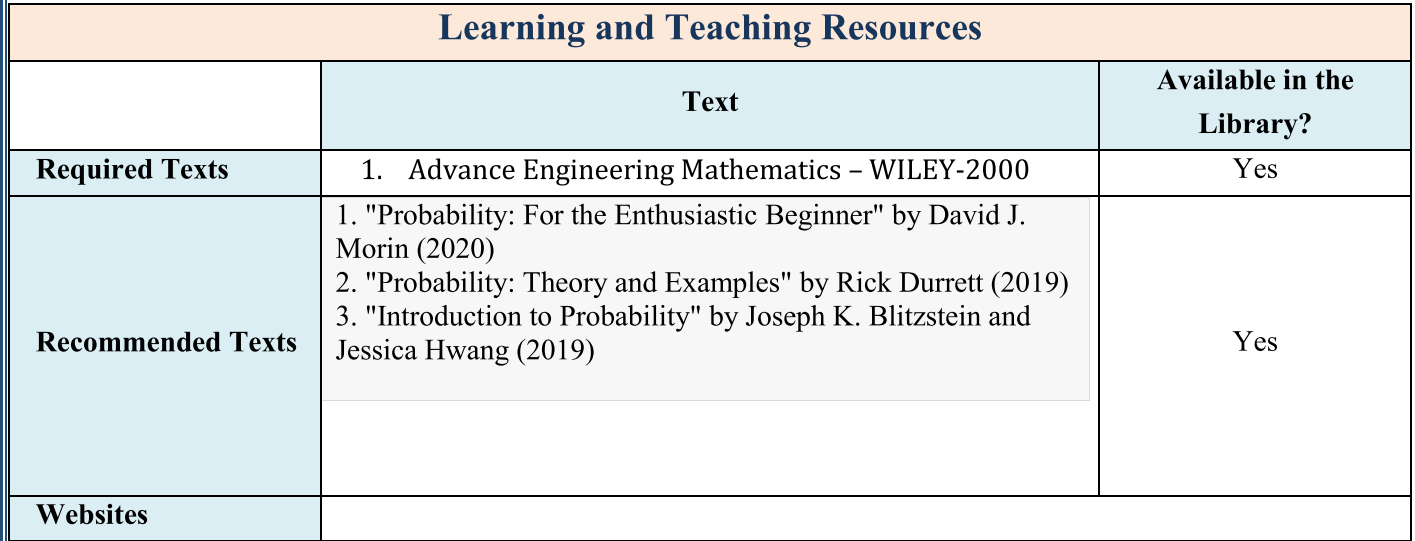

1. Course Name:

Antennas & Waves Propagations

2. Course Code:

EnElEIII 3 36 12

3. Semester / Year:

2nd/2 $\overline{024}$ 

4. Description Preparation Date:

29/3/2024

5. Available Attendance Forms:

Internal

6. Number of Credit Hours (Total) / Number of Units (Total)

 $56/4$ 

7. Course administrator's name (mention all, if more than one name) Name: MUTHANNA JAAFAR ABBAS Email: eng.muthanna.j@uobabylon.edu.iq

8. Course Objectives

To equip students with various issues related to basic antenna **Course Objectives** concepts, different types of dipole antenna, small loop antenna, array of point sources, microwave antennas, wave propagation characteristics, link power budget calculations, and radar range equation.

### 9. Teaching and Learning Strategies

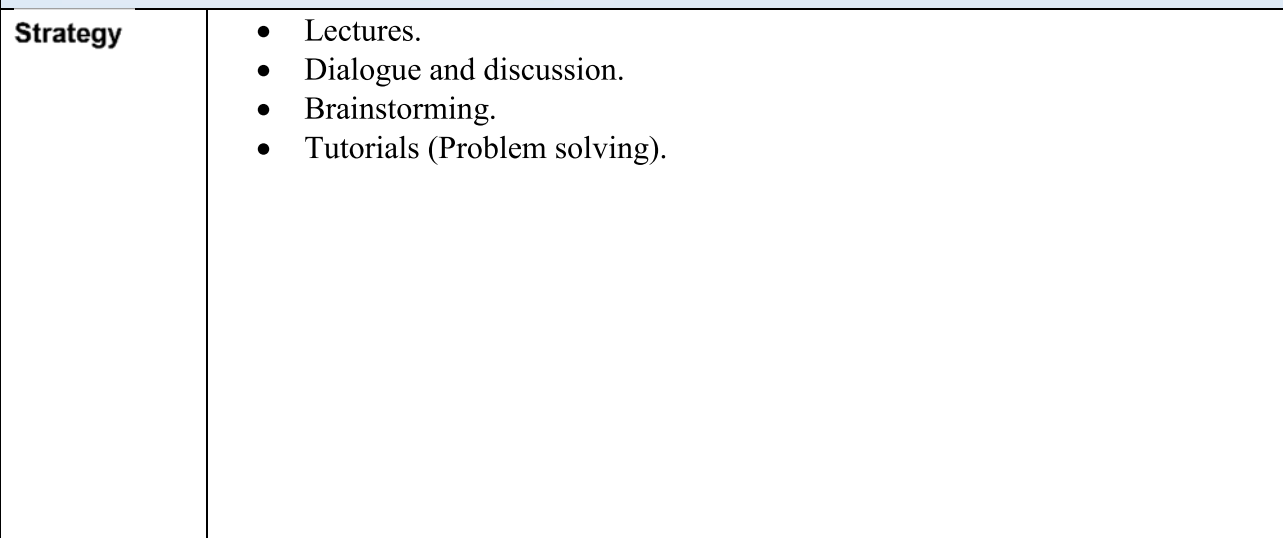

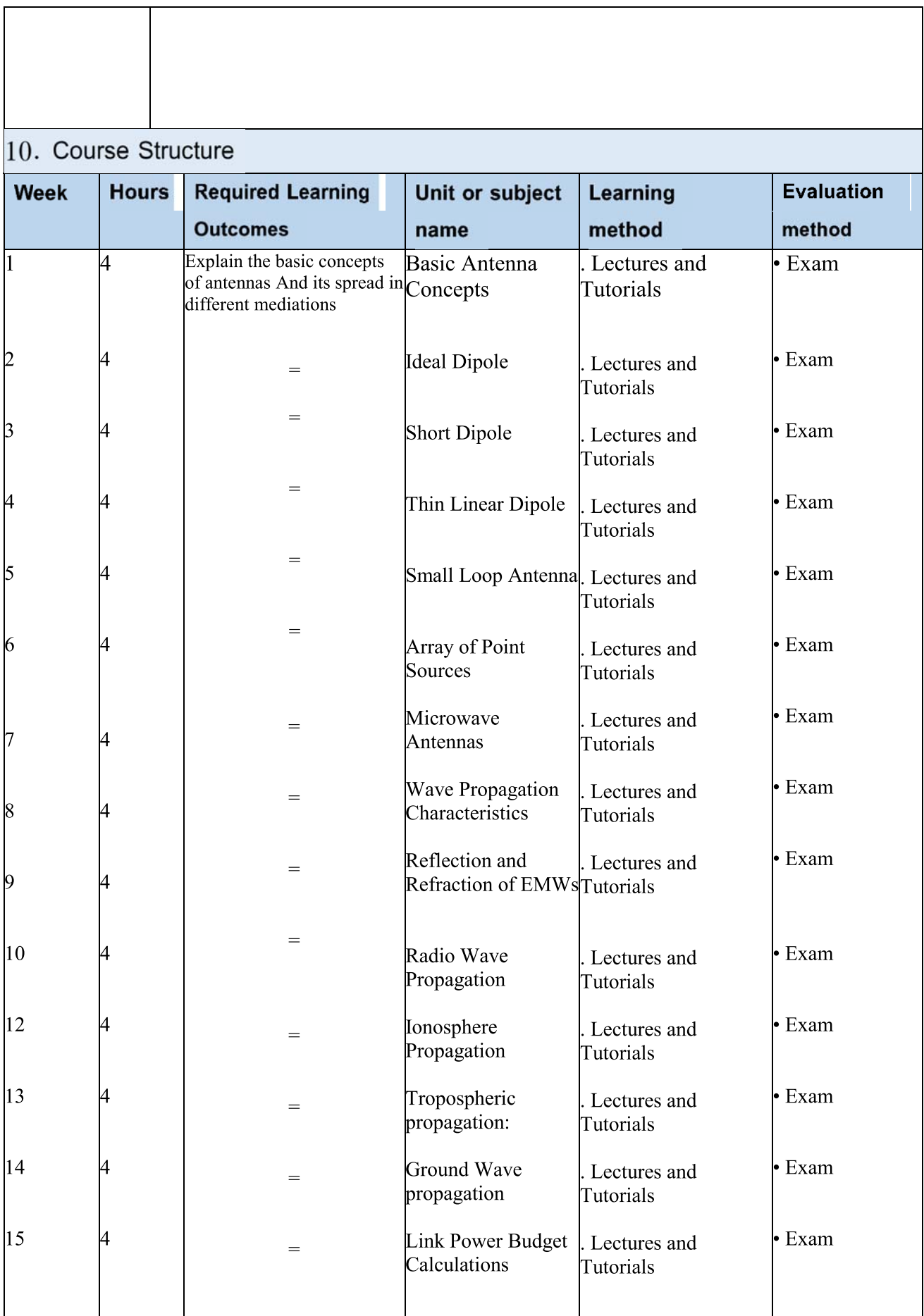

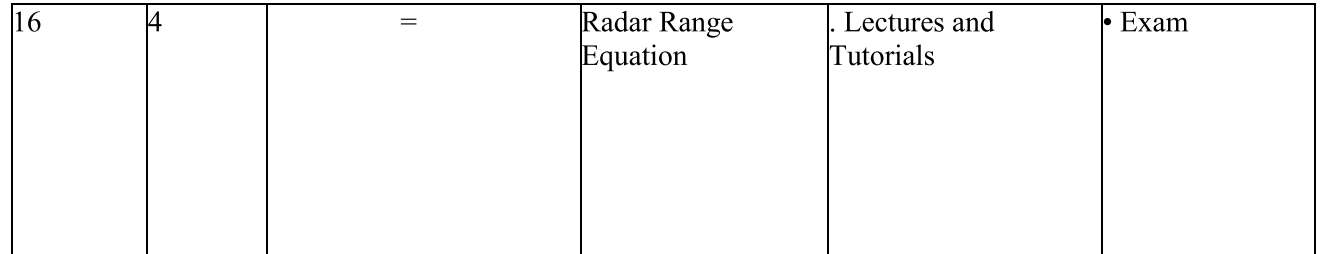

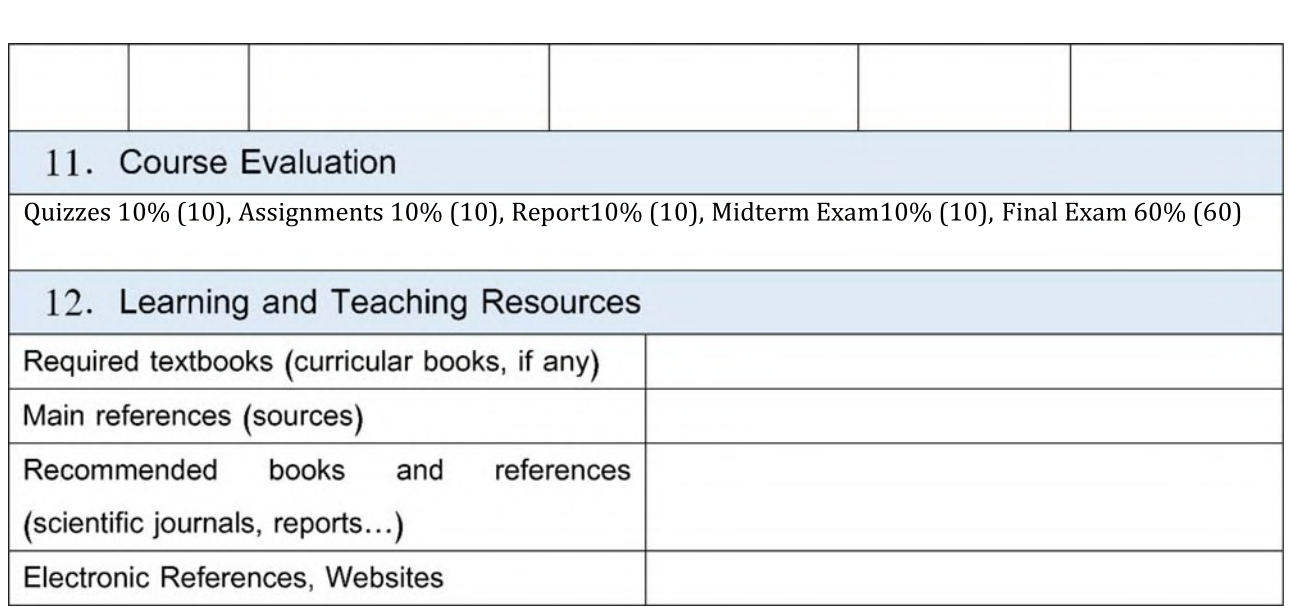

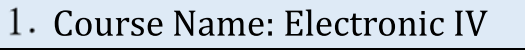

<u>Course Code:</u>

-

-

Semester / Year: Second Semester

Preparation Date: 3/4/2024

5. Available Attendance Forms: Weekly

 $6.$  Number of Credit Hours (Total)/ Number of Units (Total):  $45/6$ 

1. Course Name: Electroni<br>
2. Course Code:<br>
3. Semester / Year: Secono<br>
4. Description Preparation<br>
5. Available Attendance For<br>
6. Number of Credit Hours (<br>
7. Course administrator's Name: Osama Oasim Jun Course Name: Electronic IV<br>
Course Code:<br>
emester / Year: Second Semester<br>
Description Preparation Date: 3/4/2024<br>
vailable Attendance Forms: Weekly<br>
umber of Credit Hours (Total) / Number of Units (<br>
Course administrator' <u>r.</u> Course administrator's hame (mention all, if more than one hame) Name: Osama Qasim Jumah Khamees Al-Thahab Email: Eng.osama.qasim@uobabylon.edu.iq

8. Course Objectives

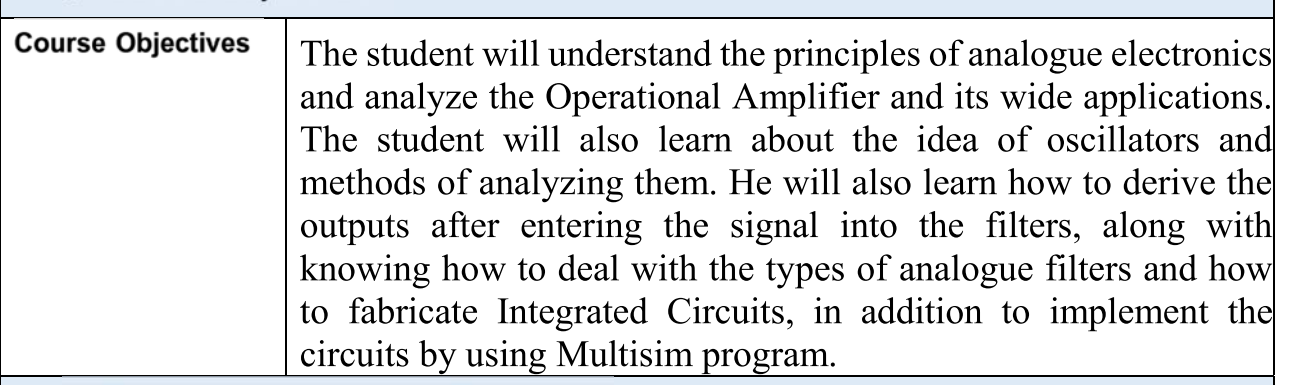

9. Teaching and Learning Strategies

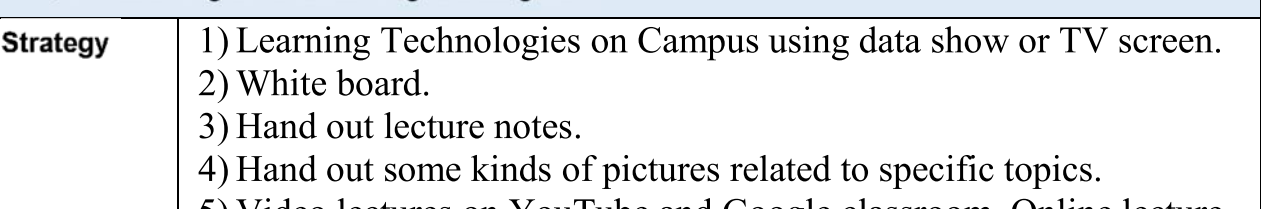

5) Video lectures on YouTube and Google classroom, Online lecture using Google meet platform.

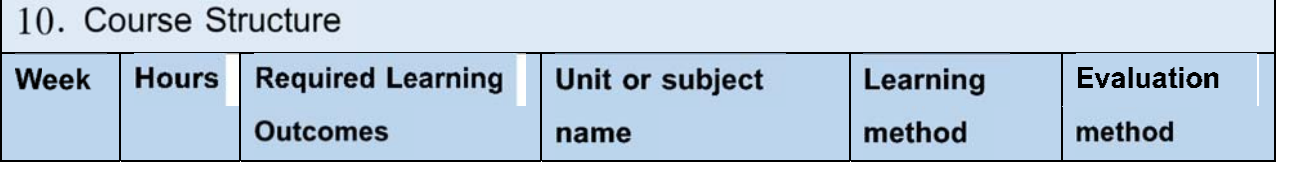

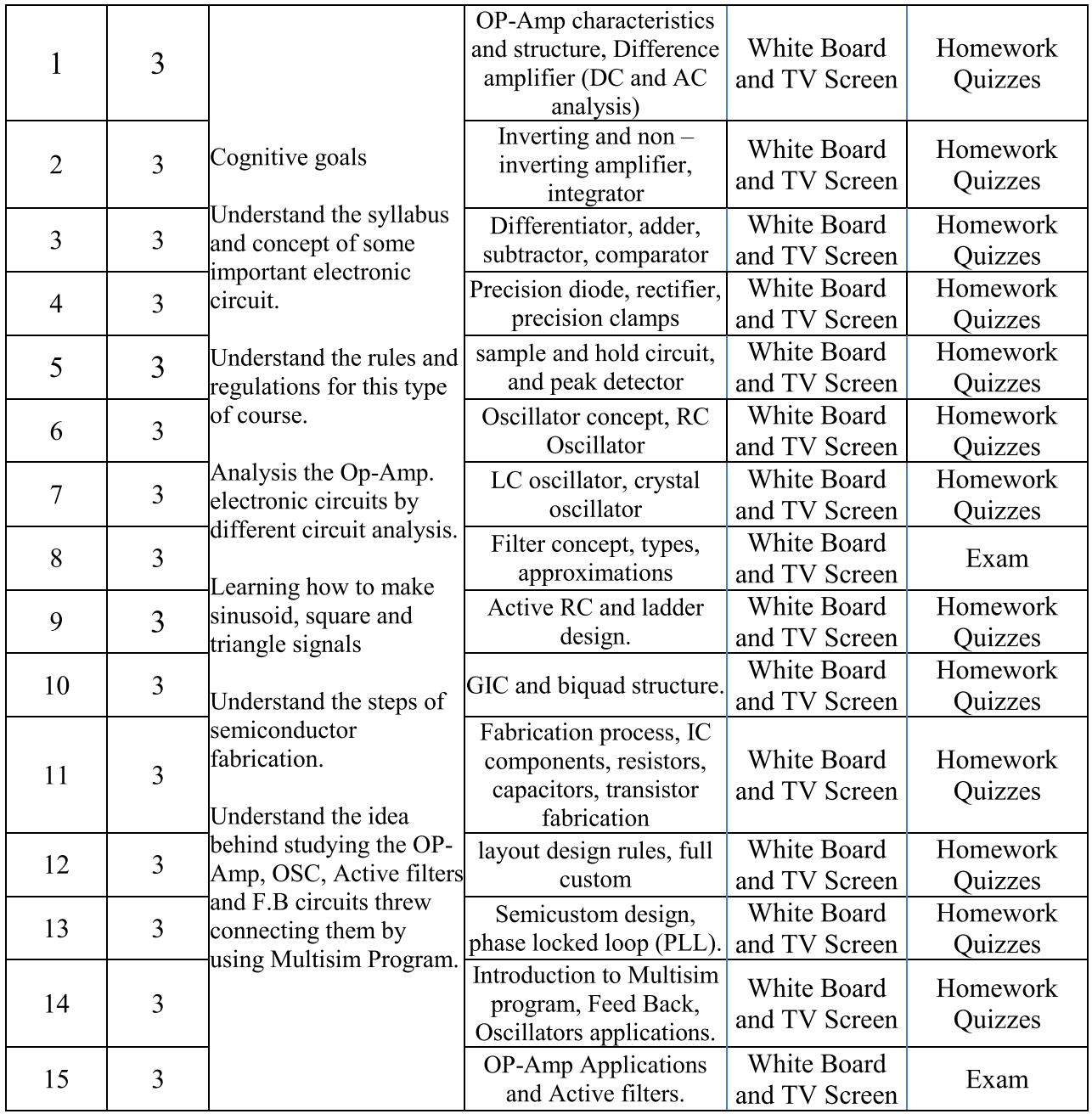

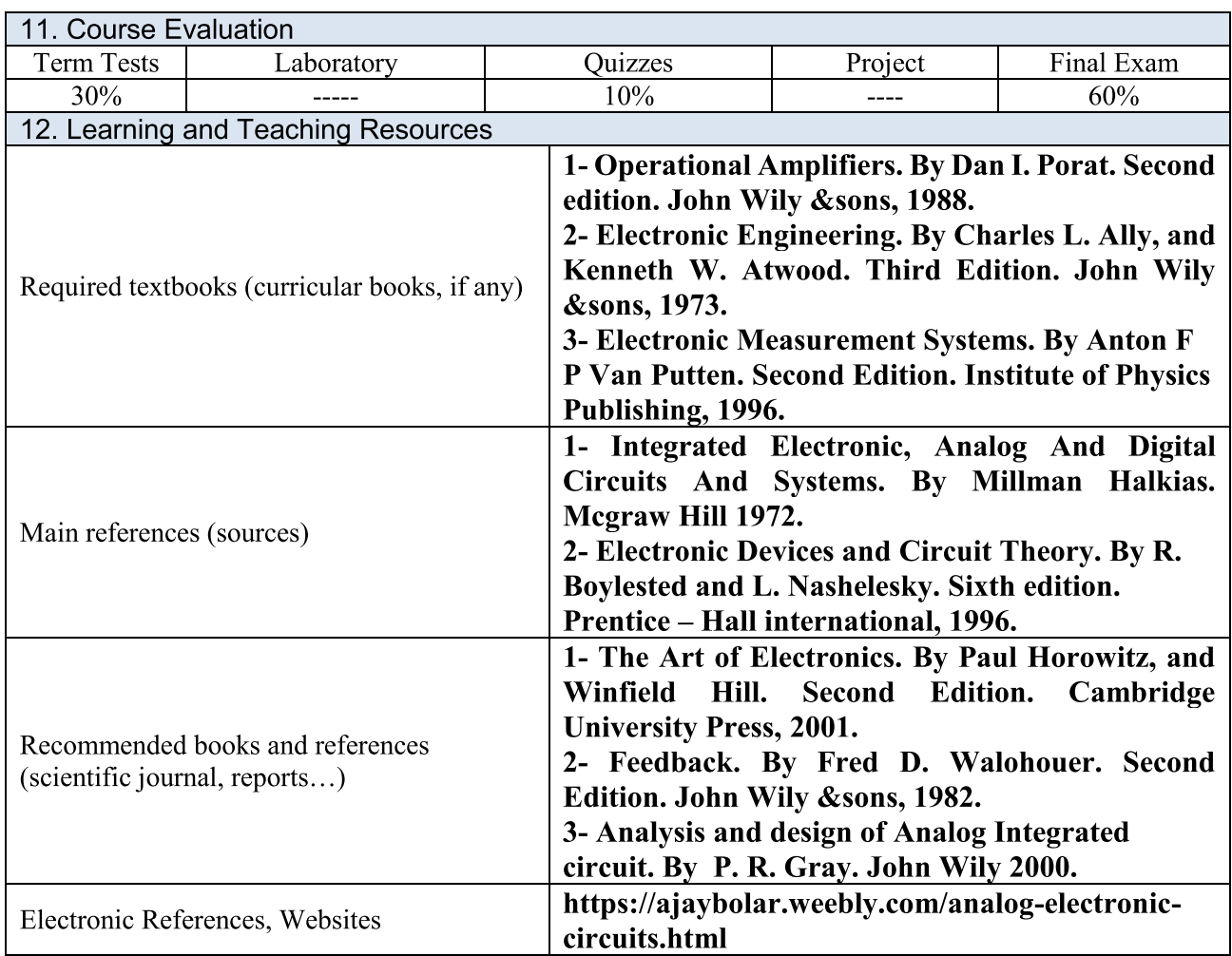

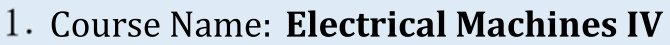

2. Course Code:

3. Semester / Year: Second/2024

4. Description Preparation Date: 24/03/2024

5. Available Attendance Forms:

6. Number of Credit Hours (Total) / Number of Units (Total)

45 hours /

7. Course administrator's name (mention all, if more than one name)

### Name:**Dr. Tahani Hamodi Al-Mhana** Email:

eng.tahany.hamodi@uobabylon.edu.iq

8. Course Objectives

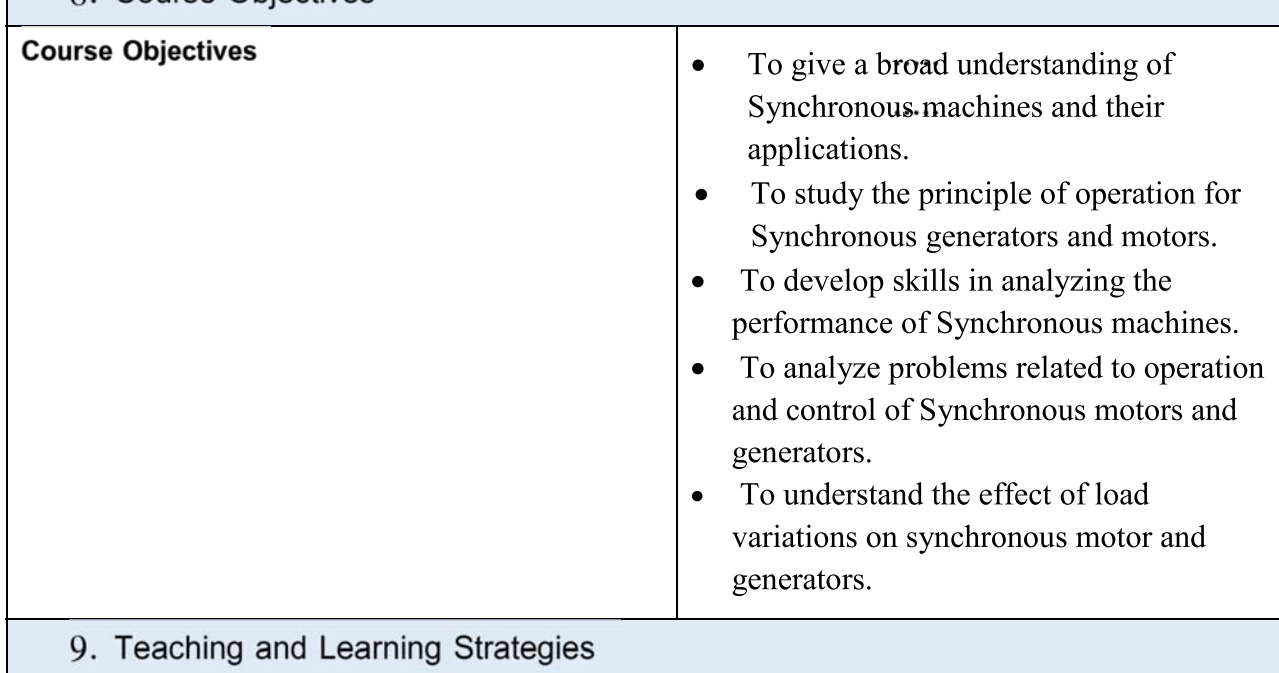

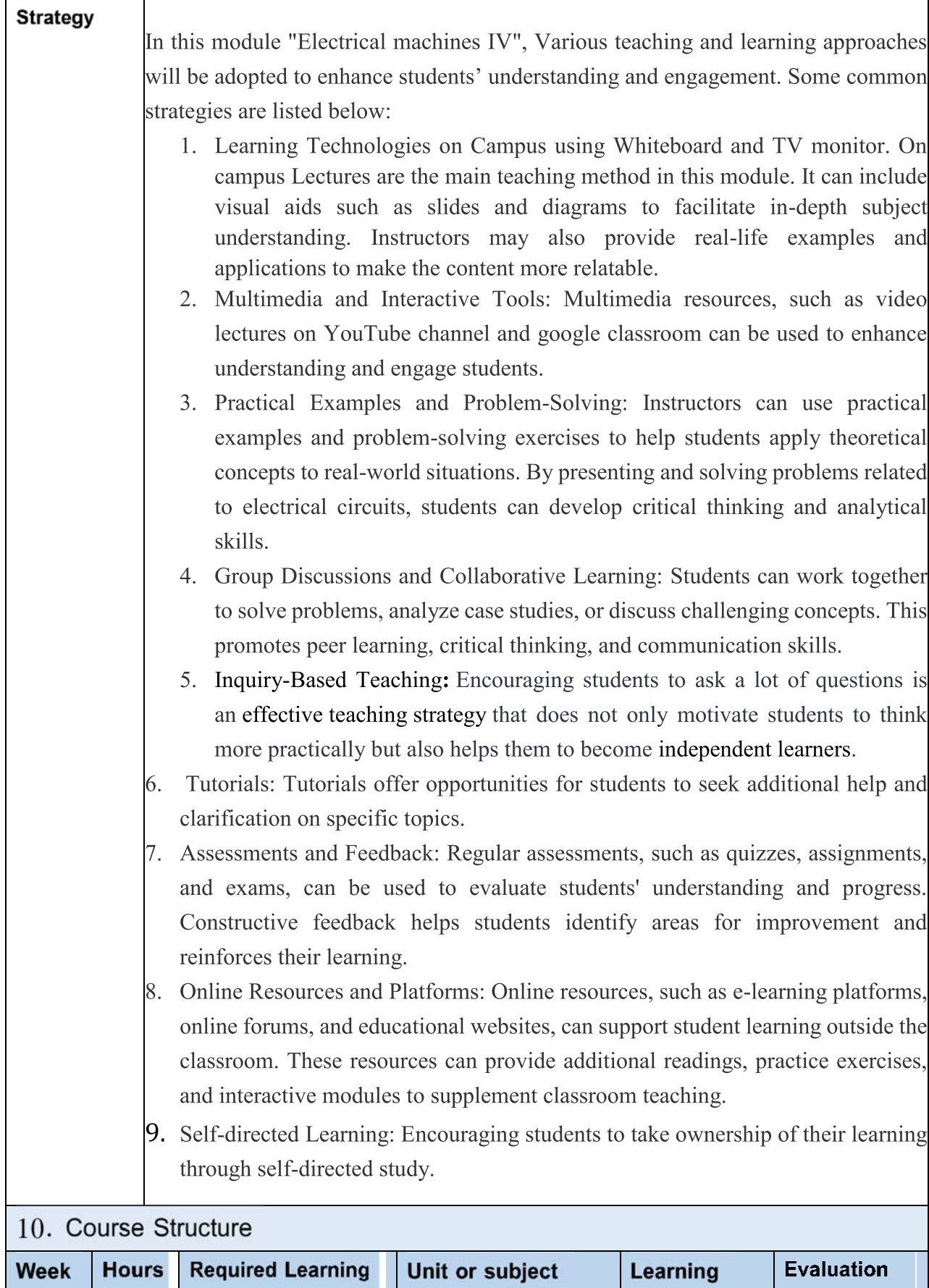

method

method

name

**Outcomes** 

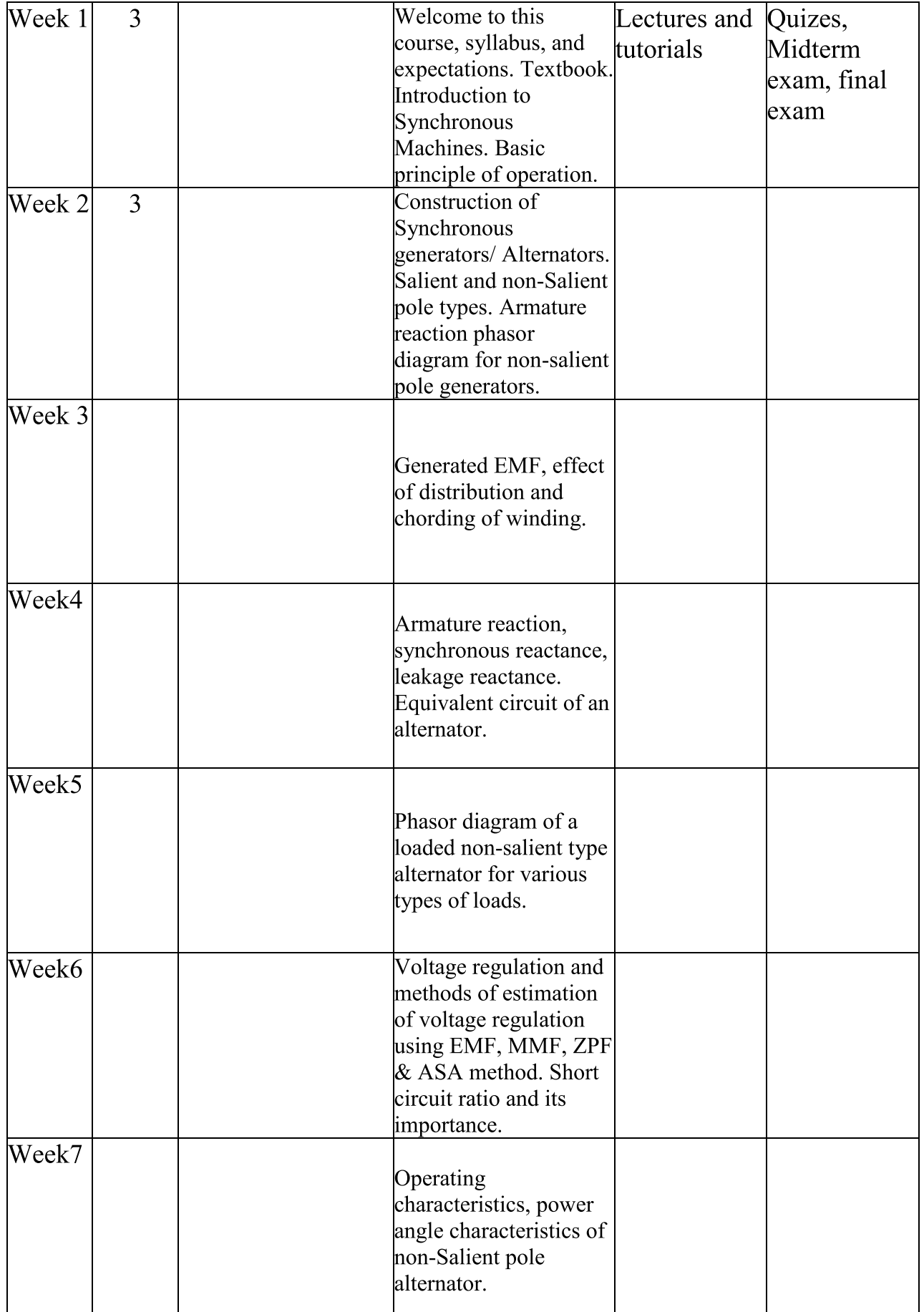

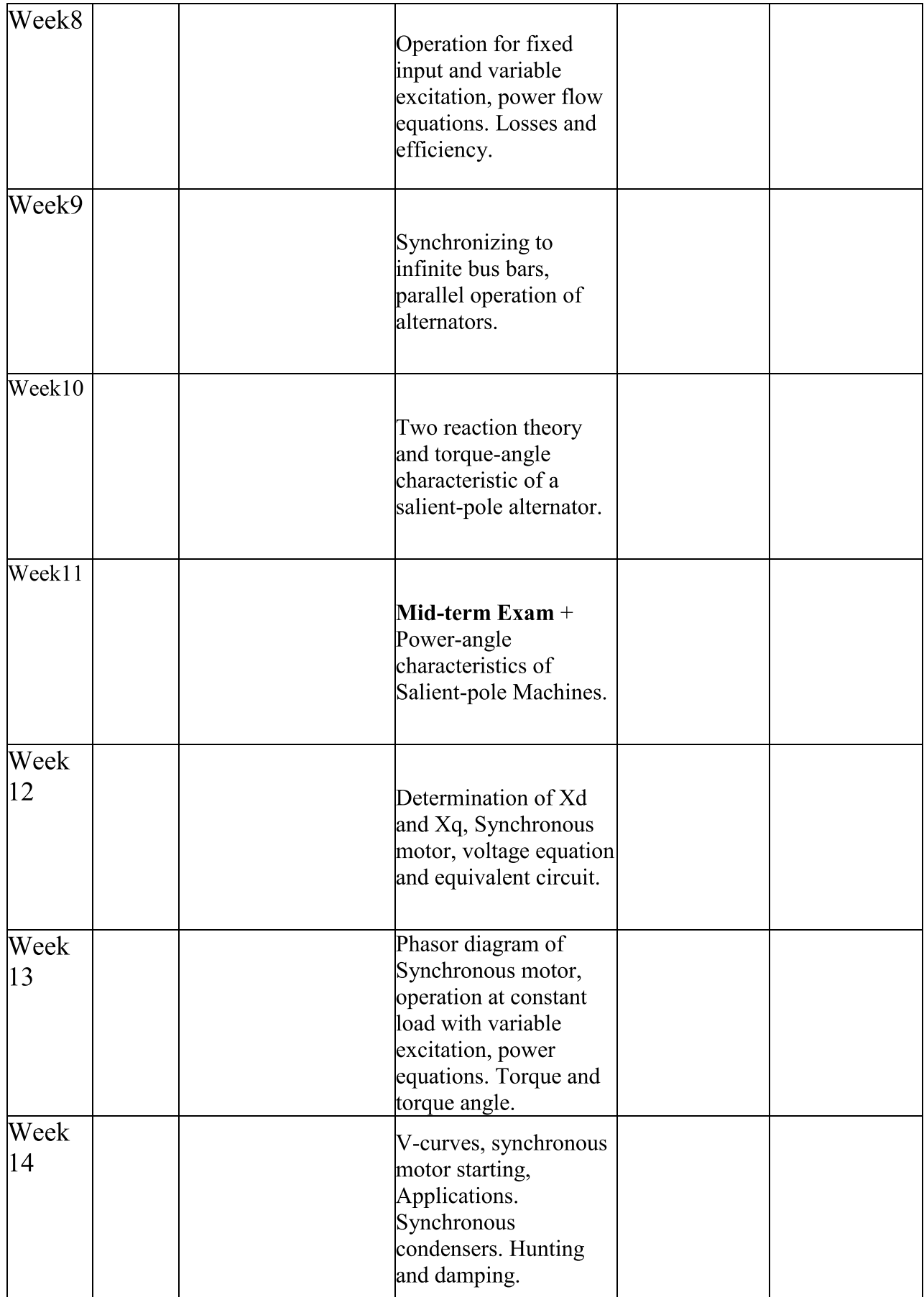

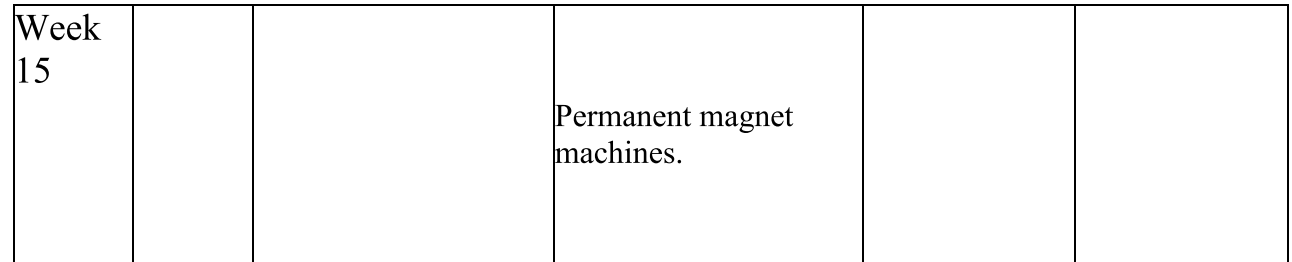

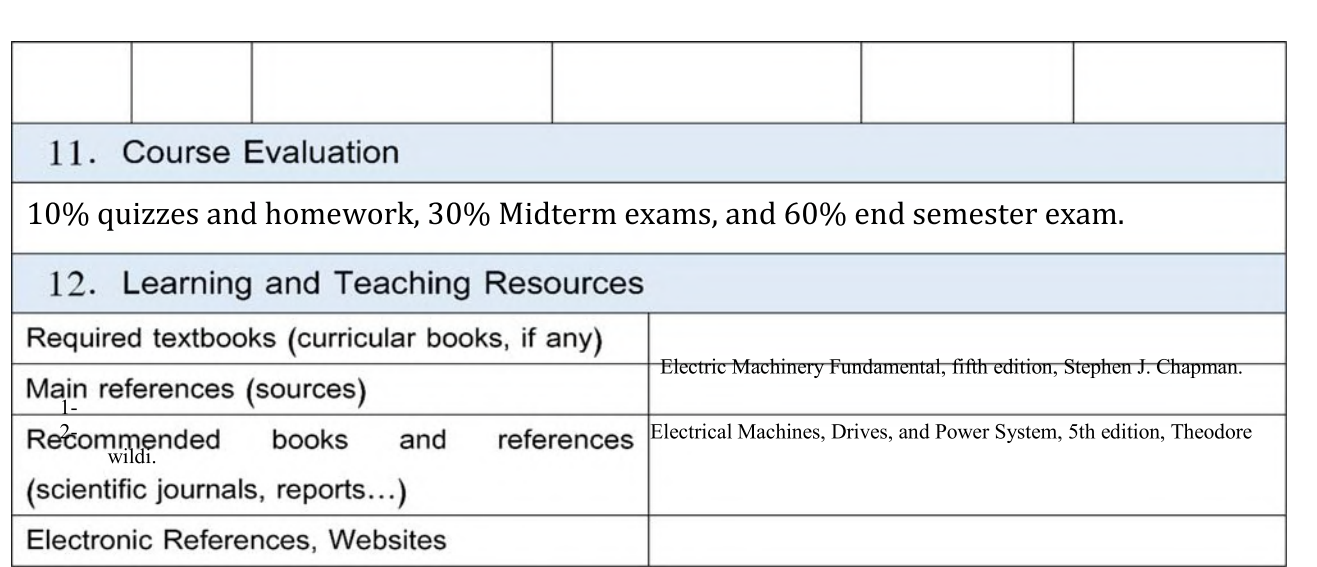

<u>Course Name: Electrical Power II</u>

<u>Course Code:</u>

-

-

Semester / Year: Second semester/2024

Course Name: Electrical Power II<br>
. Course Name: Electrical Power II<br>
. Semester / Year: Second semester/2024<br>
. Description Preparation Date: 03/29/2024<br>
. Available Attendance Forms:<br>
. Number of Credit Hours (Total) / N <u>Date: 03/29/2024</u>

5. Available Attendance Forms:

6. Number of Credit Hours (Total)/ Number of Units (Total):  $45/3$ 

-

1. Course Name: Electrical Power II<br>
2. Course Code:<br>
3. Semester / Year: Second semester<br>
4. Description Preparation Date: 03/<br>
5. Available Attendance Forms:<br>
6. Number of Credit Hours (Total) / Nu<br>
7. Course administrat Course Name: Electrical Power II<br>
Course Code:<br>
Semester / Year: Second semester/2024<br>
Description Preparation Date: 03/29/2024<br>
Available Attendance Forms:<br>
Number of Credit Hours (Total) / Number of Unit:<br>
Course adminis <u>r. Course administrator's hame (mention all, if more than one hame)</u> Name: Dr.Sarmad Khaleel Ibrahim ---------Email: Sarmad.ibrahim@uobabylon.edu.iq

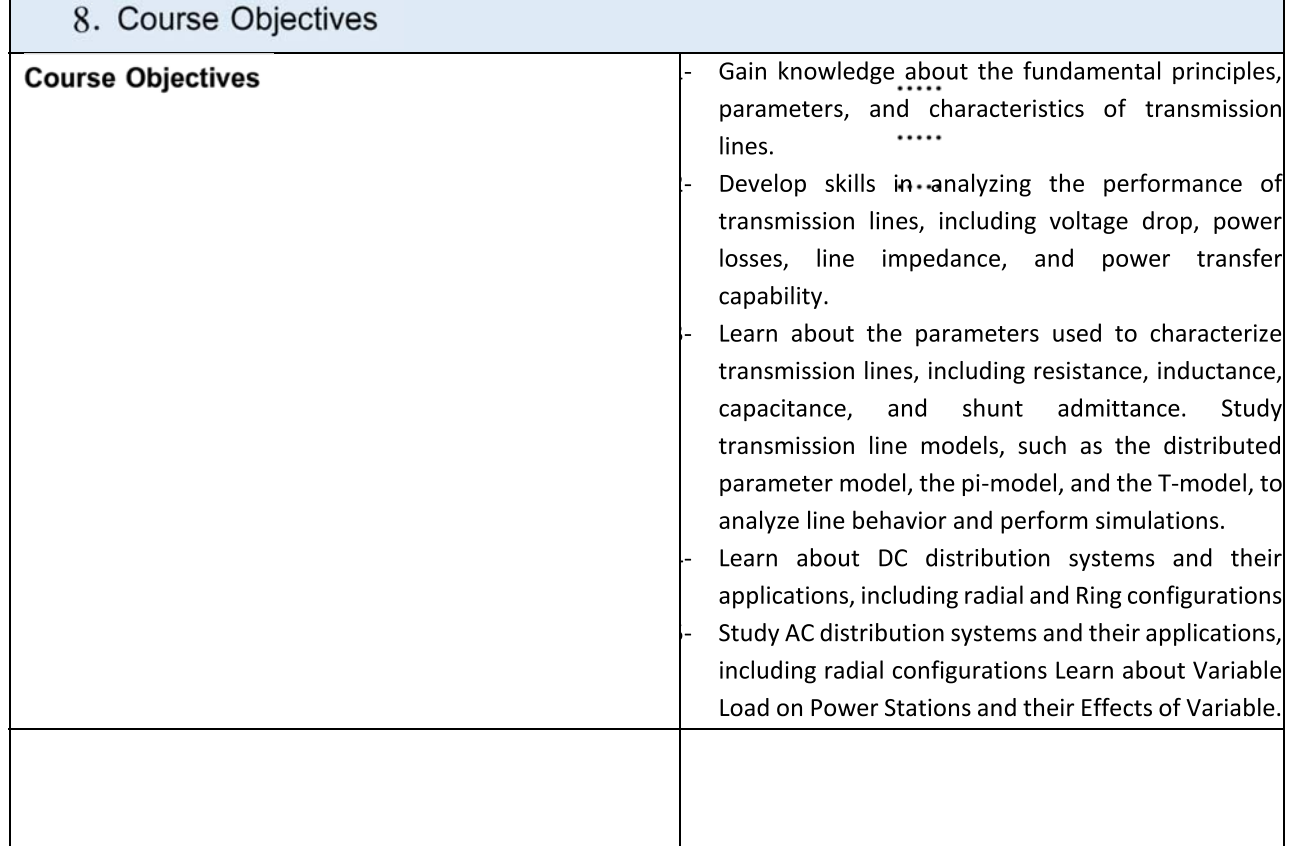

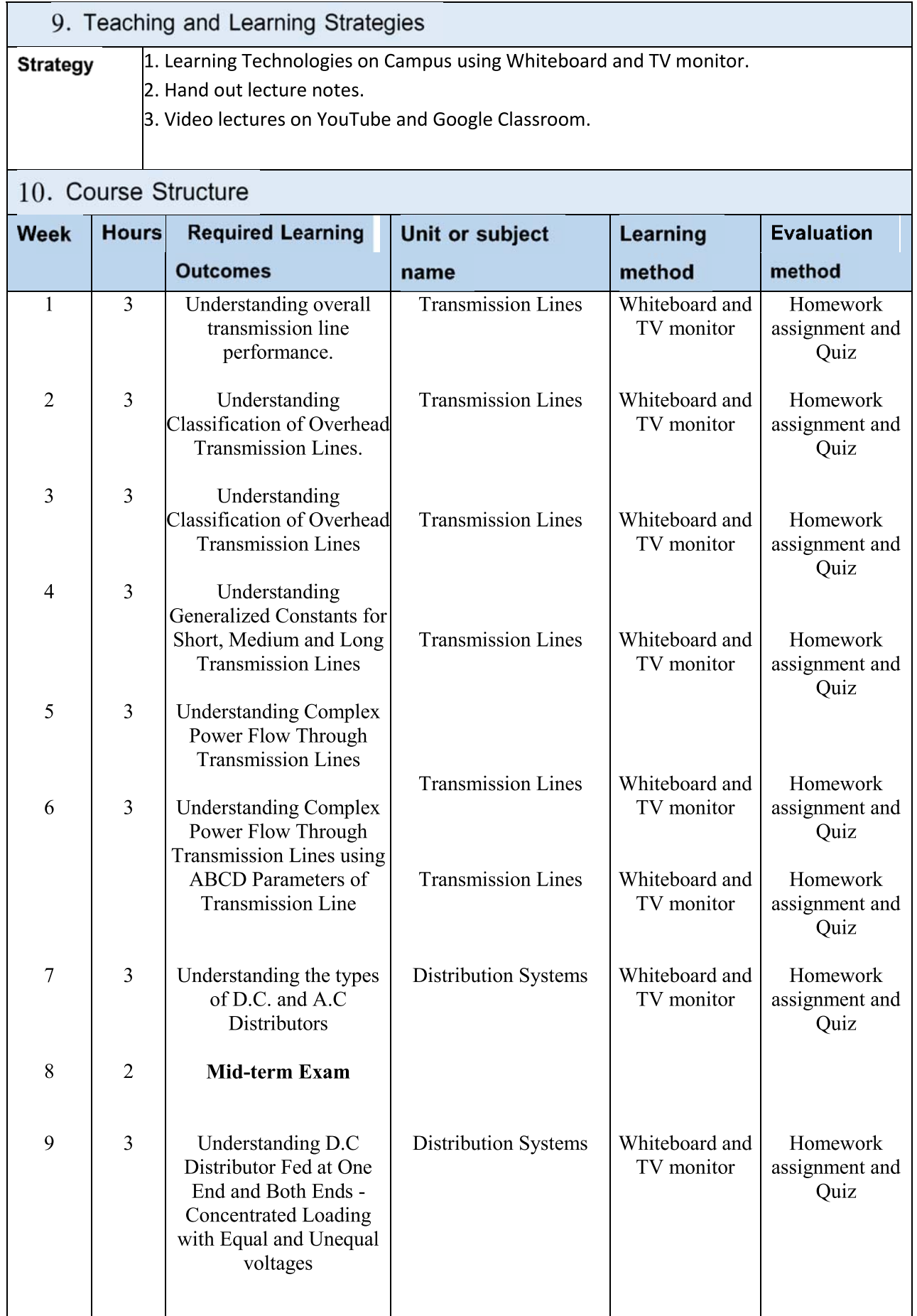

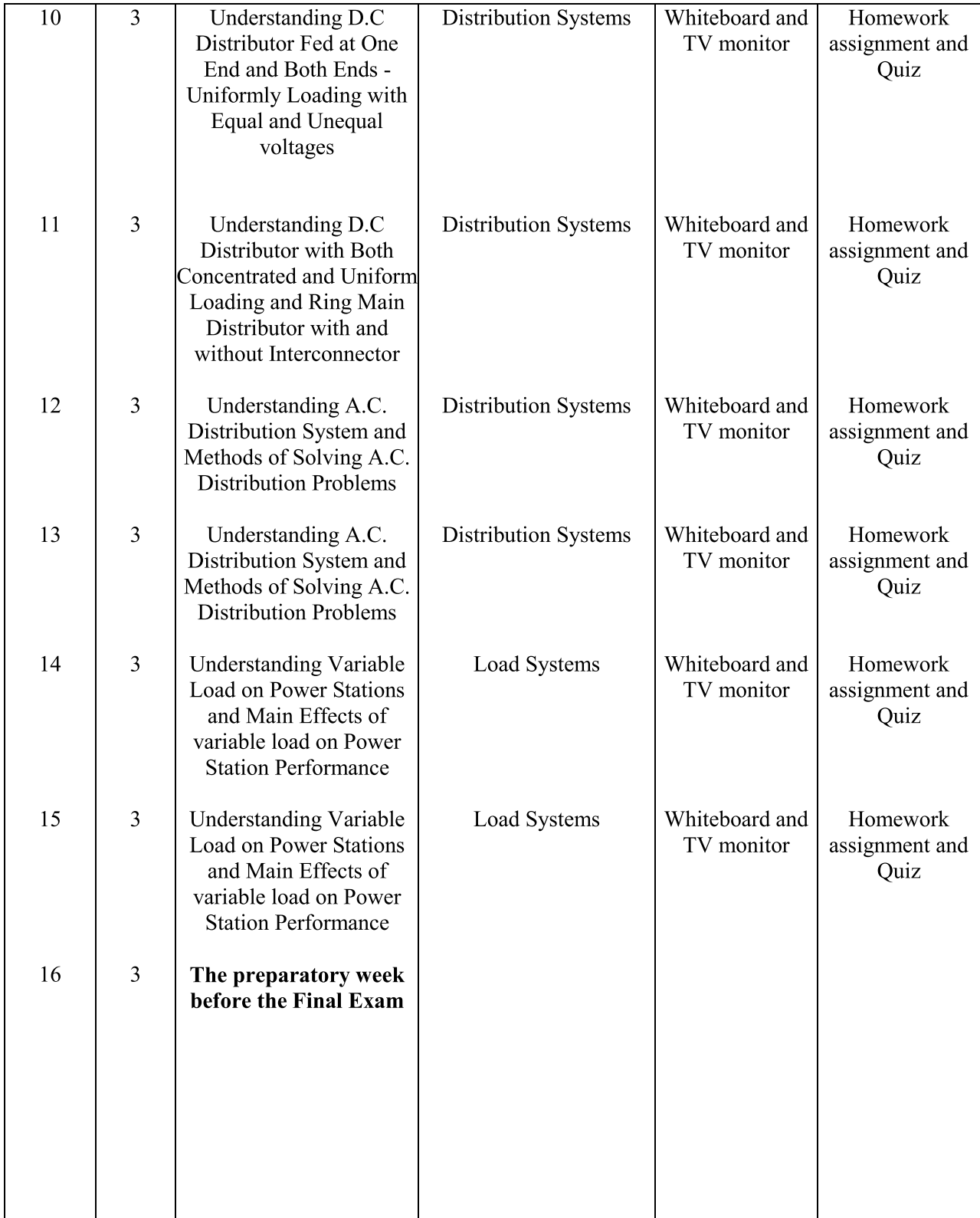

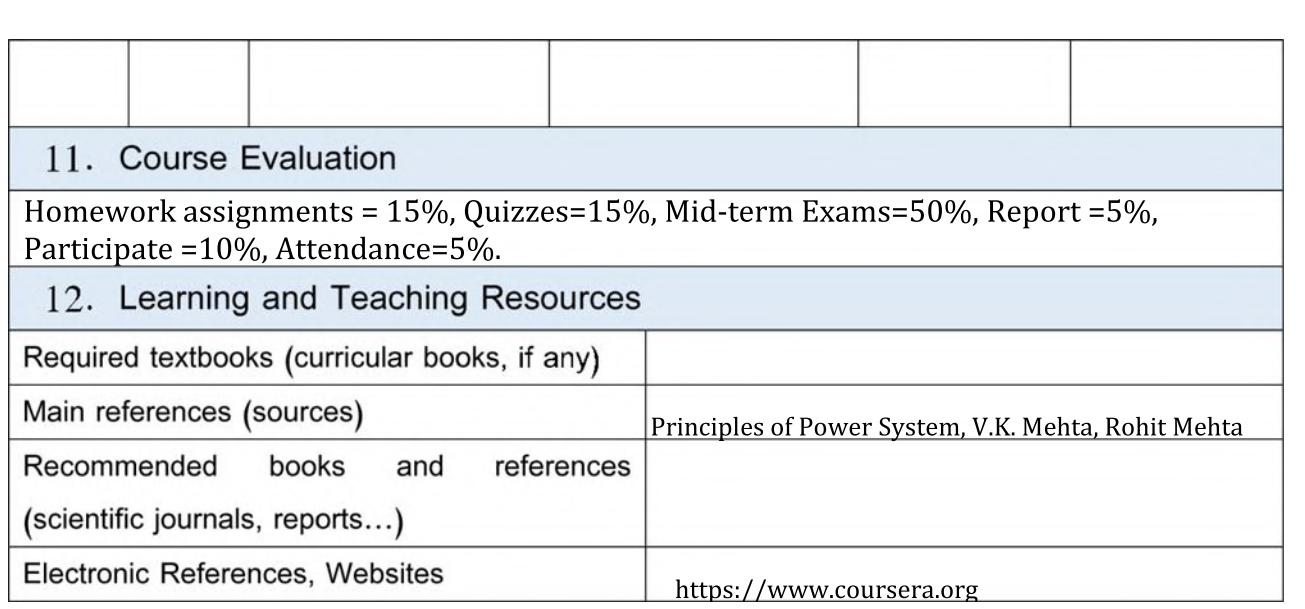

1. Course Name: Communications II

2. Course Code EnElCoII 3 33 09

3. Semester / Year: Third

4. Description Preparation Date: 2024-00-00

5. Available Attendance Forms: Attendance in a Class

6. Number of Credit Hours (Total) / Number of Units (Total): 108/7

7. Course administrator's name (mention all, if more than one name) Name: Dr. Samir Jasim Mohammed

**Email:** Dr.samiralmuraab@uobabylon.edu.iq

### 8. Course Objectives

**Course Objectives** |1- Provide a comprehensive understanding of transmission line theory and its importance in communication systems. 2- Introduce key components of transmission lines, including standing wave ratio  $(SWR)$ , characteristic impedance  $(Zo)$ , and reflection coefficient. 3- Teach students how to calculate and analyze transmission line parameters using Smith Chart simulation. 4- Explore digital communication systems and their advantages and disadvantages. 5- Discuss pulse modulation and sampling theory in digital communication. 6- Cover various modulation techniques, including pulse amplitude modulation (PAM), pulse width modulation (PWM), pulse density modulation (PDM), pulse code modulation (PCM), delta modulation (DM), and digital carrier modulation techniques like amplitude shift keying (ASK), frequency shift keying (FSK), and phase shift keying (PSK). 7- Cover the study of time division multiplexing (TDM) and its role in transmitting multiple information signals over a common channel. 9. Teaching and Learning Strategies 1. Learning Technologies on Campus using Whiteboard and TV monitor. **Strategy** 2. Hand out lecture notes. 3. Video lectures on YouTube and google classroom.

### 10. Course Structure

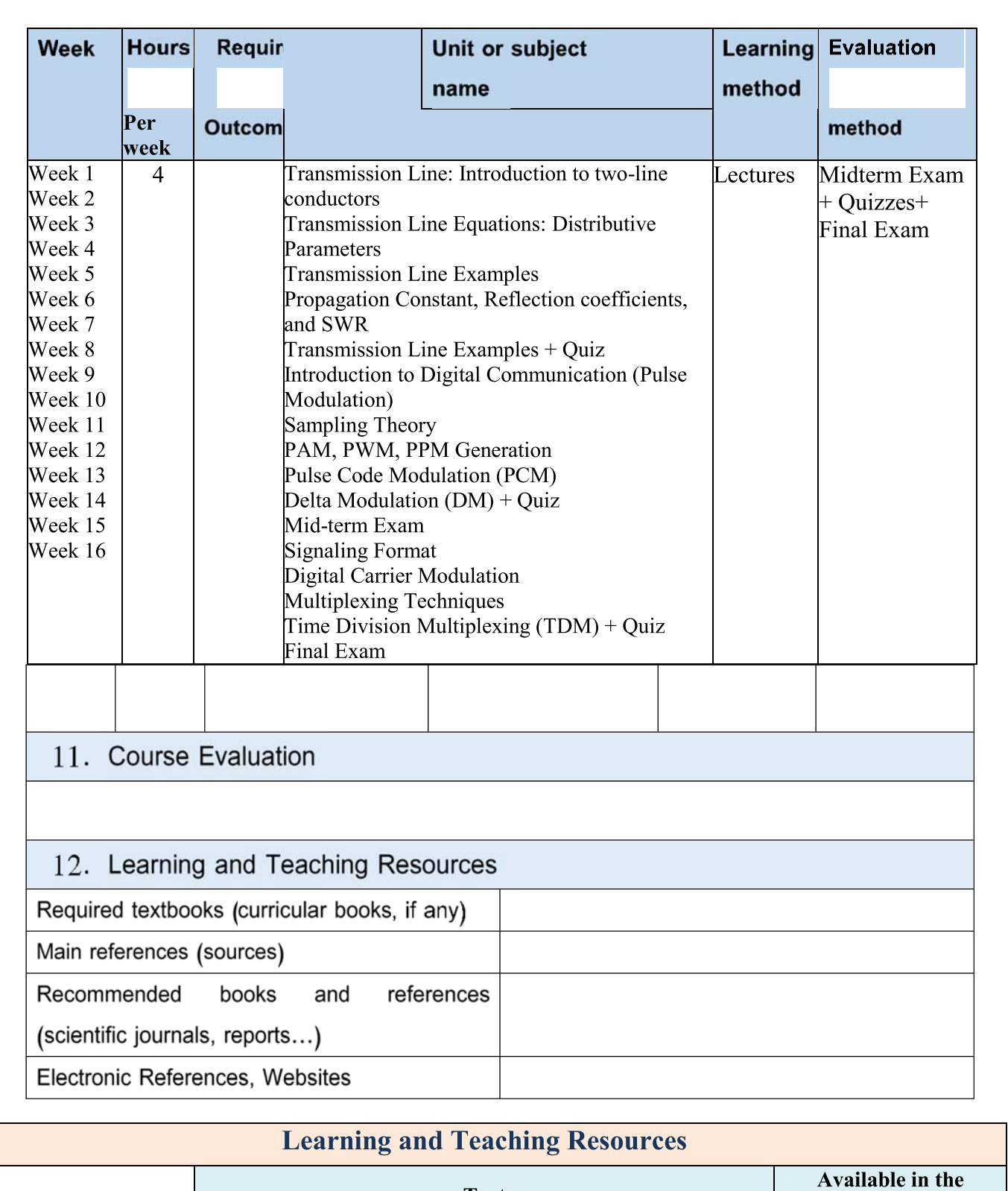

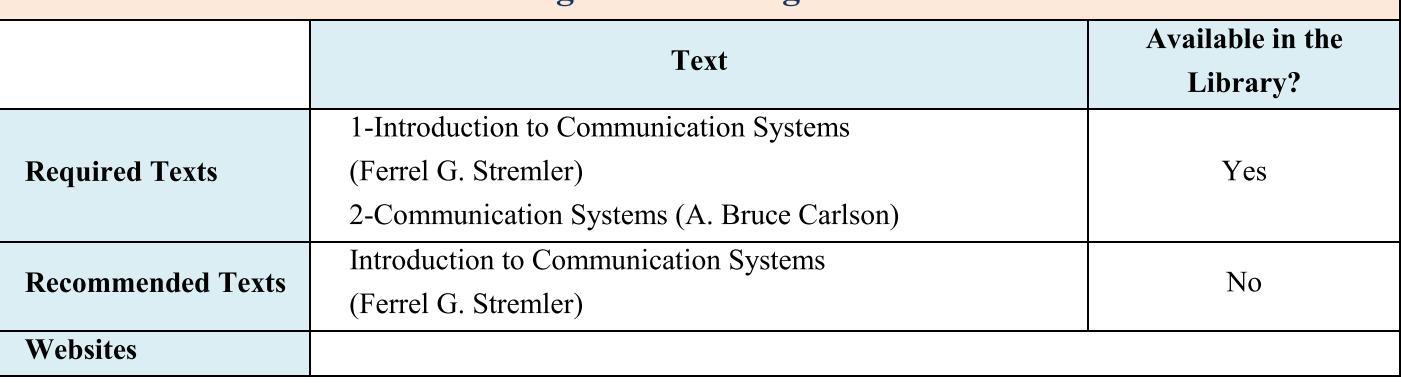

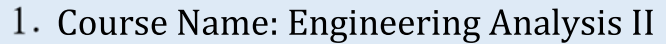

2. Course Code: EnElEall 3 31 07

3. Semester / Year: Third

4. Description Preparation Date: 2024-00-00

5. Available Attendance Forms: Attendance in a Class

6. Number of Credit Hours (Total) / Number of Units (Total): 125/5

7. Course administrator's name (mention all, if more than one name) Name: Dr. Ahmed Hussein Shatti

Email: eng.ahmed.hussein@uobabylon.edu.iq

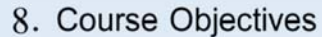

Course Objectives This course aim to provide a comprehensive understanding of numerical methods, linear algebra, statistics, and probability, equipping students with the necessary skills to apply these concepts in various scientific and engineering contexts, as follows:

### 1. Principles of Numerical Analysis:

- o Understand the fundamentals of numerical analysis.
- o Learn methods for finding roots of non-linear equations, including Fixed-Point, Newton-Raphson, Secant, and Bisection methods.
- Apply numerical integration methods such as the Trapezoidal Rule  $\circ$ and Simpson's Rule.

#### 2. Linear Algebra:

- Grasp the basic concepts of matrices and vectors.
- $\circ$  Perform matrix operations including addition, multiplication, and transposition.
- Identify and utilize special matrices like symmetric, skew-symmetric,  $\circ$ triangular, diagonal, scalar, and identity matrices.

### 3. Linear System of Equations Solution Methods:

- Solve linear systems using Gauss Elimination and Back Substitution.  $\circ$
- Understand the concepts of linearly dependent and independent  $\circ$ vectors and functions.
- Determine the rank of a matrix and solve systems using Cramer's  $\circ$ Rule.
- Learn to find the inverse of matrices using Gauss-Jordan Elimination and Determinant Method.
- 4. Matrix Eigenvalues Problems:
	- Calculate eigenvalues and eigenvectors.  $\circ$
	- Understand the properties of orthogonal matrices.  $\circ$

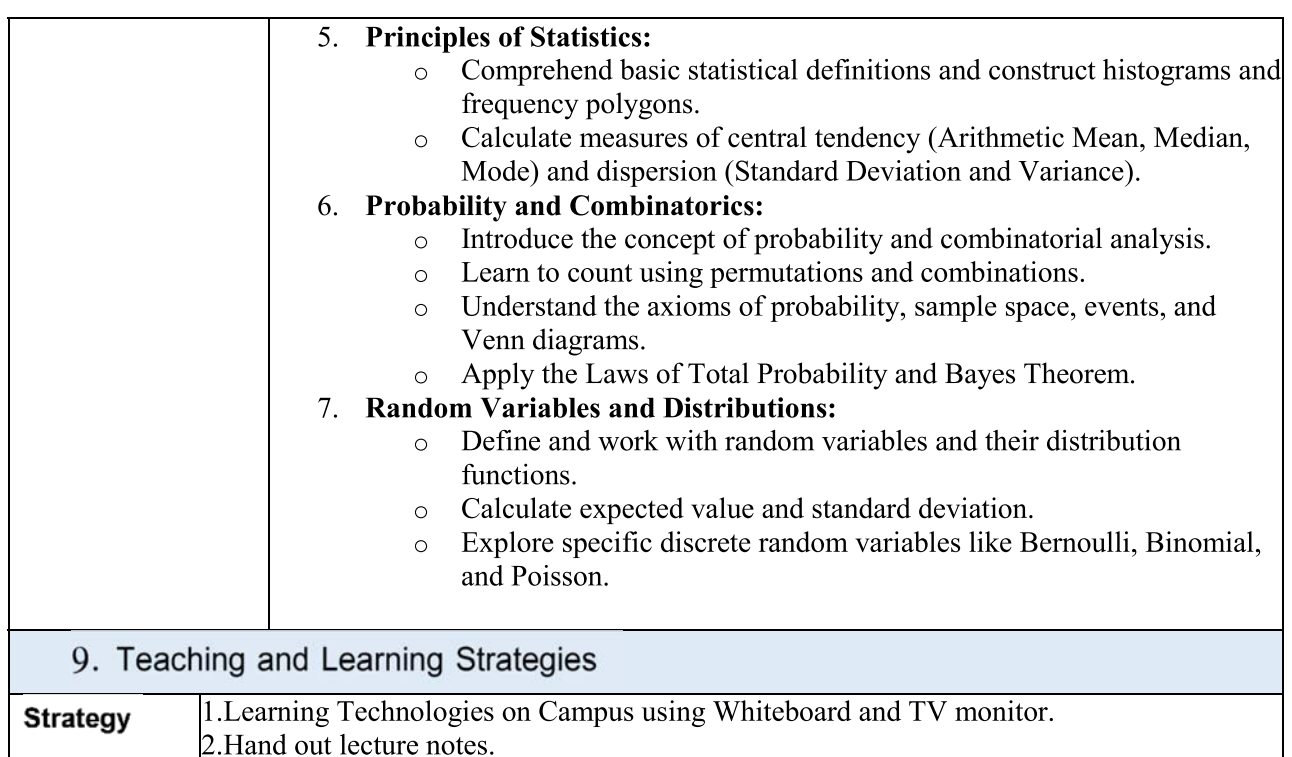

3. Video lectures on YouTube and google classroom.

# 10. Course Structure

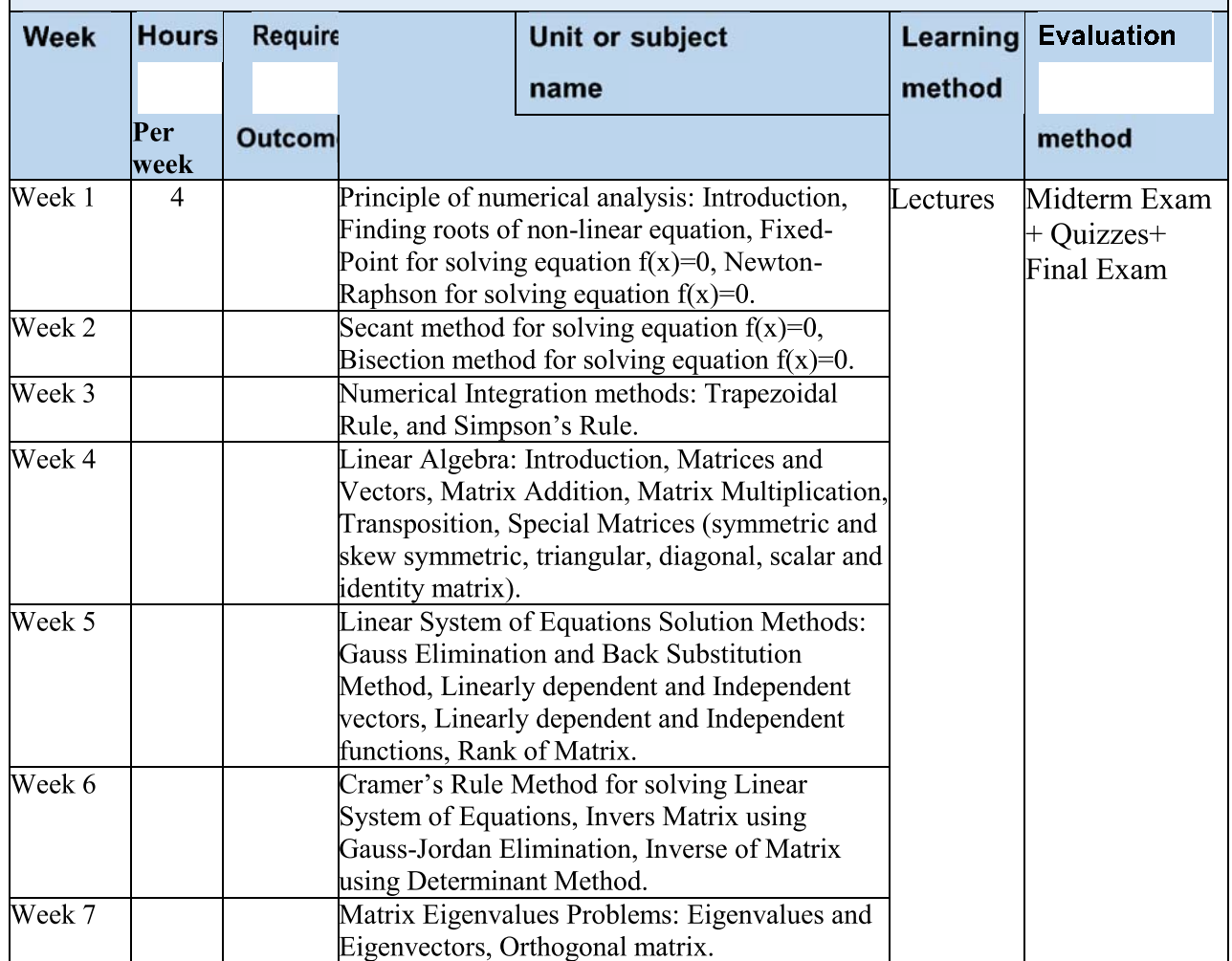

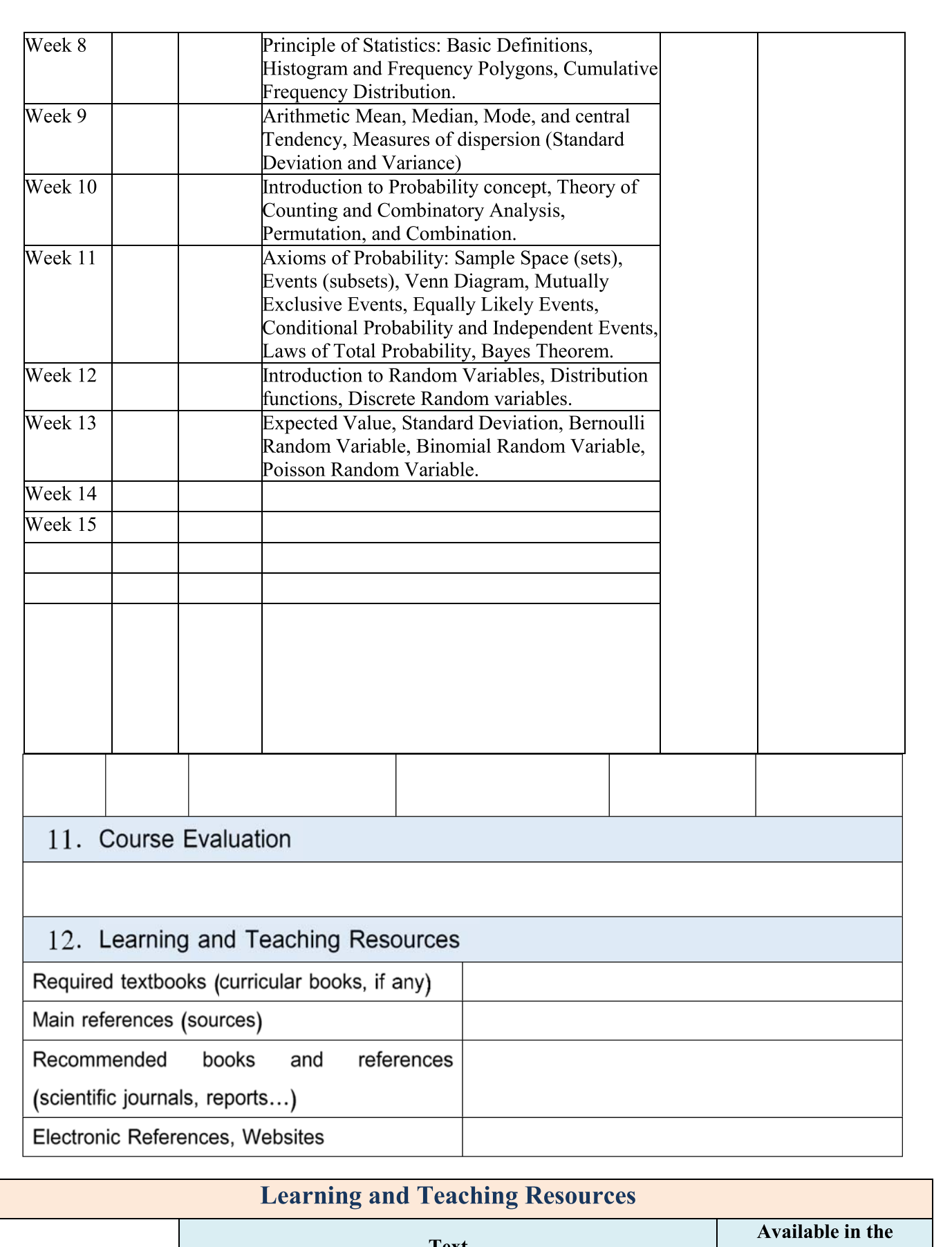

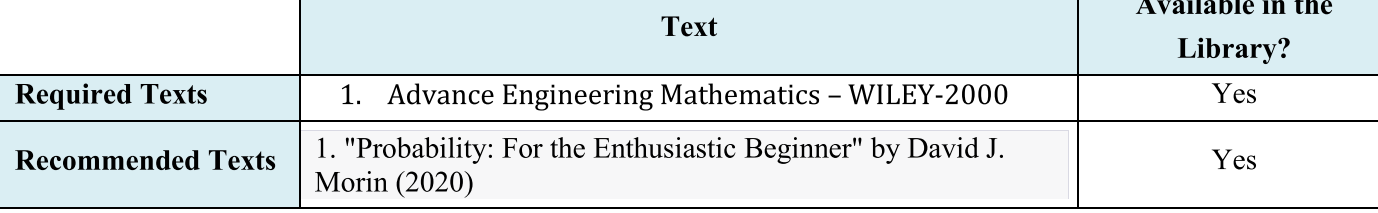

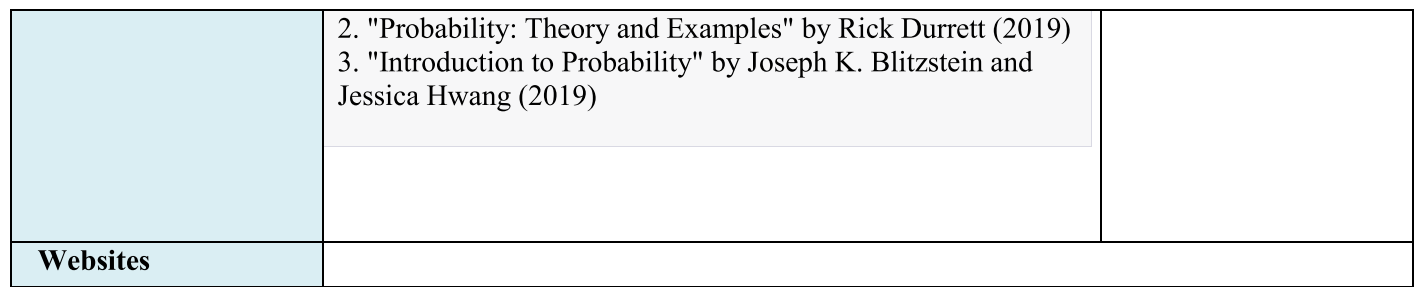

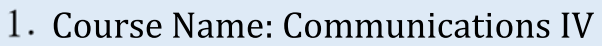

2. Course Code: EnElColV 4 43 07

3. Semester / Year: Semester

4. Description Preparation Date: 29-3-2024

5. Available Attendance Forms:

6. Number of Credit Hours (Total) / Number of Units (Total): 60(hrs)/ 4(units)

7. Course administrator's name (mention all, if more than one name) Name: Prof. Ahmed Abdulkadhim Hamad Email: eng.ahmed.ak@uobabylon.edu.iq

8. Course Objectives

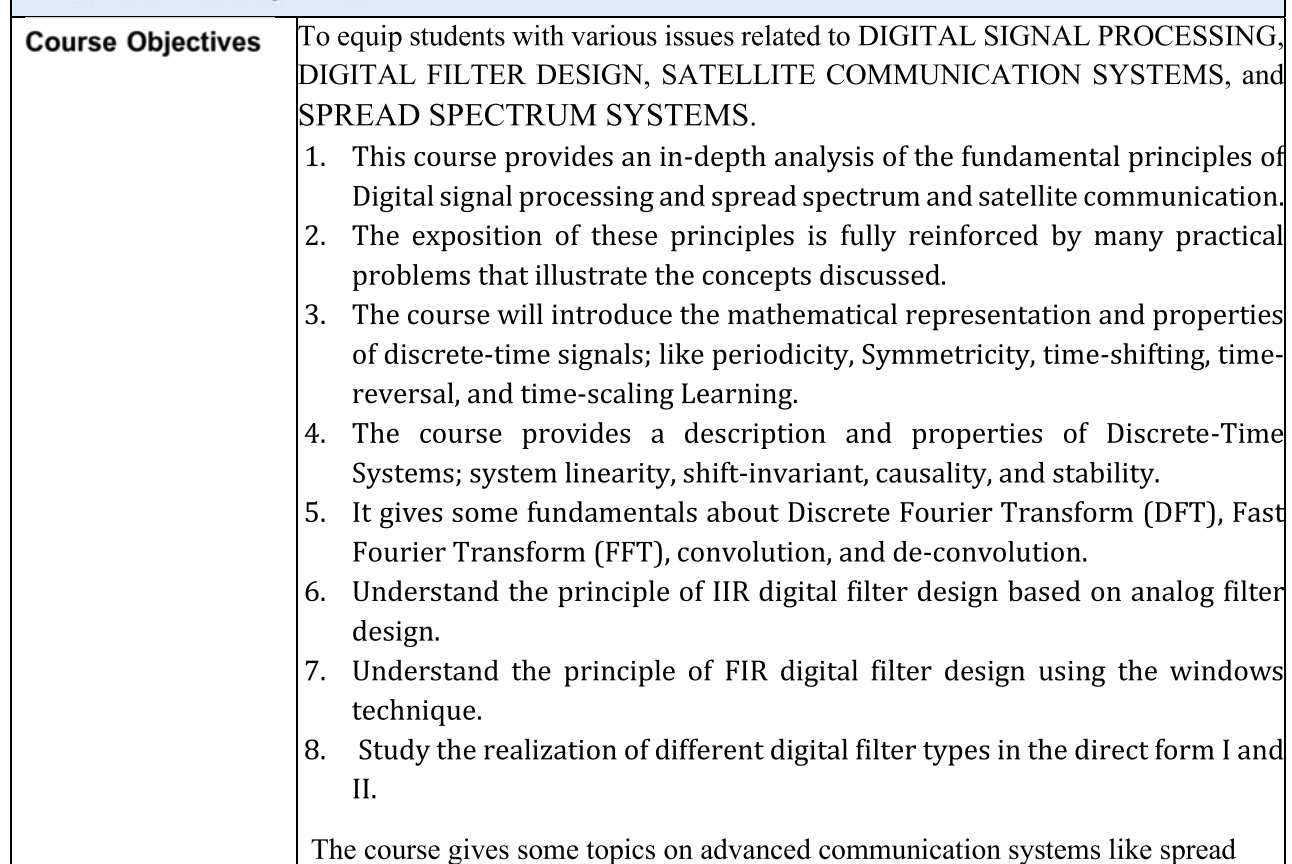

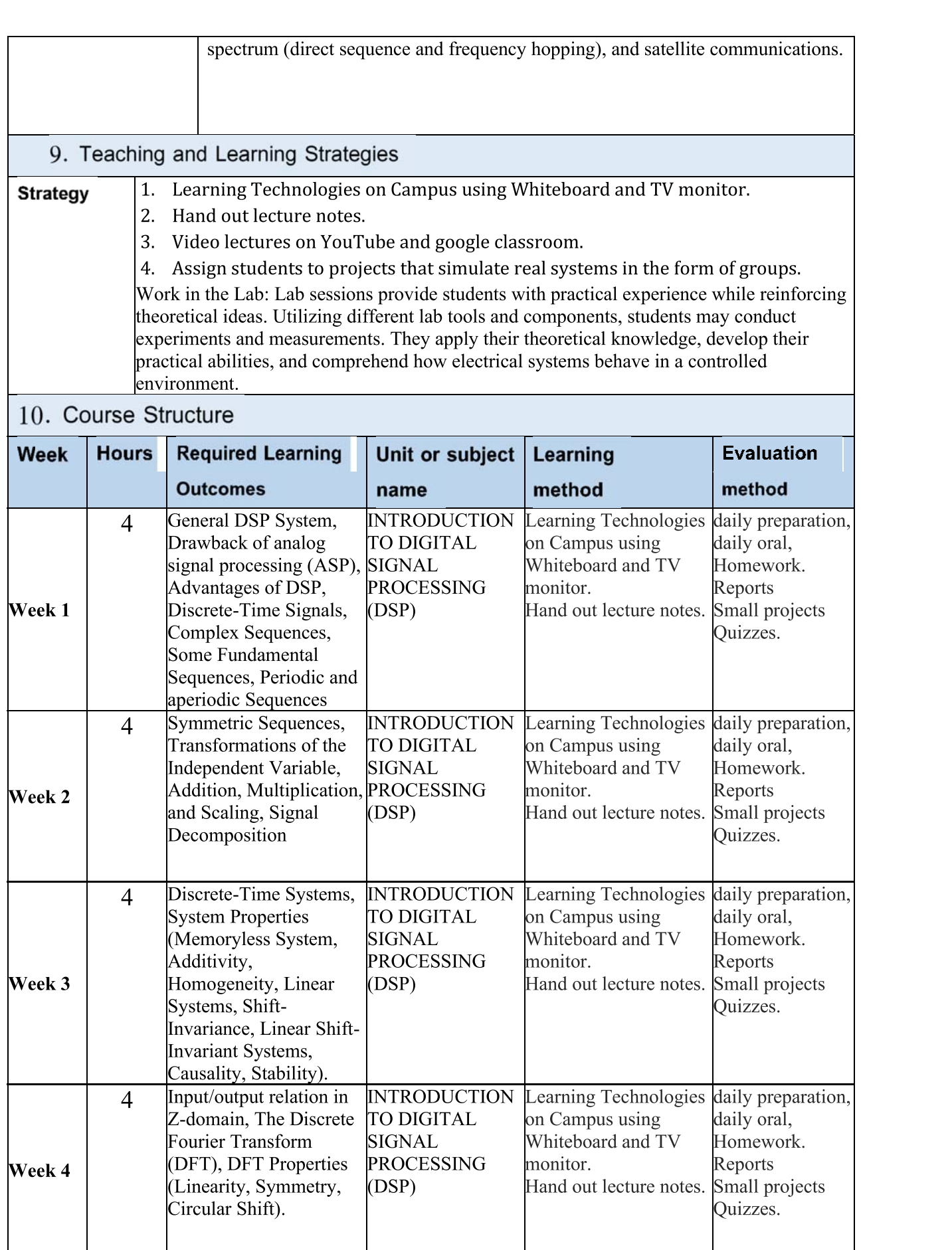

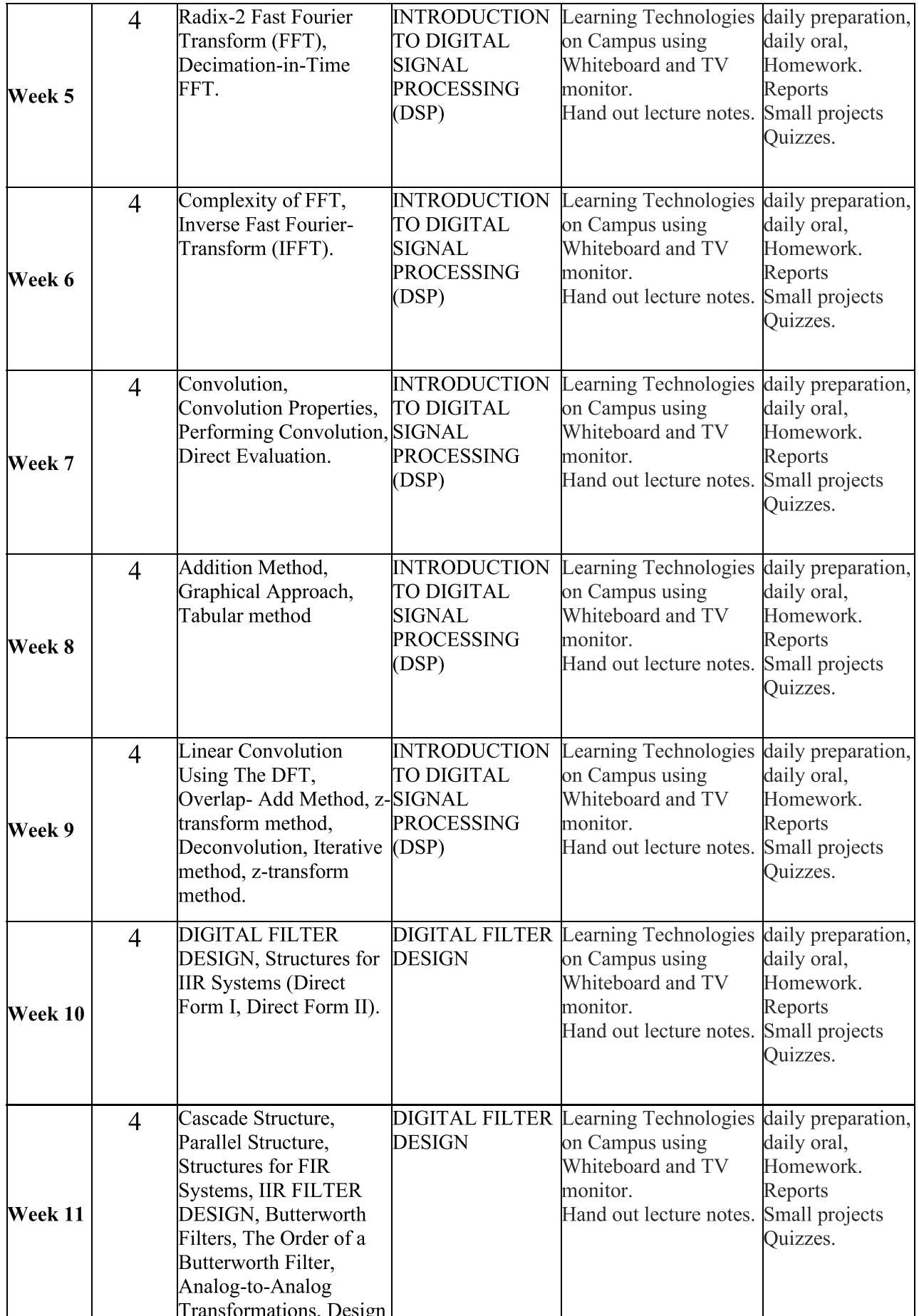

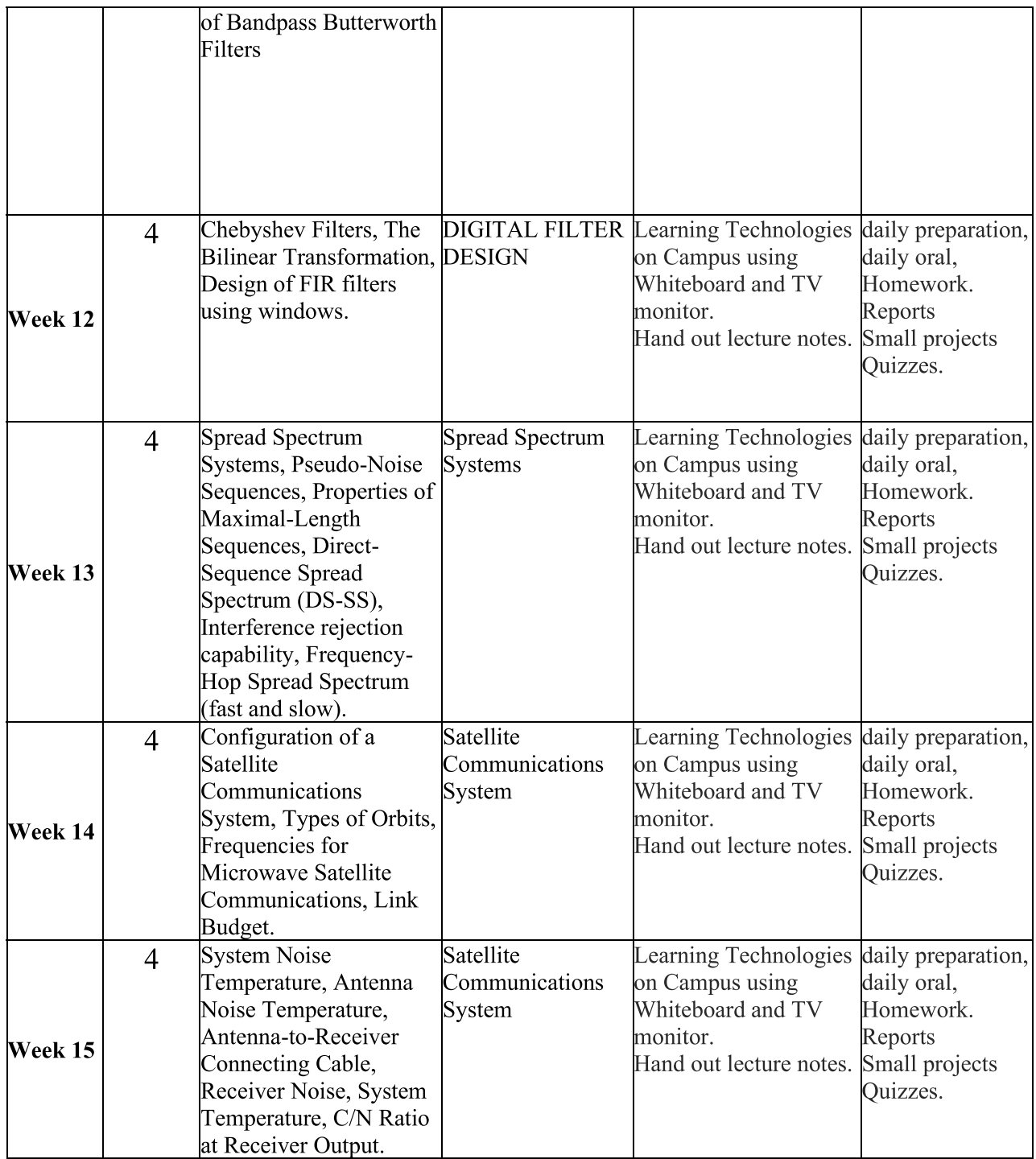

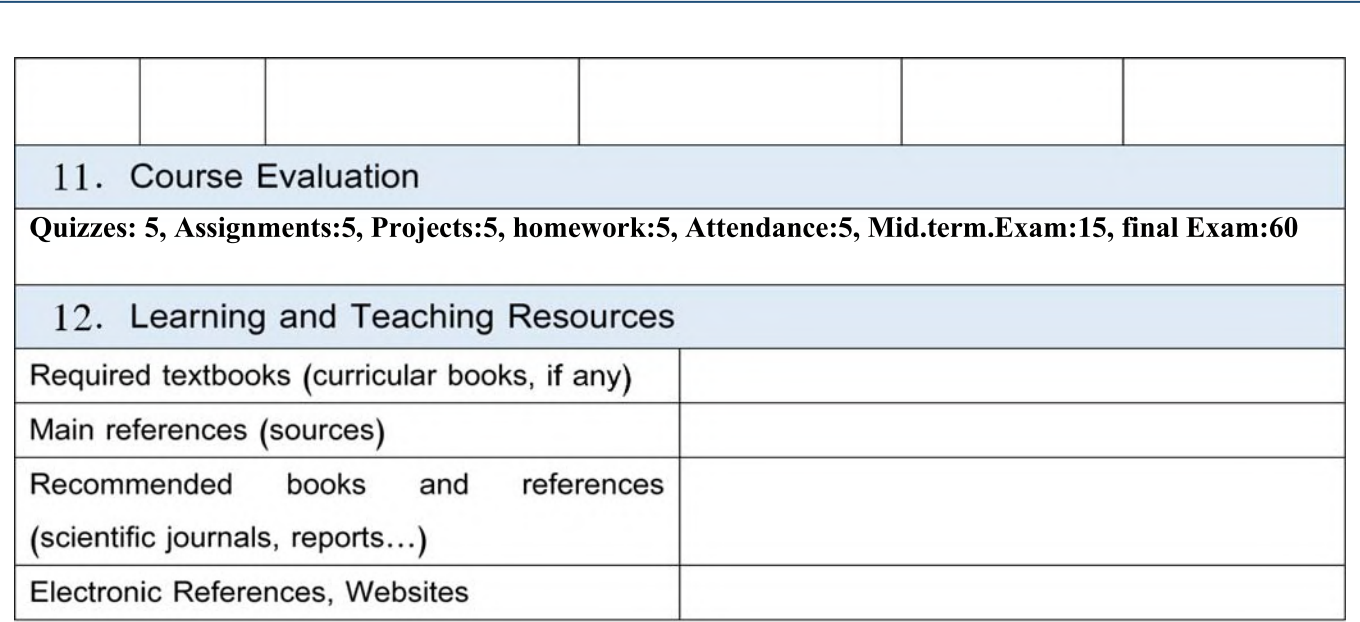

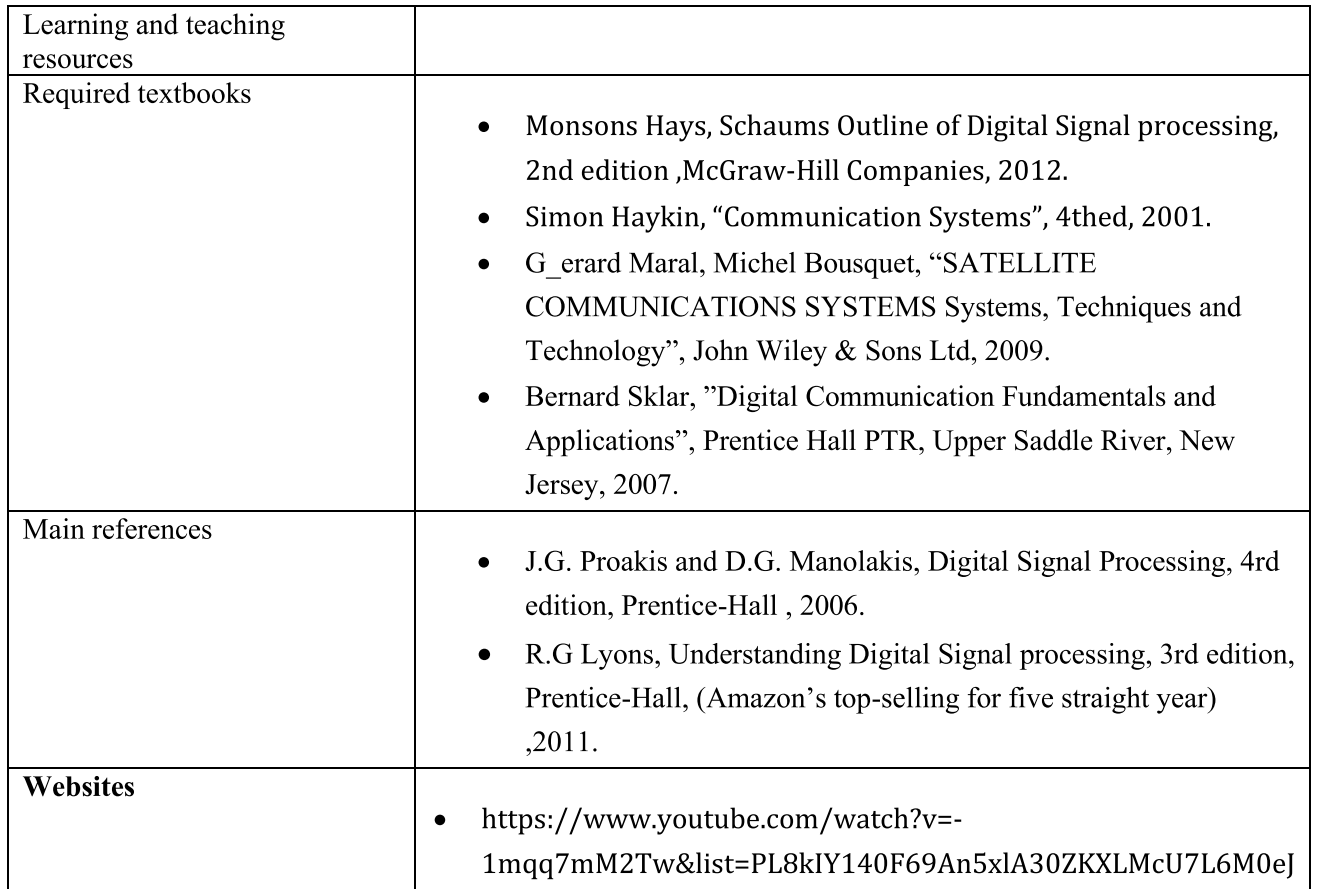
÷.

Ĩ.

 $\mathbb{R}$ 

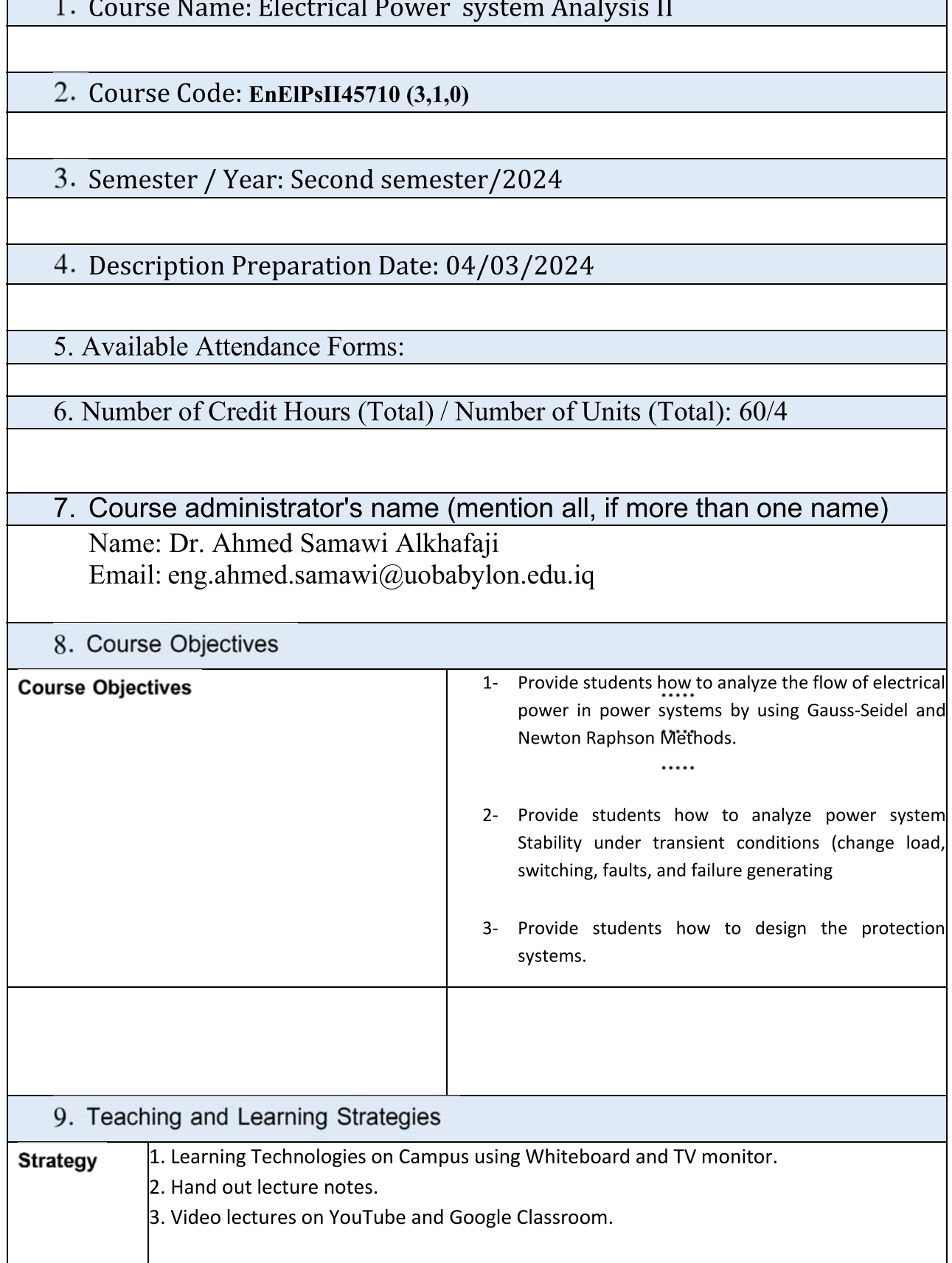

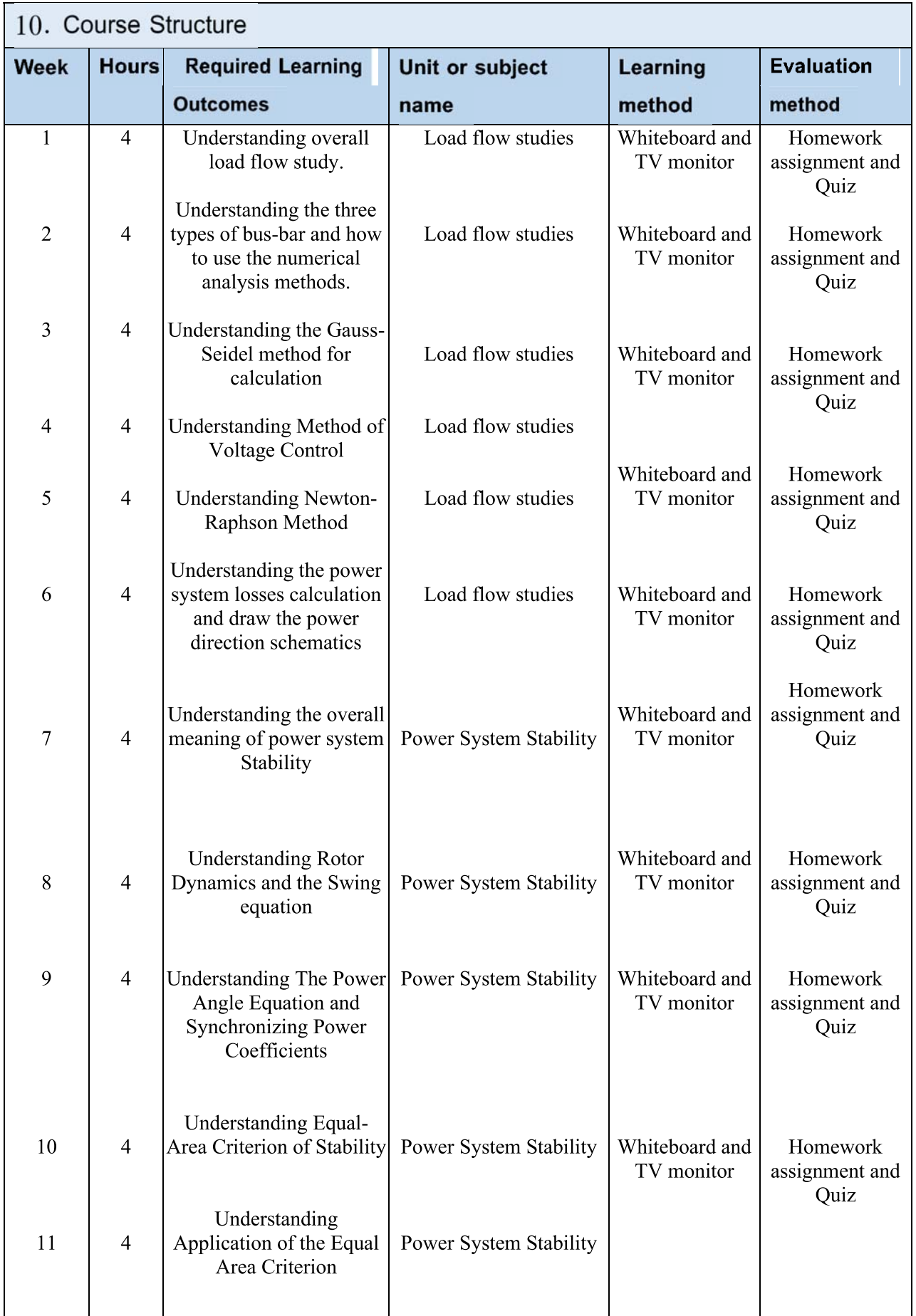

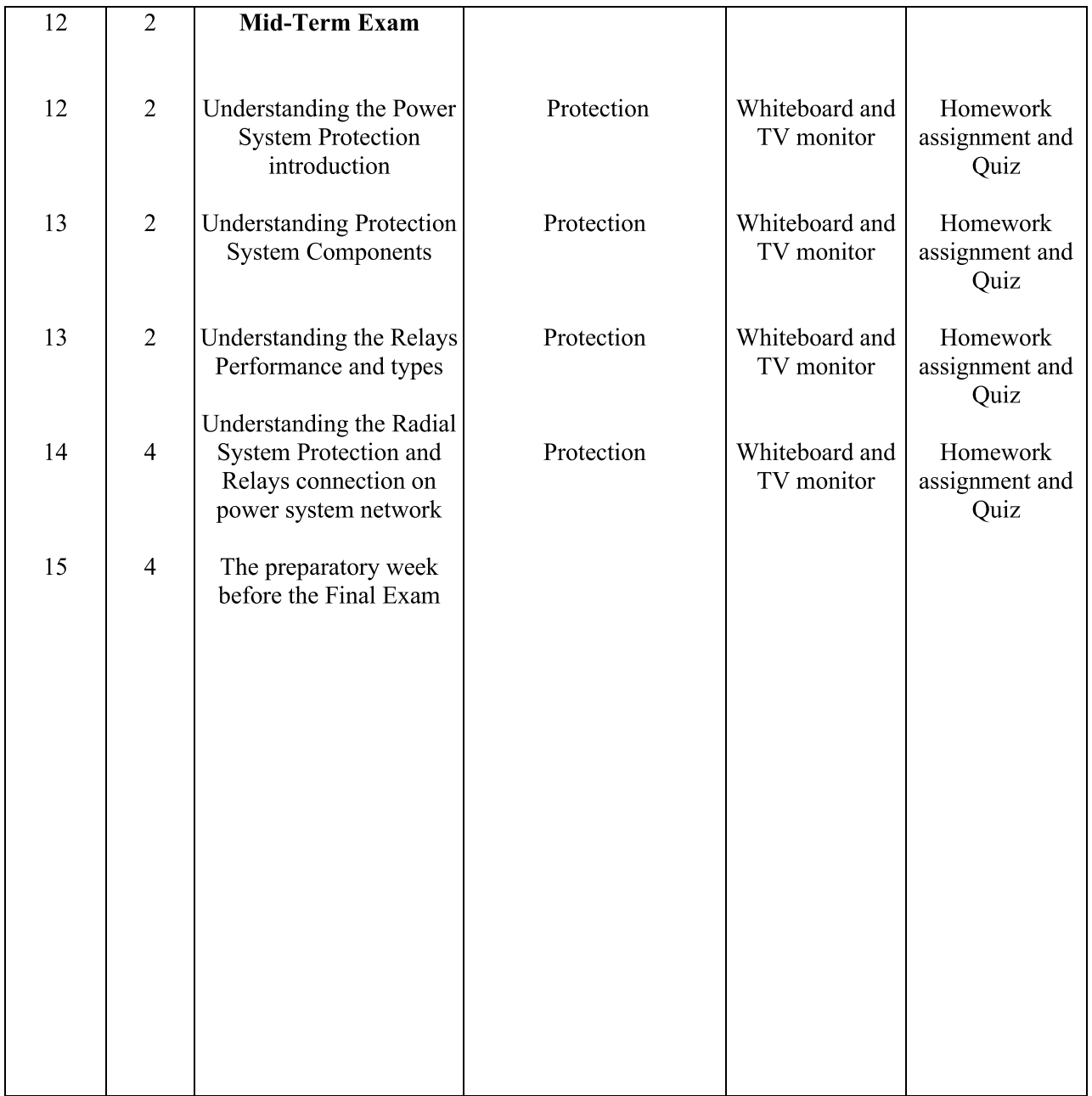

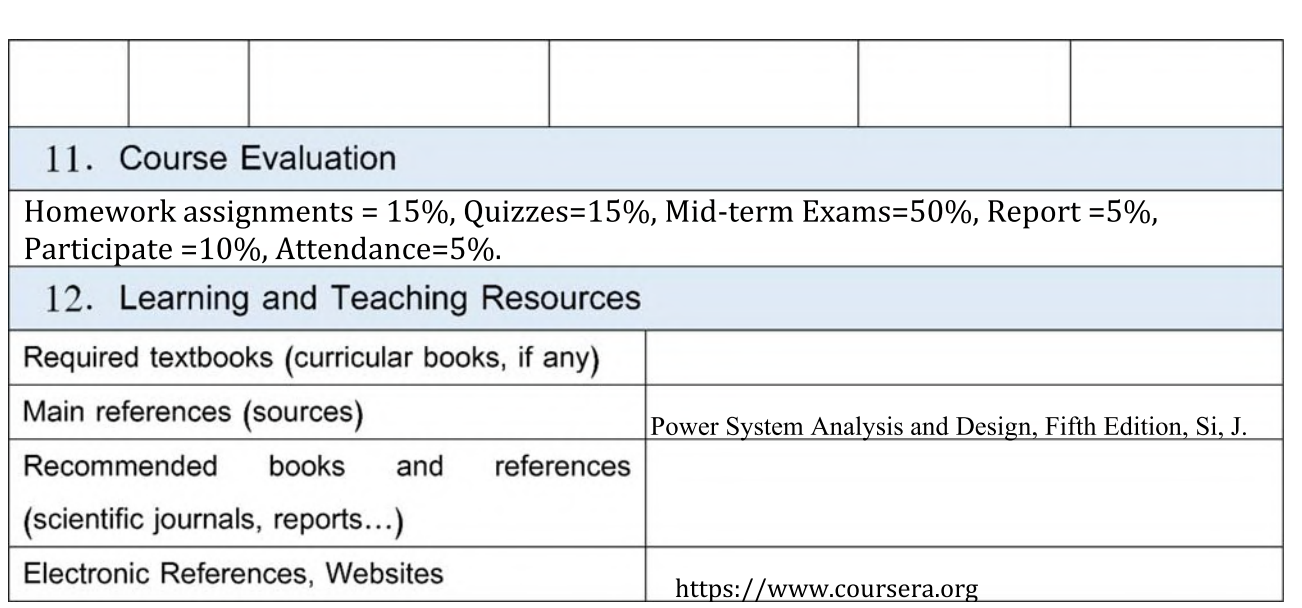

1. Course Name:

**Power Electronics I** 

2. Course Code:

EnElPeI 4 39 03

3. Semester / Year:

First/Forth

### 4. Description Preparation Date:

2024-00-00

5. Available Attendance Forms:

Attendance in a Class

6. Number of Credit Hours (Total) / Number of Units (Total):

 $150/6$ 

- 7. Course administrator's name (mention all, if more than one name) Name: Prof. Dr Kasim Karam Abdalla Email: eng.kassim.kerem@uobabylon.edu.iq
- 8. Course Objectives

**Course Objectives** This course introduces the basic concepts of power electronics switches including construction, operation and characteristics. The course also presents the details of the most important converter (AC/DC converter) including the circuit, operation and analysis of all types of single phase and three phase rectifier circuits in both uncontrolled and controlled mode of operation. In addition to the presentation of the design of electronic circuits that control the converter switches of the converter.

The educational aims of this course are:

- 1- To Introduce power electronic concept, Scope and Application as well as Classification of Power Converters.
- 2- To understand basic power electronic devices such as Diode, Thyristors (SCR), Transistor, MOSFET, IGBT, MCT, Diac, Triac and GTO, including construction, operation and characteristics
- 3- To presents the details of the most important switch SCR include methods of triggering, commutation, protection and cooling.

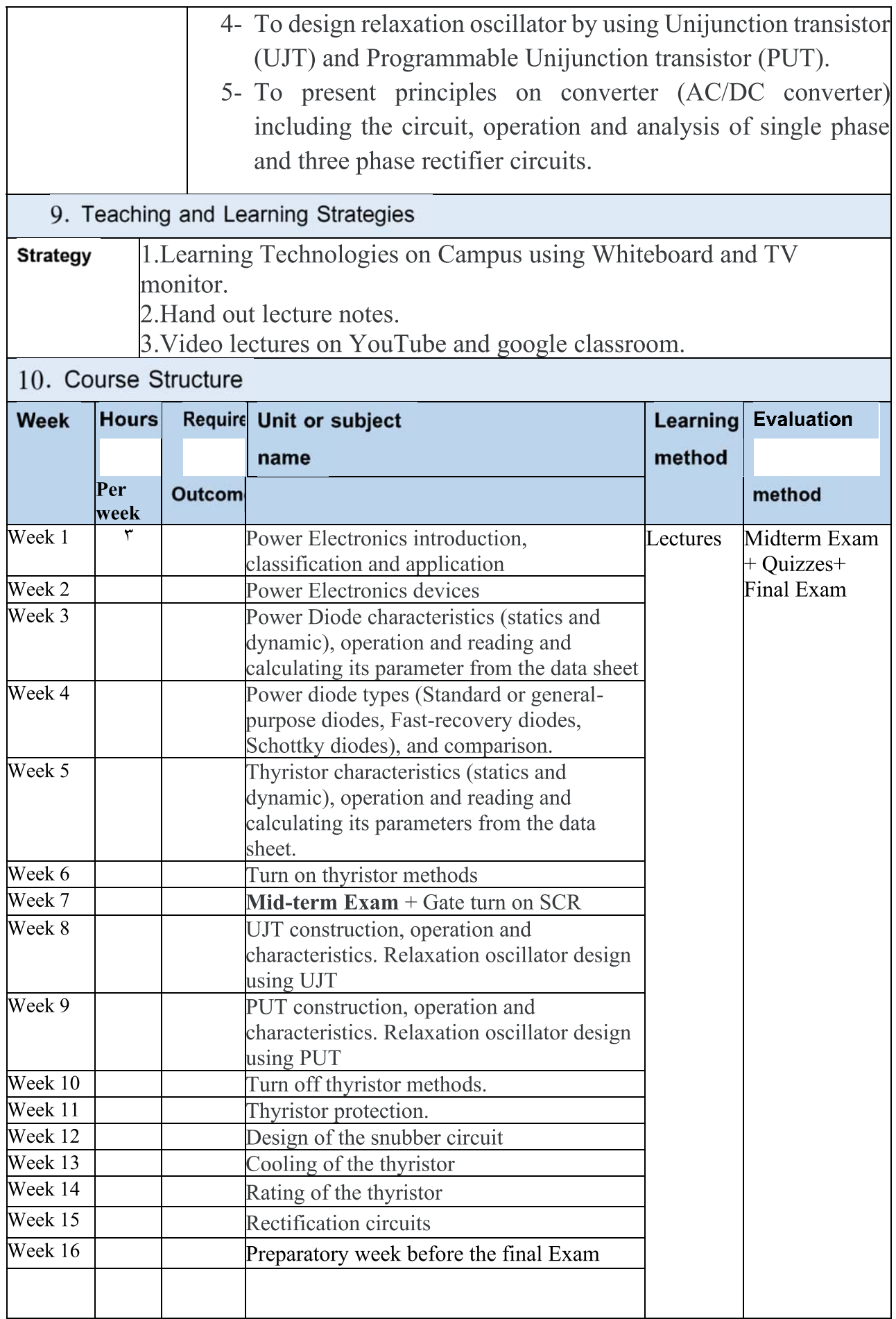

# 11. Course Evaluation

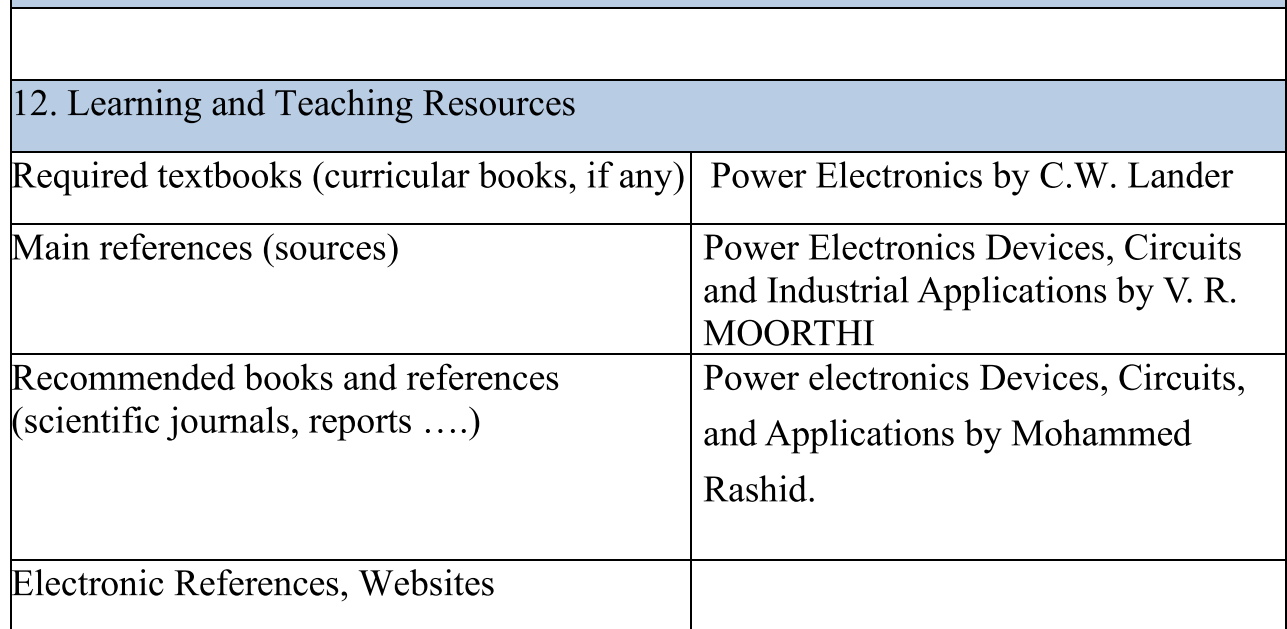

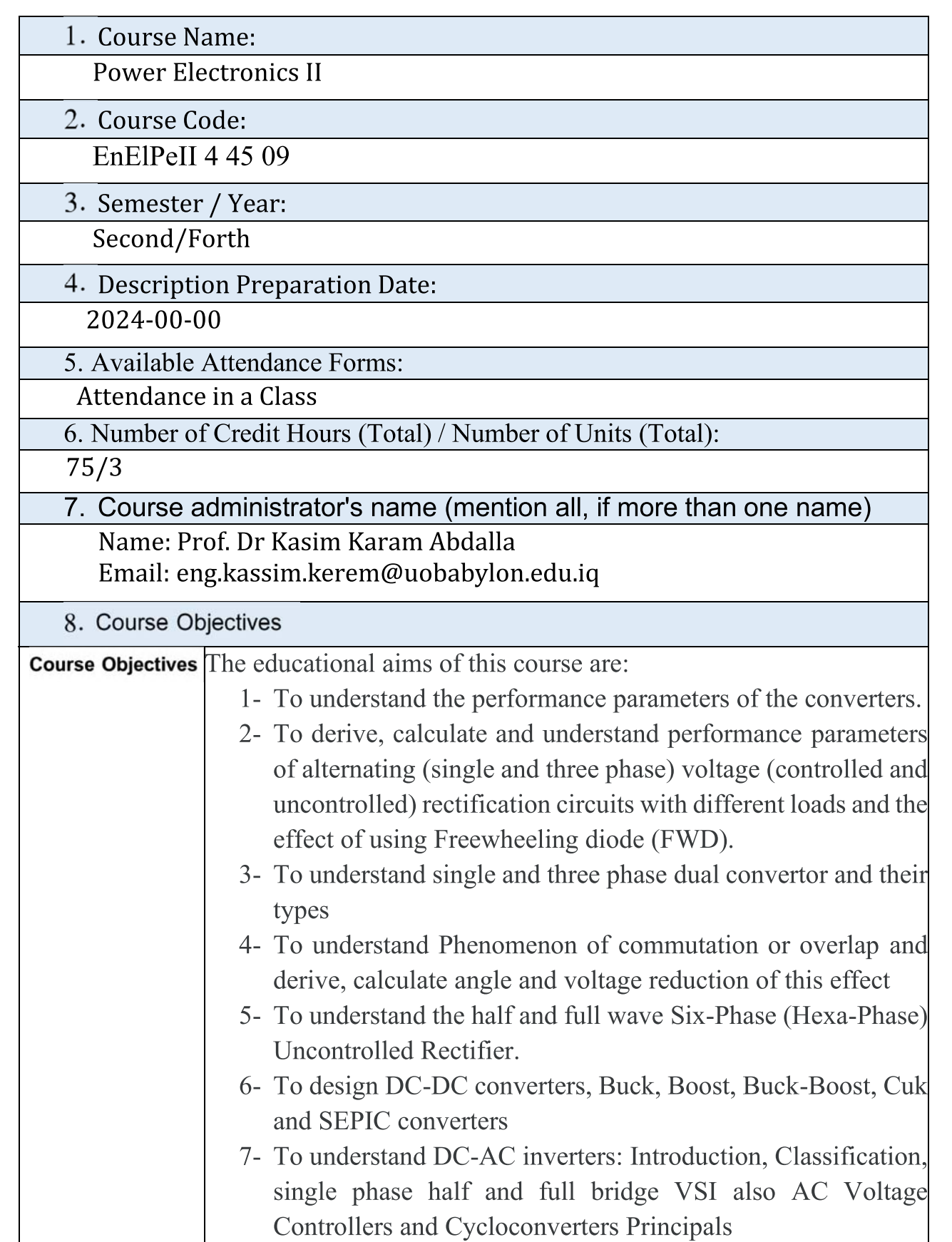

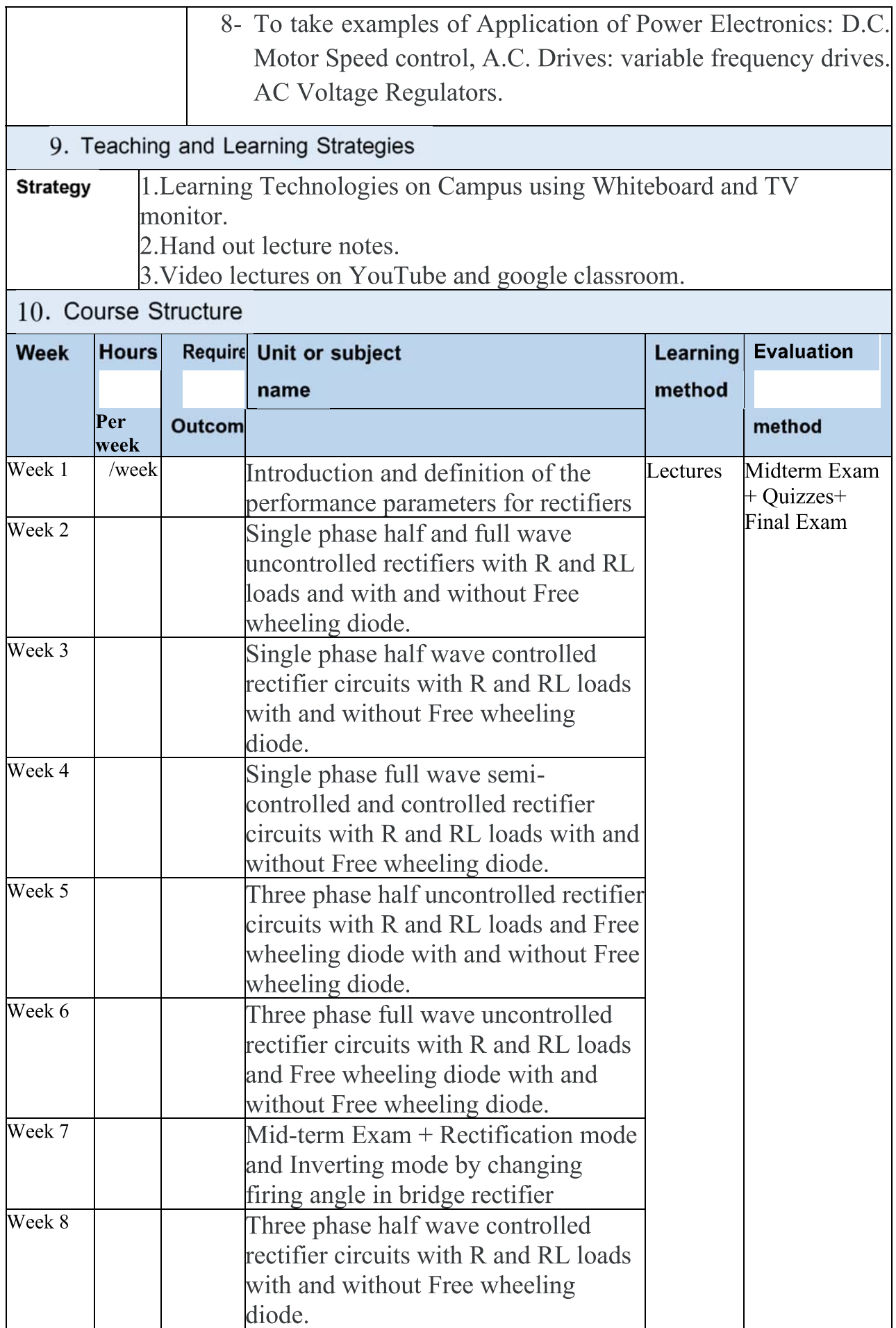

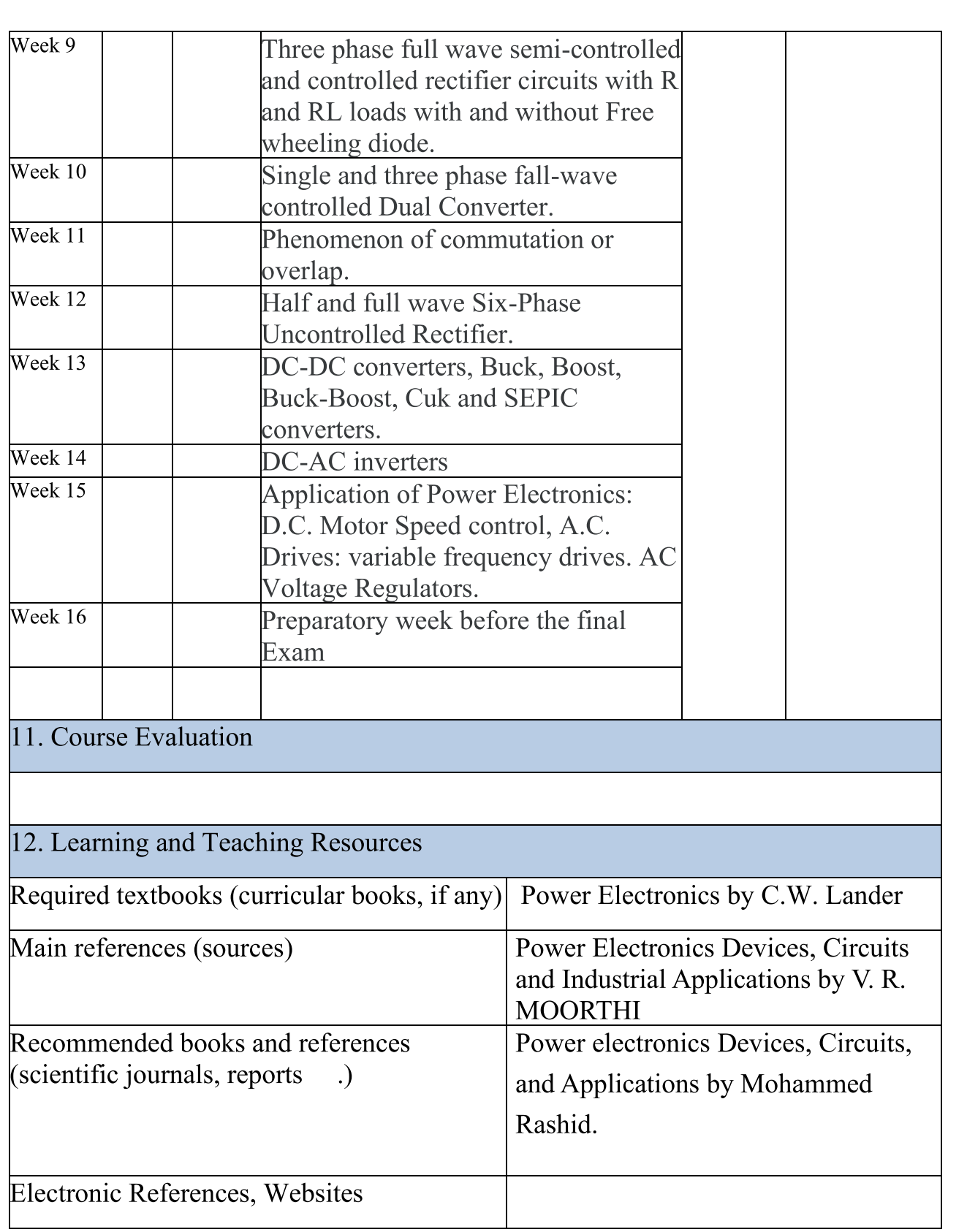

1. Course Name:

Control-1

2. Course Code:

 $EnEICeI45104(3,1,0)$ 

3. Semester / Year:

 $2nd/2024$ 

4. Description Preparation Date:

29/3/2024

5. Available Attendance Forms:

Internal

6. Number of Credit Hours (Total) / Number of Units (Total)

 $\frac{1}{56/3}$ 

7. Course administrator's name (mention all, if more than one name)

Name: HAIDER Al-MUMEN

Email: eng.almumenh@uobabylon.edu.iq

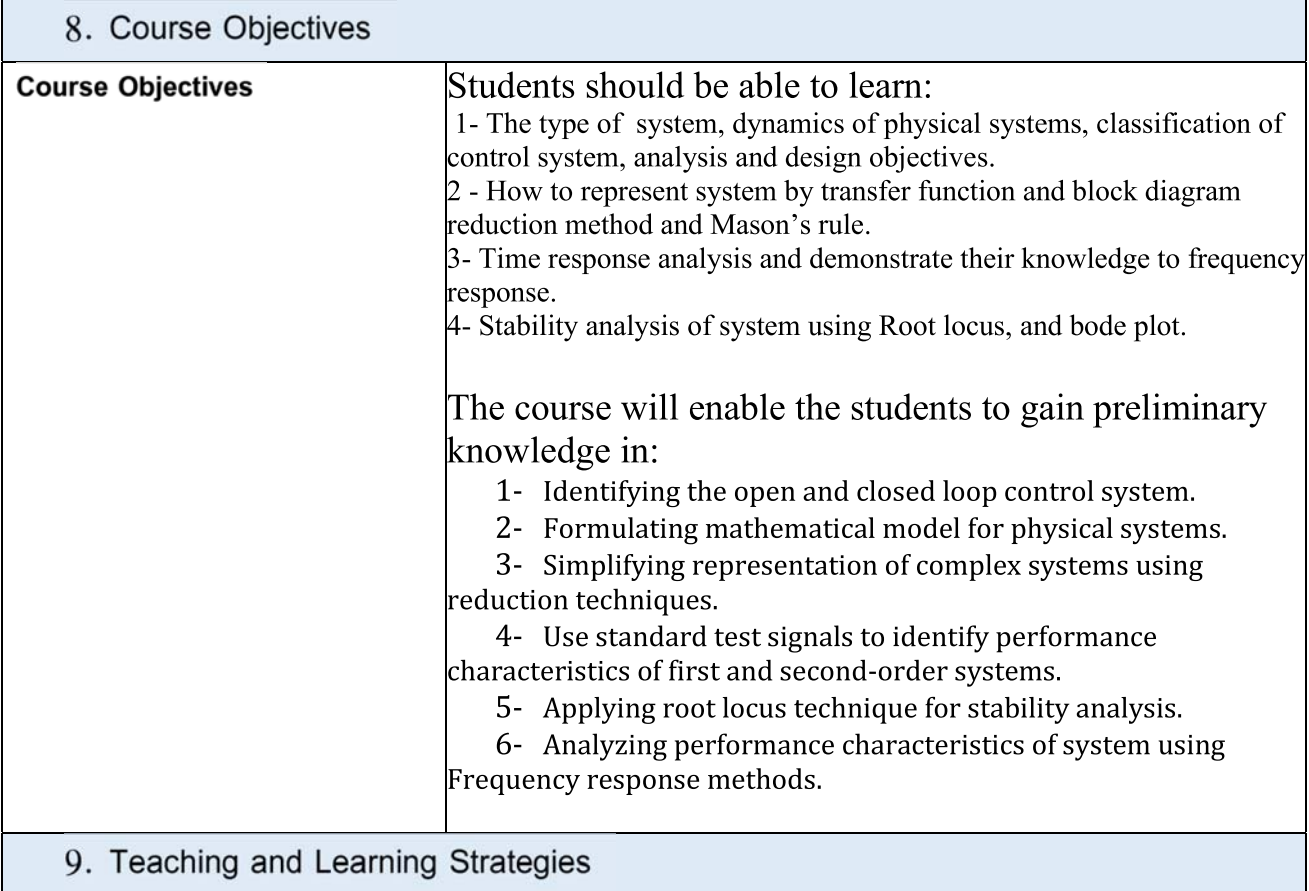

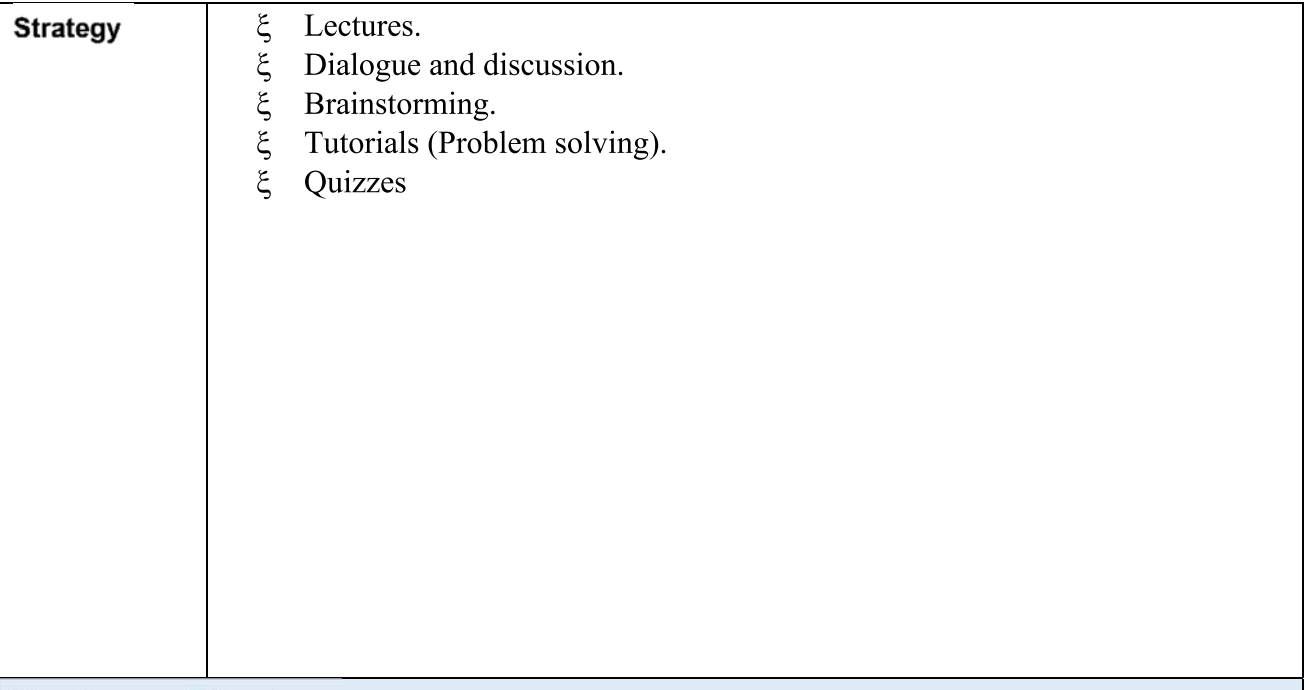

## 10. Course Structure

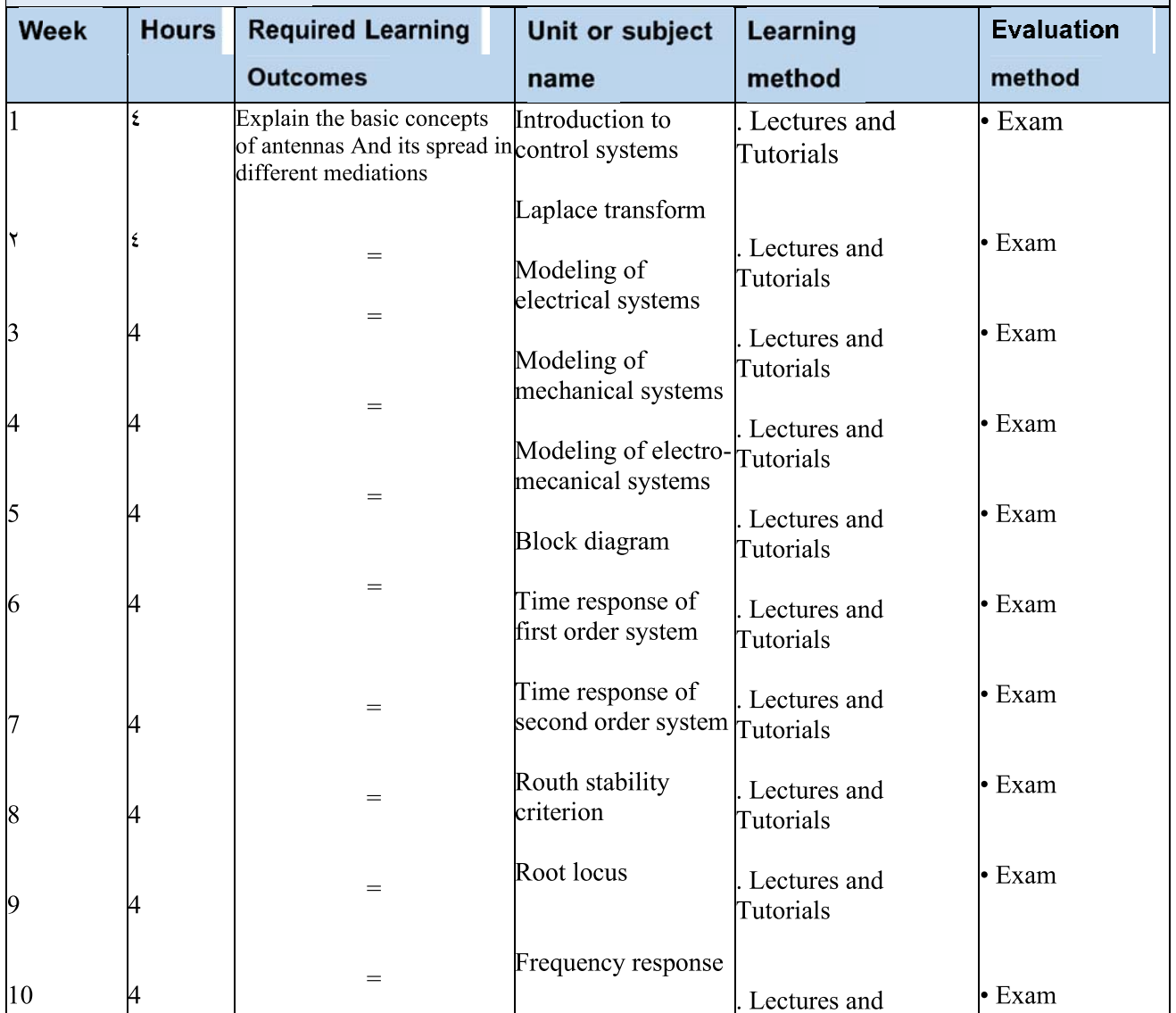

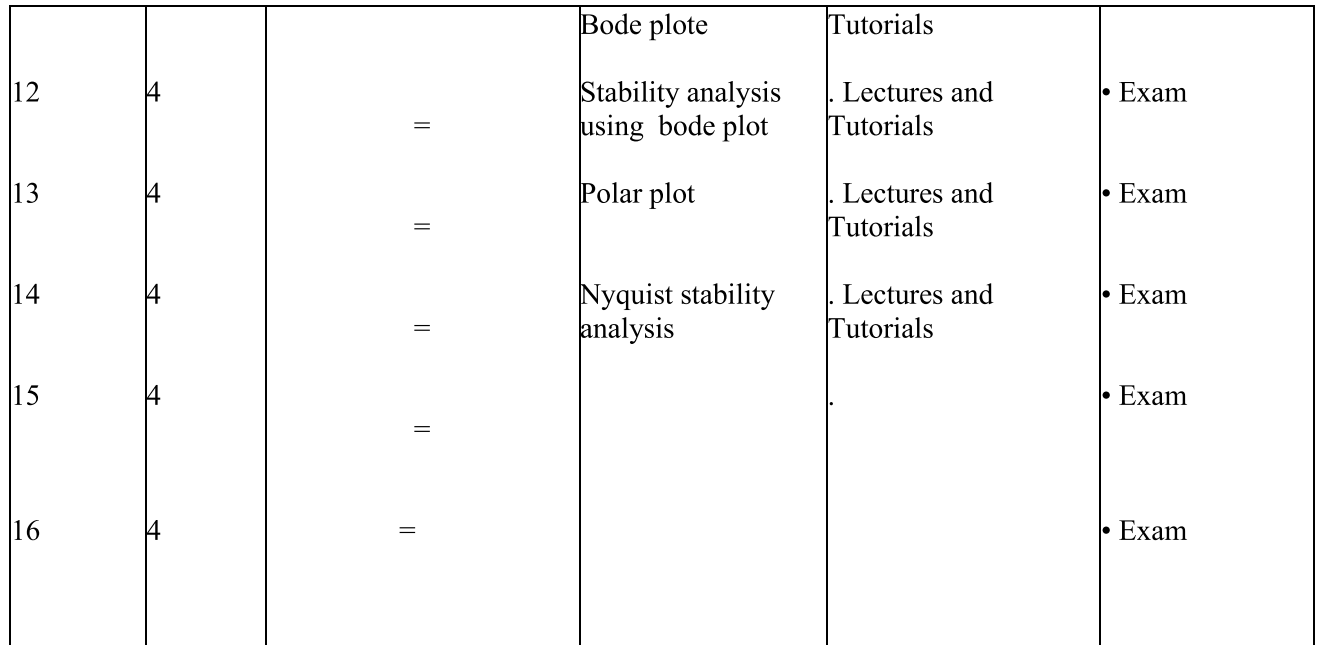

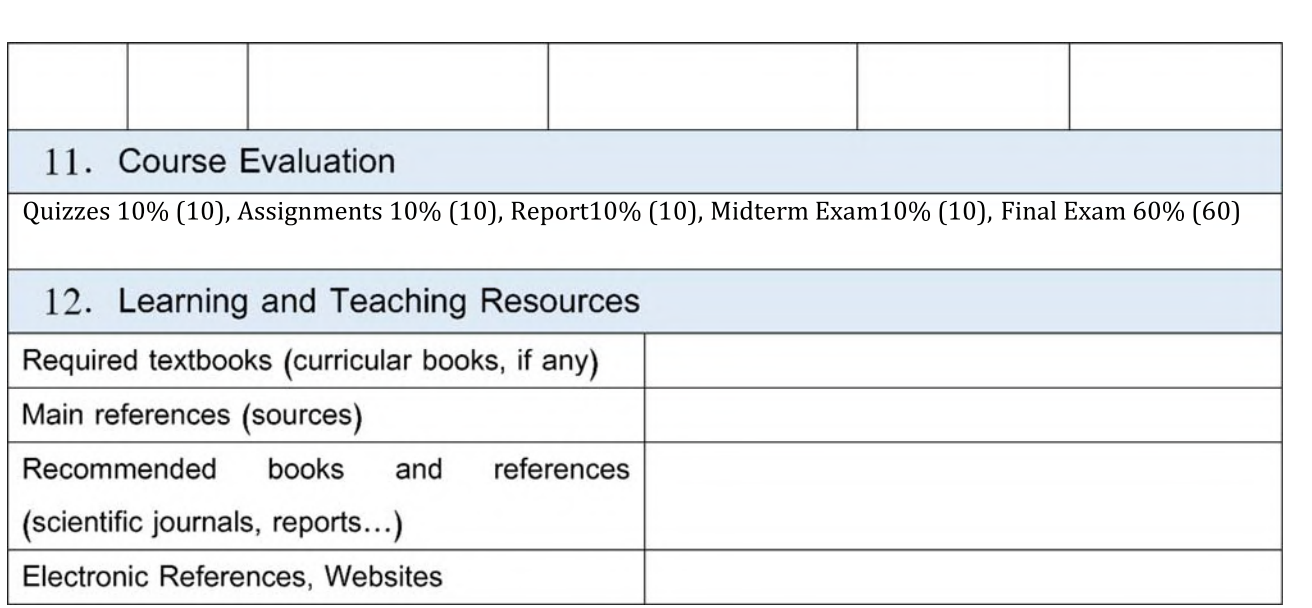

1. Course Name:

Digital electronic

2. Course Code:

 $EnElDe44907(4,1,0)$ 

3. Semester / Year:

Semester

4. Description Preparation Date:

24/03/2024

5. Available Attendance Forms:

Weekly, Core, On campus

6. Number of Credit Hours (Total) / Number of Units (Total) :

 $75$  hours Th.

7. Course administrator's name (mention all, if more than one name)

Name: Hussein Ali Lafta Email: hussein.ali556@uobabylon.edu.iq

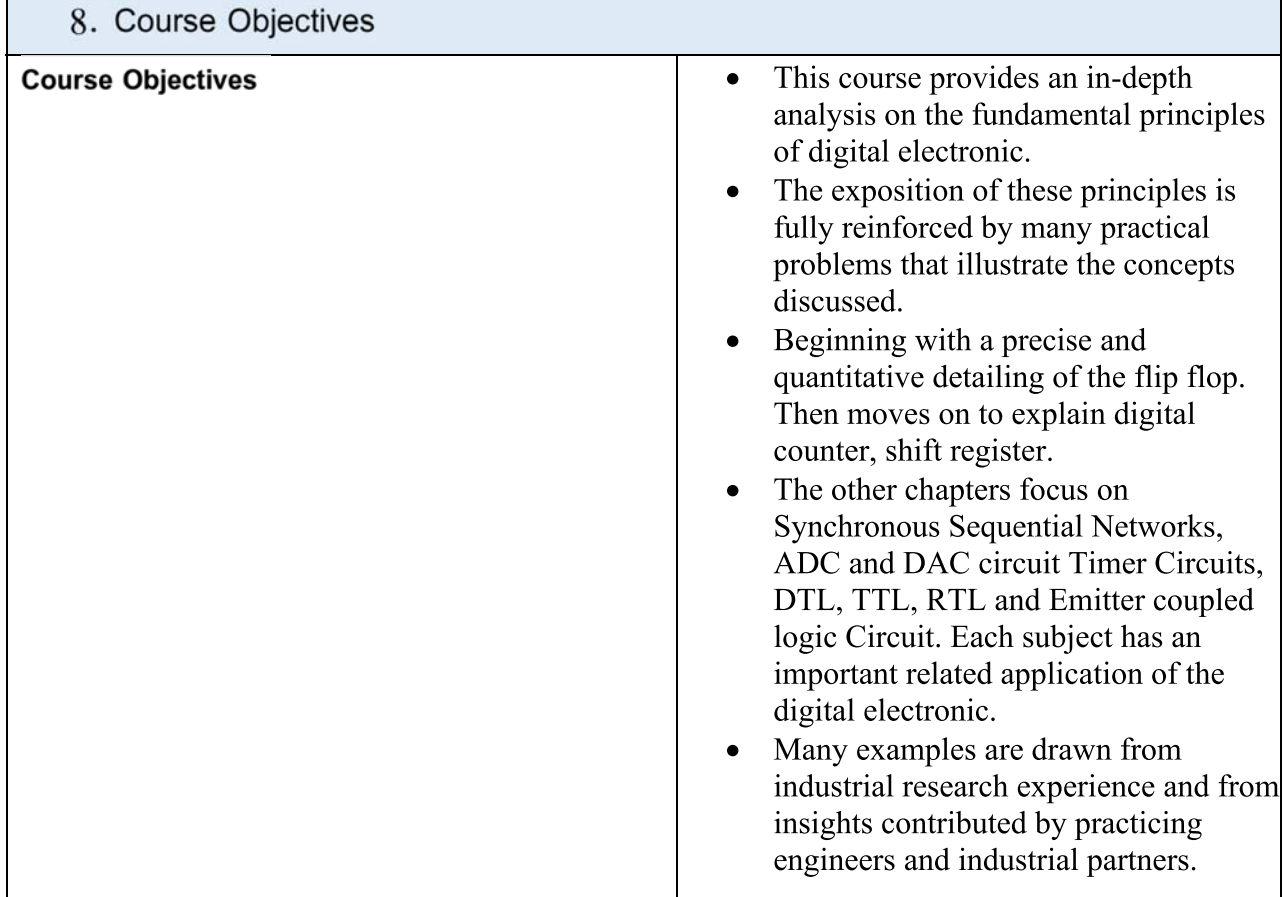

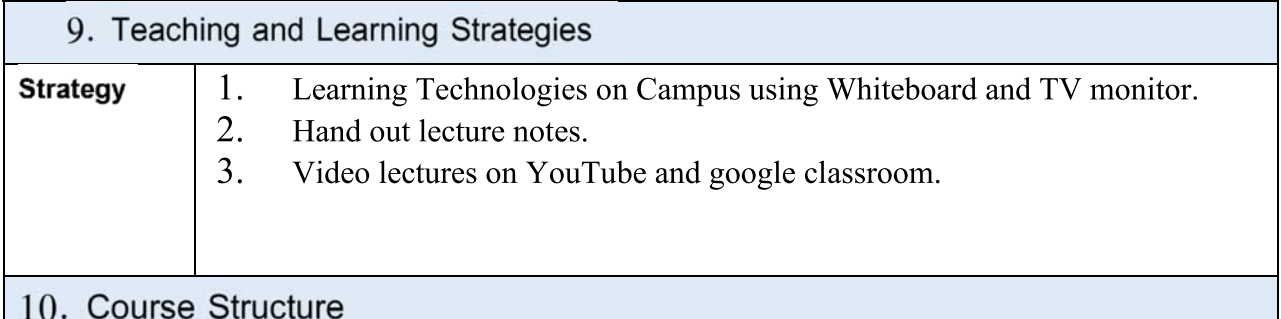

#### **Required Learning** Unit or subject **Week Hours** Learning **Evaluation Outcomes** method method name White Board, Homework  $\mathbf{1}$ 5 Flip-Flops computer and TV Quizzes Screen White Board, Homework computer and TV  $\overline{2}$ 5 digital counter Quizzes Screen White Board, Homework 5 3 **Asynchronous Counters** computer and TV **Quizzes** Screen White Board, Homework 5  $\overline{4}$ **Synchronous Counters** computer and TV Quizzes Screen White Board, Integrated circuit Homework 5 5 computer and TV counters Quizzes Screen White Board, Homework 5 6 cascaded counters computer and TV Quizzes Screen White Board, Shift Register Shift Homework  $\overline{7}$ 5 computer and TV Quizzes Register counter Screen White Board, 5 8 Shift Register counter computer and TV Exam Screen

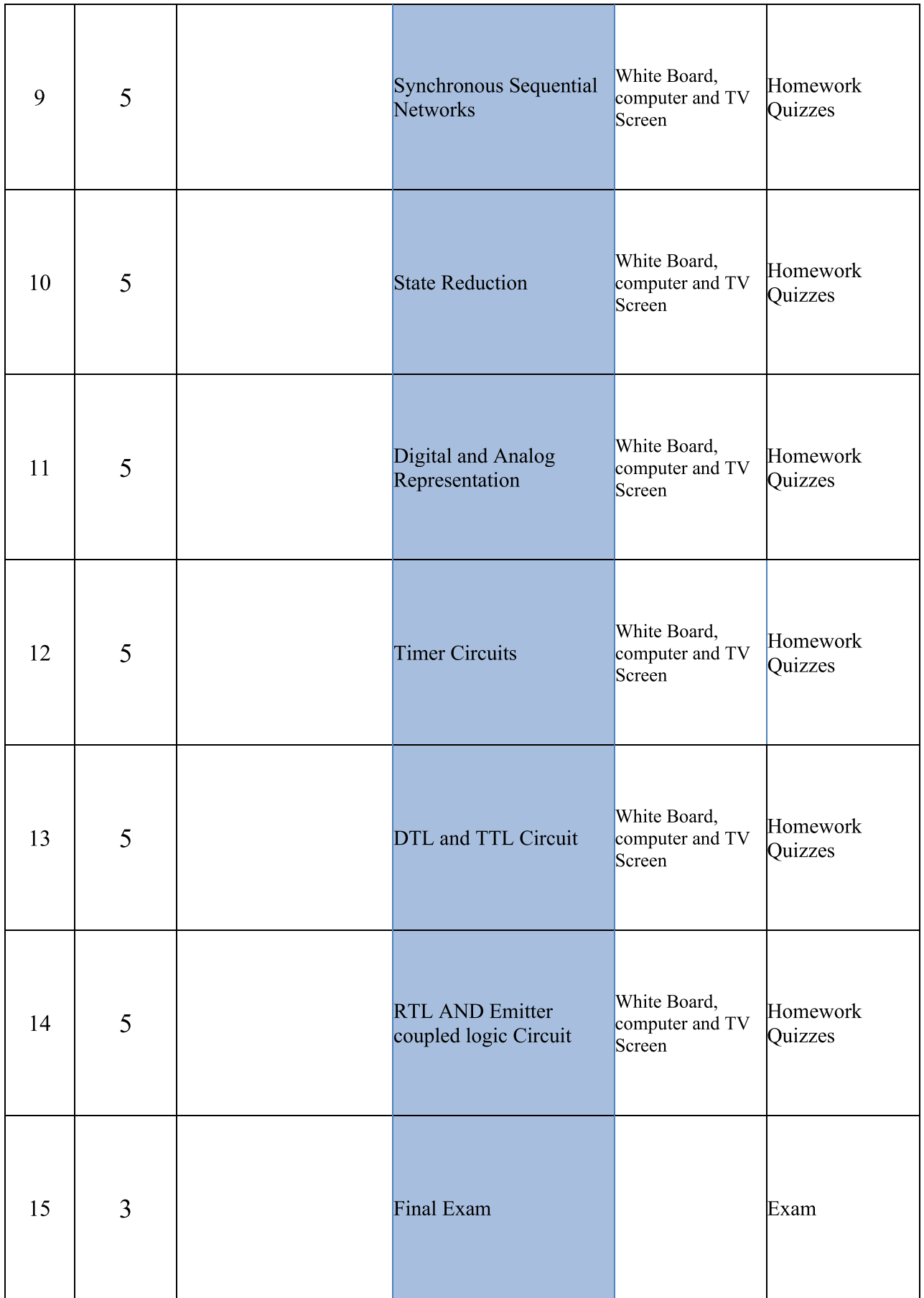

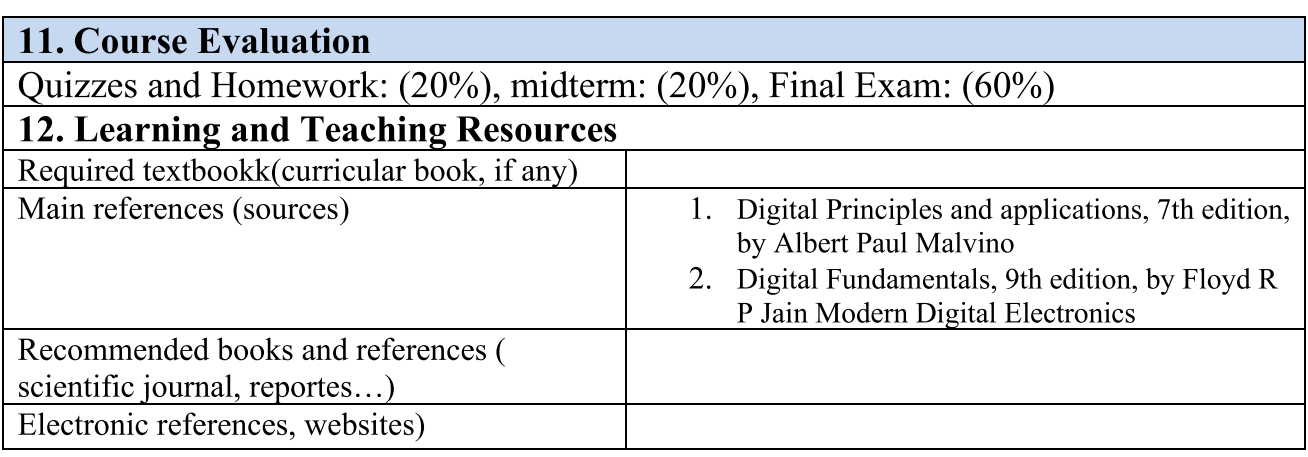

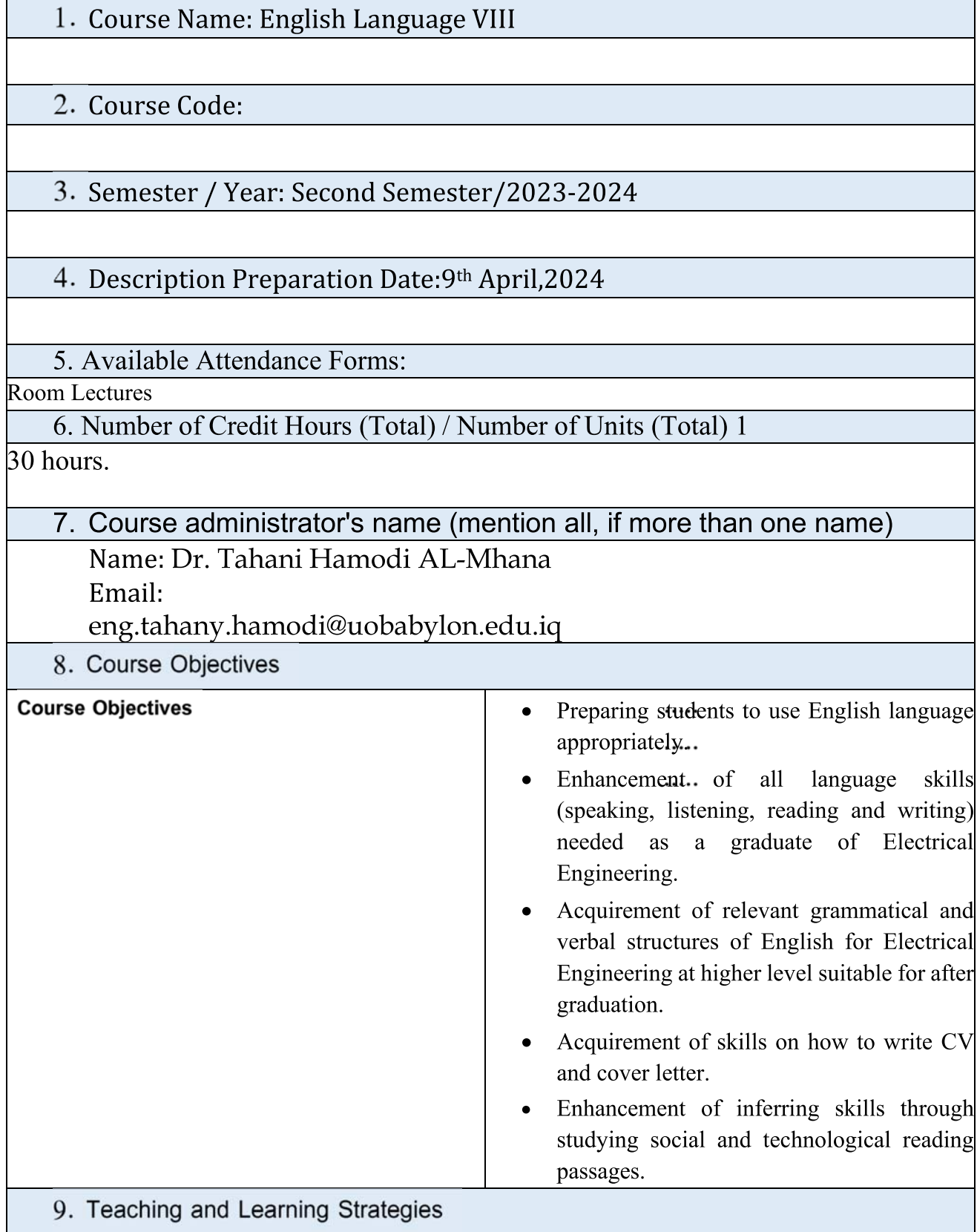

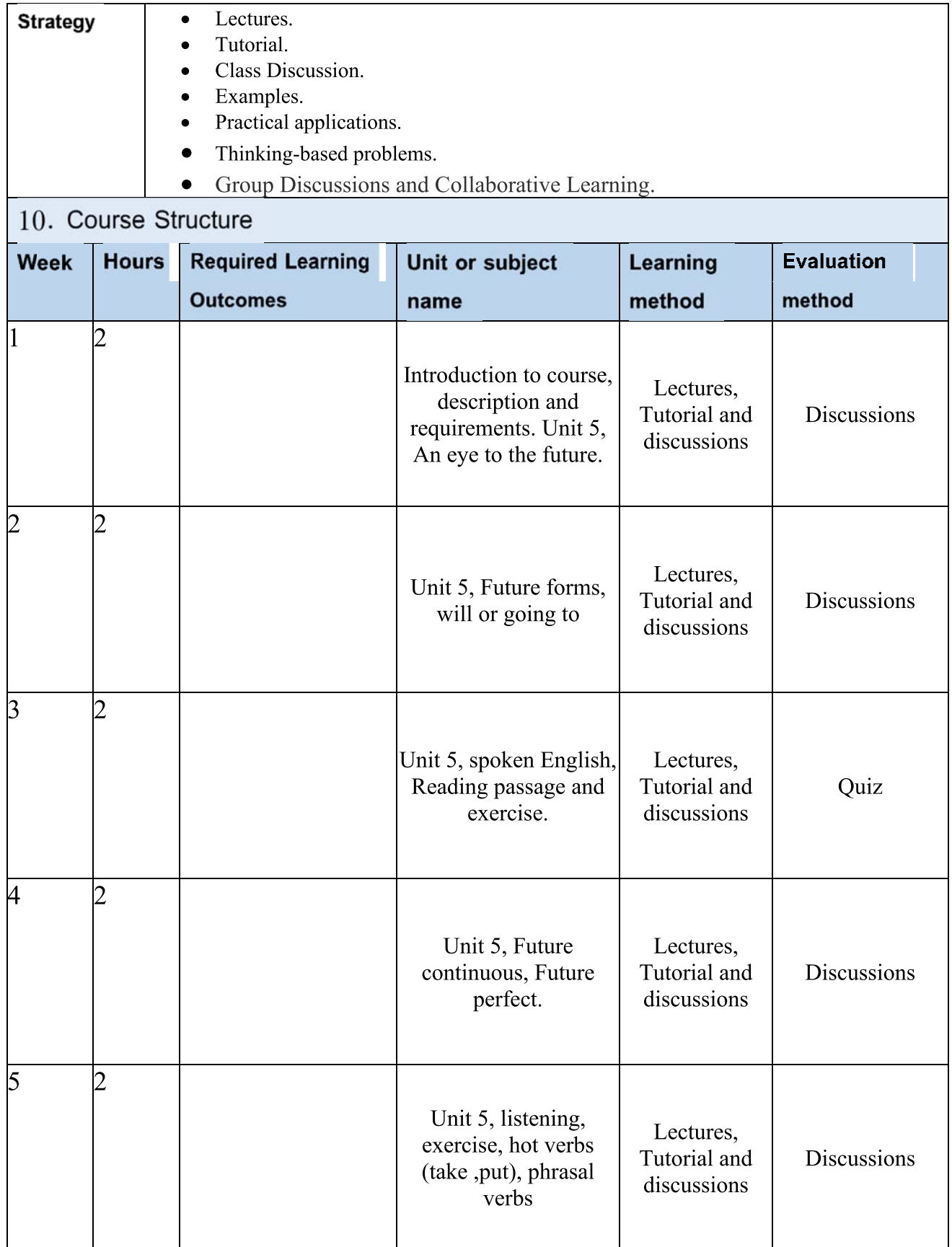

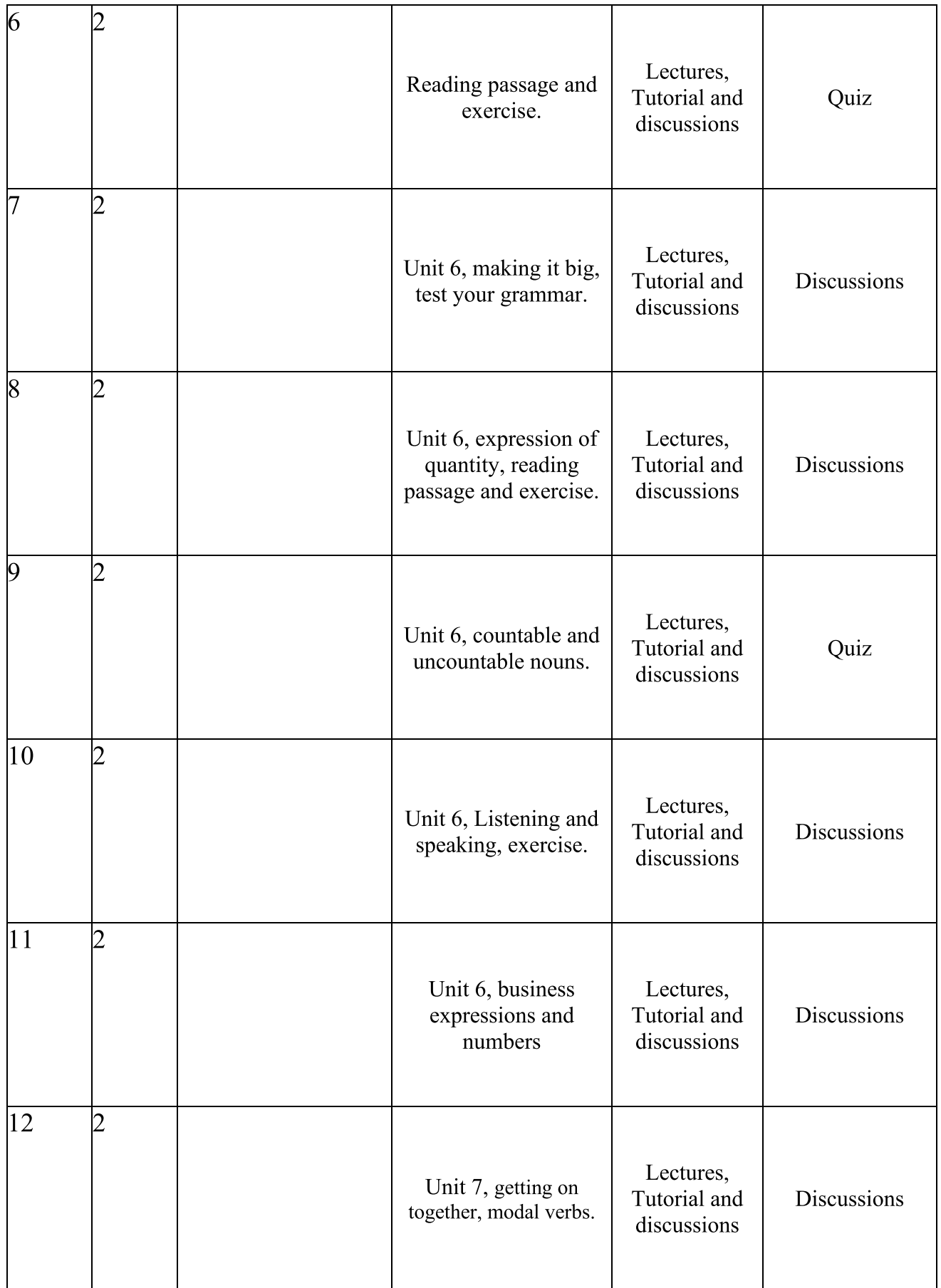

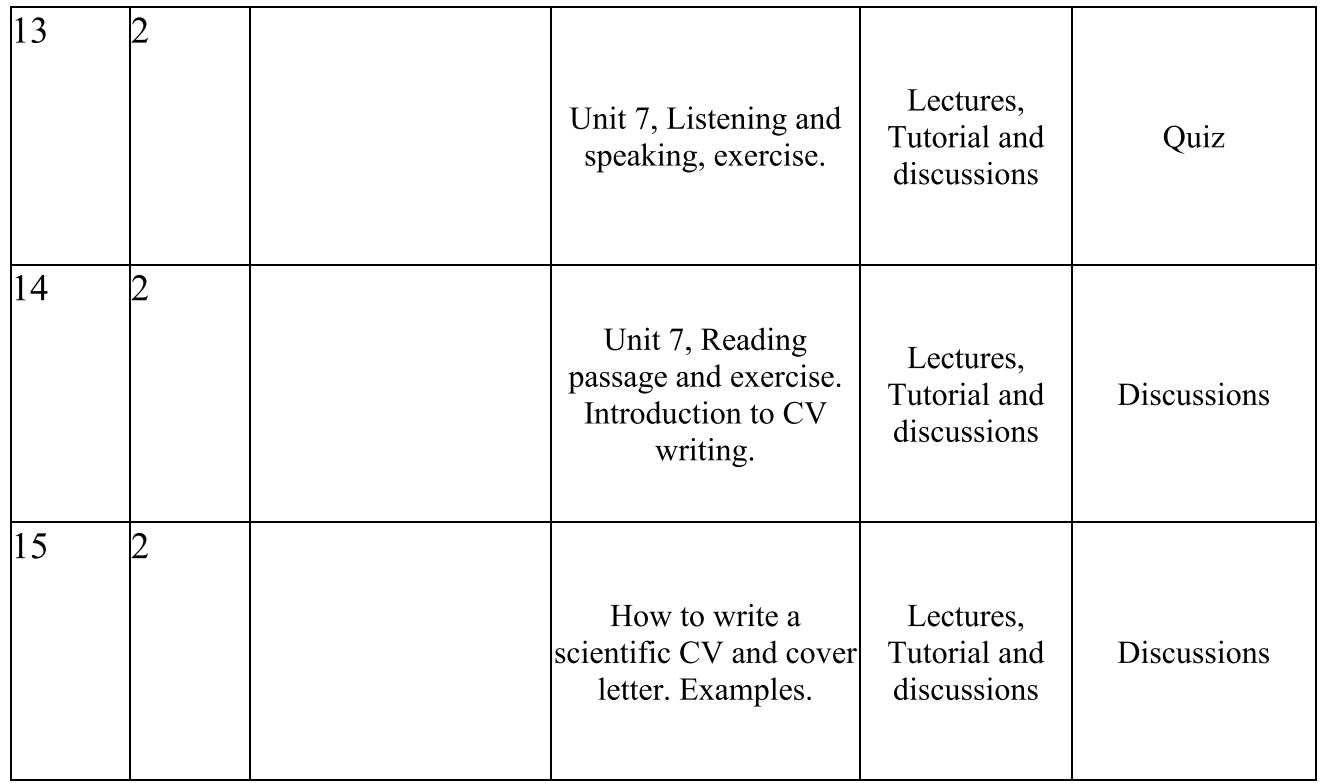

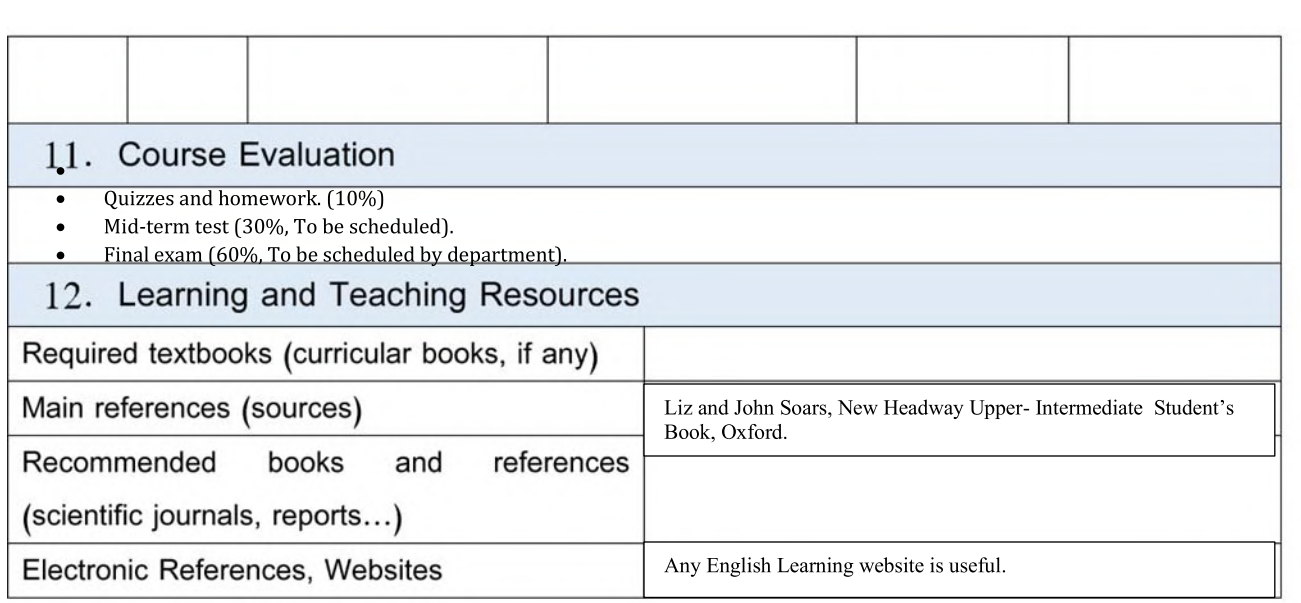

<u>Course Name:</u>

- $\mid$  Instrumentation Laboratory

<u>Course Code:</u>

 $-E$ 

-

<u>Semester / Year:</u>

-| First Semester / Fourth

Cours<br>
1. Course Name:<br>
Instrumentation Laboratory<br>
2. Course Code:<br>
ELC-107<br>
3. Semester / Year:<br>
First Semester / Fourth<br>
4. Description Preparation<br>
2024/04<br>
5. Available Attendance Form<br>
Yes<br>
6. Number of Credit Hours <u>Description Preparation Date:</u>

-2024/04

--

-

5. Available Attendance Forms:

Yes

-- $Y$  es 6. Number of Credit Hours (Total) / Number of Units (Total)

-

 $45$  hours /  $2$  units.

 $\ell$ . Course administrator's hame (mention all, if more than one hame) Name: Assistant Lecturer: Qasim Mahdi Hamad

-

<u>Email: Kasimalhussai@uobabylon.edu.iq</u>

#### 8. Course Objectives

-When teaching an instrumentation lab using Arduino, the aims typically revolve around introducing students to the principles of instrumentation and measurement using a hands-on approach with Arduino-based hardware and software.

-Understanding Instrumentation: Concepts Introduce students to the basic principles of instrumentation such as sensors, actuators, signal conditioning, data acquisition, and measurement techniques.

-Hands-on Experience: Provide students with practical experience in designing, building, and testing instrumentation systems using Arduino microcontrollers and related components.

-Programming Skills Develop students' programming skills by teaching them how to write code in Arduino IDE to interface with sensors, process data, and control actuators.

-Sensor Integration: Teach students how to integrate various types of sensors (e.g., temperature, humidity, light, motion) with Arduino and how to interpret sensor data.

-Signal Processing: Introduce students to basic signal processing techniques such as filtering, amplification, and noise reduction, and demonstrate how these techniques can be implemented using Arduino.

-Data Acquisition: Familiarize students with techniques for acquiring, storing, and analyzing data using Arduino and associated software tools.

-Troubleshooting and Debugging: Develop students' problem-solving skills by challenging them to troubleshoot common issues encountered in instrumentation systems, such as sensor calibration errors or communication glitches.

-Project-based Learning: Encourage students to work on hands-on projects that involve designing and building instrumentation systems for real-world applications, fostering creativity and innovation.

-Interdisciplinary Learning: Showcase the interdisciplinary nature of instrumentation by incorporating concepts from various fields such as electrical engineering, computer science, physics, and mechanical engineering.

#### 9. Teaching and Learning Strategies **Strategy** - Theoretical lectures with explanation of the required task. -Hands-on Activities: Provide students with hands-on activities where they can interact directly with Arduino boards, sensors, and actuators. Encourage them to build circuits, write code, and observe real-time results. -Project-Based Learning: Assign projects that require students to design and implement instrumentation systems to solve real-world problems. This approach fosters creativity, problemsolving skills, and practical application of theoretical concepts. -Peer Learning: Encourage collaboration among students by organizing group activities or projects where they can work together to solve challenges, share ideas, and learn from each other's experiences.

#### 10. Course Structure

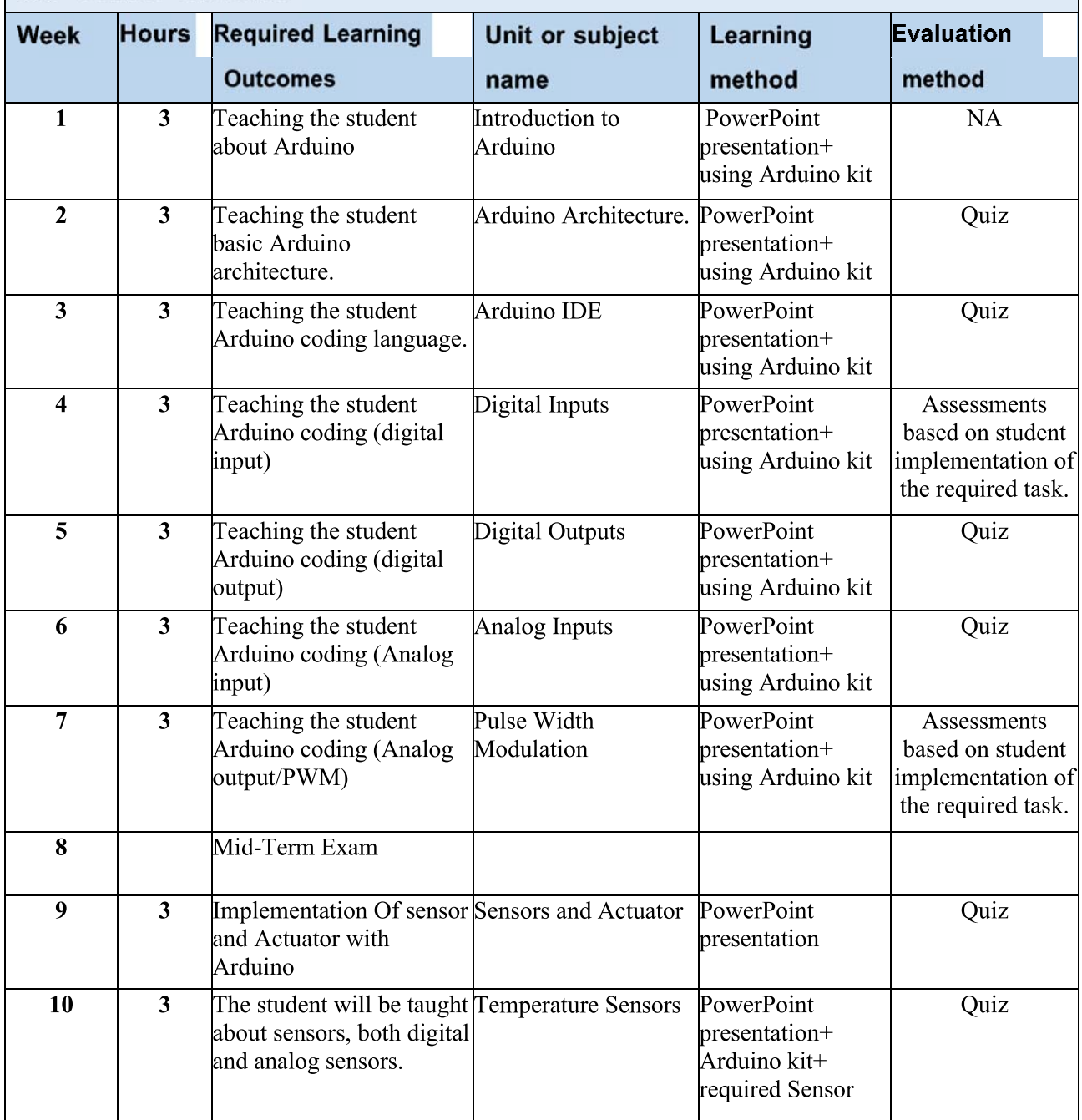

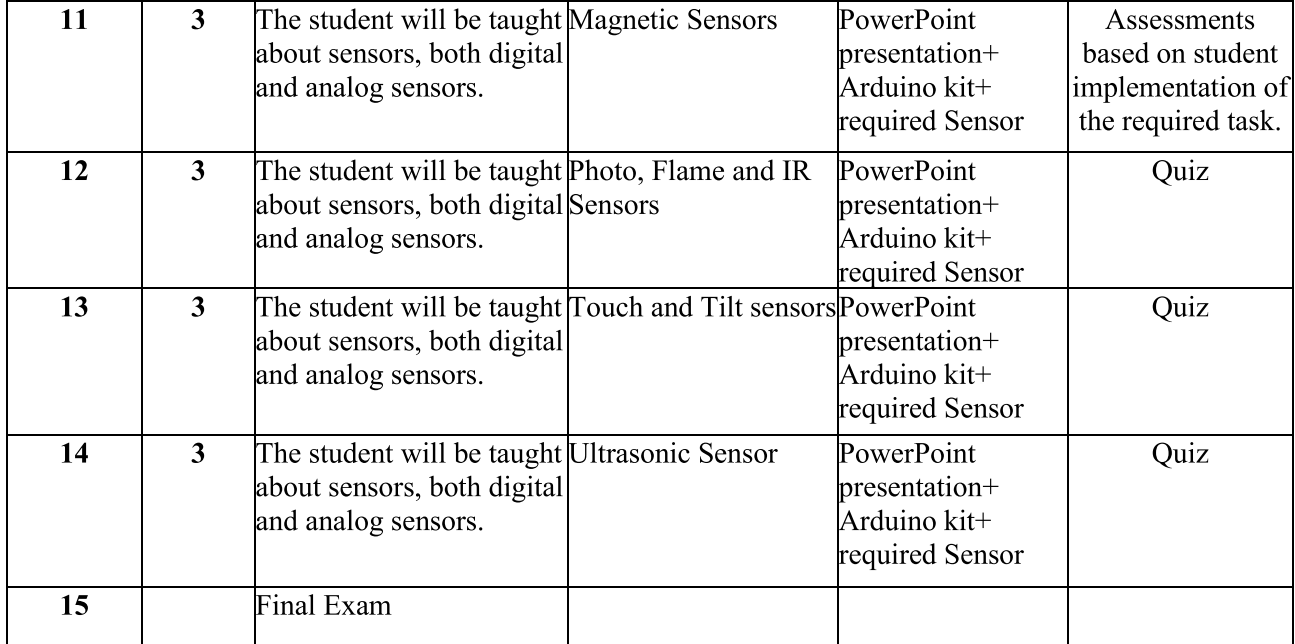

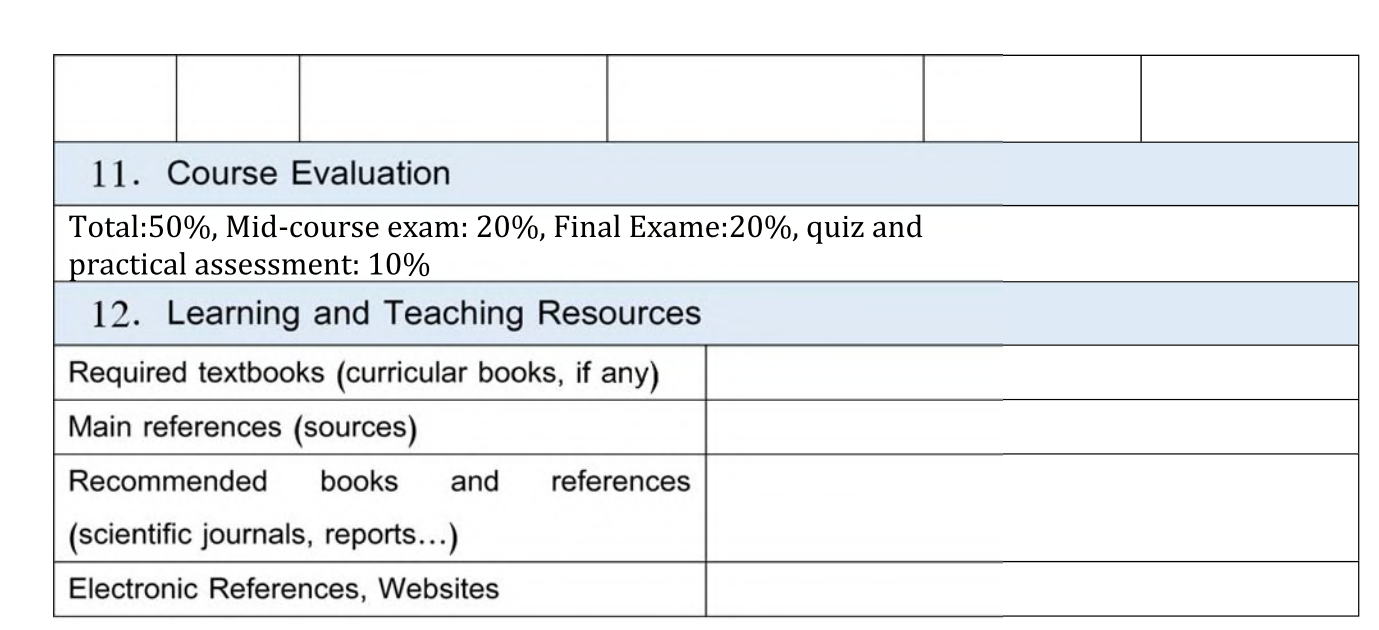

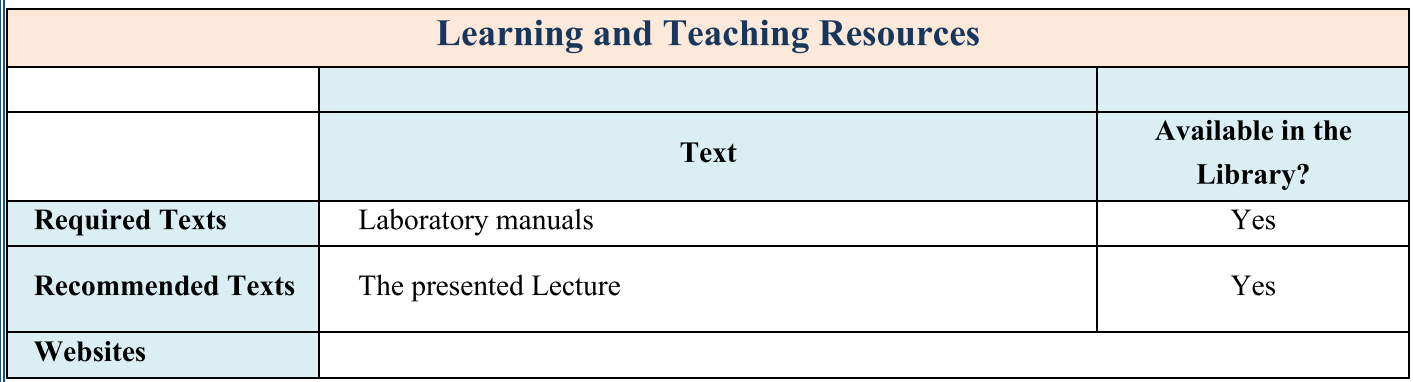

<u>Course Name:</u>

- $\mid$  Control Systems Laboratory

<u>Course Code:</u>

 $-E$ 

-

<u>Semester / Year:</u>

Cours<br>
1. Course Name:<br>
Control Systems Laboratory<br>
2. Course Code:<br>
ELC-108<br>
3. Semester / Year:<br>
Second Semester / 2023-2024<br>
4. Description Preparation<br>
2024/04<br>
5. Available Attendance Form<br>
Yes<br>
6. Number of Credit Ho -Second Semester / 2023-2024

<u>Description Preparation Date:</u>

-2024/04

---

5. Available Attendance Forms:

Yes

- $Y$  es 6. Number of Credit Hours (Total) / Number of Units (Total)

-

 $45$  hours /  $2$  units.

 $\ell$ . Course administrator's hame (mention all, if more than one hame) Name: Assistant Lecturer: Qasim Mahdi Hamad <u>Email: Kasimalhussai@uobabylon.edu.iq</u>

-

### 8. Course Objectives

-This course aims to equip students with a comprehensive understanding of control system analysis, and modeling techniques. It covers a wide range of topics, from the basics of control systems design to the advanced controller design methods. Modelling of Control Systems using MATLAB/SIMULINK. Time and frequency response analysis. Controller design using different methods.

#### 9. Teaching and Learning Strategies

-

-**Strategy** Theoretical lectures with intensive explanation of the required task.

-The computer software is used to implement the required task by students, with lecture-based quiz

- PowerPoint presentation on a TV in the lab is used for depth explanation of the required task. - Using the traditional white board to derive the necessary equations and block diagram connection.

-

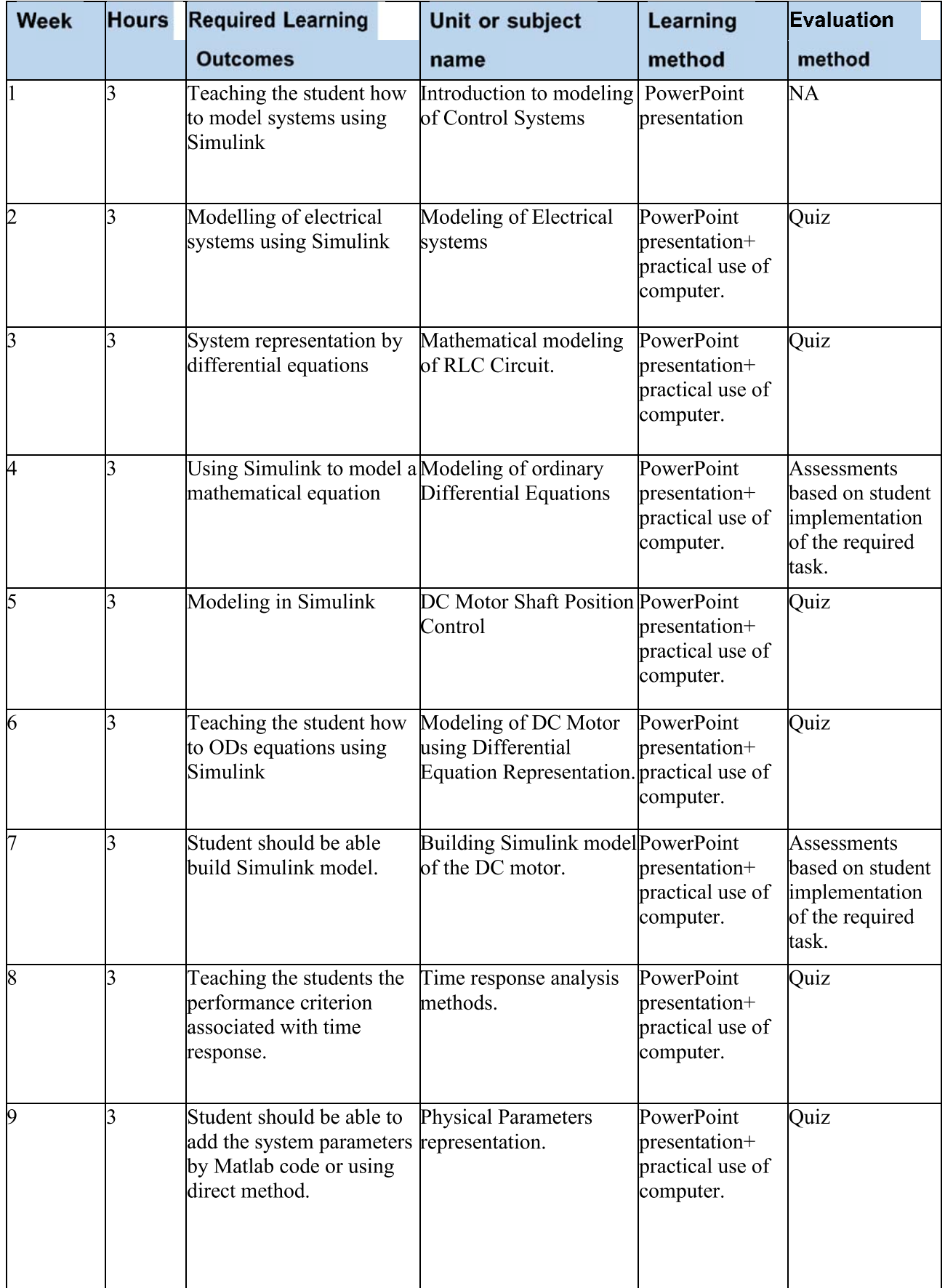

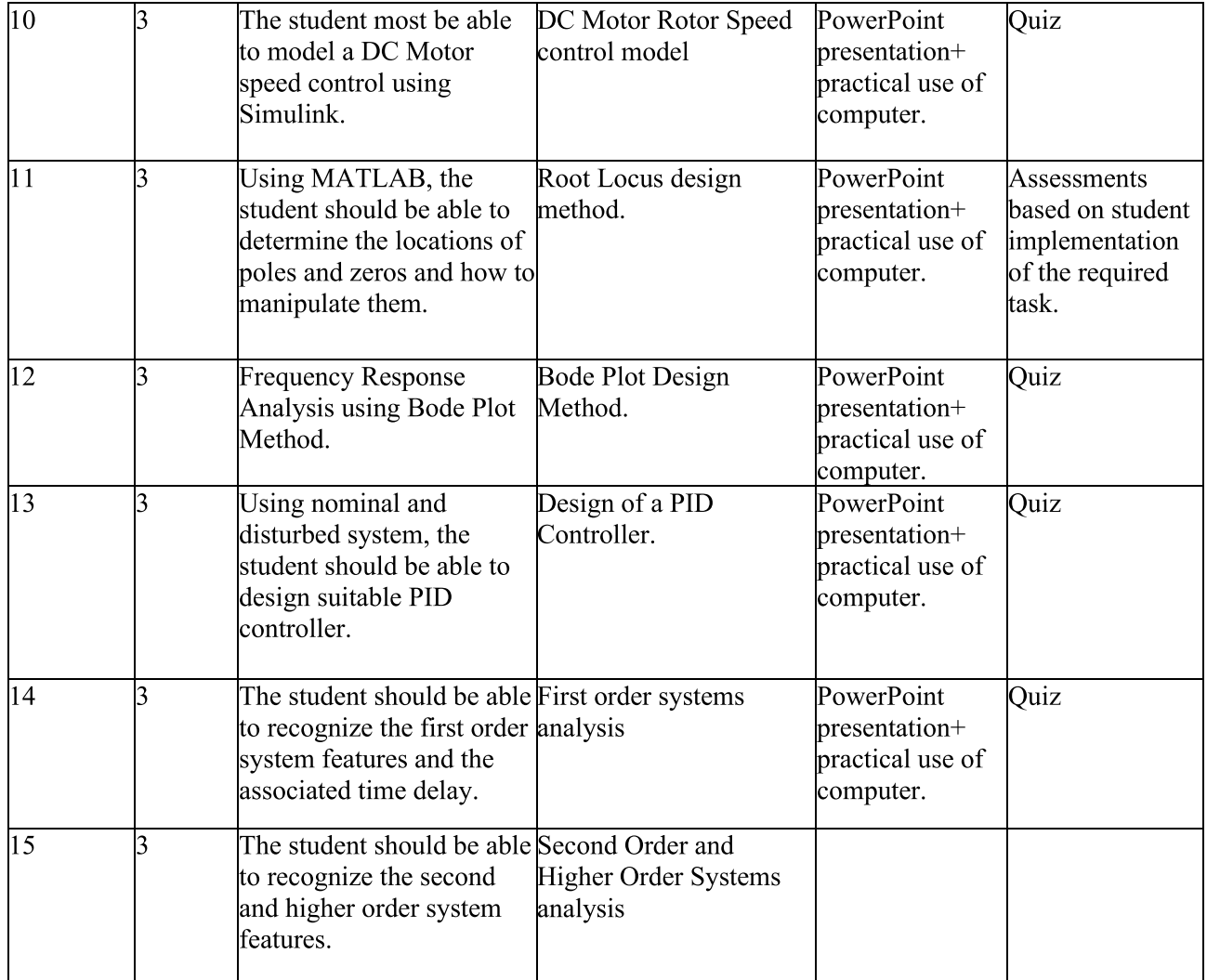

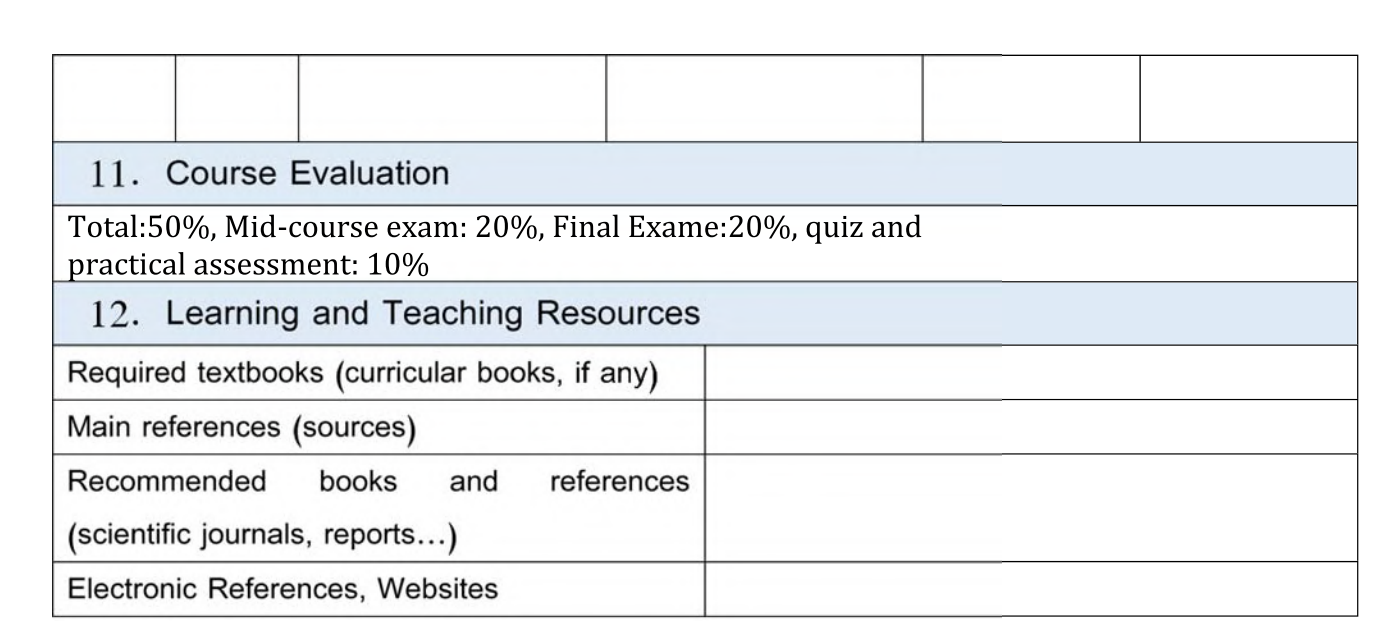

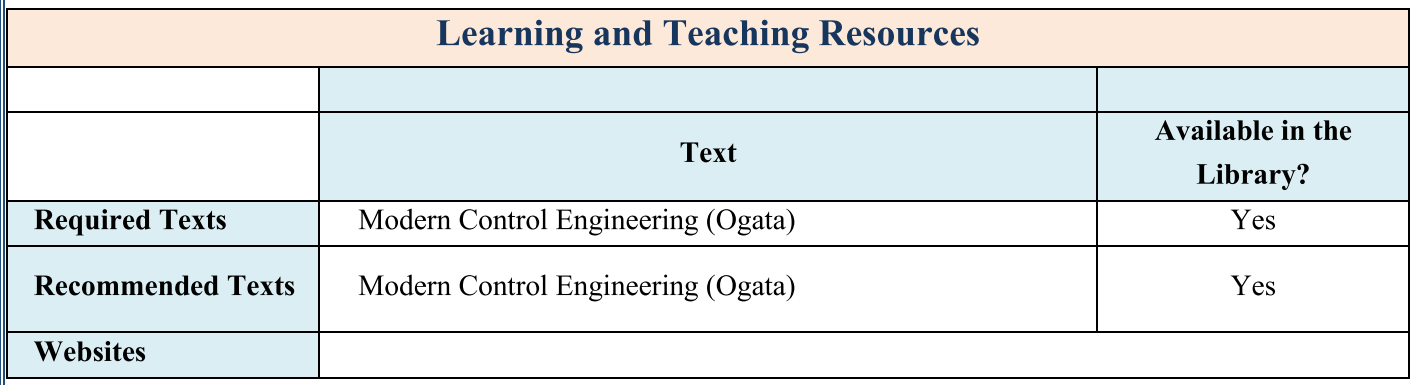

1. Course Name:

Digital Communications Laboratory

2. Course Code:

ELC-108

3. Semester / Year:

**First Semester / 2023-2024** 

4. Description Preparation Date:

2024/10

5. Available Attendance Forms:

Yes

6. Number of Credit Hours (Total) / Number of Units (Total)

45 hours  $/2$  units.

7. Course administrator's name (mention all, if more than one name) Name: Dr. Raed S.H. AL-Musawi, and Dr. Ahmed N. Jabbar Email:  $Read$ . ALmusawi $@$ . uobabylon. edu. iq

### 8. Course Objectives

In this course, students will learn the fundamental principles of digital communication systems. They will understand how data is encoded, modulated, transmitted, and received in digital communication systems. Through lectures, discussions, and hands-on laboratory sessions, students will gain proficiency in analyzing and designing various techniques used in digital communication, such as line coding, pulse code modulation, and error detection and correction. They will also explore advanced topics including digital modulation techniques, optical communication systems, spread spectrum techniques, and multiple access techniques. By the end of the course, students will have developed practical skills in designing and implementing digital communication systems, as well as the ability to analyze and optimize their performance. These skills will prepare them for careers in telecommunications, networking, and related fields, as well as further studies in the field of digital communication.

### 9. Teaching and Learning Strategies

Teaching Strategies:

- 1. Lectures: Engage students through structured lectures covering theoretical concepts and principles of digital communication systems, supplemented with visual aids and examples to enhance understanding.
- 2. Hands-on Laboratory Sessions: Provide students with practical experience by conducting laboratory sessions where they can design, simulate, and implement digital communication systems using industry-standard software and hardware tools.
- 3. Group Discussions: Facilitate interactive group discussions to encourage peer learning, critical thinking, and collaborative problem-solving on topics covered in lectures and laboratory sessions.
- 4. Case Studies: Present real-world case studies of digital communication systems, including telecommunications networks, satellite communications, and wireless technologies, to illustrate theoretical concepts in practical contexts and stimulate discussion.
- 5. Project-Based Learning: Assign projects that require students to apply their knowledge and skills in designing and implementing digital communication systems to solve real-world problems or explore advanced topics of interest.

Learning Outcomes:

- 1. Conceptual Understanding: Develop a comprehensive understanding of the theoretical concepts and principles underlying digital communication systems, including encoding, modulation, transmission, reception, and signal processing.
- 2. Analytical Skills: Acquire analytical skills to analyze the performance of digital communication systems, evaluate design choices, and optimize system parameters for efficient and reliable data transmission.
- 3. Practical Competence: Gain practical competence in designing, simulating, and implementing digital communication systems through laboratory experiments, projects, and hands-on activities using industry-standard tools and techniques.
- 4. Critical Thinking: Develop critical thinking skills to evaluate the strengths and limitations of different digital communication techniques, technologies, and standards, and make informed decisions in system design and optimization.
- 5. Communication Proficiency: Improve communication proficiency through participation in group discussions, presentations, and written reports, effectively conveying technical concepts, analysis results, and design solutions to peers and instructors.

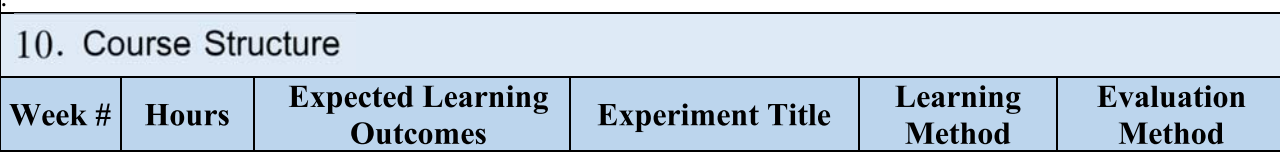

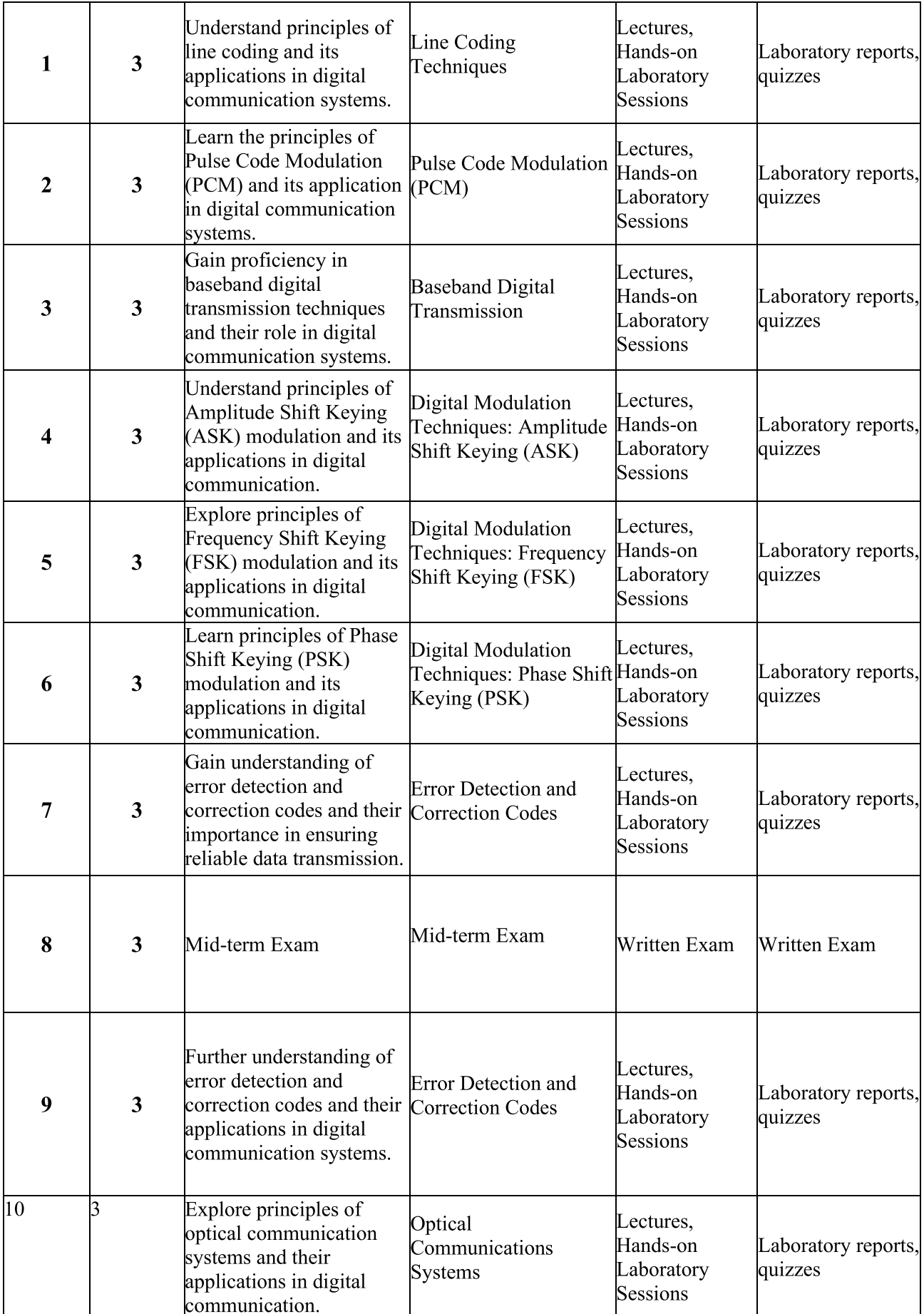

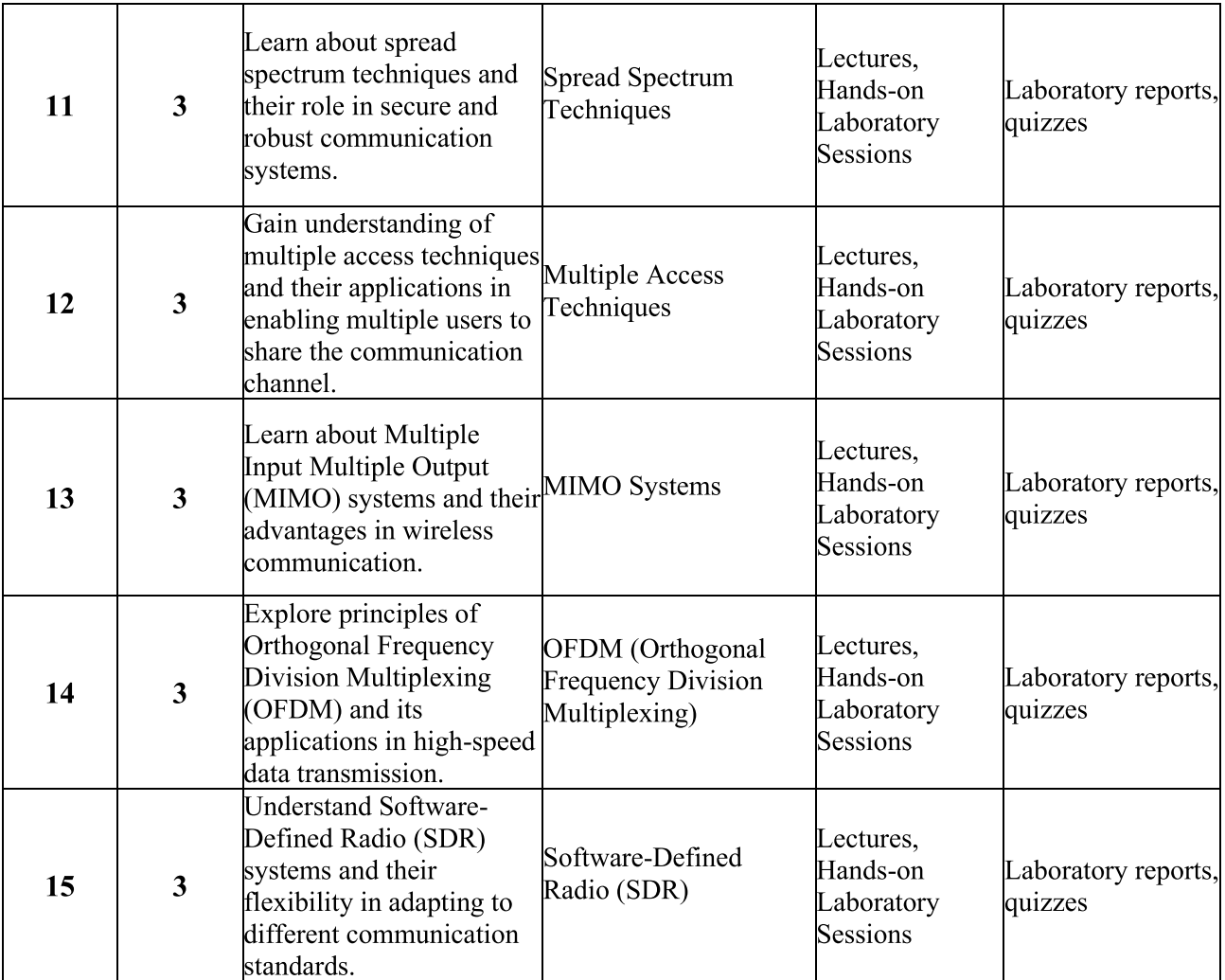

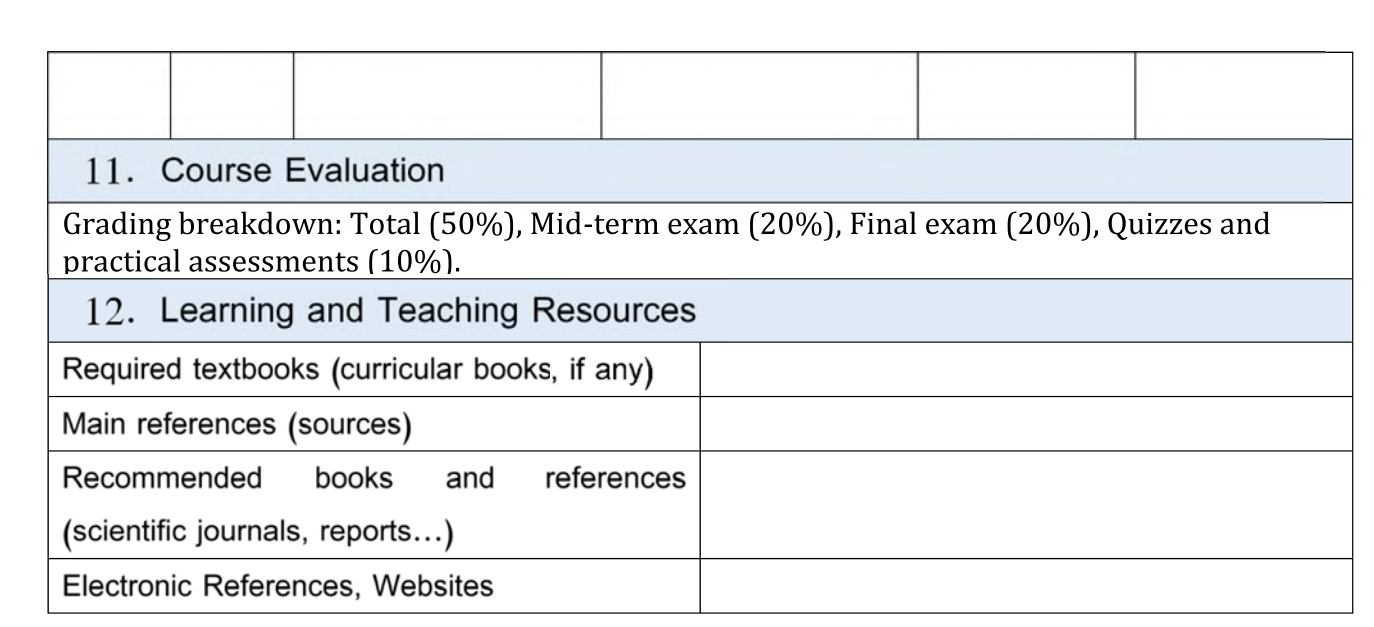

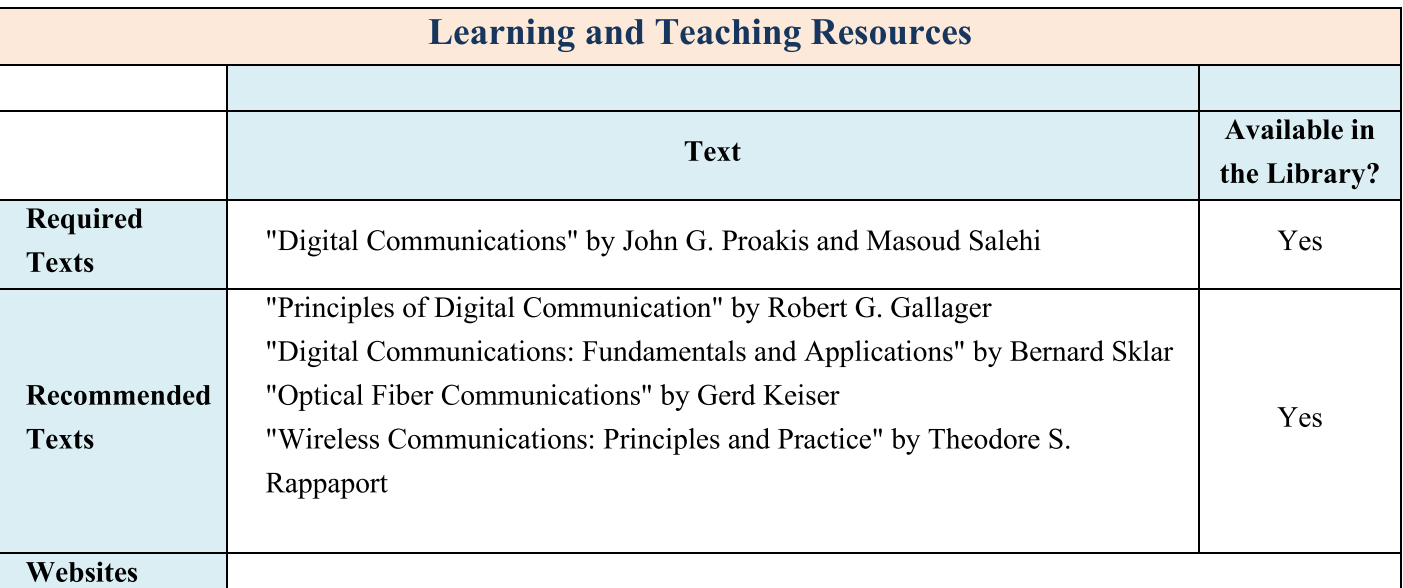